# **ANEXO I. CÓDIGO**

### **lectdatos.cpp**

```
#include "MBSmodelOPCC.h"
void lectdatoscpp(MBSmodelOPCC &modelo)
\frac{1}{11}Sólidos fijos: Base
      modelo.MBSmodel::AddGround("resto_escenario.ive");
       modelo.AddGround("edificio_suelo.ive");
       modelo.AddGround("skydome.ive");
       //modelo.AddGround("virolas.ive");
// Sólidos móviles
      modelo.AddBody("chasis_H35.ive");
      modelo.AddBody("rueda1_H35.ive");
      modelo.AddBody("rueda2_H35.ive");
      modelo.AddBody("rueda3_H35.ive");
      modelo.AddBody("rueda4_H35.ive");
      modelo.AddBody("mast_H35.ive");
      modelo.AddBody("botella_mastil1.ive");
       modelo.AddBody("botella<sup>mastil2.ive");</sup>
      modelo.AddBody("mast2_H35.ive");
       modelo.AddBody("fork_H35.obj");
       modelo.AddBody("eje H35.ive");
      modelo.AddBody("conductor.ive");
       modelo.AddBody("pallet.obj");
       modelo.AddBody("virola.ive");
      modelo.AddBody("palletcarga.obj");
// Pares de colisión
      modelo.AddCollPairGB(2,1);
      modelo.AddCollPairGB(2,10);
      modelo.AddCollPairBB(10,13);
      modelo.AddCollPairBB(10,14);
```
modelo.AddCollPairBB(10,15);

}

### **main.cpp**

```
#include <osgViewer/Viewer>
#include <osgGA/TrackballManipulator>
#include <osgViewer/ViewerEventHandlers>
#include <iostream>
#include <sstream>
#include <fstream>
#include "MBSmodelOPCC.h"
#include "mbslimv2.h"
#include "LoopControl.h"
#include "computation.h"
#include <memory> // std::unique_ptr
#include <array>
#include <osgShadow/ShadowedScene>
#include <osgShadow/ShadowMap>
#include "palanca.h"
#include "mandosSDL.h"
//#ifdef MBSDEBUG
//#include "MBSdebug.h"
//#endif
#ifdef _MSC_VER
#include <windows.h>
#include <io.h>
#include <fcntl.h>
#endif
void lectdatoscpp(MBSmodelOPCC &modelo);
extern "C"
{
      void lectjoysticks(double *h, double *a, double *d, double *t);
      void lectdatosf90(double * dt, bool *maniobra_vuelco, bool *transmision);
      void mat trans Ground(double *MtG, int *nMtG);
      void update parameters(double *tfin, int *nsim);
      void plot result(int *nsim);
      void saveEstadoModelo(double *t, int *unit);
      void loadEstadoModelo(double *t, int *unit);
}
class comp: public computation
{
       int *itetot;
      MBSmodelOPCC *Carretilla;
      bool maniobra_vuelco;
      palanca p;
       std::array<double, 2> h; // array de "N" elementos
      double a;
      double d;
      MandosSDL joysticks; 
public:
       comp(MBSmodelOPCC *Carretilla_in, int *totite, bool maniobra_in, unsigned int
msize=UINT_MAX)
                    : computation(Carretilla_in, msize)
       {
             Carretilla=Carretilla_in;
```

```
itetot=totite;
```

```
maniobra_vuelco=maniobra_in;
      }
      // Sobrecarga del operador () de computation
      void operator()(double &t, int &iter)
      {
             // Lectura de mandos
             joysticks.getValorMandos(h, a, d, p);
             //Llamada a la función de fortran
             int pal=p.getPal();
             lectjoysticks(h.data(), &a, &d, &t);
             // Dinámica multibody: avance de un paso de tiempo
             calculo(&t, &iter);
             // Gestión de eventos de error de simulación.
             if(GET_ievent()) 
             {
                    setEndTime(0.0);
                    std::cout << "Simulacion fallida";
             }
             // Vectores de fuerzas
             unsigned int numArrows=0;
             for(unsigned int nPair=0; nPair<Carretilla->PairGB.size(); nPair++) 
numArrows=numArrows+Carretilla->PairGB[nPair].pc_nfl.size();
             for(unsigned int nPair=0; nPair<Carretilla->PairBB.size(); nPair++) 
numArrows=numArrows+Carretilla->PairBB[nPair].pc_nfl.size();
             Carretilla->SetNumArrows(2*numArrows+4+12+4); //4 neumáticos,12 
varias,8 carga-suelo
             // Asignación de vectores
             double Mt[16];
             float mvector;
             double scaleFrad=4.e3,scaleFtire=4.e3,scaleArrowxy=0.25;
             unsigned int graphkindFrad=1, graphkindTireBasic=5, 
graphkindFroz=2,nflecha=0;
             //unsigned int 
graphkindFrad=MBSmodel::ArrowFnormal,graphkindTireBasic=MBSmodel::ArrowFtirebasic,
             //
      graphkindFroz=MBSmodel::ArrowFfriction_DOPI,graphkindTireTmeasy=MBSmodel::ArrowF
tireTmeasyLin,nflecha=0;
             //Fuerzas con detección de contacto de tipo sólido: CHASIS Y FORK con el 
suelo
             for (unsigned int nPair = 1; nPair <= Carretilla->PairGB.size(); nPair++)
                    for (unsigned int nforce = 1; nforce <= Carretilla->PairGB[nPair -
1].pc nfl.size(); nforce++)
                    {
                           getcontactarrowsGB(&nPair, &nforce, Mt, &graphkindFrad, 
&scaleFrad, &mvector, &scaleArrowxy);
                           Carretilla->MatTransArrow(nflecha, Mt, mvector, 0);
                           nflecha++;
                           getcontactarrowsGB(&nPair, &nforce, Mt, &graphkindFroz, 
&scaleFrad, &mvector, &scaleArrowxy);
                           Carretilla->MatTransArrow(nflecha, Mt, mvector, 1);
                           nflecha++;
                    }
             //Fuerzas con detección de contacto de tipo sólido : FORK con la carga
             for (unsigned int nPair = 1; nPair <= Carretilla->PairBB.size(); nPair++)
                    for (unsigned int nforce = 1; nforce <= Carretilla->PairBB[nPair -
1].pc_nfl.size(); nforce++)
                    {
```

```
bool BDfalse2 = false;
                           getcontactarrowsBB(&nPair, &nforce, &BDfalse2, Mt, 
&graphkindFrad, &scaleFrad, &mvector, &scaleArrowxy);
                           Carretilla->MatTransArrow(nflecha, Mt, mvector, 0);
                           nflecha++;
                           getcontactarrowsBB(&nPair, &nforce, &BDfalse2, Mt, 
&graphkindFroz, &scaleFrad, &mvector, &scaleArrowxy);
                           Carretilla->MatTransArrow(nflecha, Mt, mvector, 1);
                           nflecha++;
                    }
             if(maniobra vuelco)
             {
             //Fuerzas de neumático
             for(unsigned int nPair=Carretilla->PairGB.size()+1;nPair<= Carretilla-
>PairGB.size()+4; nPair++)
             {
                    unsigned int nforce=1;
                    getcontactarrowsGB(&nPair, &nforce, Mt, &graphkindFrad, 
&scaleFrad, &mvector, &scaleArrowxy);
                    Carretilla->MatTransArrow(nflecha, Mt, mvector, 0);
                    nflecha++;
                    //unsigned int ntire = nPair - Carretilla->PairGB.size();
                    ////getcontactarrowsGB(&ntire, &nforce, Mt, &graphkindTireBasic, 
&scaleFtire, &mvector, &scaleArrowxy);
                    //getcontactarrowsGB(&ntire, &nforce, Mt, &graphkindTireTmeasy, 
&scaleFtire, &mvector, &scaleArrowxy);
                    //Carretilla->MatTransArrow(nflecha, Mt, mvector, 1);
                    //nflecha++;
             }
             //Otras magnitudes
             double scalevector=3.0;
             scaleArrowxy=0.1;
             unsigned int nvc=10,npt=10;
             //getmodelvcArrows(&nvc,&npt,Mt,&scalevector,&mvector,&scaleArrowxy);
             //Carretilla->MatTransArrow(nflecha,Mt,mvector,2);
             //nflecha++;
             //nvc=20,npt=20;
             //getmodelvcArrows(&nvc,&npt,Mt,&scalevector,&mvector,&scaleArrowxy);
             //Carretilla->MatTransArrow(nflecha,Mt,mvector,2);
             //nflecha++;
             //nvc=2,npt=30;
             //getmodelvcArrows(&nvc,&npt,Mt,&scalevector,&mvector,&scaleArrowxy);
             //Carretilla->MatTransArrow(nflecha,Mt,mvector,2);
             //nflecha++;
             scalevector=1000.0;
              //getmodelaceArrows(1,19,Mt,scalevector,&mvector,scaleArrowxy);
       //CHASIS
             getmodelFinerArrows(1,1,Mt,scalevector,&mvector,scaleArrowxy);
       //CHASIS
             Carretilla->MatTransArrow(nflecha,Mt,mvector,3);
             nflecha++;
             //getmodelaceArrows(2,15,Mt,scalevector,&mvector,scaleArrowxy); //EJE
             getmodelFinerArrows(2,1,Mt,scalevector,&mvector,scaleArrowxy); //EJE
             Carretilla->MatTransArrow(nflecha,Mt,mvector,3);
             nflecha++;
             //getmodelaceArrows(3,10,Mt,scalevector,&mvector,scaleArrowxy);
       //RUEDA1
             getmodelFinerArrows(3,1,Mt,scalevector,&mvector,scaleArrowxy);
       //RUEDA1
             Carretilla->MatTransArrow(nflecha,Mt,mvector,3);
```

```
nflecha++;
              //getmodelaceArrows(4,20,Mt,scalevector,&mvector,scaleArrowxy);
       //RUEDA2
             getmodelFinerArrows(4,1,Mt,scalevector,&mvector,scaleArrowxy);
       //RUEDA2
             Carretilla->MatTransArrow(nflecha,Mt,mvector,3);
             nflecha++;
             //getmodelaceArrows(5,30,Mt,scalevector,&mvector,scaleArrowxy);
       //RUEDA3
             getmodelFinerArrows(5,1,Mt,scalevector,&mvector,scaleArrowxy);
       //RUEDA3
             Carretilla->MatTransArrow(nflecha,Mt,mvector,3);
             nflecha++;
             //getmodelaceArrows(6,40,Mt,scalevector,&mvector,scaleArrowxy);
       //RUEDA4
             getmodelFinerArrows(6,1,Mt,scalevector,&mvector,scaleArrowxy);
       //RUEDA4
             Carretilla->MatTransArrow(nflecha,Mt,mvector,3);
             nflecha++;
             //getmodelaceArrows(7,61,Mt,scalevector,&mvector,scaleArrowxy);
       //MASTIL1
             getmodelFinerArrows(7,1,Mt,scalevector,&mvector,scaleArrowxy);
       //MASTIL1
             Carretilla->MatTransArrow(nflecha,Mt,mvector,3);
             nflecha++;
             //getmodelaceArrows(8,62,Mt,scalevector,&mvector,scaleArrowxy);
       //MASTIL2
             getmodelFinerArrows(8,1,Mt,scalevector,&mvector,scaleArrowxy);
       //MASTIL2
             Carretilla->MatTransArrow(nflecha,Mt,mvector,3);
             nflecha++;
             //getmodelaceArrows(9,63,Mt,scalevector,&mvector,scaleArrowxy);
       //FORK
             getmodelFinerArrows(9,1,Mt,scalevector,&mvector,scaleArrowxy);
       //FORK
             Carretilla->MatTransArrow(nflecha,Mt,mvector,3);
             nflecha++;
             //getmodelaceArrows(10,50,Mt,scalevector,&mvector,scaleArrowxy);
       //VIROLA
             getmodelFinerArrows(10,1,Mt,scalevector,&mvector,scaleArrowxy);
       //VIROLA
             Carretilla->MatTransArrow(nflecha,Mt,mvector,3);
             nflecha++;
             getmodelvelArrows(1,51,Mt,0.25,&mvector,scaleArrowxy); //Velocidad del 
centro del eje delantero
             Carretilla->MatTransArrow(nflecha,Mt,mvector,4);
             nflecha++;
             //getmodelaceArrows(11,56,Mt,calevector,&mvector,scaleArrowxy);
             getmodelFinerArrows(11,1,Mt,100.0,&mvector,scaleArrowxy);
       //CONDUCTOR
             Carretilla->MatTransArrow(nflecha,Mt,mvector,5);
             nflecha++;
             }
             ////Fuerzas de la carga con el suelo
             // scaleFrad = 70.0;
             //for (unsigned int nPair = Carretilla->PairGB.size() + 5; nPair <= 
Carretilla->PairGB.size() + 8; nPair++)
             //{
             // unsigned int nforce = 1;
             // getcontactarrowsGB(&nPair, &nforce, Mt, &graphkindFrad, 
&scaleFrad, &mvector, &scaleArrowxy);
```

```
// Carretilla->MatTransArrow(nflecha, Mt, mvector, 0);
             // nflecha++;
             // unsigned int nFroz = nPair - Carretilla->PairGB.size()-4;
             // getcontactarrowsGB(&nFroz, &nforce, Mt, &graphkindFroz, 
&scaleFrad, &mvector, &scaleArrowxy);
             // Carretilla->MatTransArrow(nflecha, Mt, mvector, 1);
             // nflecha++;
             //}
             // Iteraciones totales y salida por consola
             *itetot=*itetot+iter;
             std::cout << "tiempo=" << t << ",iteraciones=" << iter << "\n";
             std::cout << "paso de tiempo=" << time_step() << "\n";
//#ifdef MBSDEBUG
// // Llamada al modo de depuración de detección de contactos
// writeDebugInfoT(iter);
//#endif
      }
};
int main(int argc, char **argv)
\frac{1}{11}Parámetros de visualización y simulación
      int totite=0,contbucle=0,nsim=10; //nsim=1,2,186; 186,298 ; 328,335
      double dt=1.0e-3,t0=0.e0,tfin=60,ts=1.0/1.0;
      bool maniobra_vuelco=true,simular=true,transmision=true;
      // maniobra vuelco: cinemática o maniobra dinámica propiamente dicha.
      // simular: simular o reproducir simulaciones.
// Creamos un MBS model con soporte únicamente gráfico
      MBSmodelOPCC Carretilla(MBSmodel::displayvectors,"flecha.ive");
// Pasamos el modelo a fortran
      putMBSmodelOPCC(&Carretilla);
//
//#ifdef MBSDEBUG
//// Activación del modo de depuración de detección de contactos
// debugSetup(&Carretilla, dt, 0.0, 10.95, 10.0);
//#endif
// Lectura de datos del modelob 
      lectdatoscpp(Carretilla); // Lectura del modelo MBS parte gráfica.
      if (simular)
      {
             update parameters(&tfin, &nsim);
             lectdatosf90(&dt, &maniobra_vuelco, &transmision); //
      Lectura del modelo MBS parte numérica.
      }
// Creación del visor con sombras para renderizar la escena
      osgViewer::Viewer visor; //visor
      //osgShadow::ShadowedScene *sh= new osgShadow::ShadowedScene;
      //osgShadow::ShadowMap *sm = new osgShadow::ShadowMap;
      //sm->setAmbientBias( osg::Vec2( 1.6, 0.5 ) );
      //sm->setLight(visor.getLight());
      //sm->setTextureSize(osg::Vec2s(1024,1024));
      //osg::LightSource *ls = new osg::LightSource;
      //ls->setLight(visor.getLight());
```

```
//sh->setReceivesShadowTraversalMask(1);
       //sh->setCastsShadowTraversalMask(2);
       //sh->setShadowTechnique(sm);
       //sh->addChild(Carretilla.Getroot().get());
       //sh->addChild(ls);
       //visor.setSceneData(sh);
       visor.setSceneData(Carretilla.Getroot().get());
//// Luces y datos para render
// visor.setLightingMode(osg::View::SKY_LIGHT);
// visor.getLight()->setAmbient(osg::Vec4(0.6,0.6,0.6,1.0));
// visor.getLight()->setDiffuse(osg::Vec4(0.5,0.5,0.5,1.0));
// visor.getLight()->setSpecular(osg::Vec4(0.4,0.4,0.4,1.0));
// visor.getLight()->setPosition(osg::Vec4(150.0,-30.0,30.0,1.0));
// Añadimos un trackball manipulator
       osg::ref_ptr<osgGA::TrackballManipulator> trackball=new
osgGA::TrackballManipulator();
       visor.setCameraManipulator(trackball); //añadimos un trackball 
manipulator al visor
       visor.addEventHandler(new osgViewer::WindowSizeHandler);
       trackball->setHomePosition(osg::Vec3d(0.0,-
15.0,2.0),osg::Vec3d(0.0,0.0,1.0),osg::Vec3d(0.0,0.0,1.0),false);
// Objeto de la clase comp:public computation y LoopControl<comp>
       comp c(&Carretilla, &totite, maniobra_vuelco, 1000000*1024);
       std::unique_ptr<LoopControl<comp>> tc;
       tc.reset(new LoopControl<comp>(c, &visor, t0));
// Gestor de eventos de teclado
       KeyboardEventHandler<LoopControl<comp> > *ev = new<br>
rdEventHandler<LoopControl<comp>>(tc.get()); // Eventos de teclado de la
KeyboardEventHandler<LoopControl<comp>>(tc.get());
LoopControl
       KeyboardMBSmodel *ev2 = new KeyboardMBSmodel(Carretilla); // Eventos de 
teclado de la MBSmodel
       visor.addEventHandler(ev); // Gestor de eventos de teclado de LoopControl
       visor.addEventHandler(ev2);// Gestor de eventos de teclado de MBSmodel
       visor.home();
      visor.setUpViewInWindow(100, 100, 640, 480);
// LLamamos a las matrices de transformación FORTRAN y las pasamos al modelo MBS.
       int nMtG=Carretilla.numMatTransGround();
       double *MtG = new double[4 * 4 * nMtG];if(nMtG)
       {
             mat_trans_Ground(MtG, &nMtG);
             Carretilla.MatTransGround(MtG);
       };
       delete []MtG;
#ifdef _MSC_VER
      AllocConsole();
       {
             int hConHandle;
             long lStdHandle;
             FILE *fp:
             // Allocate a console for this app
             AllocConsole();
              // Redirect unbuffered STDOUT to the console
             lStdHandle = (long)GetStdHandle(STD_OUTPUT_HANDLE);
```

```
hConHandle = _open_osfhandle(lStdHandle, _O_TEXT);
                fp = \frac{f}{f} = \frac{f}{f} = \frac{f}{f} = \frac{f}{f} = \frac{f}{f} = \frac{f}{f} = \frac{f}{f} = \frac{f}{f} = \frac{f}{f} = \frac{f}{f} = \frac{f}{f} = \frac{f}{f} = \frac{f}{f} = \frac{f}{f} = \frac{f}{f} = \frac{f}{f} = \frac{f}{f} = \frac{f}{f} = \frac*stdout = *fp;
                setvbuf(stdout, NULL, _IONBF, 0);
        }
#endif
        //Simulación/reproducción
        if(simular)
        \frac{1}{11}Resolución de los problemas de posición, velocidad y aceleración inicial
                ini_posvel(&t0);
                ini_acel();
        }
        // Inicialización del visor, imprescindible para multiples simulaciones con 
gráficos
        visor.setDone(false);
//#ifdef MBSDEBUG
// // Primera llamada al modo de depuración de detección de contactos
// writeDebugInfo0();
//#endif
        // Bucle de tiempos
        std::cout <<"********** SIMULACION "<< nsim <<" INICIADA ********** \n";
        tc->pause();
        tc->setTimescale(ts);
        c.setEndTime(tfin);
        c.setFrameInterval(0.001);
        std::ostringstream sufijo1;
        sufijo1 << nsim;
        std::string nombre;
        nombre="maniobra_"+sufijo1.str()+".bin";
        c.setFilename(nombre);
        if(!simular) c.loadFromFile();
        tc->loop(tfin);
        if(simular)
        {
                c.saveToFile();
                plot result(&nsim);
        }
        c.resetTimeline();
        std::cout <<"********** SIMULACION "<< nsim <<" FINALIZADA ********** \n";
        dealloc memory();
        return 0;
```
}

### **mandosSDL.cpp**

```
#include "mandosSDL.h"
MandosSDL::MandosSDL()
{
       jpad1 = jpad2 = jvolante = 0;inicializarJoystick(&jpad1, &jpad2, &jvolante);
}
MandosSDL::~MandosSDL()
{
       if(jpad1)
              SDL_JoystickClose(jpad1);
       if(jpad2)
              SDL_JoystickClose(jpad2);
       if(jvolante)
              SDL_JoystickClose(jvolante);
       SDL_QuitSubSystem(SDL_INIT_JOYSTICK);
}
bool MandosSDL::inicializarJoystick(SDL_Joystick ** j0, SDL_Joystick ** j1, 
SDL_Joystick ** j2)
{
       if (SDL_Init(SDL_INIT_JOYSTICK) == 0)
       {
              if(SDLNumJoysticks() > 0){
                     *j0 = SDL_JoystickOpen(0);
                     *j1 = SDL_JoystickOpen(1);
                     *j2 = SDL JoystickOpen(2);
                     return true;
              }
       }
       return false;
}
double MandosSDL::controlBotones( SDL Joystick *j, int l, int h)
{
       if (SDL_JoystickGetButton( j, l))
              return -1.0;
       if (SDL_JoystickGetButton( j, h))
              return 1.0;
       return 0.0;
}
double MandosSDL::controlBoton( SDL_Joystick *j, int n)
{
       if (SDL_JoystickGetButton( j, n))
              return 1.0;
       else
              return 0.0;
}
double MandosSDL::controlEjes( SDL_Joystick *j, int eje)
{
       Sint16 v;
```
Anexo I. Código Javier Marcote Vázquez

```
v = SDL_JoystickGetAxis( j, eje);
       return -v/32768.0;
}
void MandosSDL::controlesJoystick( SDL_Joystick *j0, SDL_Joystick *j1, SDL_Joystick 
*j2, double *h, size_t N, double &t, double &d, palanca &p)
{
       if(!j0){for (int i = 0; i < N; i++) h[i] = 0.0;
              t = d = 0.0;return; /* No hay dispositivos conectados */
       }
       SDL_JoystickUpdate();
       if(!j1){// Si sólo hay un joystick: asumimos un mando de consola con 4
               // ejes.
              h[0] = controlEjes(j0, 1);h[1] = -controlEjes( j0, 0);t = controlEjes( j\theta, 2);
               //if (t<0.0) 
               //{
              \frac{1}{1} f=-t;<br>\frac{1}{1} t=0.0
                      t = 0.0;//}
               d = controlEjes( j\theta, 3);
       }
       else
       {
               // Aquí se supone que hay dos:
               h[0] = -controlEjes( j1, 1);
               h[1] = -controlEjes( j1, 0);
               t = controlEjes( i0, 1);//if (t<0.0)
               //{
               // f=-t;<br>// t=0.0t = 0.0;
               //}
               d = -controlEjes( \overline{10}, \overline{0});
// h[4] = 0.0;<br>// if (h[0]<1.// if (h[0]<1.0 && h[0]>-0.99) h[0]=0.0;
              if (h[2]<0.99 && h[2]>-1.0) h[2]=0.0;
       }
}
```
### **constantes\_modelo.f90**

```
Módulo de constantes del modelo H35.
MODULE CONSTANTES MODELO
USE tipos_derivados
IMPLICIT NONE
!! SOLIDOS DEL MODELO (Se definen sus características en lectdatos)
TYPE(BODY)::CHASIS,EJE,RUEDAS(4),MASTIL,MASTIL2,FORK,CONDUCTOR,COMBUSTIBLE,PALLET,VIRO
LA,PALLETCARGA
!!PARAMETROS GENERALES Y GEOMETRICOS
REAL(8),PARAMETER::pi=dacos(-1.d0),y_batalla=1965.d-3,b10_anchoviaf=1008.d-
3,b11_anchoviar=932.d-3,h3_elev=3.050d0,elev_carga=3.20d0, &
        min elev=0.14d0,
rad neumr nuevo=0.579/2.d0,rad neumr=0.570d0/2.d0,b neumr=0.183d0, &
        rad neumf nuevo=0.673/2.d0,rad neumf=0.660d0/2.d0,b neumf=0.230d0, &
x_fork=0.450d0,x_mast=x_fork/2.d0,zartic_mast=rad_neumf_nuevo/2.d0,alfa_mast=8.d0*pi/1
80.d0,beta_mast=-5.d0*pi/180.d0, &
ancho eje=0.692d0,carg_ejef=2050.d0,carg_ejer=2630.d0,tara=carg_ejef+carg_ejer,xg=-
carg_ejef*y_batalla/tara, &
        long eje rueda=(b11 anchoviar-
ancho eje)/2.d0,c load=0.5d0,h7 conductor=1.105d0-rad neumr nuevo,b1 ancho=1256.d-3, &
        masa neumr=44.d0-1270.d0*pi*(rad neumr nuevo**2-
rad neumr**2)*b neumr,masa llantar=11.d0,masa ruedar=masa neumr+masa llantar, &
       masa neumf=70.d0-1260.d0*pi*(rad neumf nuevo**2-
rad neumf**2)*b neumf,masa llantaf=16.5d0,masa ruedaf=masa neumf+masa llantaf, &
         masa_virola=239.40d0,masa_conductor=85.d0,masa_combustible=45.d0*0.832d0, &
         l_combustible=(45.d-3)**(1.d0/3.d0),h_combustible=0.40d0, &
         desgaste(4)=0.d0*(/0.015d0,0.015d0,0.025d0,0.015d0/), masa_pallet=27.296d0, 
masa_carga=1500.0d0
REAL(8),PARAMETER,DIMENSION(3)::rg_eje=(/0.d0,0.d0,0.d0/),rg_virola=(/0.d0,0.d0,0.750d
0/),offset=(/2.d0,-8.d0,0.d0/), &
                                 rg_mastil=(/-
2.26744d0,0.0d0,0.994618d0/),rg_mastil2=rg_mastil,rg_fork=(/-2.57528d0,0.d0,-
0.14379d0/), &
                                 rg_conductor=(/295.476947d-3,0.d0,707.523504d-
3/),rg_combustible=(/0.d0,0.d0,0.d0/)
REAL(8), PARAMETER, DIMENSION(6)::vIg_ruedar=(masa_neumr/44.d0)*(/1.210d0,1.210d0,2.220d
0,0.d0,0.d0,0.d0/)+(/0.113d0,0.113d0,0.135d0,0.d0,0.d0,0.d0/), &
vIg_ruedaf=(masa_neumf/70.d0)*(/2.653d0,2.653d0,4.838d0,0.d0,0.d0,0.d0/)+(/0.326d0,0.3
26d0,0.400d0,0.d0,0.d0,0.d0/), &
                                 vIg_conductor=(/7.974268d0,9.156690d0,3.594970d0, 
0.046656d0,2.642014d0,-0.059521d0/), &
vIg combustible=1.d0/12.d0*masa_combustible*(l_combustible**2+l_combustible**2)*(/1.d0
,1.d0,1.d0, 0.d0,0.d0,0.d0/), &
vIg_palletcarga=((masa_pallet+masa_carga)/6320.869d0)*(/992.334d0,971.933d0,893.008d0,
0.d0,0.d0,0.d0/)
!! Variables para la batería de maniobras
REAL(8)::ang tope eje=3.68d0*pi/180.d0,h pivoteje=rad neumr nuevo+0.1825d0,mu x=0.70d0
,mu_y=0.70d0,zg_chasis=0.7d0, &
```

```
masa_chasis,masa_eje=0.d0,masa_mastil=250.d0,masa_mastil2=250.d0,masa_fork=702.d0+70.d
0, &
         coefvIg=1.d0,xvirola=0.d0,ang_mast=0.d0
REAL(8),PARAMETER::angmast=0.d0
REAL(8),DIMENSION(3)::rg_chasis
REAL(8),DIMENSION(6)::vIg_chasis,vIg_eje,vIg_mastil,vIg_mastil2,vIg_fork,vIg_virola=(m
asa_virola/335.d0)*(/31.0d0,31.0d0,34.0d0,0.d0,0.d0,0.d0/)
!!Chasis: bolas de colisión
REAL(8),PARAMETER::k_bola=1.d6,c_bola=1.d5,mu_bola=1.d0,vstic=0.10d0
!!Parametros de colisión pallet vacío
REAL(8),PARAMETER::mbcar=masa_pallet
REAL(8),PARAMETER::kcontact=mbcar*9.81d0/(1.d0*1d-
3),ccontact=8.0d0*dsqrt(kcontact*mbcar),hystercoef=1.d0,rcontact=.05d0, & 
!mbcar*9.81d0/(4.d0*1.d-3)
                     mucontact=0.70d0,Nstick=10.d0,dtstick=1.d-2, &
vstick=mucontact*9.81d0*Nstick*dtstick,kstick=mbcar/(Nstick*dtstick)**2,cstick=2.d0*ds
qrt(kstick*mbcar)
!!Parametros de colisión virola
REAL(8),PARAMETER::mbcarv=masa_virola
REAL(8),PARAMETER::kcontactv=mbcarv*9.81d0/(2.d0*0.5d-
3),ccontactv=8.0d0*dsqrt(kcontactv*mbcarv),rcontactvirola=.005d0, & 
                     mucontactv=0.50d0,Nstickv=10.d0,dtstickv=1.d-2, &
vstickv=mucontactv*9.81d0*Nstickv*dtstickv,kstickv=mbcarv/(Nstickv*dtstickv)**2,cstick
v=2.d0*dsqrt(kstickv*mbcarv)
!!Parametros de colisión pallet carga
REAL(8),PARAMETER::mbcarc=masa_pallet+masa_carga
REAL(8),PARAMETER::kcontactc=mbcarc*9.81d0/(4.d0*0.5d-
3),ccontactc=8.0d0*dsqrt(kcontactc*mbcarc), & 
                     mucontactc=0.50d0,Nstickc=10.d0,dtstickc=1.d-2, &
vstickc=mucontactc*9.81d0*Nstickc*dtstickc,kstickc=mbcarc/(Nstickc*dtstickc)**2,cstick
c=2.d0*dsqrt(kstickc*mbcarc)
!!Neumático: modelo lineal para fuerza normal y modelo básico linealizado para lateral 
y longitudinal
REAL(8)::k_neum=1.0d6,c_neum=3.d4
REAL(8), PARAMETER::hist rueda=0.d0, & ! Radio estatico en carga:
0.393d0(f),0.376d0(r)
                     kappa_c=0.2d0,alpha_c=0.2d0 ! Parametros para el modelo de 
rozamiento del neumático
TYPE(handlefnormal)::handlefnr(4)
!!PARAMETROS DE LA DIRECCION
REAL(8)::Wa_radgiro=2.476d0,maxpos_direc,minpos_direc
!!PARES MÁXIMOS DE LA TRANSMISIÓN DE MOVIMIENTO Y FRENOS Y VELOCIDAD DE LA MAQUINA
REAL(8),PARAMETER::veloc0kin=0.d0
REAL(8)::tacel=0.d0,maxveloc=2.78d0,veloc0=2.78d0
REAL(8),PARAMETER::maxvelmaq=2.78d0, maxacelmaq=1.09d0, Fmaxtracc=19790.d0 
!maxvelmaq=6.11d0
REAL(8),PARAMETER::Wangmax=maxvelmaq/rad_neumf, Aangmax=maxacelmaq/rad_neumf
!REAL(8),PARAMETER::maxveloc=1.7086d0,veloc0=0.5d0,tacel=15.d0,veloc0kin=0.d0
```
Anexo I. Código Javier Marcote Vázquez !!PARÁMETROS DEL EJE BASCULANTE REAL(8), PARAMETER: : k tope eje=1.d6, c tope eje=1.d4 ! Variables de estado correspondientes a los grados de libertad en el instante inicial REAL(8),DIMENSION(:),ALLOCATABLE::q0 REAL(8)::tic,toc !! Tipo de maniobra LOGICAL(KIND=1)::maniobra\_vuelco=.true.,transmision=.true. LOGICAL, PARAMETER:: vartime step=.false. !! Vectores para ploteado de trayectoria y de estado del modelo REAL(8),DIMENSION(:),ALLOCATABLE::gr\_t,gr\_dt,gr\_x10,gr\_y10,gr\_x20,gr\_y20,gr\_x30,gr\_y30 ,gr\_x40,gr\_y40,gr\_rgcp,gr\_r51p,gr\_ap1,gr\_ap2,gr\_ap3,gr\_ap4,gr\_ap9,gr\_z10,gr\_z20,gr\_z30 ,gr\_z40,gr\_rgvir, & gr\_Fn1,gr\_Ft1,gr\_Fn2,gr\_Ft2,gr\_Fn3,gr\_Ft3,gr\_Fn4,gr\_Ft4,gr\_Fnch,gr\_Ftch,gr\_steer,gr\_pe  $nality, gr_pos(:,:)$ ,gr\_vel(:,:),gr\_ace(:,:) REAL(8) resultado,tinibrake INTEGER::nr=0 INTEGER,DIMENSION(5)::lbdactuators REAL(8),PARAMETER,DIMENSION(2)::maxforceactuators=(/3.5d4,3.5d4/), maxace=(/0.11d0,0.11d0/), & maxvel=(/0.55d0,0.55d0/), maxpos=(/0.139d0,3.200d0/), & minpos=(/-0.087d0,0.14d0/) ! Variables INTEGER ACTUAD\_PAL REAL(8),DIMENSION(2)::ACTUAD REAL(8) ACTUAD\_TRANSM,ACTUAD\_DIREC **CONTAINS** SUBROUTINE joysticks(ACTUADin,ACTUAD\_TRANSMIN,ACTUAD\_DIRECin,t) bind(C,name="lectjoysticks") USE,INTRINSIC:: ISO\_C\_BINDING IMPLICIT NONE REAL(8),DIMENSION(2)::ACTUADin REAL(8),INTENT(IN)::ACTUAD\_TRANSMin,ACTUAD\_DIRECin  $REAL(8):: t$ ACTUAD=ACTUADin ACTUAD\_TRANSM=ACTUAD\_TRANSMin !ACTUAD(2)=1.0d0 !ACTUAD\_TRANSM=-0.5d0 !if (t .ge. 0.d0 .and. t .lt. 3.d0) then ! ACTUAD\_TRANSM=0.5d0 !elseif (t .ge. 3.d0 .and. t .lt. 6.d0) then ! ACTUAD\_TRANSM=1.d0 !elseif (t .ge. 6.d0 .and. t .lt. 9.d0) then ! ACTUAD TRANSM=0.8d0 !elseif (t .ge. 9.d0 .and. t .lt. 12.d0) then ! ACTUAD\_TRANSM=0.4d0 !elseif (t .ge. 12.d0 .and. t .lt. 15.d0) then ! ACTUAD\_TRANSM=0.0d0 !elseif (t .ge. 15.d0 .and. t .lt. 18.d0) then ! ACTUAD TRANSM=-0.5d0 !elseif (t .ge. 18.d0 .and. t .lt. 21.d0) then ! ACTUAD TRANSM=-1.d0 !elseif (t .ge. 21.d0 .and. t .lt. 24.d0) then

ACTUAD TRANSM=-0.5d0

```
 !elseif (t .ge. 24.d0 .and. t .lt.27.d0) then
            ! ACTUAD TRANSM=0.d0
             !elseif (t .ge. 27.d0 .and. t .lt. 30.d0) then
            ! ACTUAD TRANSM=0.5d0
             !endif
             ACTUAD_DIREC=ACTUAD_DIRECin
        END SUBROUTINE joysticks
     SUBROUTINE comp_m_rg_vIg
         !Masas estimadas
        masa chasis=tara-masa eje-2.d0*(masa ruedaf+masa ruedar)-masa mastil-
masa_mastil2-masa_fork
         !CDM estimados
         rg_chasis=(/(xg*tara-2.d0*masa_ruedaf*(-y_batalla)-
(masa_mastil+masa_mastil2)*rg_mastil(1)-
masa fork*rg fork(1))/masa chasis,0.0d0,zg chasis/)
         !Inercias estimadas
!vIg_chasis=coefvIg*(masa_chasis/4442.472d0)*(/954.219d0,1800.d0,2013.d0,0.d0,-
81.d0,0.d0/) !inercia_bloque_chasis con producto de inercia de CAD: 1965*1256*1000
vIg_chasis=coefvIg*(masa_chasis/4678.d0)*(/1865.850d0,2783.809d0,1872.194d0,16.20d0,-
84.930d0,4.066d0/) !inercia_chasis basado en CAD: 1965*1256*1000
         vIg_mastil=(masa_mastil/359.205d0)*(/181.602d0,156.824d0,26.7457d0,-
0.0781824d0,-1.88659d0,-0.28122d0/)
         vIg_mastil2=(masa_mastil2/359.205d0)*(/181.602d0,156.824d0,26.7457d0,-
0.0781824d0,-1.88659d0,-0.28122d0/)
vIg_fork=masa_fork/287.409d0*(/44.1842d0,37.0058d0,55.0742d0,0.d0,10.3269d0,0.d0/)
vIg_virola=coefvIg*(masa_virola/335.d0)*(/31.0d0,31.0d0,34.0d0,0.d0,0.d0,0.d0/)
     END SUBROUTINE comp_m_rg_vIg
    SUBROUTINE update parameters(tfin,nsim) BIND(C,name="update_parameters")
         USE,INTRINSIC::ISO_C_BINDING
        USE CONSTANTES, ONLY: dt, DIM, NIN, NMT
         USE ESTADO,ONLY:q,qp,GDL,zp
         USE SOLIDOS,ONLY:ADDmass,ADDrg_loc,ADDv_Ig
        USE fuerzas_generalizadas, ONLY:MODIFYforce_tireBasic,MODIFYforce_normal
        USE formulaciones, ONLY: finaliza modelo, dealloc memory
         USE MATLAB_CALLER
         REAL(C_DOUBLE)::tfin
         REAL(8)::vy1,mu
         INTEGER(C_INT)::nsim
         INTEGER nout,io_status,i,remodelar
         INTENT(IN) tfin
        n - a nout=tfin/5.d-4
ALLOCATE(gr_t(nout),gr_dt(nout),gr_x10(nout),gr_y10(nout),gr_x20(nout),gr_y20(nout),gr
_x30(nout),gr_y30(nout),gr_x40(nout),gr_y40(nout),gr_rgcp(nout),gr_penalty(nout), &
gr_r51p(nout),gr_ap1(nout),gr_ap2(nout),gr_ap3(nout),gr_ap4(nout),gr_ap9(nout),gr_z10(
nout), gr_z20(nout), gr_z30(nout), gr_z40(nout), gr_rgvir(nout), &
gr_Fn1(nout),gr_Ft1(nout),gr_Fn2(nout),gr_Ft2(nout),gr_Fn3(nout),gr_Ft3(nout),gr_Fn4(n
out),gr_Ft4(nout),gr_Fnch(nout),gr_Ftch(nout),gr_steer(nout))!, &
                 !gr_pos(NMT,nout),gr_vel(NMT,nout),gr_ace(NMT,nout))
```

```
 CALL MATLAB_OPENSES
         OPEN(17,file='maniobras.csv')
         READ(17,*)
        i=0 DO WHILE(i.ne.nsim)
             READ(17,'(I12,18F25.16)',IOSTAT=io_status) 
i,ang_tope_eje,h_pivoteje,mu,masa_eje,masa_mastil,masa_mastil2,masa_fork,zg_chasis,coe
fvIg, Wa_radgiro, xvirola, k_neum, ang_mast, veloc0, resultado, vy1
             IF(IS_IOSTAT_END (io_status)) STOP 'Se alcanzo el final de fichero sin 
encontrar la maniobra'
         ENDDO
         !Actualización de parámetros
         resultado=0
         mu_x=mu
         mu_y=mu
         maxpos_direc=datan(y_batalla/(dsqrt((Wa_radgiro-long_eje_rueda-
b neumr/2.d0)**2-y batalla**2)-ancho eje/2.d0))
         minpos_direc=-maxpos_direc
         c_neum=k_neum/1.d2
         maxveloc=veloc0
         ! Apertura de fichero de guardado de maniobras
         OPEN(18,file='guiada.txt')
     END SUBROUTINE update_parameters
     SUBROUTINE plot_result(nsim) BIND(C,name="plot_result")
         USE,INTRINSIC::ISO_C_BINDING
         USE ESTADO,ONLY:rx,ry,v,vx,vy
         USE MATLAB_CALLER
        INTEGER(C_INT), INTENT(IN)::nsim
         INTEGER local(1)
         REAL(8),PARAMETER::refpoint(2)=(/6.88d0,-5.3d0/)
        if(nr.get.size(gr t)) nr=size(gr t) CALL MATLAB_PLOT(gr_x10(1:nr),gr_y10(1:nr),1,linewidth=2.d0)
 CALL MATLAB_EVALSTRING('hold on')
         CALL MATLAB_PLOT(gr_x20(1:nr),gr_y20(1:nr),1,'k',linewidth=2.d0)
 CALL MATLAB_PLOT(gr_x30(1:nr),gr_y30(1:nr),1,'g',linewidth=2.d0)
 CALL MATLAB_PLOT(gr_x40(1:nr),gr_y40(1:nr),1,'r',linewidth=2.d0)
 !CALL MATLAB_EVALSTRING("title('Trayectorias de los centros de las ruedas en 
el plano x-y'),legend('Right rear wheel','Left rear wheel','Right front wheel','Left 
front wheel')")
         CALL MATLAB_EVALSTRING("legend('Right rear wheel','Left rear wheel','Right 
front wheel','Left front wheel')")
         !CALL MATLAB_PLOT((/rx(10),rx(10)+(1.925d0-
b_{\text{neumr}}/2.d\theta)*vx(10)/),(/ry(10),ry(10)+(1.925d0-b_neumr/2.d0)*vy(10)/),2)
         !CALL MATLAB_EVALSTRING('hold on')
        !CALL MATLAB PLOT((/rx(10)-b_neumr/2.d0*vx(10)+rad_neumr*vy(10),rx(10)-
b neumr/2.d0*vx(10)-
rad_neumr*vy(10),rx(10)+b_neumr/2.d0*vx(10)+rad_neumr*vy(10),rx(10)+b_neumr/2.d0*vx(10
)-rad_neumr*vy(10)/), &
         ! (/ry(10)-b_neumr/2.d0*vy(10)-rad_neumr*vx(10),ry(10)-
b_neumr/2.d0*vy(10)+rad_neumr*vx(10),ry(10)+b_neumr/2.d0*vy(10)-
rad_neumr*vx(10),ry(10)+b_neumr/2.d0*vy(10)+rad_neumr*vx(10)/),2,'g')
         !CALL MATLAB_PLOT((/rx(20),rx(20)+(Wa_radgiro-
b_neumr/2.d0)*vx(20)/),(/ry(20),ry(20)+(Wa_radgiro-b_neumr/2.d0)*vy(20)/),2,'r')
         !CALL MATLAB_PLOT((/rx(20)-b_neumr/2.d0*vx(20)+rad_neumr*vy(20),rx(20)-
b neumr/2.d0*vx(20)-
rad_neumr*vy(20),rx(20)+b_neumr/2.d0*vx(20)+rad_neumr*vy(20),rx(20)+b_neumr/2.d0*vx(20
)-rad neumr*vy(20)/), &
```
#### Anexo I. Código

Javier Marcote Vázquez

```
! (/ry(20)-b_neumr/2.d0*vy(20)-rad_neumr*vx(20),ry(20)-
b_neumr/2.d0*vy(20)+rad_neumr*vx(20),ry(20)+b_neumr/2.d0*vy(20)-
rad_neumr*vx(20),ry(20)+b_neumr/2.d0*vy(20)+rad_neumr*vx(20)/),2,'g')
         !CALL 
MATLAB_PLOT((/rx(40),rx(40)+2.5d0*vx(2)/),(/ry(40),ry(40)+2.5d0*vy(2)/),2,'k')
        !CALL MATLAB PLOT((/rx(40)-b_neumr/2.d0*vx(2)+rad_neumr*vy(2),rx(40)-
b neumr/2.d0*vx(2)-
rad_neumr*vy(2),rx(40)+b_neumr/2.d0*vx(2)+rad_neumr*vy(2),rx(40)+b_neumr/2.d0*vx(2)-
rad neumr*vy(2)/), \&(/ry(40)-b_neumr/2.d0*vy(2)-rad_neumr*vx(2),ry(40)-
b_neumr/2.d0*vy(2)+rad_neumr*vx(2),ry(40)+b_neumr/2.d0*vy(2)-
rad neumr*vx(2),ry(40)+b neumr/2.d0*vy(2)+rad neumr*vx(2)/),2,'g')
        !CAL MATLAB_PLOT(\frac{1}{2} (/rx(30)-b_neumr/2.d0*vx(2)+rad_neumr*vy(2),rx(30)-
b neumr/2.d0*vx(2)-
rad_neumr*vy(2),rx(30)+b_neumr/2.d0*vx(2)+rad_neumr*vy(2),rx(30)+b_neumr/2.d0*vx(2)-
rad_neumr*vy(2)/), &
         ! (/ry(30)-b_neumr/2.d0*vy(2)-rad_neumr*vx(2),ry(30)-
b neumr/2.d0*vy(2)+rad_neumr*vx(2),ry(30)+b_neumr/2.d0*vy(2)-
rad neumr*vx(2),ry(30)+b neumr/2.d0*vy(2)+rad neumr*vx(2)/),2,'g')
         CALL MATLAB_EVALSTRING("axis equal,title('Posiciones y orientaciones de las 
ruedas y puntos de corte de las perpendiculares')")
         CALL MATLAB_PLOT(gr_t(1:nr),gr_rgcp(1:nr),3,'m',linewidth=2.d0)
         !CALL MATLAB_EVALSTRING("title('Velocidades de la máquina'),hold on")
         !CALL MATLAB_PLOT(gr_t(1:nr),gr_ap1(1:nr),3)
         !CALL MATLAB_PLOT(gr_t(1:nr),gr_ap2(1:nr),3,'k')
         CALL MATLAB_PLOT(gr_t(1:nr),gr_ap3(1:nr),3,'g')
         CALL MATLAB_PLOT(gr_t(1:nr),gr_ap4(1:nr),3,'r')
         !CALL MATLAB_PLOT(gr_t(1:nr),gr_ap9(1:nr),3,'c')
         CALL MATLAB_EVALSTRING("hold on")
         !CALL MATLAB_PLOT(gr_t(1:nr),gr_z10(1:nr),3,linewidth=2.d0) !,'--')
         !CALL MATLAB_PLOT(gr_t(1:nr),gr_z20(1:nr),3,'y',linewidth=2.d0) !--')
 !CALL MATLAB_PLOT(gr_t(1:nr),gr_z30(1:nr),3,'g',linewidth=2.d0)!--')
 !CALL MATLAB_PLOT(gr_t(1:nr),gr_z40(1:nr),3,'c',linewidth=2.d0)!--')
 !CALL MATLAB_PLOT(gr_t(1:nr),gr_rgvir(1:nr),3,'k',linewidth=2.d0)
 !CALL MATLAB_PLOT(gr_t(1:nr),gr_steer(1:nr),3,'r',linewidth=2.d0)
 !CALL MATLAB_EVALSTRING("legend('Velocity of the central point in the front 
axle','\omega right rear wheel','\omega left rear wheel','\omega right front 
wheel','\omega left front wheel','\omega transmisión',z right rear wheel','z left rear 
wheel','z right front wheel','z left front wheel')")
 CALL MATLAB_EVALSTRING("legend('Velocity','z right rear wheel','z left rear 
wheel','z right front wheel','z left front wheel','z load','Steering angle')")
 CALL MATLAB_PLOT(gr_t(1:nr),gr_dt(1:nr),4,'b')
         !CALL MATLAB_EVALSTRING("title('Time step size history")
         CALL MATLAB_EVALSTRING("hold on")
        CALL MATLAB PLOT(gr t(1:nr),gr penalty(1:nr),6,'b')
         !CALL MATLAB_EVALSTRING("title('Penalty factor history")
         CALL MATLAB_EVALSTRING("hold on")
         CALL MATLAB_PLOT(gr_t(1:nr),gr_Fn1(1:nr),5)
         CALL MATLAB_EVALSTRING('hold on')
         CALL MATLAB_PLOT(gr_t(1:nr),gr_Fn2(1:nr),5,'k')
         CALL MATLAB_PLOT(gr_t(1:nr),gr_Fn3(1:nr),5,'g')
         CALL MATLAB_PLOT(gr_t(1:nr),gr_Fn4(1:nr),5,'r')
        CALL MATLAB_PLOT(gr_t(1:nr),gr_tf1(1:nr),5,'--') !CALL MATLAB_EVALSTRING('hold on')
         CALL MATLAB_PLOT(gr_t(1:nr),gr_Ft2(1:nr),5,'k--')
         CALL MATLAB_PLOT(gr_t(1:nr),gr_Ft3(1:nr),5,'g--')
         CALL MATLAB_PLOT(gr_t(1:nr),gr_Ft4(1:nr),5,'r--')
         CALL MATLAB_EVALSTRING("legend('Right rear wheel','Left rear wheel','Right 
front wheel','Left front wheel')")
         CALL MATLAB_PLOT(gr_t(1:nr),gr_Fnch(1:nr),7,'m')
         CALL MATLAB_EVALSTRING("legend('Chassis contact force')")
```
 ! Cómputo del cpu time PRINT \*,"CPU-TIME:",toc-tic

END SUBROUTINE plot\_result

END MODULE CONSTANTES\_MODELO

## **forces.f90**

```
SUBROUTINE forces(t)
USE CONSTANTES, ONLY:ia
USE ESTADO,ONLY:a,ap
USE fuerzas_primitivas,ONLY:brake,Fmuelle_amortiguador
USE fuerzas_generalizadas,ONLY:genForce
USE CONSTANTES_MODELO
IMPLICIT NONE
REAL(8),INTENT(IN)::t
REAL(8)::Tbrake,kbrake,cbrake,fm,km,cm
REAL(8),DIMENSION(4),SAVE::a0brake=(/pi/2.d0,pi/2.d0,pi/2.d0,pi/2.d0/),t0brake=(/0.d0,
0.d0,0.d0,0.d0/)
INTEGER,DIMENSION(4),SAVE::pasobrake=(/0,0,0,0/)
INTEGER Rueda
! Topes del eje basculante
IF(a(8).gt.ang_tope_eje) THEN
     CALL Fmuelle_amortiguador(k_tope_eje,c_tope_eje,a(8),ang_tope_eje,ap(8),fm)
     km=k_tope_eje
     cm=c_tope_eje
ELSEIF(a(8).lt.(-ang_tope_eje)) THEN
     CALL Fmuelle_amortiguador(k_tope_eje,c_tope_eje,a(8),-ang_tope_eje,ap(8),fm)
     km=k_tope_eje
     cm=c_tope_eje
ELSE
     fm=0.d0
     km=0.d0
     cm=0.d0
ENDIF
CALL genforce(ia(8),fm,km,cm)
END SUBROUTINE forces
SUBROUTINE stiffness damping
USE CONSTANTES, ONLY: ia
USE fuerzas_generalizadas,ONLY:genForce
IMPLICIT NONE
INTEGER Rueda
! Topes del eje basculante
CALL genForce(ia(8),0.d0,0.d0,0.d0)
END SUBROUTINE stiffness_damping
```
## **guiada.f90**

```
SUBROUTINE guiada(t)
! MODULOS
     USE CONSTANTES,ONLY:dt,alfa,ia,is
     USE ESTADO,ONLY:pos,vel,ace,rx,ry,rz,ap,tSimn
     USE SOLIDOS,ONLY:ptpglob,rgglob
     USE math_oper,ONLY:norma
     USE fuerzas_generalizadas,ONLY:force_normal,force_tirebasic
     USE formulaciones,ONLY:reacc_restrics
     USE CONSTANTES_MODELO
! VARIABLES
       IMPLICIT NONE
     REAL(8),INTENT(IN)::t
     INTEGER,PARAMETER::N_ACTUAD=2
    REAL(8), PARAMETER, DIMENSION(N ACTUAD)::kfreno=(/10.d0,10.d0/)
     REAL(8),PARAMETER::frenorueda=10.d0
     REAL(8),DIMENSION(5)::factuators
     !REAL(8),SAVE::ACTUAD_ACEL=0.d0,ACTUAD_FREN=0.d0
       REAL(8),SAVE::phi_direc=0.d0,phip_direc=0.d0,phis_direc=0.d0,velinibrake,posinib
rake,tn=-1.d0, ACTUAD TRANSMold=0.d0, x=0.d0
     REAL(8) 
ackernum,dackernum,ddackernum,acker_izq,dacker_izq,ddacker_izq,ackerden_izq,dackerden_
izq,ddackerden_izq, &
acker_der,dacker_der,ddacker_der,ackerden_der,dackerden_der,ddackerden_der,rg(3)
REAL(8),PARAMETER::toffset=1.d0,tvolan=2.2d0/2.d0,velvolan=pi/(2.d0*tvolan),tbrake=0.5
3d0 ! tvolan es el tiempo giro del volante desde el punto muerto hasta el tope
    REAL(8), DIMENSION(5), SAVE::pos_old=(/0.d0,0.d0,angmast,min_elev,0.d0/),
vel old=0.d0, ace old=0.d0
     LOGICAL,SAVE::activafreno=.false.
     LOGICAL,PARAMETER::cargaGuiado=.false.
       INTEGER i,j,k
    REAL(8), DIMENSION(2):: extreme, direction = [1.d0, -1.d0] !ACTUADORES(/RUEDA TRASERA 1, RUEDA TRASERA 2, INCLINACION MASTIL, ELEVACION, 
DIFERENCIAL DELANTERO/)
    factuators=reacc_restrics([ia(6), ia(7), ia(5), is(1), ia(4)],lbdactuators) !
       Fuerzas de los actuadores
IF(.NOT.cargaGuiado) THEN
     salida: DO i=1,2
       j=i+2! -1.0 \leq ACTUAD(i) \leq 1.0ACTUAD(i) = min(max(-1.d0, ACTUAD(i)), 1.d0) if (dsign(1.d0,ACTUAD(i)).eq.dsign(1.d0,factuators(j))) &
             ACTUAD(i)=ACTUAD(i)*EXP(-(ABS(factuators(j))/maxforceactuators(i))**10.d0) 
!Limitación fuerza máxima para botellas hidráulicas
        ! Caso de actuación nula
        !IF (ACTUAD(i).eq.0.d0) THEN
        IF (ABS(ACTUAD(i)) .lt. 0.30d0) THEN
          ace(j)=-kfreno(i)*velold(j) ELSE
           ! Caso de actuación no nula general 
           ace(j)=ACTUAD(i)*maxace(i)
              Caso de velocidad máxima superada o velocidad excesiva
           IF (ABS(vel(j)).gt.ABS(ACTUAD(i)*maxvel(i))) THEN
              ! Si la velocidad antigua también supera el límite en el mismo sentido 
que la actual.
```
Anexo I. Código Javier Marcote Vázquez

```
IF (vel old(j)*vel(j).gt.0.d0 .and.
ABS(vel_old(j)).gt.ABS(ACTUAD(i)*maxvel(i))) THEN
                 ace(j)=kfreno(i)*(ACTUAD(i)*maxvel(i)-vel_old(j))
              else
                 ace(j)=(2.d0/dt)*(ACTUAD(i)*maxvel(i)-vel_old(j))-ace_old(j)
              endif
           ENDIF
        ENDIF
        ! Caso de límites de carrera de los actuadores superados (topes)
       extreme = [maxpos(i), minpos(i)]do k = 1,2 IF
((direction(k)*pos(j)).gt.(direction(k)*extreme(k)).AND.ACTUAD(i)*direction(k).ge.0.d0
) THEN
             IF (ABS(pos(j)-extreme(k)).lt.1.d-4.AND.ABS(vel(j)).lt.1.d-4) THEN
                ace(j)=0.d0 vel(j)=0.d0
                 pos(j)=extreme(k)
                 cycle salida
              ELSE
                ace(j) = -40.d0*vel old(j) +50.d0*(extreme(k)-pos(j)) ENDIF
           END IF
        END DO
        vel(j)=vel_old(j)+0.5d0*dt*(ace_old(j)+ace(j))
        pos(j)=pos_old(j)+0.5d0*dt*(vel_old(j)+vel(j))
     ENDDO salida
     pos_old=pos
     vel_old=vel
     ace_old=ace
     !CADENA DE DIRECCIÓN DE LAS RUEDAS TRASERAS
     !if(t.lt.toffset) then
     ! activafreno=.false.
    ! phi direc=0.d0
    ! phip direc=0.d0
    ! phis direc=0.d0
     !elseif(velvolan*(t-toffset).lt.pi/2.d0) then
    ! phi direc=maxpos direc*dsin(velvolan*(t-toffset))
         phip direc=maxpos direc*velvolan*dcos(velvolan*(t-toffset))
    ! phis direc=-maxpos_direc*(velvolan**2)*dsin(velvolan*(t-toffset))
     !else
     ! phi_direc=maxpos_direc
     ! phip_direc=0.d0
    ! phis direc=0.d0
     !endif
     !IF (ABS(ACTUAD_DIREC) .lt. 0.01d0) THEN
    ! phi direc=0.d0
     !ELSE
         phi_direc=ACTUAD_DIREC*maxpos_direc
        phi_direc=MIN(phi_direc,maxpos_direc)
         phi_direc=MAX(phi_direc,minpos_direc)
    ! ENDIF
! Condición de Ackerman para los giros de las ruedas traseras y sus derivadas.
    ackernum=dtan(phi_direc)
     !dackernum=1.d0+dtan(phi_direc)**2
     !ddackernum=2.d0*dtan(phi_direc)*(1.d0+dtan(phi_direc)**2)
     ackerden_izq=1.d0-ancho_eje/(2.d0*y_batalla)*ackernum
```

```
!dackerden izq=-ancho eje/(2.d0*y batalla)*dackernum
     !ddackerden_izq=-ancho_eje/(2.d0*y_batalla)*ddackernum
    acker izq=ackernum/ackerden izq
     !dacker_izq=(dackernum*ackerden_izq-ackernum*dackerden_izq)/ackerden_izq**2
     !ddacker_izq=((ddackernum*ackerden_izq-ackernum*ddackerden_izq)*ackerden_izq**2- &
                 (dackernum*ackerden izg-
ackernum*dackerden_izq)*2.d0*ackerden_izq*dackerden_izq)/ackerden_izq**4
    ackerden der=1.d0+ancho eje/(2.d0*y batalla)*ackernum
     !dackerden_der=ancho_eje/(2.d0*y_batalla)*dackernum
     !ddackerden_der=ancho_eje/(2.d0*y_batalla)*ddackernum
    acker der=ackernum/ackerden der
     !dacker_der=(dackernum*ackerden_der-ackernum*dackerden_der)/ackerden_der**2
    !ddacker der=((ddackernum*ackerden der-ackernum*ddackerden der)*ackerden der**2- &
     ! (dackernum*ackerden_der-
ackernum*dackerden_der)*2.d0*ackerden_der*dackerden_der)/ackerden_der**4
     pos(1)=pi/2.d0+datan(acker_izq)
     pos(2)=pi/2.d0+datan(acker_der)
     vel(1)=0.d0 !vel(1)=dacker_izq/(1.d0+acker_izq**2)*phip_direc
    vel(2)=0.d0 !vel(2)=dacker der/(1.d0+acker der**2)*phip direc
     ace(1)=0.d0 !ace(1)=((ddacker_izq*(1.d0+acker_izq**2)-
dacker_izq*2.d0*acker_izq*dacker_izq)/(1.d0+acker_izq**2)**2)*phip_direc**2+dacker_izq
/(1.d0+acker_izq**2)*phis_direc
     ace(2)=0.d0 !ace(2)=((ddacker_der*(1.d0+acker_der**2)-
dacker_der*2.d0*acker_der*dacker_der)/(1.d0+acker_der**2)**2)*phip_direc**2-
dacker_der/(1.d0+acker_der**2)*phis_direc
     !Transmisión
    ACTUAD TRANSM = min(max(-1.d0, ACTUAD TRANSM), 1.d0)
    if (dsign(1.d0,ACTUAD TRANSM).eq.dsign(1.d0,factuators(5))) &
         ACTUAD_TRANSM=ACTUAD_TRANSM*EXP(-(ABS(factuators(5))/Fmaxtracc)**10.d0) 
!Limitación fuerza máxima
         x=sign(1.d0,ACTUAD_TRANSM)
         !Freno al levantar pie de acelerador
        IF (ABS(ACTUAD TRANSM) .lt. ABS(ACTUAD TRANSMold)) THEN
             ace(5)=ACTUAD_TRANSM*Aangmax
         ELSE
             ace(5)=-ACTUAD_TRANSM*Aangmax
             ! Caso de velocidad máxima superada o velocidad excesiva
            IF (ABS(vel(5)).gt.ABS(ACTUAD TRANSM)*ABS(Wangmax)) THEN
             ! Si la velocidad antigua también supera el límite en el mismo sentido que 
la actual.
                IF (vel old(5)*vel(5).gt.0.d0 .and.
ABS(vel_old(5)).gt.ABS(ACTUAD_TRANSM)*ABS(Wangmax)) THEN
                     ace(5)=frenorueda*(-ACTUAD_TRANSM*Wangmax-vel_old(5)) 
                 else
                    ace(5)=(2.d\theta/dt)^*(-ACTUADTRANSM*Wangmax-vel old(5))-ace old(5)
                 endif
             ENDIF
         ENDIF
     vel(5)=vel_old(5)+0.5d0*dt*(ace_old(5)+ace(5))
    pos(5)=posold(5)+0.5d0*dt*(velold(5)+vel(5)) pos_old=pos
     vel_old=vel
     ace_old=ace
     ACTUAD_TRANSMold=ACTUAD_TRANSM
```
#### ENDIF

```
 ! Guardado de datos para trayectoria y reproducción de maniobras
     if(t.gt.toffset.and.max(rz(10),rz(20),rz(30),rz(40)).gt.resultado) 
resultado=max(rz(10),rz(20),rz(30),rz(40))
    if(tSimn.gt.tn.or..not.vartime_step) then
         nr=nr+1
         tn=tSimn
     endif
     if(nr.gt.size(gr_t).or..not.allocated(gr_t)) return
    gr t(nr)=t gr_dt(nr)=dt
     gr_penalty(nr)=alfa
    gr x10(nr) = rx(10) gr_y10(nr)=ry(10)
     gr_x20(nr)=rx(20)
     gr_y20(nr)=ry(20)
     gr_x30(nr)=rx(30)
     gr_y30(nr)=ry(30)
     gr_x40(nr)=rx(40)
     gr_y40(nr)=ry(40)
     gr_rgcp(nr)=norma(ptpglob(CHASIS,rgglob(CHASIS)))
     gr_r51p(nr)=norma(ptpglob(CHASIS,51))
    gr_ap1(nr)=ap(1)
    gr_{ap2}(nr)=ap(2)gr_ap3(nr)=ap(3)gr_ap4(nr)=ap(4)
     gr_ap9(nr)=ap(9)
     gr_z10(nr)=rz(10)
     gr_z20(nr)=rz(20)
     gr_z30(nr)=rz(30)
     gr_z40(nr)=rz(40)
     !rg=rgglob(VIROLA)
     gr_rgvir(nr)=rg(3)
    if(maniobra vuelco) then
         !gr_Fn1(nr)=SUM(force_normal(1)%mfn(:))
        !gr Ft1(nr)=norma(SUM(force tirebasic(1)%fneum(:,:),2))
        !gr Fn2(nr)=SUM(force normal(2)%mfn(:))
         !gr_Ft2(nr)=norma(SUM(force_tirebasic(2)%fneum(:,:),2))
         !gr_Fn3(nr)=SUM(force_normal(3)%mfn(:))
         !gr_Ft3(nr)=norma(SUM(force_tirebasic(3)%fneum(:,:),2))
        !gr Fn4(nr)=SUM(force normal(4)%mfn(:))
        !gr Ft4(nr)=norma(SUM(force tirebasic(4)%fneum(:,:),2))
        !gr Fnch(nr)=0.d0
         !DO i=5,12
         DO i=5,6 !Excluyendo la fuerza del fork, que también se contempla
             gr_Fnch(nr)=gr_Fnch(nr)+SUM(force_normal(i)%mfn(:))
        ENDDO
     endif
     gr_steer(nr)=phi_direc
     IF(.NOT.cargaGuiado) THEN
         !gr_pos(:,nr)=pos
         !gr_vel(:,nr)=vel
         !gr_ace(:,nr)=ace
         WRITE(18,'(5F25.16,5F25.16,5F25.16)') pos,vel,ace
     ELSE
         READ (18,'(5F25.16,5F25.16,5F25.16)') pos,vel,ace
     ENDIF
     IF(t.eq.0.d0) THEN
         CALL CPU_TIME(tic)
     ELSE
```

```
 CALL CPU_TIME(toc)
     ENDIF
END SUBROUTINE GUIADA
! SUBRUTNAS DE RESTRICCIONES PARA LA TRANSMISIÓN
SUBROUTINE restr
     USE ESTADO,ONLY:a
    USE restric, ONLY: r set
     IMPLICIT NONE
     ! Angulos de la transmisión
    CALL r_set(1,a(9)-0.5d0*(a(3)+a(4)))END SUBROUTINE restr
SUBROUTINE jac
    USE CONSTANTES, ONLY: ia
     USE jacob,ONLY:j_set
     IMPLICIT NONE
     ! Angulos de la transmisión
     CALL j_set(1,ia(3),-0.5d0)
     CALL j_set(1,ia(4),-0.5d0)
     CALL j_set(1,ia(9),1.d0)
END SUBROUTINE jac
SUBROUTINE jacl
     USE CONSTANTES,ONLY:ia
     USE jacob_log,ONLY:jl_set
     IMPLICIT NONE
     ! Angulos de la transmisión
     CALL jl_set(1,ia(3),.true.)
     CALL jl_set(1,ia(4),.true.)
     CALL jl_set(1,ia(9),.true.)
END SUBROUTINE jacl
```
### **lectdatos.f90**

```
SUBROUTINE lectdatosf90(deltat,maniobra in,transmision in) bind(C,name="lectdatosf90")
USE,INTRINSIC:: ISO_C_BINDING
USE CONSTANTES
USE ESTADO
USE SOLIDOS
USE restricciones
USE
fuerzas generalizadas, ONLY: ADDforce normal linl, ADDforce tireBasic, ADDforce tiretmeasy
lin,ADDforce_friction_DOPI
USE formulaciones,ONLY:finaliza_modelo
USE eventos,ONLY:gestionar_eventos
USE CONSTANTES_MODELO
use mbsmodelopcc_mod, only: bodycolision_normal2body
IMPLICIT NONE
REAL(8)::penal=2.d10,deltat0
REAL(8),DIMENSION(3),PARAMETER::v1=(/1.d0,0.d0,0.d0/),v2=(/0.d0,1.d0,0.d0/),v3=(/0.d0,
0.d0,1.d0/)
REAL(8),DIMENSION(3),PARAMETER::posic=(/-7.0d0, -8.0d0, 0.12d0/), posic2=(/-9.05d0, -
8.0d0, 0.00d0/), posic3=(/-5.0d0, -8.0d0, 0.05d0/)
REAL(C_DOUBLE),INTENT(IN)::deltat
LOGICAL(C_BOOL), INTENT(IN)::maniobra_in, transmision_in
TYPE(handlefnormal)::handlefn
PROCEDURE(callback_ptocolision_normal)::ptocolision_normal
PROCEDURE(callback bodycolision normal)::rueda colision
PROCEDURE(callback_forces)::forces,guiada
PROCEDURE(callback void)::stiffness damping,restr,jac,jacl
SAVE deltat0
!!!!!!!!!!!!!!!!!!!!!!!!!!!!!!!!!!!!!!!!!!!!!!!!!!!!!!!!!!!!!!!!!!!!!!!!!!!!!!!!!!!!!!
!!!!!
maniobra_vuelco=maniobra_in
transmision=transmision_in
deltat0=deltat
!! DEFINICIÓN DE CONSTANTES DE SIMULACIÓN
if(vartime_step) deltat0=1.d-2
if(deltat0.gt.5.d-3) penal=5.d8
CALL.
inicializa CONSTANTES(time step=deltat0.penaltycoef=penal.NRerrorkind=deltapos.NRtol=1
.d-5,NRmaxite=10,numerip=100,numeriv=100,numeris=10,numeria=10,linsolver=MA28, &
                            vartime step=vartime step, maxtime step=2.d-
2,mintime_step=1.d-3,userNRT=1)
gestionar_eventos=.true.
! CALLBACKS PARA FUNCIONES DE USUARIO
CALL
inicializa CALLBACKS(ptocolision normal=ptocolision normal,bodycolision normal=rueda c
olision, bodycolision normal2body = bodycolision normal2body,
guiada=guiada,forces=forces,stiffness_damping_matrices=stiffness_damping, &
                             restric=restr,jacob=jac,jacob_log=jacl)
! CALCULO DE PROPIEDADES MASICAS DE SOLIDOS
CALL comp m rg vIg
!! DEFINICIÓN DEL SUELO
if(.not.maniobra vuelco) then
     CALL SETgroundnpt(1)
     CALL ADDgroundpt(3,(/-y_batalla-x_mast,0.d0,zartic_mast/)+offset)
```
 CALL SETgroundnvc(3) CALL ADDgroundvc(1,v1) CALL ADDgroundvc(2,v2) CALL ADDgroundvc(3,v3) endif !! DEFINICIÓN DE SÓLIDOS !CHASIS CALL SOLIDO3D\_ADDbody(CHASIS) CALL ADDmass(CHASIS,masa\_chasis) CALL ADDrg\_loc(CHASIS,rg\_chasis) CALL ADDv Ig(CHASIS, vIg chasis) CALL SETnpt(CHASIS,9) CALL ADDpt(CHASIS,3,(/-y\_batalla-x\_mast,0.d0,-rad\_neumf\_nuevo+zartic\_mast/),.TRUE.,(/ y\_batalla-x\_mast,0.d0,zartic\_mast/)+offset) !p3\_CHASIS: Punto del par de revolución con el mástil CALL ADDpt(CHASIS, 15, (/0.d0, 0.d0, rad\_neumr\_nuevo+h\_pivoteje/),.TRUE.,(/0.d0,0.d0,rad\_neumr/)) !p15\_CHASIS:articulación del eje basculante trasero CALL ADDpt(CHASIS,30,(/-y\_batalla,(b10\_anchoviaf-desgaste(3))/2.d0,rad\_neumf\_nuevorad\_neumr\_nuevo/),.TRUE.,(/-y\_batalla,(b10\_anchoviafdesgaste(3))/2.d0,rad\_neumf/)+offset) !p30\_CHASIS:centro rueda 30 (delantera derecha) CALL ADDpt(CHASIS,40,(/-y\_batalla,-(b10\_anchoviaf-desgaste(4))/2.d0,rad\_neumf\_nuevorad\_neumr\_nuevo/),.TRUE.,(/-y\_batalla,-(b10\_anchoviaf $desgaste(4))/2.d0, rad_newmf/)+offset)$ izquierda) CALL ADDpt(CHASIS,4,(/-0.68277d0,0.d0,1.99989d0/),.FALSE.) !p4\_CHASIS: punto de anclaje de las botellas del mástil !CALL ADDpt(CHASIS,7,(/-0.24d0,0.d0,0.50d0/),.FALSE.) !p7\_CHASIS: centro de la esfera 1 de colisión de radio 0.60d0 !CALL ADDpt(CHASIS,8,(/-1.95d0,0.d0,0.50d0/),.FALSE.) !p8\_CHASIS: centro de la esfera 2 de colisión de radio 0.65d0 !CALL ADDpt(CHASIS,9,(/-0.80d0,0.d0,1.45d0/),.FALSE.) !p9\_CHASIS: centro de la esfera 3 de colisión de radio 0.55d0 !CALL ADDpt(CHASIS,17,(/-1.43d0,0.32d0,1.73d0/),.FALSE.) !p17\_CHASIS: centro de la esfera 4 de colisión de radio 0.25d0 !CALL ADDpt(CHASIS,18,(/-1.43d0,-0.32d0,1.73d0/),.FALSE.) !p18\_CHASIS: centro de la esfera 5 de colisión de radio 0.25d0 !CALL ADDpt(CHASIS,52,(/0.09679d0,0.31503d0,0.73224d0/),.FALSE.) !p52\_CHASIS: centro de la esfera 6 de colisión de radio 0.25d0 !CALL ADDpt(CHASIS,53,(/0.09679d0,-0.31503d0,0.73224d0/),.FALSE.) !p52\_CHASIS: centro de la esfera 7 de colisión de radio 0.25d0 CALL ADDpt(CHASIS,19,rg\_chasis,.FALSE.) !p19\_CHASIS: punto coincidente con el CDM del chasis CALL ADDpt(CHASIS,51, (/-y batalla,0.d0,rad neumf nuevo-rad neumr nuevo/),.FALSE.) !p51\_CHASIS: punto en el centro del eje delantero para medir velocidad CALL ADDpt(CHASIS,54,(/-y\_batalla/2.d0, b1\_ancho/6.d0+0.10d0,h7\_conductor+0.10/),.TRUE.,(/-y\_batalla/2.d0,b1\_ancho/6.d0,h7\_conductor+rad\_neumf/)+offset) !Ubicación del conductor: está a la izda en la cabina a b1/3 del exterior (b1/6 del centro) CALL ADDpt(CHASIS, 55,  $\frac{1}{2}$  batalla/2.d0,0.d0,h combustible/),.TRUE., $\frac{1}{2}$ y batalla/2.d0,0.d0,h combustible+rad neumf/)+offset) | !Ubicación del combustible CALL SETnvc(CHASIS,4) CALL ADDvc(CHASIS,1,v1,.TRUE.,v1) !v1 CHASIS CALL ADDvc(CHASIS,2,v2,.TRUE.,v2) !v2\_CHASIS CALL ADDvc(CHASIS,3,v3,.TRUE.,v3) !v3\_CHASIS CALL ADDvc(CHASIS, 4, -v2,.TRUE., -v2) !v4 CHASIS

```
CALL MODELIZ1pt3vc(CHASIS,3,1,2,3)
!EJE: eje basculante trasero.
CALL SOLIDO3D_ADDbody(EJE)
CALL ADDmass(EJE,masa_eje)
CALL ADDrg loc(EJE, rg eje)
CALL ADDv_Ig(EJE,vIg_EJE)
CALL SETnpt(EJE,3)
CALL ADDpt(EJE,15,(/0.d0,0.d0,-rad neumr nuevo+h pivoteje/),.TRUE.)
!p15_EJE:articulación del eje basculante trasero
CALL
ADDpt(EJE,13,(/0.d0,ancho_eje/2.d0,0.d0/),.TRUE.,(/0.d0,ancho_eje/2.d0,rad_neumr/)+off
set) !p13_EJE:articulacion para el giro de la rueda (trasera 
izquierda)
CALL ADDpt(EJE, 23, ( /0.d0, -ancho eje/2.d0,0.d0/),.TRUE.,( /0.d0, -
ancho_eje/2.d0,rad_neumr/)+offset) !p23_EJE:articulacion para el giro de 
la rueda (trasera derecha)
CALL SETnvc(EJE,2)
CALL ADDvc(EJE,1,v1,.TRUE.) !v1_CHASIS
CALL ADDvc(EJE,53,v3,.TRUE.,v3) !v53_EJE
CALL MODELIZ2pt2vc(EJE,13,23,1,53)
CALL ADDangvar(8,0.d0) !Ángulo de balanceo del eje: positivo en sentido 
antihorario mirando en sentido de v1 (hacia atrás de la carretilla)
CALL ADDrestric_angdef2vc(iv(53),iv(3),iv(1),ia(8))
!RUEDAS(1): trasera derecha
CALL SOLIDO3D_ADDbody(RUEDAS(1))
CALL ADDmass(RUEDAS(1), masa ruedar)
CALL ADDrg_loc(RUEDAS(1),(/0.d0,0.d0,0.0d0/))
CALL ADDy Ig(RUEDAS(1), vIg ruedar)
CALL SETnpt(RUEDAS(1),2)
CALL ADDpt(RUEDAS(1),10,(/0.d0,0.d0,0.d0/),.TRUE.,(/0.d0,(b11_anchoviar-
desgaste(1))/2.d0,rad_neumr/)+offset) !p10_RUEDAS(1)
CALL ADDpt(RUEDAS(1),13,(/0.0d0,0.d0,-long eje rueda/),.TRUE.)
!p13_RUEDAS(1): articulacion del pivote de dirección
CALL SETnvc(RUEDAS(1),3)
CALL ADDvc(RUEDAS(1),10,(/0.d0,0.d0,1.d0/),.TRUE.,v2) !v10_RUEDAS(1)
CALL ADDvc(RUEDAS(1),11,(/1.d0,0.d0,0.d0/),.TRUE.,v1) !v11_RUEDAS(1)
CALL ADDvc(RUEDAS(1),12,(/0.d0,1.d0,0.d0/),.TRUE.,-v3) !v12_RUEDAS(1)
!CALL MODELIZ1pt3vc(RUEDAS(1),10,11,12,10)
CALL MODELIZ1pt3vc(RUEDAS(1),10,10,11,12)
!RUEDAS(2): trasera izquierda
CALL SOLIDO3D_ADDbody(RUEDAS(2))
CALL ADDmass(RUEDAS(2), masa ruedar)
CALL ADDrg_loc(RUEDAS(2),(/0.d0,0.d0,0.0d0/))
CALL ADDv Ig(RUEDAS(2), vIg ruedar)
CALL SETnpt(RUEDAS(2),2)
CALL ADDpt(RUEDAS(2),20,(/0.d0,0.d0,0.d0/),.TRUE.,(/0.d0,-(b11_anchoviar-
desgaste(2))/2.d0,rad_neumr/)+offset) !p20_RUEDAS(2)
```
CALL ADDpt(RUEDAS(2),23,(/0.0d0,0.d0,-long\_eje\_rueda/),.TRUE.) !p23\_RUEDAS(1): articulacion del pivote de dirección CALL SETnvc(RUEDAS(2),4) CALL ADDvc(RUEDAS(2),20,(/0.d0,0.d0,-1.d0/),.TRUE.,v2) !v20\_RUEDAS(2)  $CALL$  ADDvc(RUEDAS(2),21,(/1.d0,0.d0,0.d0/),.TRUE.,v1)  $|v21$  RUEDAS(2) CALL ADDvc(RUEDAS(2),22,(/0.d0,1.d0,0.d0/),.TRUE.,v3)  $|v22|$ RUEDAS(2) CALL ADDvc(RUEDAS(2),23,(/0.d0,0.d0,1.d0/),.TRUE.,-v2) !v20\_RUEDAS(2) !CALL MODELIZ1pt3vc(RUEDAS(2),20,21,22,20) CALL MODELIZ1pt3vc(RUEDAS(2),20,20,21,22) !RUEDAS(3): delantera derecha CALL SOLIDO3D\_ADDbody(RUEDAS(3)) CALL ADDmass(RUEDAS(3),masa\_ruedaf) CALL ADDrg\_loc(RUEDAS(3),(/0.d0,0.d0,0.0d0/)) CALL ADDv\_Ig(RUEDAS(3),vIg\_ruedaf) CALL SETnpt(RUEDAS(3),1) CALL ADDpt(RUEDAS(3),30,(/0.d0,0.d0,0.d0/),.TRUE.) !p30\_RUEDAS(3) CALL SETnvc(RUEDAS(3),3) CALL ADDvc(RUEDAS(3),2,(/0.d0,0.d0,1.d0/),.TRUE.,v2) !v30\_RUEDAS(3)=v2 CALL ADDvc(RUEDAS(3),31,(/1.d0,0.d0,0.d0/),.TRUE.,v1) !v31\_RUEDAS(3) CALL ADDvc(RUEDAS(3),32,(/0.d0,1.d0,0.d0/),.TRUE.,-v3) !v32\_RUEDAS(3) !CALL MODELIZ1pt3vc(RUEDAS(3),30,31,32,2) CALL MODELIZ1pt3vc(RUEDAS(3),30,2,31,32) !RUEDAS(4): delantera izquierda CALL SOLIDO3D\_ADDbody(RUEDAS(4)) CALL ADDmass(RUEDAS(4), masa ruedaf) CALL ADDrg\_loc(RUEDAS(4),(/0.d0,0.d0,0.0d0/)) CALL ADDv Ig(RUEDAS(4), vIg ruedaf) CALL SETnpt(RUEDAS(4),1)  $CALL$  ADDpt(RUEDAS(4),40,(/0.d0,0.d0,0.d0/),.TRUE.)  $1p40$  RUEDAS(4) CALL SETnvc(RUEDAS(4),4) CALL ADDvc(RUEDAS(4),2,(/0.d0,0.d0,-1.d0/),.TRUE.)  $|v40 \text{ RUEDAS}(4)=v4$ <br>CALL ADDvc(RUEDAS(4),41,(/1.d0,0.d0,0.d0/),.TRUE.,v1)  $|v41 \text{ RUEDAS}(4)$  $CLL$  ADDvc(RUEDAS(4),41,(/1.d0,0.d0,0.d0/),.TRUE.,v1) CALL ADDvc(RUEDAS(4),42,(/0.d0,1.d0,0.d0/),.TRUE.,v3) !v42\_RUEDAS(4)  $CALL$  ADDvc(RUEDAS(4),4,(/0.d0,0.d0,1.d0/),.TRUE.)  $|v40$  RUEDAS(4)=v4 !CALL MODELIZ1pt3vc(RUEDAS(4),40,41,42,2) CALL MODELIZ1pt3vc(RUEDAS(4),40,2,41,42) **IMASTTI** CALL SOLIDO3D\_ADDbody(MASTIL) CALL ADDmass(MASTIL,masa\_mastil) CALL ADDrg\_loc(MASTIL,rg\_mastil) CALL ADDv\_Ig(MASTIL,vIg\_mastil) CALL SETnpt(MASTIL,4) CALL ADDpt(MASTIL,1,(/-y\_batalla-x\_fork,0.d0,-rad\_neumf\_nuevo/),.TRUE.,(/-y\_batallax\_fork,0.d0,0.d0/)+offset) !p1\_MASTIL: Punto del par prismático con el fork 2. CALL ADDpt(MASTIL,3,(/-y\_batalla-x\_mast,0.d0,-rad\_neumf\_nuevo+zartic\_mast/),.TRUE.) !p3\_MASTIL: Punto del par de revolución con el chasis.

```
CALL ADDpt(MASTIL,5,(/-1.98841d0,0.d0,1.96091d0/),.FALSE.) 
!p5_MASTIL: punto de anclaje de las botellas desde el chasis.
CALL ADDpt(MASTIL,61,rg_mastil,.FALSE.)
CALL SETnvc(MASTIL,3)
CALL ADDvc(MASTIL,5,(/1.d0,0.d0,0.d0/),.TRUE.,(/1.d0,0.d0,0.d0/))
       !v5_MASTIL
CALL ADDvc(MASTIL,2,(/0.d0,1.d0,0.d0/),.TRUE.) 
!v2_CHASIS
CALL ADDvc(MASTIL,6,(/0.d0,0.d0,1.d0/),.TRUE.,(/0.d0,0.d0,1.d0/))
       !Forma un ángulo a(5) con v6_MASTIL
CALL MODELIZ1pt3vc(MASTIL,3,5,2,6)
CALL ADDangvar(5,0.d0) !Ángulo de inclinación del mástil: positivo hacia 
afuera/negativo hacia adentro de la máquina
CALL ADDrestric_angdef2vc(iv(3),iv(6),iv(2),ia(5))
CALL ADDrestric_guiacoord(ia(5),3)
     lbdactuators(3)=NRT
IMASTTI<sub>2</sub>
CALL SOLIDO3D_ADDbody(MASTIL2)
CALL ADDmass(MASTIL2,masa_MASTIL2)
CALL ADDrg_loc(MASTIL2,rg_MASTIL2)
CALL ADDv_Ig(MASTIL2,vIg_MASTIL2)
CALL SETnpt(MASTIL2,2)
CALL ADDpt(MASTIL2,6,(/-y_batalla-x_fork,0.d0,-rad_neumf_nuevo/),.TRUE.,(/-y_batalla-
x_fork,0.d0,elev_carga/)+offset) !p6_MASTIL2: punto de par prismático con el mástil 
1.
CALL ADDpt(MASTIL2,62,rg_mastil2,.FALSE.)
CALL SETnvc(MASTIL2,3)
CALL ADDvc(MASTIL2,5,(/1.d0,0.d0,0.d0/),.TRUE.) !v5_MASTIL
CALL ADDvc(MASTIL2,2,(/0.d0,1.d0,0.d0/),.TRUE.)
CALL ADDvc(MASTIL2,6,(/0.d0,0.d0,1.d0/),.TRUE.) !v6_MASTIL
CALL MODELIZ1pt3vc(MASTIL2,6,5,2,6)
CALL ADDdistvar(2,1.d0)
CALL ADDrestric crossproduct2pt1vc(ip(6),ip(1),iv(6))
CALL ADDrestric distdef(ip(6),ip(1),is(2))
!FORK
CALL SOLIDO3D_ADDbody(FORK)
CALL ADDmass(FORK,masa_fork)
CALL ADDrg loc(FORK,rg fork)
CALL ADDv_Ig(FORK,vIg_fork)
CALL SETnpt(FORK,2)
CALL ADDpt(FORK,2,(/-y_batalla-x_fork,0.d0,-rad_neumf_nuevo/),.TRUE.,(/-y_batalla-
x_fork,0.d0,elev_carga/)+offset) !p2_FORK: Punto del par prismático con el mástil
CALL ADDpt(FORK,63,rg_fork,.FALSE.)
CALL SETnvc(FORK,3)
CALL ADDvc(FORK,5,(/1.d0,0.d0,0.d0/),.TRUE.) !v5_MASTIL
CALL ADDvc(FORK,2,(/0.d0,1.d0,0.d0/),.TRUE.) !v2_CHASIS
CALL ADDvc(FORK,6,(/0.d0,0.d0,1.d0/),.TRUE.) !v6_MASTIL
CALL MODELIZ1pt3vc(FORK,2,5,2,6)
```
CALL ADDdistvar(1,1.d0) CALL ADDrestric crossproduct2pt1vc(ip(2),ip(1),iv(6)) CALL ADDrestric\_distdef(ip(2),ip(1),is(1)) !"s1" se define deliberadamente desde MASTIL1 en lugar de MASTIL2,para que se corresponda con la elevación de la carga CALL ADDrestric\_guiacoord(is(1),4) lbdactuators(4)=NRT CALL ADDrestric\_gear(is(1),is(2),2.d0,0.d0) ! El fork sube el doble que el mástil  $\overline{2}$ !CONDUCTOR CALL SOLIDO3D\_ADDbody(CONDUCTOR) CALL ADDmass(CONDUCTOR,masa\_conductor) CALL ADDrg loc(CONDUCTOR, rg conductor) CALL ADDv\_Ig(CONDUCTOR,vIg\_conductor) CALL SETnpt(CONDUCTOR,2) CALL ADDpt(CONDUCTOR,54,(/408.17d-3,0.d0,552.34d-3/),.TRUE.) CALL ADDpt(CONDUCTOR,56,rg\_conductor,.FALSE.) ! CDM del conductor CALL SETnvc(CONDUCTOR,3) CALL ADDvc(CONDUCTOR, 1, v1, . TRUE.)  $|v1$  CHASIS CALL ADDvc(CONDUCTOR, 2, v2, . TRUE.)  $|v2|$ CHASIS CALL ADDvc(CONDUCTOR, 3, v3, . TRUE.)  $|v3_C|$ CHASIS CALL MODELIZ1pt3vc(CONDUCTOR,54,1,2,3) ! COMBUSTTBLE CALL SOLIDO3D\_ADDbody(COMBUSTIBLE) CALL ADDmass(COMBUSTIBLE,masa\_combustible) CALL ADDrg loc(COMBUSTIBLE, rg combustible) CALL ADDv Ig(COMBUSTIBLE, vIg combustible) CALL SETnpt(COMBUSTIBLE,1) CALL ADDpt(COMBUSTIBLE,55,(/0.d0,0.d0,0d0/),.TRUE.) CALL SETnvc(COMBUSTIBLE,3) CALL ADDvc(COMBUSTIBLE, 1, v1, . TRUE.)  $|v1\rangle$  CHASIS CALL ADDvc(COMBUSTIBLE,2,v2,.TRUE.) !v2\_CHASIS CALL ADDvc(COMBUSTIBLE, 3, v3, . TRUE.)  $|v3|$  CHASIS CALL MODELIZ1pt3vc(COMBUSTIBLE,55,1,2,3) !Pallet CALL SOLIDO3D\_ADDbody(PALLET) CALL ADDmass(PALLET,masa\_pallet)  $CLL$  ADDrg  $loc(PALLET, (0.0000d0, 0.0000d0, 0.08653d0))$ CALL ADDv\_Ig(PALLET,(/4.079d0, 1.799d0, 5.749d0, 0.0000d0, 0.000d0, 0.000d0/)) CALL SETnpt(PALLET,4) CALL ADDpt(PALLET,81, [-.350d0, -.55d0, 0.050d0], .true., [-.350d0, -.55d0, 0.050d0]+posic) CALL ADDpt(PALLET,82, [ .350d0, -.55d0, 0.050d0], .true., [ .350d0, -.55d0, 0.050d0]+posic) CALL ADDpt(PALLET,83, [-.350d0, .55d0, 0.050d0], .true., [-.350d0, .55d0, 0.050d0]+posic) CALL ADDpt(PALLET,84, [ .350d0, .55d0, 0.050d0], .true., [ .350d0, .55d0, 0.050d0]+posic)

Anexo I. Código Javier Marcote Vázquez

```
CALL SETnvc(PALLET,1)
CALL ADDvc(PALLET,85, (/0.d0,0.d0,1.d0/),.TRUE.,(/0.d0, 0.d0, 1.d0/))
CALL Modeliz3pt1vc(PALLET,81,82,83,85)
!VIROLA
CALL SOLIDO3D_ADDbody(VIROLA)
CALL ADDmass(VIROLA,masa_virola)
CALL ADDrg loc(VIROLA,rg virola)
CALL ADDv_Ig(VIROLA,vIg_virola)
CALL SETnpt(VIROLA,5)
CALL
ADDpt(VIROLA,57,(/c_load+xvirola,0.d0,0.70d0/),.TRUE.,(/c_load+xvirola,0.d0,0.70d0/)+p
osic2)!(/-y_batalla-x_fork,0.d0,elev_carga/)+posic2) 
(/c_load+xvirola,0.d0,0.70d0/)+posic2)
!CALL ADDpt(VIROLA,2,(/c_load+xvirola,0.d0,0.70d0/),.TRUE.)
!CALL ADDpt(VIROLA,50,rg_virola,.TRUE.,(/-y_batalla-x_fork,0.d0,elev_carga/)+posic2)
!CALL ADDpt(VIROLA,60,(/0.d0,0.d0,1.d0/),.FALSE.) ! Bola de colisión de radio 
0.40d0 centrada en la virola
CALL
ADDpt(VIROLA,70,(/0.228335d0,0.d0,0.005d0/),.TRUE.,(/0.228335d0,0.d0,0.0005d0/)+posic2
)
CALL ADDpt(VIROLA,71,(/-0.228335d0,0.d0,0.005d0/),.TRUE.,(/-
0.228335d0,0.d0,0.0005d0/)+posic2)
CALL
ADDpt(VIROLA,72,(/0.d0,0.228335d0,0.005d0/),.TRUE.,(/0.d0,0.228335d0,0.005d0/)+posic2)
CALL ADDpt(VIROLA,73,(/0.d0,-0.228335d0,0.005d0/),.TRUE.,(/0.d0,-
0.228335d0,0.005d0/)+posic2)
CALL SETnvc(VIROLA,3)
CALL ADDvc(VIROLA,7,(/1.d0,0.d0,0.d0/),.TRUE.,(/1.d0,0.d0,0.d0/))
CALL ADDvc(VIROLA,8,(/0.d0,1.d0,0.d0/),.TRUE.,(/0.d0,1.d0,0.d0/))
CALL ADDvc(VIROLA,9,(/0.d0,0.d0,1.d0/),.TRUE.,(/0.d0,0.d0,1.d0/))<br>!CALL ADDvc(VIROLA,5,(/1.d0,0.d0,0.d0/),.TRUE.) | 15 FORK
!CALL ADDvc(VIROLA, 5, ( / 1.d0, 0.d0, 0.d0/ ), TRUE.)
!CALL ADDvc(VIROLA,2,(/0.d0,1.d0,0.d0/),.TRUE.) !v2_CHASIS
!CALL ADDvc(VIROLA,6,(/0.d0,0.d0,1.d0/),.TRUE.) !v6_FORK 
!CALL MODELIZ1pt3vc(VIROLA,2,5,2,6) !Elección de los puntos y vectores de 
modelización
CALL MODELIZ1pt3vc(VIROLA,57,7,8,9) !Elección de los puntos y vectores de 
modelización
!Palletcarga
CALL SOLIDO3D_ADDbody(PALLETCARGA)
CALL ADDmass(PALLETCARGA,masa_pallet+masa_carga)
CALL ADDrg_loc(PALLETCARGA,(/0.0000d0, 0.0000d0, 0.59895d0/))
CALL ADDv Ig(PALLETCARGA, vIg palletcarga)
CALL SETnpt(PALLETCARGA,4)
CALL ADDpt(PALLETCARGA,91, [-.450d0, -.55d0, 0.050d0], .true., [-.450d0, -.55d0, 
0.050d0]+posic3)
CALL ADDpt(PALLETCARGA,92, [ .450d0, -.55d0, 0.050d0], .true., [ .450d0, -.55d0, 
0.050d0]+posic3)
CALL ADDpt(PALLETCARGA,93, [-.450d0, .55d0, 0.050d0], .true., [-.450d0, .55d0, 
0.050d0]+posic3)
CALL ADDpt(PALLETCARGA,94, [ .450d0, .55d0, 0.050d0], .true., [ .450d0, .55d0, 
0.050d0]+posic3) 
CALL SETnvc(PALLETCARGA,1)
CALL ADDvc(PALLETCARGA,95, (/0.d0,0.d0,1.d0/),.TRUE.,(/0.d0, 0.d0, 1.d0/))
```

```
CALL Modeliz3pt1vc(PALLETCARGA,91,92,93,95)
!!!!!!!!!!!!!!!!!!!!!!!!!!!!!!!!!!!!!!!!!!!!!!!!!!!!!!!!!!!!!!!!!!!!!!!!!!!!!!!!!!!!!!
!!!!!!
!! VARIABLES ADICIONALES DE DISTANCIA Y ÁNGULO
CALL ADDangvar(1,pi/2.d0) !Angulo RUEDAS(1)
CALL ADDangvar(2,pi/2.d0) !Angulo RUEDAS(2)
CALL ADDangvar(3,pi/2.d0) !Angulo RUEDAS(3)
CALL ADDangvar(4,pi/2.d0) !Angulo RUEDAS(4)
CALL ADDangvar(6,pi/2.d0) !Angulo dirección rueda trasera derecha
CALL ADDangvar(7,pi/2.d0) !Angulo dirección rueda trasera izquierda
CALL ADDangvar(9,pi/2.d0) !Angulo diferencial ruedas delanteras
!!!!!!!!!!!!!!!!!!!!!!!!!!!!!!!!!!!!!!!!!!!!!!!!!!!!!!!!!!!!!!!!!!!!!!!!!!!!!!!!!!!!!!
!!!!!
!! RESTRICCIONES PRIMITIVAS ADICIONALES A LAS YA IMPUESTAS AUTOMÁTICAMENTE POR EL 
SOLVER. (Hay que hacerlo despues de definir todos los puntos, vectores, ángulos y
distancias)
! CHASIS Y RUEDAS
!Vectores de las ruedas traseras
CALL ADDrestric_dotproduct2vc (iv(53),iv(10),0.d0)
CALL ADDrestric_dotproduct2vc (iv(53),iv(20),0.d0)
!Angulos de la dirección en las ruedas traseras
CALL ADDrestric_angdef2vc (iv(1),iv(10),iv(53),ia(6))
CALL ADDrestric_angdef2vc (iv(1),iv(20),iv(53),ia(7))!Angulos de las ruedas
CALL ADDrestric_angdef2vc (iv(53),iv(11),iv(10),ia(1))
CALL ADDrestric_angdef2vc (iv(53),iv(21),iv(20),ia(2))
CALL ADDrestric_angdef2vc (iv(3),iv(31),iv(2),ia(3))
CALL ADDrestric_angdef2vc (iv(3),iv(41),iv(2),ia(4))
!Guiado cinemático de los ángulos de la dirección en las ruedas traseras
CALL ADDrestric guiacoord (ia(6),1) lbdactuators(1)=NRT
CALL ADDrestric_guiacoord (ia(7),2)
     lbdactuators(2)=NRT
!!Guiado cinemático del ángulo de giro del diferencial delantero (control de 
velocidad).
if(.true.) CALL ADDrestric guiacoord (ia(9),5)
     lbdactuators(5)=NRT
!!!!!!!!!!!!!!!!!!!!!!!!!!!!!!!!!!!!!!!!!!!!!!!!!!!!!!!!!!!!!!!!!!!!!!!!!!!!!!!!!!!!!!
!!!!!
! Fuerzas con detección de contacto de tipo sólido
CALL ADDforce normal linl(k bola,c bola,hist rueda,CHASIS,handlefn,nmaxcolis=20)
CALL ADDforce friction DOPI(handlefn,mu bola,vstic,k bola,c bola,1.00d0)
CALL ADDforce_normal_linl(k_bola,c_bola,hist_rueda,FORK,handlefn,nmaxcolis=20)
CALL ADDforce friction DOPI(handlefn,mu bola,vstic,k bola,c bola,1.00d0)
!Fuerzas de contacto
! Modelos de neumático 3D con flanco
!CALL 
ADDforce_normal_linl(k_neum,c_neum,hist_rueda,RUEDAS(1),handlefnr(1),nmaxcolis=1)
!CALL addforce tiretmeasylin (handlefn,0.20d0,mu x,1.d-7,k neum,c neum,k neum,c neum)
!CALL ADDforce_tireBasic(handlefnr(1),kappa_c,alpha_c,mu_x,mu_y,10,10)
CALL
ADDforce normal LINL(k neum,c neum,rad neumr,hist rueda,RUEDAS(1),10,handlefnr(1))
CALL addforce_tiretmeasylin(handlefnr(1),0.2d0,0.8d0,1.d-
10,k_neum,alpha_c,c_neum,c_neum)
```
!CALL ADDforce normal linl(k neum,c neum,hist rueda,RUEDAS(2),handlefnr(2),nmaxcolis=1) !CALL ADDforce\_tireBasic(handlefnr(2),kappa\_c,alpha\_c,mu\_x,mu\_y,20,20) CALL ADDforce normal LINL(k neum,c neum,rad neumr,hist rueda,RUEDAS(2),20,handlefnr(2)) CALL addforce\_tiretmeasylin(handlefnr(2),0.2d0,0.8d0,1.d-10,k\_neum,c\_neum,k\_neum,c\_neum) !CALL ADDforce normal linl(k neum,c neum,hist rueda,RUEDAS(3),handlefnr(3),nmaxcolis=1) !CALL ADDforce\_tireBasic(handlefnr(3),kappa\_c,alpha\_c,mu\_x,mu\_y,2,30) CALL ADDforce\_normal\_LINL(k\_neum,c\_neum,rad\_neumf,hist\_rueda,RUEDAS(3),30,handlefnr(3)) CALL addforce\_tiretmeasylin(handlefnr(3),0.2d0,0.8d0,1.d-10,k\_neum,c\_neum,k\_neum,c\_neum) !CALL ADDforce\_normal\_linl(k\_neum,c\_neum,hist\_rueda,RUEDAS(4),handlefnr(4),nmaxcolis=1) !CALL ADDforce\_tireBasic(handlefnr(4),kappa\_c,alpha\_c,mu\_x,mu\_y,2,40) CALL ADDforce\_normal\_LINL(k\_neum,c\_neum,rad\_neumf,hist\_rueda,RUEDAS(4),40,handlefnr(4)) CALL addforce\_tiretmeasylin(handlefnr(4),0.2d0,0.8d0,1.d-10,k\_neum,c\_neum,k\_neum,c\_neum) !! Fuerzas de bola !CALL ADDforce\_normal\_linl(k\_bola,c\_bola,0.60d0,hist\_rueda,CHASIS,7,handlefn,nmaxcolis=1) !CALL ADDforce friction DOPI(handlefn,mu bola,vstic,k bola,c bola,0.50d0) !CALL ADDforce\_normal\_linl(k\_bola,c\_bola,0.65d0,hist\_rueda,CHASIS,8,handlefn,nmaxcolis=1) !CALL ADDforce friction DOPI(handlefn,mu bola,vstic,k bola,c bola,0.50d0) !CALL ADDforce\_normal\_linl(k\_bola,c\_bola,0.55d0,hist\_rueda,CHASIS,9,handlefn,nmaxcolis=1) !CALL ADDforce friction DOPI(handlefn,mu bola,vstic,k bola,c bola,0.50d0) !CALL ADDforce\_normal\_linl(k\_bola,c\_bola,0.25d0,hist\_rueda,CHASIS,17,handlefn,nmaxcolis=1) !CALL ADDforce\_friction\_DOPI(handlefn,mu\_bola,vstic,k\_bola,c\_bola,0.50d0) !CALL ADDforce\_normal\_linl(k\_bola,c\_bola,0.25d0,hist\_rueda,CHASIS,18,handlefn,nmaxcolis=1) !CALL ADDforce Friction DOPI(handlefn,mu\_bola,vstic,k\_bola,c\_bola,0.50d0) !CALL ADDforce\_normal\_linl(k\_bola,c\_bola,0.25d0,hist\_rueda,CHASIS,52,handlefn,nmaxcolis=1) !CALL ADDforce friction DOPI(handlefn,mu bola,vstic,k bola,c bola,0.50d0) !CALL ADDforce normal linl(k bola,c bola,0.25d0,hist rueda,CHASIS,53,handlefn,nmaxcolis=1) !CALL ADDforce friction DOPI(handlefn,mu bola,vstic,k bola,c bola,0.50d0) !CALL ADDforce\_normal\_linl(k\_bola,c\_bola,0.40d0,hist rueda,VIROLA,60,handlefn,nmaxcolis=1) !! Fuerzas de contacto del FORK con el PALLET **CALL** ADDforce\_normal\_LINL(kcontact,ccontact,hystercoef,FORK,PALLET,handlefn,nmaxcolis=100) CALL ADDforce friction DOPI(handlefn,mucontact,vstick,kstick,cstick) !!Fuerzas de contacto del FORK con la VIROLA **CALL** ADDforce\_normal\_LINL(kcontactv,ccontactv,hystercoef,FORK,VIROLA,handlefn,nmaxcolis=100 ) CALL ADDforce\_friction\_DOPI(handlefn,mucontactv,vstickv,kstickv,cstickv)

!! Fuerzas de contacto del FORK con el PALLETCARGA CALL ADDforce normal LINL(kcontactc,ccontactc,hystercoef,FORK,PALLETCARGA,handlefn,nmaxcoli  $s = 100$ CALL ADDforce\_friction\_DOPI(handlefn,mucontactc,vstickc,kstickc,cstickc) !! Fuerzas de contacto del PALLET con el suelo CALL ADDforce normal LINL(kcontact,ccontact,rcontact,hystercoef,PALLET,81,handlefn) CALL ADDforce friction DOPI (handlefn, mucontact, vstick, kstick, cstick) CALL ADDforce normal LINL(kcontact,ccontact,rcontact,hystercoef,PALLET,82,handlefn) CALL ADDforce friction DOPI (handlefn, mucontact, vstick, kstick, cstick) CALL ADDforce normal LINL(kcontact,ccontact,rcontact,hystercoef,PALLET,83,handlefn) CALL ADDforce friction DOPI (handlefn, mucontact, vstick, kstick, cstick) CALL ADDforce\_normal\_LINL(kcontact,ccontact,rcontact,hystercoef,PALLET,84,handlefn) CALL ADDforce friction DOPI (handlefn, mucontact, vstick, kstick, cstick) !! Fuerzas de contacto de la VIROLA con el suelo CALL ADDforce\_normal\_LINL(kcontactv,ccontactv,rcontactvirola,hystercoef,VIROLA,70,handlefn) CALL ADDforce\_friction\_DOPI (handlefn, mucontactv, vstickv, kstickv, cstickv) CALL. ADDforce\_normal\_LINL(kcontactv,ccontactv,rcontactvirola,hystercoef,VIROLA,71,handlefn) CALL ADDforce friction DOPI (handlefn, mucontactv, vstickv, kstickv, cstickv) CALL ADDforce\_normal\_LINL(kcontactv,ccontactv,rcontactvirola,hystercoef,VIROLA,72,handlefn) CALL ADDforce friction DOPI (handlefn, mucontactv, vstickv, kstickv, cstickv) CALL ADDforce\_normal\_LINL(kcontactv,ccontactv,rcontactvirola,hystercoef,VIROLA,73,handlefn) CALL ADDforce friction DOPI (handlefn, mucontactv, vstickv, kstickv, cstickv) !! Fuerzas de contacto del PALLETCARGA con el suelo CALL ADDforce\_normal\_LINL(kcontactc,ccontactc,rcontact,hystercoef,PALLETCARGA,91,handlefn) CALL ADDforce friction DOPI (handlefn, mucontactc, vstickc, kstickc, cstickc) CALL<sub>1</sub> ADDforce\_normal\_LINL(kcontactc,ccontactc,rcontact,hystercoef,PALLETCARGA,92,handlefn) CALL ADDforce friction DOPI (handlefn, mucontactc, vstickc, kstickc, cstickc) CALL ADDforce\_normal\_LINL(kcontactc,ccontactc,rcontact,hystercoef,PALLETCARGA,93,handlefn) CALL ADDforce\_friction\_DOPI (handlefn, mucontactc, vstickc, kstickc, cstickc) CALL: ADDforce\_normal\_LINL(kcontactc,ccontactc,rcontact,hystercoef,PALLETCARGA,94,handlefn) CALL ADDforce friction DOPI (handlefn, mucontactc, vstickc, kstickc, cstickc) !!!!!!!!!!! GRADOS DE LIBERTAD !!!!!!!!!!!!!!!!!!!!!!!!!!!!!!!!!!!!!!!!!!!!!!!!!!!!!!!!!!!!!!! IF(maniobra vuelco) THEN if(transmision) then CALL SETgdl((/ia(1),ia(2),ia(3), & ip(1),ip(1)+1,iv(1)+1, ip(10)+2,ip(20)+2,ip(30)+2,ip(40)+2,ip(81),ip(81)+1,ip(81)+2,ip(82)+1,ip(82)+2,ip(83)+ 2, &

```
ip(57),ip(57)+1,ip(57)+2,iv(8),iv(9)+1,iv(7)+2,ip(91),ip(91)+1,ip(91)+2,ip(92)+1,ip(92
)+2,ip(93)+2/), &
                      !(/veloc0/rad_neumr,veloc0/rad_neumr,veloc0/rad_neumf, &
                    !veloc0,0.d0,0.d0, 
0.d0,0.d0,0.d0,0.d0,0.d0,0.d0,0.d0,0.d0,0.d0,0.d0/))
                     (/0.d0,0.d0,0.d0, &
                    0.d0,0.d0,0.d0, 0.d0,0.d0,0.d0,0.d0,0.d0,0.d0,0.d0,0.d0,0.d0,0.d0, 
&
                     0.d0,0.d0,0.d0, 0.d0,0.d0,0.d0,0.d0,0.d0,0.d0, 0.d0,0.d0,0.d0/))
     else
        CALL SETgdl((/ia(1),ia(2),ia(3),ia(4), \& ip(1),ip(1)+1,iv(1)+1, 
ip(10)+2,ip(20)+2,ip(30)+2,ip(40)+2,ip(81),ip(81)+1,ip(81)+2,ip(82)+1,ip(82)+2,ip(83)+
2, &
                          ip(57), 
ip(57)+1,ip(57)+2,iv(8),iv(9)+1,iv(7)+2,ip(91),ip(91)+1,ip(91)+2,ip(92)+1,ip(92)+2,ip(
93)+2/), &
!(/veloc0/rad_neumr,veloc0/rad_neumr,veloc0/rad_neumf,veloc0/rad_neumf, &
                          !veloc0,0.d0,0.d0, 0.d0,0.d0,0.d0,0.d0/))
                          (/0.d0,0.d0,0.d0,0.d0, &
                        0.d0,0.d0,0.d0, 0.d0,0.d0,0.d0,0.d0,0.d0,0.d0, 
0.d0,0.d0,0.d0,0.d0, &
                         0.d0,0.d0,0.d0, 0.d0,0.d0,0.d0,0.d0,0.d0,0.d0, 
0.d0,0.d0,0.d0/))
     endif
ELSE
     !CALL SETgdl((/ia(1),ia(2),ia(3),ia(8)/), &! 
ip(57):ip(57)+2,iv(8),iv(9)+1,iv(7)+2/), &
!(/0.d0,0.d0,0.d0,0.d0/))!(/veloc0kin/rad_neumr,veloc0kin/rad_neumr,veloc0kin/rad_neum
f,0.d0/)) ! veloc0kin,0.d0,0.d0, 0.d0,0.d0,0.d0/))
     CALL SETgdl(((ia(1),ia(2),ia(3),ia(8), 8)) ip(81),ip(81)+1,ip(81)+2,ip(82)+1,ip(82)+2,ip(83)+2, &
ip(57),ip(57)+1,ip(57)+2,iv(8),iv(9)+1,iv(7)+2,ip(91),ip(91)+1,ip(91)+2,ip(92)+1,ip(92
)+2,ip(93)+2/), &
             (/0.d0,0.d0,0.d0,0.d0, &
             0.d0,0.d0,0.d0,0.d0,0.d0,0.d0, &
             0.d0,0.d0,0.d0, 0.d0,0.d0,0.d0,0.d0,0.d0,0.d0, 0.d0,0.d0,0.d0/))
ENDIF
!! Esta sentencia es imprescindible al finalizar el modelo 
CALL finaliza_modelo
!Inicialización de posiciones de actuadores
pos=(/0.d0,0.d0,angmast,min_elev,0.d0/)
vel=(/0.d0,0.d0,0.d0,0.d0,0.d0/) !veloc0/rad_neumf
ace=0.d\thetaEND SUBROUTINE lectdatosf90
```
### **mat\_trans.f90**

```
SUBROUTINE mat_trans(MtB,nMtB) BIND(C,name="mat_trans")
! MODULOS
     USE, INTRINSIC::ISO_C_BINDING
     USE ESTADO,ONLY:v
     USE SOLIDOS,ONLY:MatTrans,ptglob
     USE CONSTANTES_MODELO
! VARIABLES
     IMPLICIT NONE
     INTEGER(C_INT),INTENT(IN)::nMtB
     REAL(C_DOUBLE),INTENT(OUT),DIMENSION(4,4,nMtb)::MtB
     REAL(8),DIMENSION(3)::r1,r2,uu,vv,ww
     INTEGER i
! MATRICES DE TRANSFORMACION
! Chasis
     MtB(:,:,1)=MatTrans(CHASIS)
! Ruedas
     DO i=1,4
            MtB(:,:,i+1)=MatTrans(RUEDAS(i))
     ENDDO
! Mástil
    i=6 MtB(:,:,i)=MatTrans(MASTIL)
! Botella mástil-1
    i=i+1 r1=ptglob(CHASIS,4)
     r2=ptglob(MASTIL,5)
    u = norm(r2-r1) vv=v(2)
     ww=pvect(uu,vv)
     MtB(1:3,1:3,i)=reshape(source=(/uu,vv,ww/),shape=(/3,3/))
     MtB(1:3,4,i)=r1
     MtB(4,1:3,i)=0.d0
    MtB(4,4,i)=1.d0! Botella mástil-2
    i=i+1 MtB(:,1:3,i)=MtB(:,1:3,i-1)
     MtB(1:3,4,i)=r2
    MtB(4,4,i)=1.d0! Mástil 2
    i=i+1 MtB(:,:,i)=MatTrans(MASTIL2)
! Fork
    i=i+1 MtB(:,:,i)=MatTrans(FORK)
! Eje
    i=i+1 MtB(:,:,i)=MatTrans(EJE)
! Conductor
```
Anexo I. Código

```
Javier Marcote Vázquez
    i=i+1 MtB(:,:,i)=MatTrans(CONDUCTOR)
! PALLET
    i=i+1 MtB(:,:,i)=MatTrans(PALLET)
! Virola
    i=i+1 MtB(:,:,i)=MatTrans(VIROLA)
! Palletcarga
    i=i+1 MtB(:,:,i)=MatTrans(PALLETCARGA)
END SUBROUTINE mat_trans
SUBROUTINE mat_trans_Ground(MtG,nMtG) BIND(C,name="mat_trans_Ground")
     USE, INTRINSIC::ISO_C_BINDING
     USE math_oper
     IMPLICIT NONE
     INTEGER(C_INT),INTENT(IN)::nMtG
     REAL(C_DOUBLE),INTENT(OUT),DIMENSION(4,4,nMtG)::MtG
     INTEGER i
! MATRICES DE TRANSFORMACION
     DO i=1,nMtG
        MtG(:,:,i)=EYE4 ENDDO
    if(nMtG.get.4) MtG(1:3,4,4) = (7 - 3.00, -8.00, 0.00)
```

```
END SUBROUTINE mat_trans_Ground
```
# **pto\_colision.f90**

```
SUBROUTINE ptocolision normal(pcentro,rad,npunto,nmaxcolis,dist,nfl,ncolis,vfloor)
     IMPLICIT NONE
     REAL(8),DIMENSION(3,nmaxcolis)::nfl,vfloor
     REAL(8),DIMENSION(nmaxcolis)::dist
     REAL(8),DIMENSION(3)::pcentro
     REAL(8) rad
     INTEGER npunto,nmaxcolis,ncolis
     INTENT(IN) pcentro,rad,npunto,nmaxcolis
     INTENT(OUT) dist,nfl,ncolis,vfloor
     vfloor=0.d0
     nfl(1:3,1)=(/0.d0,0.d0,1.d0/)
    if (pcentro(3)-rad.lt.0.d0) then
         ncolis=1
         dist(1)=pcentro(3)
     else
         ncolis=0
         dist=0.d0
     endif
END SUBROUTINE ptocolision normal
SUBROUTINE rueda colision(Mt,npunto,nmaxcolis,dist,nfl,pcontacto,ncolis,vfloor)
     USE ESTADO,ONLY:v,vz,r,rx,ry,rz
    USE math oper
    USE fuerzas generalizadas, ONLY: force tiretmeasylin, force tireBasic
    USE MBSmodelOPCC MOD, ONLY: bodycolision normal
    USE CONSTANTES MODELO, ONLY:rad neumr, b neumr, rad neumf, b neumf, desgaste
     IMPLICIT NONE
REAL(8),DIMENSION(4),PARAMETER::rad_neum=(/rad_neumr,rad_neumr,rad_neumf,rad_neumf/),b
neum=(/b neumr,b neumr,b neumf,b neumf/)
    REAL(8), DIMENSION(4,4), INTENT(IN):: Mt
     REAL(8),DIMENSION(3,nmaxcolis)::nfl,vfloor,pcontacto
     REAL(8),DIMENSION(nmaxcolis)::dist
     REAL(8),DIMENSION(3)::pcentro,eje,vrad,pflanco,bn, eje0
     INTEGER npunto,nmaxcolis,ncolis,ntire
     INTEGER, DIMENSION(4)::axis_index
     INTENT(IN) npunto,nmaxcolis
     INTENT(OUT) dist,nfl,ncolis,vfloor
     IF (npunto.le.2) THEN
         CALL bodycolision_normal(Mt,npunto,nmaxcolis,dist,nfl,pcontacto,ncolis,vfloor)
         RETURN
     ENDIF
    axis index =[10, 20, 2, 2] ntire=npunto-2
     vfloor=0.d0
     nfl(1:3,1)=(/0.d0,0.d0,1.d0/)
     !eje=dsign(1.d0,force_tireBasic(ntire)%eje(3))*force_tireBasic(ntire)%eje
     eje0 = v(axis_index(ntire))
    eje =dsign(1.d0,eje0(3))*eje0
     IF(dabs(dot_product(eje,nfl(:,1))).lt.(b_neum(ntire)/(2.d0*rad_neum(ntire)))) THEN 
!Contacto en la banda de rodadura del neumático
        if (rz(10<sup>*</sup>ntire)-rad neum(ntire).lt.0.d0) then
              ncolis=1
            dist(1)=rz(10*ntire)-rad neum(ntire)
             pcontacto(:,1)=(/rx(10*ntire),ry(10*ntire),0.d0/)
         else
```
Anexo I. Código Javier Marcote Vázquez

```
 ncolis=0
             dist=0.d0
             pcontacto=0.d0
         endif
     ELSE 
!Contacto en el flanco del neumático
               bn=pvect(eje,nfl(:,1))
            bn=bn/norma(bn)
         vrad=pvect(eje,bn)
         vrad=-dsign(1.d0,vrad(3))*vrad
         pflanco=r(10*ntire)+rad_neum(ntire)*dsqrt(1.d0-((b_neum(ntire)-
desgaste(ntire))/(2.d0*rad_neum(ntire)))**2)*vrad-0.5d0*(b_neum(ntire)-
desgaste(ntire))*eje
        if(pflanco(3).lt.0.d0) then
             ncolis=1
             dist(1)=pflanco(3)
             pcontacto(:,1)=(/pflanco(1:2),0.d0/)
         else
             ncolis=0
             dist=0.d0
             pcontacto=0.d0
         endif
     ENDIF
END SUBROUTINE rueda_colision
```
**ANEXO II. MANUAL ORIGINAL CARRETILLA**

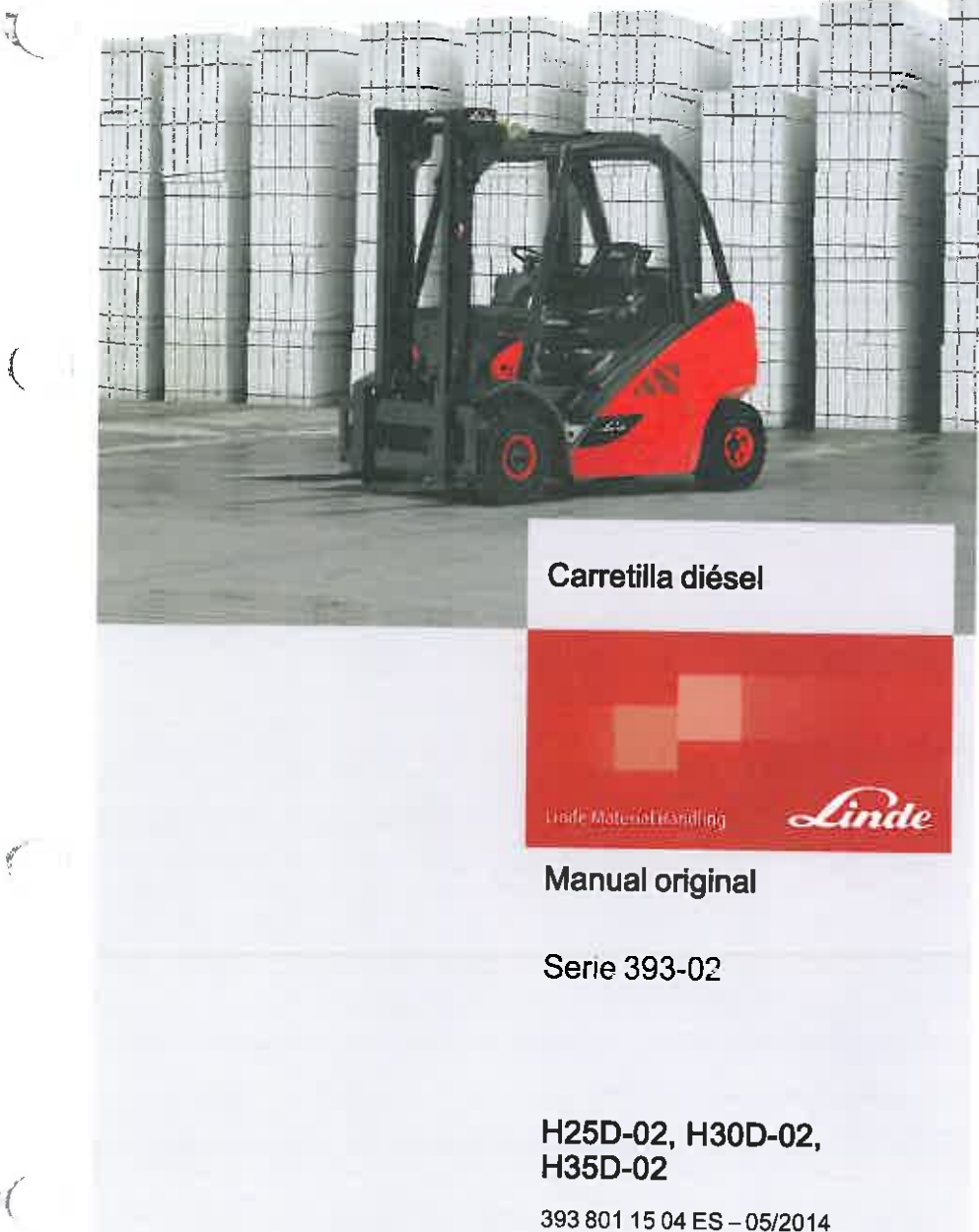

 $\mathcal{A}$ 

 $\left( \begin{array}{c} 1 \\ 1 \end{array} \right)$ 

 $\frac{\Pi}{2}$  .).

ξÑ.

 $\langle \rangle$ 

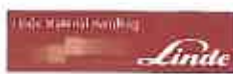

# Linde su colaborador

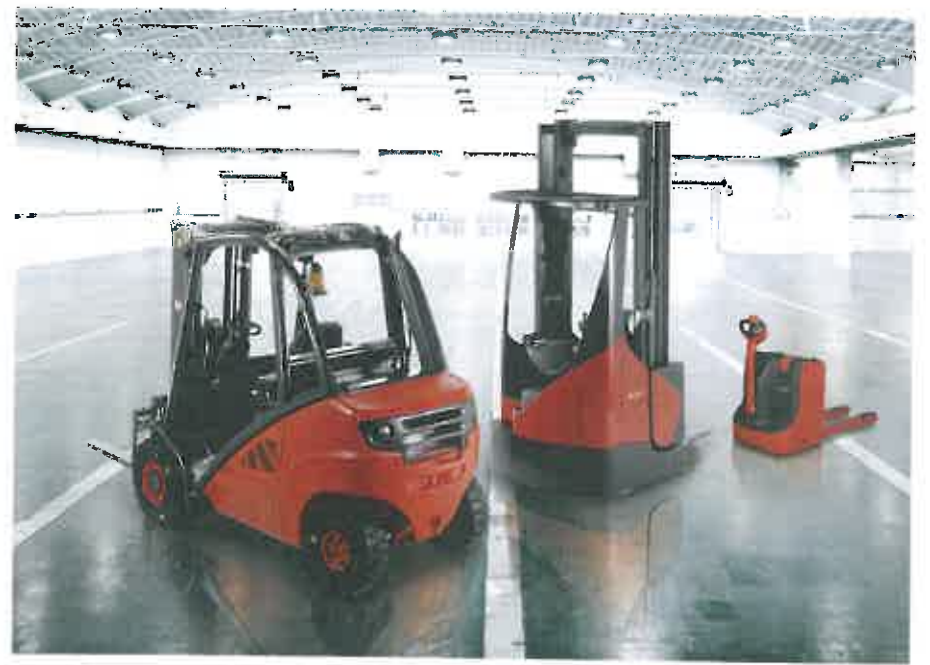

Con más de 100.000 carretillas elevadoras y dispositivos de tecnología de almacenamiento vendidos anualmente. Linde es uno de los fabricantes líderes en el mundo. Este éxito tiene sus buenas razones. Porque los productos Linde no solo convencen por su reconocida tecnología potente e innovativa. sino sobre todo por sus reducidos costes de energía y de servicio, que están hasta un 40% por debajo de los de la competencia.

La alta calidad en la producción también es el baremo para la calidad de nuestro servicio. Con 10 fábricas de producción y una extensa red de distribuidores estamos a su disposición a todas horas y en todo el mundo.

Su interlocutor Linde le ofrece in situ un programa de servicio completo de una sola mano. Del asesoramiento competente a través de la venta hasta el servicio. Naturalmente con la financiación adecuada Sea leasing, alquiler, o renting - usted sigue flexible. En su trabajo y en sus decisiones.

Linde Material Handling GmbH Carl-von-Linde-Platz 63743 Aschaffenburg Teléfono +49 (0) 6021 99-0 Telefax +49 (0) 6021 99-1570 Mail: info@linde-mh.com Website: http://www.linde-mh.com

 $\begin{array}{c} \begin{array}{c} \begin{array}{c} \begin{array}{c} \end{array} \\ \end{array} \end{array} \end{array}$  $\mathcal{R}^{\mathcal{I}} = \mathcal{R}^{\mathcal{I}}$ 

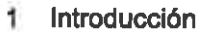

 $\mathbf{I}$ 

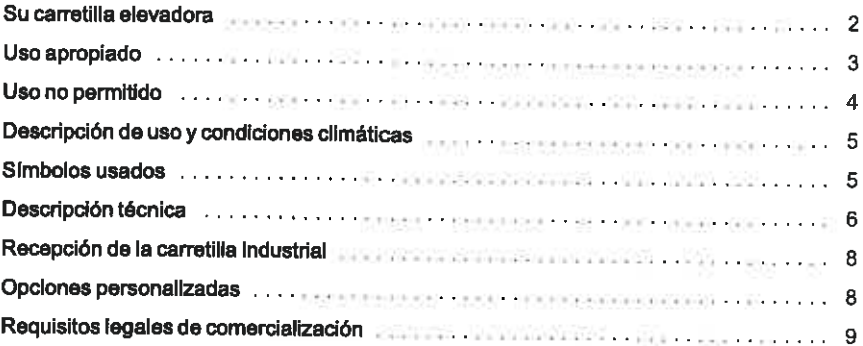

# 2 Seguridad

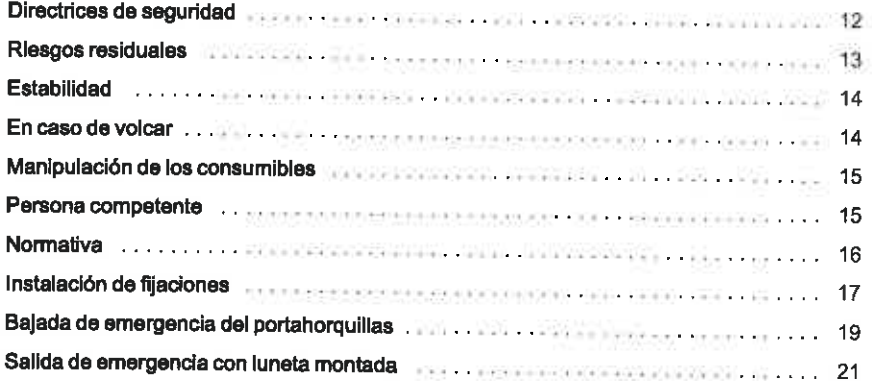

#### $\overline{\mathbf{3}}$ Descripción general

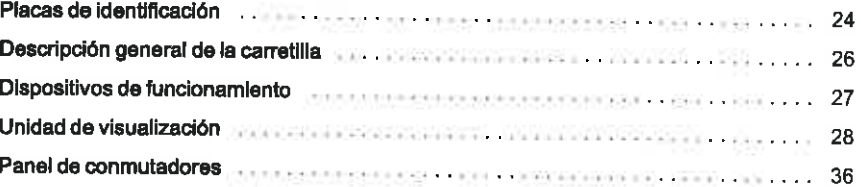

# 4 Funcionamiento

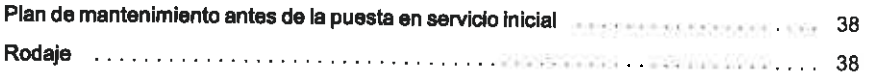

# Tabla de materias

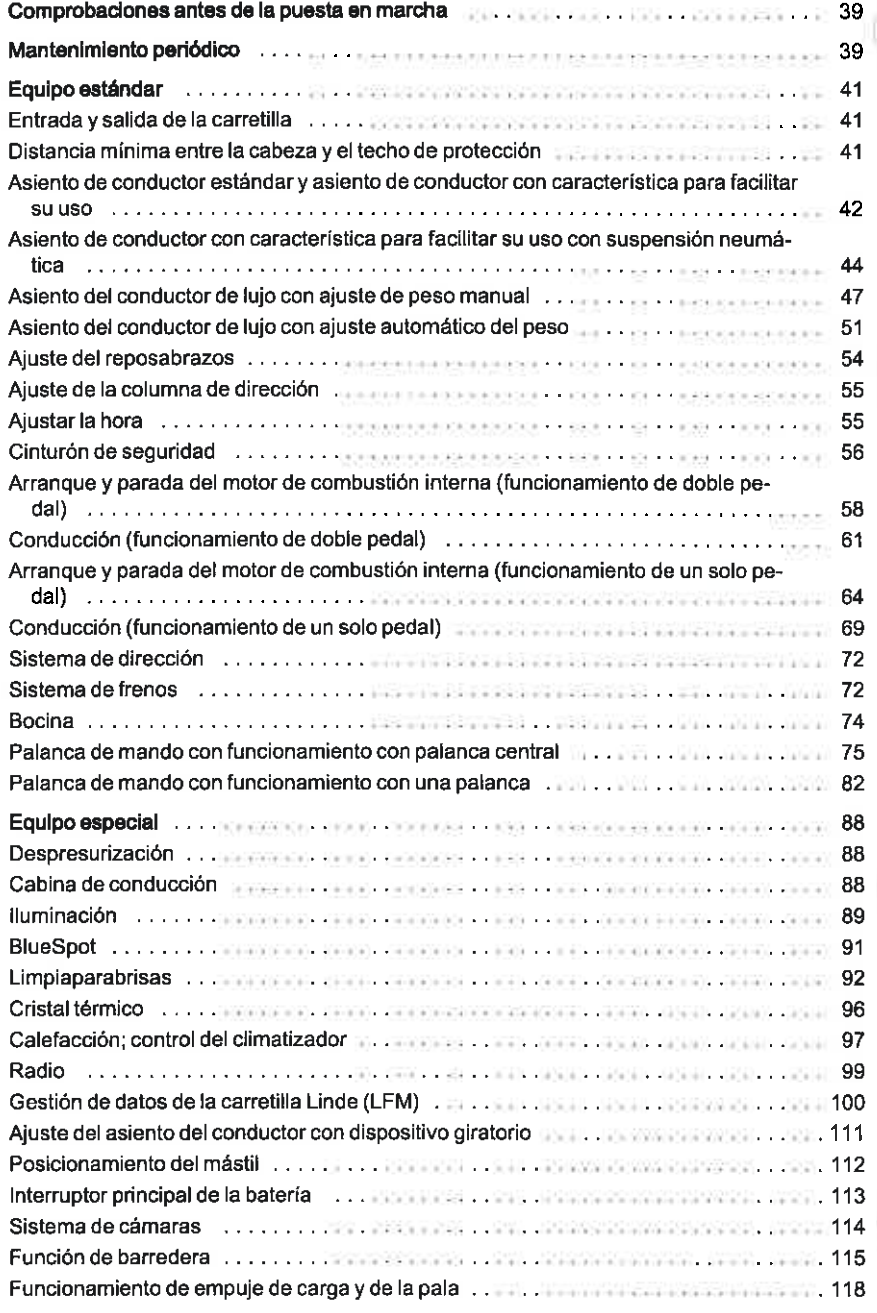

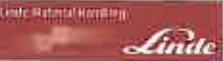

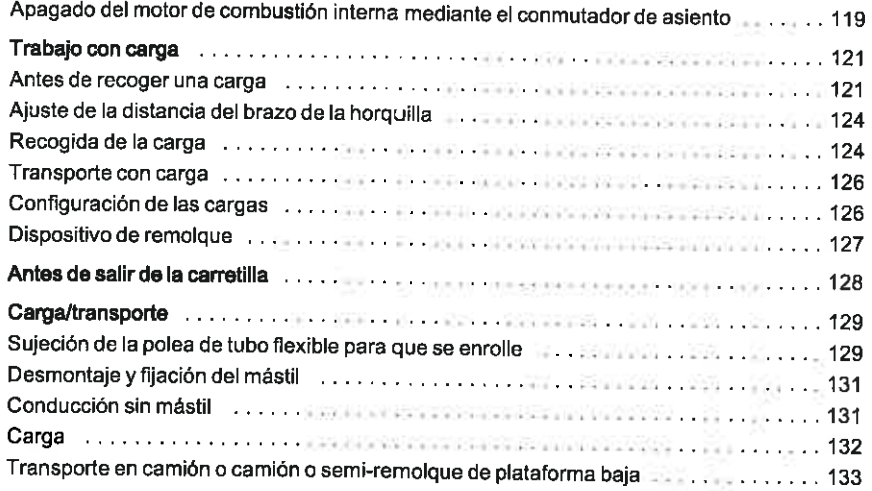

#### 5 Mantenimiento

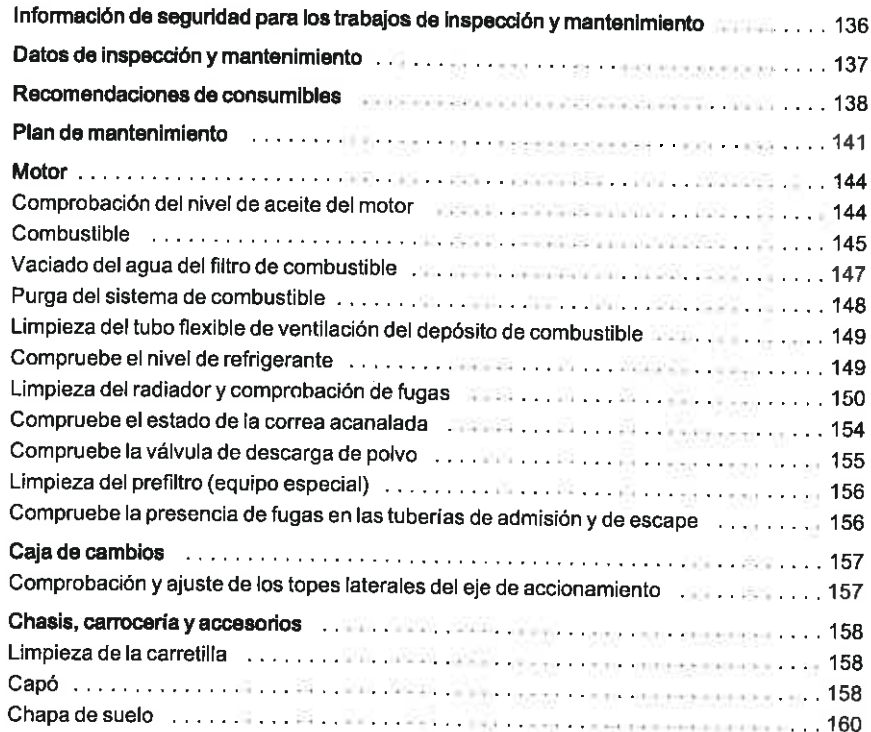

# Tabla de materias

l,

 $\overline{\phantom{a}}$ 

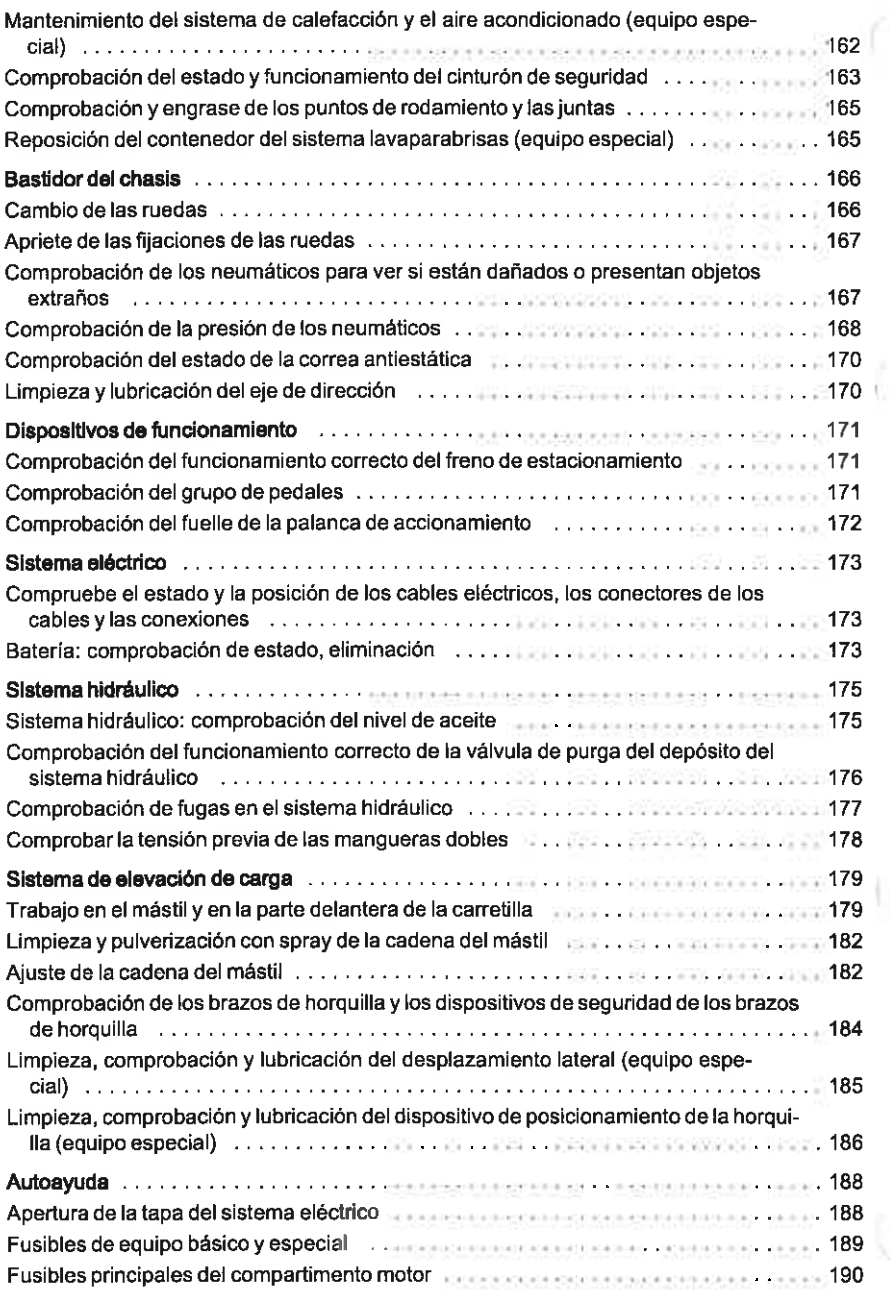

 $\overline{a}$ 

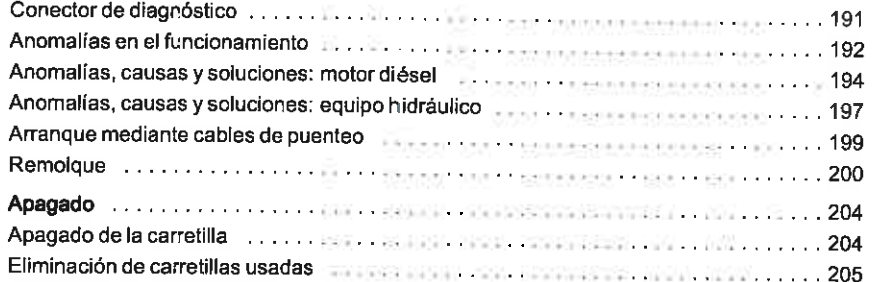

#### Datos técnicos 6

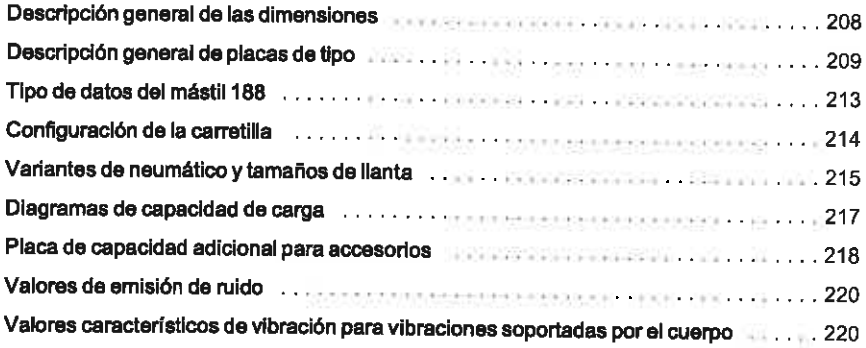

 $\zeta$  )  $\sim 10^{-10}$ 

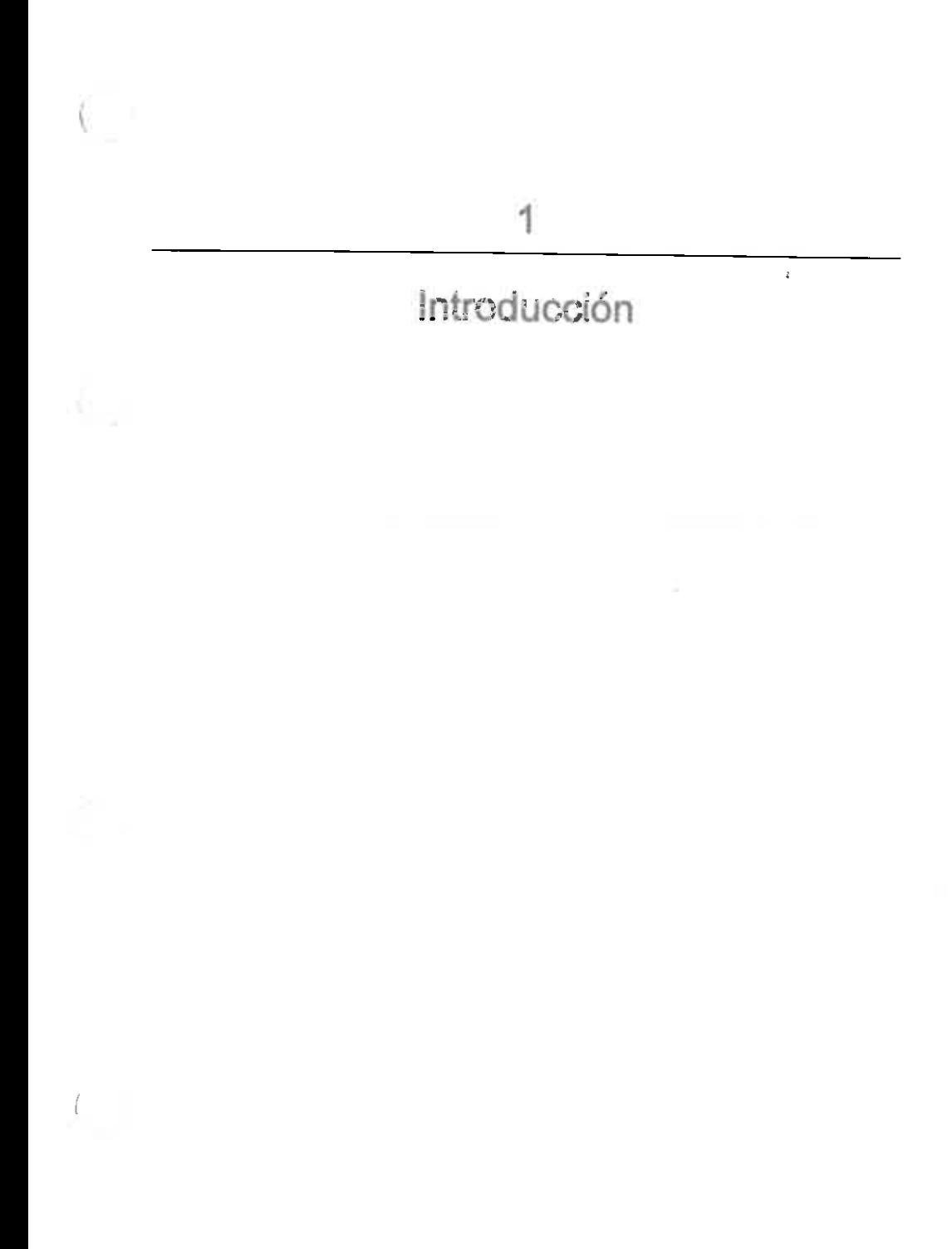

Su carretilla elevadora

# Su carretilla elevadora

ofrece una eficiencia económica óptima, seguridad y comodidad de conducción. El usuario es responsable de preservar estas características durante el máximo tiempo posible y poder disfrutar de las ventajas resultantes.

Durante la fabricación:

- · se cumplieron todos los requisitos de seguridad de las Directivas CE correspondientes
- · sellevaron a cabo todos los procedimientos de evaluación de conformidad estipulados en las directivas aplicables.

La marca CE que aparece en la placa del fabricante da fe de ello.

Este manual de servicio contiene todo lo que debe saber sobre la puesta en marcha, conducción y mantenimiento.

Lleve a cabo las tareas especificadas de forma periódica, en los tiempos recomendados y utilizando los consumibles adecuados. según la descripción general de mantenimiento e inspección.

Las denominaciones usadas en el texto (delante, detrás, izquierda, derecha) siempre se refieren a la posición de montaje de los componentes descritos con respecto al sentido de la marcha de avance de la carretilla (brazos de horquilla hacia delante).

Los trabajos de mantenimiento no descritos aquí requerirán conocimientos especializados, instrumentos de medición y con frecuencia, también herramientas especiales. Consulte a su distribuidor autorizado para realizar este trabajo.

La revisión solo debe llevarla a cabo el personal cualificado autorizado por Linde (especialistas).

Con los pedidos de piezas, especifique lo siguiente junto con las referencias:

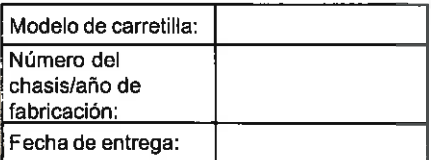

interestination

También se debe indicar el número de fabricación de las piezas de los siguientes componentes: motor, mástil, bomba hidráulica de desplazamiento variable, eie de accionamiento y eje de dirección.

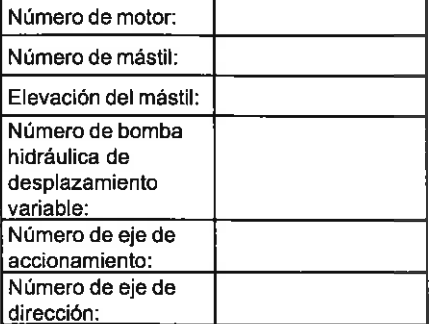

En el momento de entregar la carretilla elevadora, debe copiarse esta información de las placas de las unidades en este manual de funcionamiento.

# **L** NOTA

En caso de reparaciones, use únicamente piezas de recambio de Linde. Es la única forma de garantizar que su carretilla permanece en las mismas condiciones técnicas que cuando se la entregaron.

Dirija todas las solicitudes y pedidos de piezas de recambio relativas a su carretilla elevadora solo a su distribuidor autorizado, indicando su dirección postal.

Linde está constantemente esforzándose por desarrollar sus productos. Debe entenderse que las figuras e información técnica están sujetos a modificaciones técnicas en términos de forma, equipamiento y manejo con el fin de fomentar el progreso.

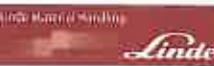

Por este motivo, no se admitirán quejas basadas en los siguientes datos, figuras/diagramas y descripciones de este manual de funcionamiento

Este manual de funcionamiento no se debe reproducir, traducir o poner a disposición de terceros (incluidos los extractos) excepto con la aprobación expresa por escrito del fabricante.

# Uso apropiado

La carretilla industrial sólo puede usarse según esté permitido.

La carretilla industrial se utiliza para transportar y elevar las cargas indicadas en la placa de capacidad de carga.

# Daños y defectos

Deberá informarse al supervisor de los daños y otros defectos de las carretillas industriales o sus accesorios inmediatamente. Las carretillas y accesorios que no son seguros no deben utilizarse hasta que se hayan reparado correctamente.

Las instalaciones de seguridad e interruptores no pueden extraerse ni quedar inutilizables. Los ajustes especificados sólo se pueden cambiar con la aprobación del fabricante.

## Sectores de peligrosidad

Los sectores de peligrosidad son las áreas que las personas corren peligro como consecuencia del funcionamiento de las carretillas industriales, su equipo operativo, sus dispositivos de transporte de carga (p. ej., sus accesorios) así como de la mercancía cargada. Incluye el área que puede verse afectada por la caída de la carga o por el descenso o caída del equipo operativo y dispositivos.

No debe haber personas en la zona de peligro de una carretilla industrial.

# Áreas de trabajo

Solo las áreas aprobadas por la compañía usuaria o su representante pueden usarse para el transporte. Las cargas solo pueden depositarse o almacenarse en los lugares previstos para ello.

En áreas de funcionamiento con campos magnéticos que tienen densidades de flujo magnético superiores a 5 mT, no se pueden excluir por completo los movimientos involuntarios de la carretilla y el mástil bajo circunstancias poco favorables. En este caso, deben usarse componentes desarrollados especialmente para este fin.

## Rutas de conducción

Las rutas de conducción deberán estar. suficientemente pavimentadas, niveladas y libres de objetos. Los canales de drenaje y los pasos de nivel, etc., deben estar nivelados y, si necesario, cubiertos con rampas de tal manera que se puedan cruzar sin golpes tan lejos como sea posible.

Las carretillas industriales sólo deberán usarse en rutas sin curvas agudas, pendientes excesivas y puertas que sean demasiado estrechos o demasiado bajos.

Las pendientes usadas por carretillas industriales no excederán los límites especificado por el fabricante y deben tener una superficie adecuadamente áspera. Las transiciones suaves y niveladas en el extremo superior e inferior deben impedir que la carga toque el suelo o cause daños al chasis.

No pueden superarse el área admisible y la carga de las rutas y carriles de conducción. Debe haber una holgura adecuada entre las partes más altas de las carretillas industriales o de la carga y las partes fijas del entorno.

Se debe cumplir la directiva de la UE 89/654/CEE (Disposiciones mínimas de seguridad y de salud en los lugares de trabajo). Se aplica la normativa nacional correspondiente a países de fuera de la UE.

Los puntos de peligro en carriles o caminos de conducción deberán asegurarse o marcarse mediante las señales de tráfico en carretera habituales y por señales de advertencia adicionales, si fuese necesario.

Deberán cumplirse las regulaciones para conducir en vías públicas, así como las restricciones específicas de cada país en la carretera en invierno.

### Protección contra incendios

La compañía usuaria es responsable de proporcionar una protección contra incendios adecuada en los alrededores de la carretilla industrial. Según el uso, es también responsable de proporcionar precauciones contra incendios adicionales en la carretilla industrial. En caso de duda, las preguntas deben dirigirse a la autoridad de supervisión competente.

### Accesorios

Los accesorios sólo pueden usarse según esté permitido. El conductor debe tener formación en el manejo de los accesorios.

En el caso de aquellas carretillas que se entregan de fábrica con un accesorio, se incluyen las instrucciones de funcionamiento del accesorio. Antes de la puesta en servicio de una carretilla con un accesorio, debe comprobarse que se manipula la carga de forma segura. Según el tipo de accesorio, puede que sea necesario hacer ajustes, p. ej., ajustes de presión o ajuste de los topes y velocidades de funcionamiento. Consulte las instrucciones de funcionamiento del accesorio para leer las notas correspondientes.

Si no se entregan accesorios no se ha entregado con la carretilla industrial, se deben sequir las especificaciones del fabricante de la carretilla industrial y del fabricante del accesorio.

**Look Water of Hondrey** 

Los accesorios y la conexión de alimentaciones para accesorios accionados eléctricamente sólo pueden ser realizados por especialistas de acuerdo con las especificaciones del fabricante. Deberá comorobarse el correcto funcionamiento de los accesorios después de cada instalación antes del uso inicial

No se superará la capacidad de transporte permitida de los accesorios y la carga permitida de la carretilla industrial (capacidad de transporte y momento de carga) combinados con los accesorios, consulte la placa informativa de capacidad adicional.

No deben realizarse modificaciones, especialmente acoplamientos o transformaciones. en la carretilla industrial sin la aprobación del fabricante.

### **Remolaues**

Las carretillas industriales sólo pueden usarse para remolcar remolques si están previstos para este fin por el fabricante y si están equipados con el acoplamiento de remolque apropiado. No deberá superarse la capacidad remolcada máxima especificada en las instrucciones de funcionamiento de remolques frenados o sin frenar.

La carretilla industrial de remolque debe funcionar de forma que el frenado y la conducción segura del vehículo remolcado queden garantizados en todos los momentos de conducción.

# Uso no permitido

### A PELIGRO

Riesgo elevado de daño a la propiedad, lesiones o muerte.

Evite el uso no permitido.

La compañía o el conductor, y no el fabricante, es responsable si la carretilla se usa de forma no permitida.

La lista siguiente se ofrece a modo de ejemplo y no pretende ser exhaustiva.

Descripción de uso y condiciones climáticas

No está permitido:

Linin Malenta Hotel Hall

· Usar la carretilla para transportar a personas (si la carretilla no está diseñada para este fin)

Linis

- + en zonas en las que exista un riesgo de incendio o explosión
- para operaciones de apilado/desapilado en pendientes

# Descripción de uso y condiciones climáticas

#### Uso normal

- Uso en interiores y en exteriores
- · Temperatura ambiente en regiones nórdicas y tropicales entre -20 °C v 45 °C
- Capacidad de arranque entre -15° C v  $45^{\circ}$  C.
- Tiempo máximo de arranque de 20 segundos
- Uso a hasta 2.000 metros sobre el nivel del mar.

# Símbolos usados

Los términos PELIGRO, CUIDADO, ATEN-CIÓN, NOTA y ADVERTENCIA RELATIVA AL MEDIO AMBIENTE se usan en este manual de servicio para indicar determinados peligros o información inusual que se debe resaltar:

### A PELIGRO

significa que su incumplimiento implica un riesgo vital y/o que pueden producirse daños materiales importantes.

#### A CUIDADO

significa que su incumplimiento implica lesiones graves y/o que pueden producirse daños materiales importantes.

- · Situarse en los brazos de la horquilla cuando están elevados
- · Sobrepasar la carga máxima de la carretilla indicada
- · Aumentar la capacidad de carga de la carretilla, por ejemplo, acoplando un peso adicional

### Uso especial (en parte con medidas especiales)

- · Uso, p. ej. en caso de polvo abrasivo (como AL203), pelusa, ácido, leiía, sal, corindón y sustancias incombustibles
- Temperatura ambiente hasta 55°C (con restricciones de alimentación)
- Capacidad de arranque hasta a -25 °C.
- · Uso hasta a 3500 metros por encima del nivel del mar (con restricciones de alimentación).

## **A ATENCIÓN**

significa que su incumplimiento implica el riesgo de daños materiales o destrucción.

# $\overline{\mathbf{1}}$  NOTA

Se deben tener en cuenta especialmente las combinaciones de factores técnicos que pueden no ser evidentes, incluso para un especialista.

### ADVERTENCIA RELATIVA AL MEDIO **AMBIENTE**

Deben cumplirse las instrucciones aquí indicadas, puesto que de lo contrario pueden producirse daños en el medio ambiente

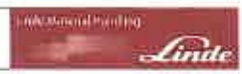

### Descripción técnica

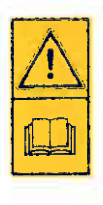

#### A ATENCIÓN

Esta etiqueta se encuentra en la carretilla en las zonas donde se requiere un cuidado y atención especial.

Deberá consultar la sección correspondiente de este manual de servicio.

# Descripción técnica

Las carretillas de la serie 393 están diseñadas para operaciones de carga y manejo de palés de hasta 2,5 t con H 25, hasta 3 t con H 30 y hasta 3,5 t con H 35.

En el diagrama de capacidad de carga dispone de información sobre las cargas máximas específicas para la altura de elevación.

Las carretillas respetan el medio ambiente y su baio nivel de ruido y emisiones benefician tanto al conductor como al entorno. Sus características distintivas son su diseño compacto y un radio de curva reducido, además de ser completamente compatibles con contenedores. Por este motivo, las carretillas son muy adecuadas para pasillos estrechos y zonas de trabajo donde el espacio es muy necesario.

### Motor

Tiene instalado un motor diésel de cuatro cilindros y cuatro tiempos con turbocompresor como un motor de tracción. Acciona las bombas hidráulicas de la carretilla a un régimen adecuado para la carga. El motor se refrigera por medio de un circuito cerrado de refrigeración con un depósito de expansión.

Se usa una lubricación de circulación forzada con una bomba de aceite en el cárter de aceite para la lubricación del motor. El aire de combustión se limpia por medio de un filtro de aire seco con un engaste de papel.

Para proteger el motor, este filtro se controla mediante varios sensores.

También se usan otros símbolos para su seguridad. Tenga en cuenta los distintos símbolos.

Se usan motores diésel de tecnología del motor punta para obtener:

- Par elevado ٠
- Bajo consumo de combustible  $\bullet$
- Emisiones de escape bajas
- Emisiones de partículas bajas ٠
- Bajo nivel de ruido

### Filtro de partículas

En las carretillas con filtro de partículas, las partículas producidas se queman continuamente. No se requiere ningún trabajo adicional.

### Sistema hidráulico

La unidad de transmisión consta de una bomba hidráulica de desplazamiento variable, dos motores de desplazamiento hidráulico constante para las ruedas (montados como una unidad de eje de accionamiento) y una bomba hidráulica para el sistema hidráulico de trabajo y de la dirección. La dirección de transmisión y la velocidad de conducción se regulan mediante dos pedales aceleradores a través de la bomba hidráulica de desplazamiento variable.

Los motores de desplazamiento hidráulico constante de las ruedas del eje de accionamiento se alimentan mediante la bomba hidráulica de desplazamiento variable y accionan las ruedas motrices.

### Funcionamiento

**W.Water of Handburg** 

Cada uno tiene dos pedales aceleradores de desplazamiento marcha hacia adelante v atrás (funcionamiento con dos pedales) que se usan para regular tanto la bomba hidráulica de desplazamiento variable como el régimen del motor simultaneamente. La transmisión hidrostática permite variar de forma continua la velocidad de conducción en ambos sentidos, desde el reposo hasta la velocidad máxima. El control con dos pedales permite que el funcionamiento de la carretilla sea sencillo, seguro, sin fatiga y eficiente.

India

El conductor siempre tiene las dos manos libres para la dirección y el control de los movimientos de trabajo. Como resultado se obtiene una marcha atrás rápida y un apilado eficientes

También hay una versión opcional disponible en la que la velocidad de conducción se regula con un pedal del acelerador (funcionamiento con un pedal) y la dirección de transmisión se controla con un conmutador de dirección de transmisión.

Para controlar los movimientos de trabajo de elevación, bajada e inclinación, sólo existe una palanca de accionamiento. Hav otra palanca de mando para manejar los accesorios adicionales. Los movimientos de trabajo también se pueden controlar con dos o cuatro palancas de mando (versión de funcionamiento con una palanca).

## Control de carga de Linde

El sistema electrónico de control de la carretilla de Linde (LTC) permite:

- · Manipulación de cargas segura y de precisión milimétrica
- Un control sin esfuerzo de las funciones del mástil con la punta de los dedos
- t. Las funciones de conducción y elevación son completamente independientes.

# Control de la carretilla Linde

El sistema electrónico de control de la carretilla de Linde (LTC) ofrece lo siguiente:

- · Desplazamiento hacia delante/atrás suave v delicado.
- · Regulación automática del régimen del motor para adaptarse a la potencia correspondiente que necesita el sistema hidráulico
- · Mantenimiento rápido gracias a la característica de autodiagnóstico
- · Máxima fiabilidad operativa

### Asistencia en curvas de Linde

La carretilla está equipada con la asistencia en curvas de Linde (LCA). Reduce la velocidad de conducción en las curvas según el ángulo de dirección. Esto mejora la estabilidad de la carretilla.

## **Frenado**

La transmisión hidrostática se usa como freno de servicio. Esto quiere decir que el freno de servicio no requiere mantenimiento. Los dos frenos multidisco incorporados en los motores de las ruedas se usan como freno de estacionamiento. Cuando el motor está apagado, se accionan los frenos multidisco, de modo que la carretilla presenta un funcionamiento del freno automático. Ponga siempre el freno de estacionamiento al estacionar la carretilla.

## **Dirección**

La dirección es un sistema hidrostático en el que el volante actúa sobre el cilindro de dirección para accionar las ruedas traseras. Si se aumenta la fuerza aplicada al volante, el sistema de dirección también se puede accionar con el motor parado.

## Mástil

El mástil de amplia visión permite:

- Visibilidad ideal gracias a los perfiles finos de mástil
- · Máxima capacidad de elevación hasta alturas máximas de elevación

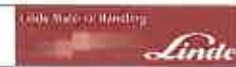

- Recepción de la carretilla industrial
- · Enorme capacidad de carga residual
- · Almacenamiento sin mantenimiento de los cilindros del mástil y de inclinación, mediante puntos de unión con amortiquadores de goma
- · Limitación eléctrica de ángulo de inclinación

# Recepción de la carretilla industrial

Antes de que la carretilla industrial abandone nuestras instalaciones, se realiza una inspección detallada para garantizar que esté en perfecto estado y que incluya todo el equipo especificado en el pedido.

Para evitar que se produzcan queias más adelante, se comprobará el estado exacto de la carretilla industrial y la integridad del equipo, y el distribuidor deberá confirmar la correcta entrega y la aceptación de la carretilla.

# **NOTA**

Las carretillas que abandonan nuestras instalaciones sin un mástil, disponen de un tornillo de tope adicional para limitar la velocidad que está situado baio el pedal del acelerador de marcha atrás (funcionamiento

# Opciones personalizadas

Hay instrucciones de funcionamiento especificas para las opciones personalizadas.

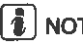

**NOTA** 

Estas instrucciones de funcionamiento específicas pueden encontrarse en la parte posterior de la carpeta de información técnica.

### Instalación eléctrica

La instalación eléctrica se alimenta con una tensión de 12 V CC mediante el generador trifásico. Hay una batería de 12 V y 88 Ah instalada para arrancar el motor. Está colocada debaio del asiento de conductor en el compartimento motor.

de doble pedal) o bajo el pedal del acelerador (funcionamiento de un solo pedal). Debe extraerse después de instalar el mástil: consulte la sección titulada Conducción sin mástil.

Los documentos técnicos siguientes se suministran con cada una de las carretillas industriales:

- Manual de funcionamiento de la carretilla
- Instrucciones de funcionamiento del acce- $\overline{a}$ sorio (sólo se aplica a aquellas carretillas que se entregan de fábrica con un accesorio)
- Declaración de conformidad CE
- Normas de seguridad para el uso de carretillas industriales (VDMA)

**It/Matter of Autobioa** Cindi

Introducción

Requisitos legales de comercialización

# Requisitos legales de comercialización

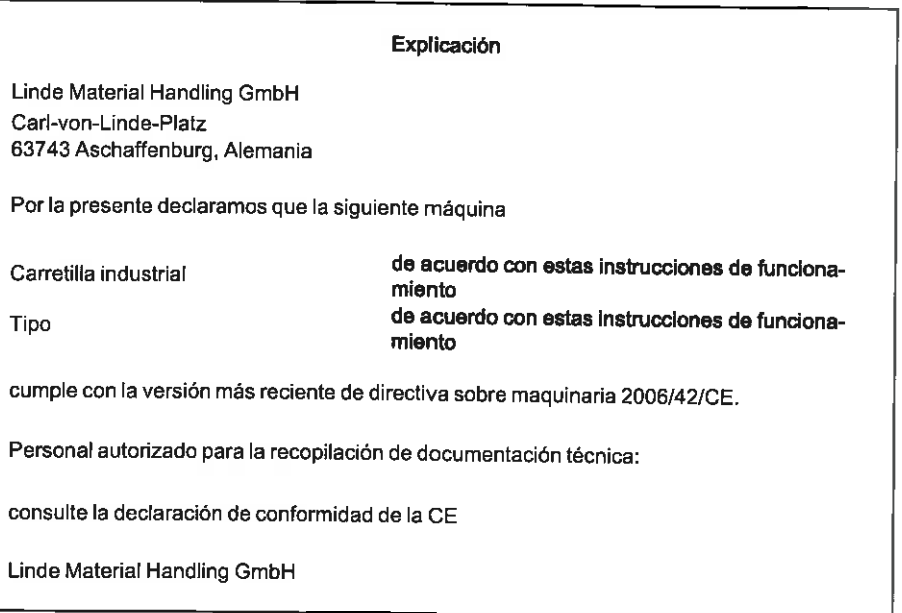

## Declaración de conformidad de la CF

El fabricante declara que la carretilla cumple los requisitos de la directiva sobre maquinaria de la CE y todas las directivas de la CE. si corresponde, válidos en momento de la comercialización. Este hecho se confirma por la declaración de conformidad de la CE y por el etiquetado CE en la placa dei fabricante.

El documento de la declaración de conformidad de la CE se entrega con la carretilla. La declaración mostrada explica la conformidad con los requisitos de la directiva sobre maquinaria de la CE.

Puede poner en peligro la seguridad si realiza un cambio o una incorporación estructural independiente a la carretilla. Con esta acción. invalidará la declaración de conformidad de la CE.

La declaración de conformidad de la CE se debe guardar en un lugar seguro para poder presentarla a las autoridades correspondientes, si fuera necesario. También se debe entregar al nuevo propietario si se revende la carretilla.

Requisitos legales de comercialización

application of the control

Linde

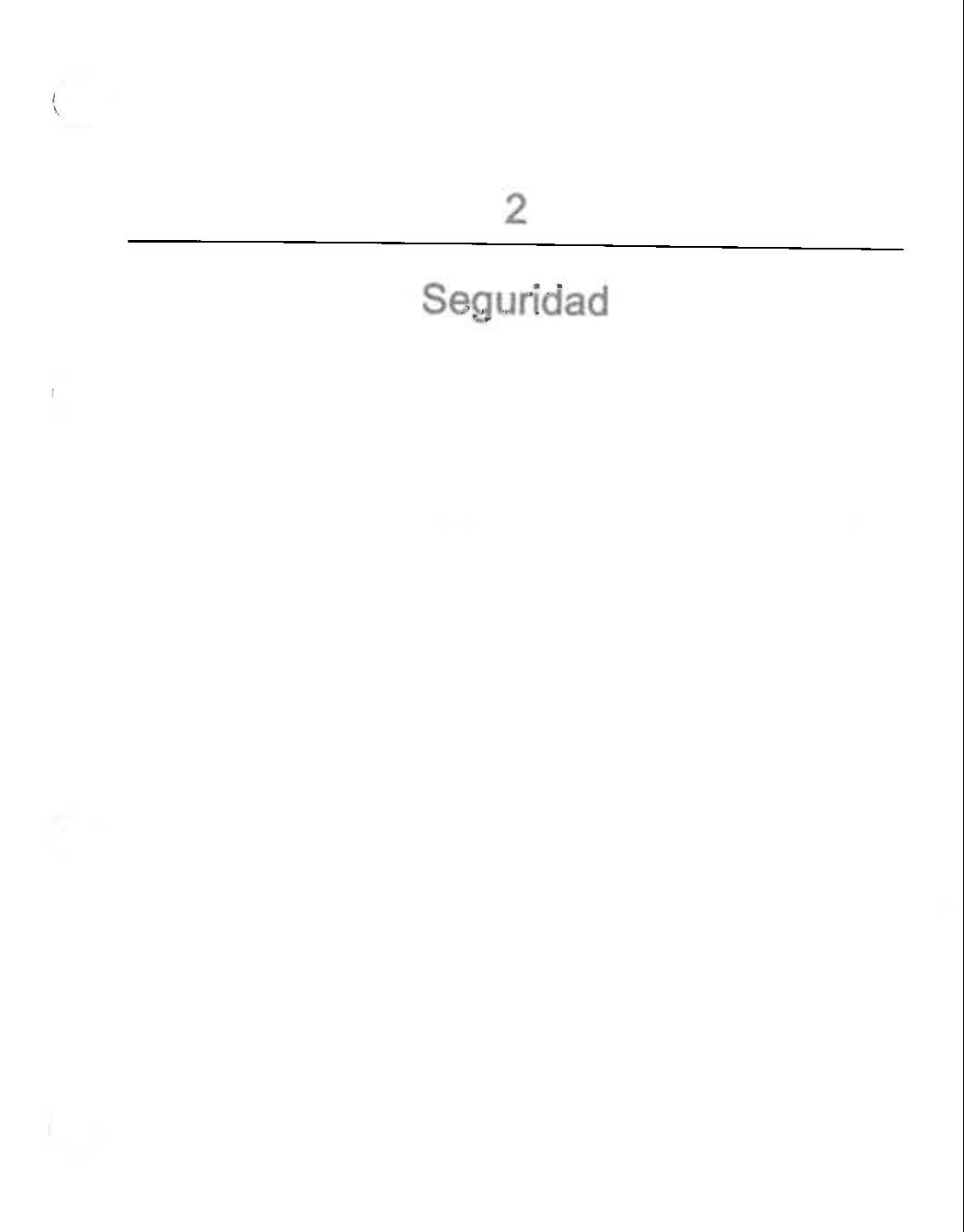

# 2 Securidad

# Directrices de sequridad

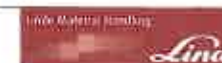

# Directrices de seguridad

Es esencial que el personal de operaciones y reparaciones siga las «reglas para el uso correcto de las carretillas industriales» incluidas en estas instrucciones de funcionamiento.

A continuación se enumeran algunos ejemplos:

- · Euncionamiento de las carretillas industrialos
- Permiso de conducción  $\Delta$
- Caminos de entrada y áreas de trabaio
- Derechos, obligaciones y normas de comportamiento del conductor
- Áreas de funcionamiento especiales
- · Información acerca del inicio de la marcha. la conducción y el frenado
- · Información sobre mantenimiento y reparaciones
- Pruebas periódicas
- $\bullet$ Eliminación de grasas, aceites y baterías

La compañía usuaria o la persona que la ha puesto en servicio deberá asegurarse de que el conductor entienda toda la información de sequridad y se cumplan todas las directrices y normativas de seguridad.

Durante la formación, el conductor debe familiarizarse con los siguientes temas:

- · Las condiciones de funcionamiento de las áreas de trabajo
- · Las características técnicas específicas de la carretilla industrial
- · Funcionamiento de los accesorios

Practique la conducción y las operaciones de dirección y control con la carretilla sin carga hasta que las realice a la perfección. Sólo entonces podrá usarse una carretilla industrial cargada para la práctica.

### Información de seguridad

#### PELIGRO

#### Las personas no autorizadas no deben usar la carretilla industrial.

Sólo las personas con la formación necesaria y aquellas autorizadas para el funcionamiento pueden tener acceso a la carretilla industrial.

### A PELIGRO

En áreas de funcionamiento con campos magnéticos que tiene densidades de fluio magnético superiores a 5 mT, no se pueden excluir por completo los movimientos involuntarios de la carretilla y el mástil bajo circunstancias poco favorables.

En campos magnéticos con densidades de flujo magnético superiores a 5 mT, se deben emplear los componentes desarrollados especialmente para este caso.

Póngase en contacto con su distribuidor autorizado.

### **PELIGRO**

Los sistemas de seguridad (como el conmutador del asiento) estan ahi para protegerie.

Los dispositivos de seguridad (de cualquier tipo) no se deben desactivar nunca.

### A PELIGRO

Cualquier perforación o soldadura adicional realizada en el techo de protección del conductor pueden afectar a su solidez.

Por lo tanto, está terminantemente prohibido perforar o realizar soldaduras en el techo de protección del conductor.

### A ATENCIÓN

Las operaciones de soldadura realizadas en otras partes del vehículo pueden causar daños al sistema electrónico.

Antes de realizar cualquier soldadura, desconecte siempre la batería y todas las conexiones a las unidades de control electrónico.

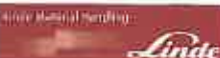

### A ATENCIÓN

Diferentes funciones están asistidas por resortes de gas. Los resortes de gas están sometidos a una presión interna elevada de hasta 300 bares.

Sólo deben extraerse cuando no están bajo compresión y no deben abrirse sin instrucciones. Debe evitarse generalmente cualquier daño, fuerzas laterales, combaduras, temperaturas superiores a 80 °C v las acumulaciones de suciedad.

Los resortes de gas dañados o deficientes se deben sustituir inmediatamente.

Póngase en contacto con su distribuidor autorizado.

#### A GUIDADO

En carretillas con un acumulador, pueden producirse heridas graves si el acumulador no se manipula correctamente.

Antes de trabajar en el acumulador, se debe descargar la presión.

Póngase en contacto con su distribuidor autorizado.

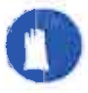

#### A CUIDADO

Dependiendo de la duración del funcionamiento y del uso, los componentes que transporten gases de combustión y aire de escape pueden calentarse.

Es necesario por tanto llevar prendas protectoras.

#### A CUIDADO

El área de trabajo de la carretilla elevadora debe estar correctamente iluminada.

Si la iluminación es insuficiente, se deben instalar faros de trabajo para garantizar que el conductor pueda ver correctamente.

# Riesgos residuales

A pesar de trabajar con cuidado y cumpliendo todos los estándares y normativas aplicables. la posibilidad de que se produzcan otros peligros al usar la carretilla no se puede excluir por completo.

#### CUIDADO

Riesgo para la salud debido a la radiación no ionizante de los dispositivos retroinstalados (por eiemplo, el radiotransmisor).

Asegúrese siempre de que se cumplan las instrucciones del fabricante y que ninguna persona con dispositivos médicos implantados, ya estén activos o inactivos, resulte afectada.

Si hay radiación no ionizante presente, coloque una señal de advertencia dentro del campo de visión del conductor.

A ATENCIÓN

Varios elementos de equipo especial están conectados a la función especial de «reducción de velocidad». Esto es simplemente una función de asistencia, en la que el conductor no debe confiar únicamente durante el funcionamiento.

El conductor siempre es responsable de un funcionamiento seguro.

## A ATENCIÓN

Funcionamiento de equipos médicos, e. j. los marcapasos o audifonos pueden verse afectados.

Consulte a un médico o al fabricante del equipo médico para saber si éste está suficientemente protegido contra interferencias electromagnéticas.

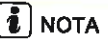

Si la carretilla está equipada con un extintor de incendios, asegúrese de estar familiarizado con él por si se produce alguna emergencia. La información acerca de su manipulación se proporciona en el extintor de incendios.

La carretilla industrial y sus posibles accesorios cumplen la normativa de seguridad vigente. No obstante, aunque se use para la finalidad correcta y se sigan todas las instrucciones, no puede excluirse cierto riesgo residual.

#### $\overline{2}$ Seguridad

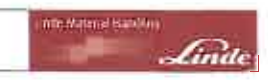

## **Fetabilidad**

Incluso más allá de las zonas de peligro reducidas de la propia carretilla industrial. no se puede excluir un riesgo residual. Las personas que se encuentren en dicha zona de influencia de la carretilla industrial debeneiercer un mayor nivel de alerta, a fin de poder reaccionar inmediatamente en caso de cualquier anomalía, incidente o avería.

### PELIGRO

Las personas en las proximidades de la carretilla industrial deben recibir información respecto a los peligros que pueden surgir del uso de la carretilla.

Estas instrucciones de funcionamiento también contienen normativas de seguridad adicionales.

Entre los peligros residuales se incluyen:

- · Escape de consumibles debido a fugas o a la rotura de líneas, tubos flexibles o contenedores.
- · Peligro de accidente al conducir sobre terrenos difíciles como pendientes, super-

# **Fstabilidad**

La estabilidad está garantizada si la carretilla industrial se utiliza de forma adecuada y según su uso previsto.

La estabilidad no se garantiza en caso de:

- $\bullet$ tomar virajes a velocidades excesivas,
- · desplazarse con la carga elevada,
- · desplazarse con una carga que sobresale por el lateral (p. ej. desplazamiento lateral),

ficies lisas o irregulares, mala visibilidad. etc..

- · Peligro de caerse, tropezar, resbalar, etc. durante el desplazamiento de la carretilla industrial. especialmente en superficies mojadas, en caso de fugas de consumibles o en superficies heladas.
- · Peligro de incendio y explosión debido a la batería y a las tensiones eléctricas.
- Errores humanos.
- · Falta de atención a las normas de seguridad.
- Riesgo producido por daños no reparados,
- Riesgo producido por un mantenimiento o una comprobación insuficiente.
- · Riesgo producido por usar consumibles incorrectos.

- giros y conducción en diagonal en subidas y bajadas,
- · conducción en subidas y bajadas con la carga en el lado de la pendiente,
- cargas demasiado anchas.
- conducción con cargas oscilantes,
- bordes de rampas o escalones.

# En caso de volcar

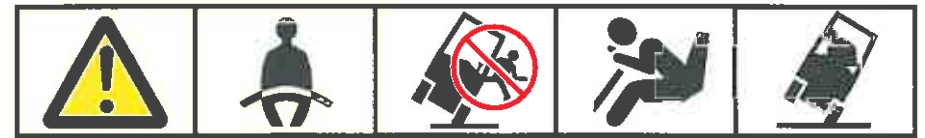

d3921101

- · De ninguna manera abrir el cinturón
- No abandonar saltando
- · Sujetar
- Apoyar los pies
- Apoyar en contra

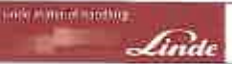

ivianipulación de los consumibles

La estabilidad de la carretilla industrial está garantizada si se utiliza correctamente v según lo previsto. Si la carretilla industrial llegara a volcar debido a una aplicación no

# Manipulación de los consumibles

### ADVERTENCIA RELATIVA AL MEDIO **AMBIENTE**

Los consumibles se deben manipular de forma adecuada y con arregio a las instrucciones del fabricante

- · Los consumibles deben ser almacenados solo en contenedores que cumplan las normas aplicables en cada ubicación.
- No ponga en contacto consumibles inflamables con objetos calientes ni los expongadirectamente a llamas descubiertas.
- Al reponer el nivel de los consumibles, use solamente recipientes limpios.
- Respete las instrucciones del fabricante relativas a seguridad y eliminación de residuos.
- Evite verter líquidos.
- · Elimine inmediatamente cualquier líquido derramado con un agiutinante adecuado y deséchelo con arregio a la normativa vigente.
- Los consumibles antiguos y contaminados deben ser eliminados de acuerdo con la normativa.

# Persona competente

Una persona competente es un especialista en el campo de las carretillas industriales que:

- · Ha finalizado con éxito su formación al menos como ingeniero de mantenimiento para carretillas industriales
- Tiene muchos años de experiencia profesional con carretillas industriales

aprobada o a un funcionamiento incorrecto. siga siempre las instrucciones representadas más arriba.

- · Cumpla el reglamento de seguridad.
- Antes de engrasar, cambiar filtros o cualquier intervención en el sistema hidráulico, limpie cuidadosamente el área circundante a la pieza en cuestión.
- Elimine las piezas usadas respetando el medio ambiente

### **A CLIDADO**

La penetración de líquido hidráulico a presión en la piel, p. ej., debido a una fuga, es peligrosa. Si se produce alguna lesión de este tipo, consulte siempre a un médico.

Es necesario llevar prendas protectoras.

### A CUIDADO

La manipulación inadecuada de refrigerantes y de aditivos refrigerantes es un riesgo para la salud y el medio ambiente.

Respete las instrucciones del fabricante sin falta.

- · Conoce las normativas de prevención de accidentes
- · Conoce las normativas técnicas nacionales pertinentes

La persona competente puede evaluar el estado de las carretillas industriales con respecto a la salud y la seguridad.

Normativa

# **Normativa**

# Inspección de seguridad periódica

Es necesario realizar inspecciones periódicas de seguridad para mantener el funcionamiento y la seguridad de la carretilla industrial.

Siga la normativa nacional de su país.

En Europa, las leyes nacionales se basan en las directivas 95/63/CE, 99/92/CE v 2001/45/CE. Éstas establecen que las inspecciones periódicas de seguridad de la carretilla industrial deben ser realizadas por personal competente, para garantizar su buen estado.

Existe una recomendación que establece el alcance de la inspección de seguridad periódica. FEM 4.004 de la Asociación Europea de Carretillas Industriales, que define un registro de inspección para documentar la inspección de seguridad actual y una pegatina de inspección para la siguiente inspección de seguridad. Se muestra el número de año de la siquiente inspección de seguridad (3) en una etiqueta adhesiva (2), cuyo color cambia cada año, en la etiqueta (1).

El fabricante añade el alcance de la inspección de seguridad según el tipo de carretilla concreto. Consulte a su distribuidor autorizado para realizar este trabajo.

# Emisiones del motor diésel

Las emisiones del motor diésel incluyen las materias peligrosas cancerígenas. No debe permitirse su infiltración en el aire en los lugares de trabajo.

Si se usan carretillas con motores diésel en espacios completa o parcialmente cerrados, se debe informar de ello a las autoridades sanitarias y de seguridad correspondientes. En las áreas de trabaio deben mostrarse las instrucciones de funcionamiento.

Deberá cumplirse la normativa nacional correspondiente.

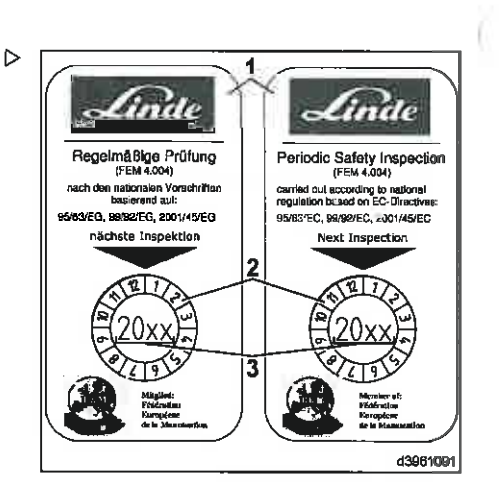

indo Matical Pieletting

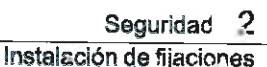

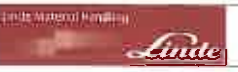

# Comprobación del sistema de filtro de partículas

Deberá realizarse el mantenimiento y la comprobación de los sistemas de filtros de partículas cada 6 meses por parte de una persona competente. Los resultados de la prueba deben registrarse e incluirse en el libro de informes. Tenga en cuenta la normativa nacional de su país.

# Instalación de fijaciones

Sólo los especialistas pueden instalar las fijaciones y conectar el suministro de energía de las fijaciones eléctricas.

### Conexión mecánica

En el caso de las fijaciones que van colgadas, la fijación y el portahorquillas deben ser de la misma clase.

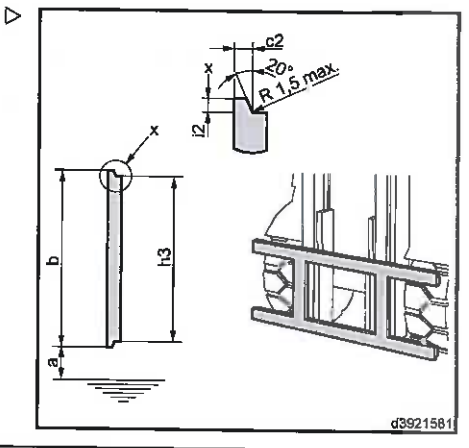

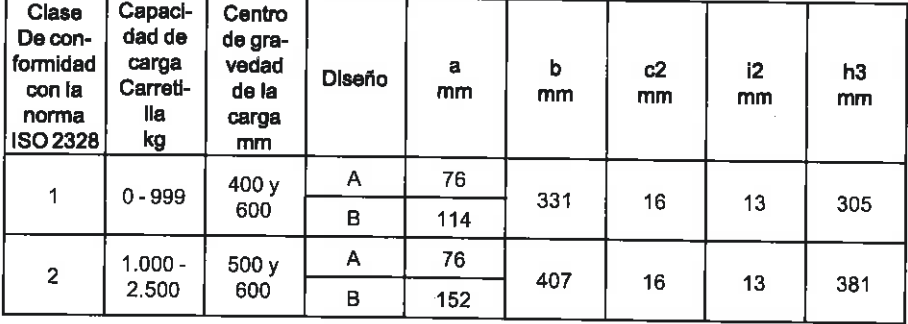

#### $\overline{2}$ Seguridad

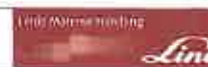

# Instalación de filaciones

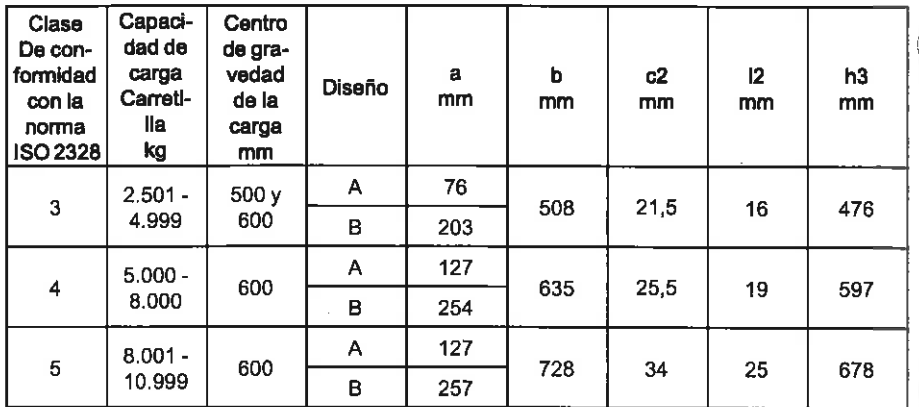

Las fijaciones integradas se han fabricado para adecuarse al mástil instalado. Al instalar fijaciones de forma retroactiva, deben estar disponibles la fijación correcta y todas las piezas necesarias del fabricante de la carretilla industrial, especialmente los rodillos del mástil y los soportes de cadena.

Póngase en contacto con su socio de mantenimiento

## Conexión hidráulica

#### A CUIDADO

El sistema hidráulico está bajo presión. Peligro de lesiones.

Use equipo de protección.

### **A ATENCIÓN**

Daños en el sistema hidráulico por la contaminación.

Al acoplar las tuberías hidráulicas, asegúrese de que están limpias.

Antes de instalar tuberías hidráulicas o acoplamientos hidráulicos, el sistema hidráulico se debe despresurizar.

#### Sin desoresurización:

- > Coloque un contenedor de recogida debajo.
- > Suelte con cuidado la conexión de las tuberías hidráulicas.

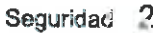

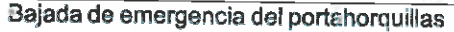

Cuando se reduce la presión, fluye aceite hidráulico.

Godde

de Mareral Handling

- > Desconecte las tuberías hidráulicas.
- > Conecte las tuberías hidráulicas a la fijación.

Con despresurización: (equipo especial)

- > Despresurice las tuberías hidráulicas como se describe en la sección «Despresurización».
- > Desconecte las tuberías hidráulicas
- > Conecte las tuberías hidráulicas a la fijación.

### Placa de capacidad de carga adicional

Las fijaciones afectan a la capacidad de carga y a la estabilidad de la carretilla. Para cada fijación, se debe instalar una placa de capacidad de carga adicional donde el conductor la pueda ver y que indique la capacidad de carga de la carretilla con la fijación; consulte la sección "Placa de capacidad de carga adicional para filaciones".

Se deberá adherir una pegatina de iconos detrás de la palanca de accionamiento para la fijación correspondiente.

# Bajada de emergencia del portahorquillas

Si hay una averia, el portahorquillas se puede bajar manualmente.

 $\geq$  Quite ia alfombriila.

### Bajada de emergencia del portahorquillas

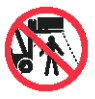

### A PELIGRO

#### Peligro de accidente o de muerte al bajar el portahorquillas con los brazos de horquilla.

Nadie deberá estar cerca de las horquillas mientras se bajan.

Durante la bajada, deje la llave de cubo en el espárrago roscado (1) del bloque de válvulas (3) para poder interrumpir la bajada en cualquier momento.

- Introduzca la llave de cubo WAF de 8 mm a través de la apertura en la plancha del suelo.
- > Con la llave de cubo, gire lentamente el espárrago roscado (1) aprox. 3 vueltas a izquierdas hasta que el portahorquillas se haya bajado completamente.
- Abra el capó.

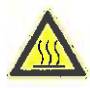

### A CURDADO

Tenga cuidado con la elevada temperatura del motor y los componentes del sistema de escape.

Use equipo de protección.

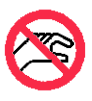

### CUIDADO

Cuando el motor está caliente. el ventilador puede ponerse en funcionamiento automáticamente.

No toque los componentes giratorios.

- > Suelte, abra y fije la placa de suelo.
- $\triangleright$  Afloje la tuerca con collar obturador (2) unas 2 vueltas.

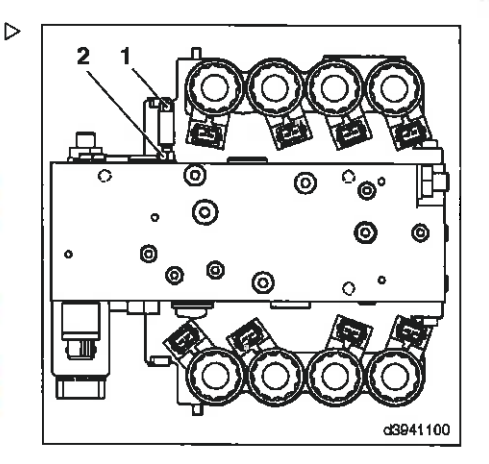

Hitchcock Golden

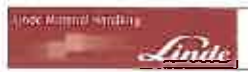

Salida de emergencia con luneta montada

> Vuelva a enroscar el espárrago roscado (1) hacia la derecha. De lo contrario, no será posible elevar el portahorouillas con la palanca de mando.

Par de apriete: 10 Nm.

 $\triangleright$  Vuelva a apretar la tuerca autoblocante (2).

Par de apriete: 9.5 Nm

# $\left| \mathbf{\overline{i}}\right|$  nota

Después de haber realizado tres bajadas de emergencia, se debe utilizar un nuevo espárrago roscado con tuerca autoblocante.

- Instale la placa de suelo y la alfombrilla.
- Cierre el capó.

# Salida de emergencia con luneta montada

Si una carretilla con parabrisas y luneta se avería en un pasillo estrecho, es posible que el conductor no pueda salir de la carretilla por el lateral. En caso de peligro grave, el conductor puede salir de la carretilla a través de la luneta. Para ello, se debe romper la luneta con un martillo de emergencia.

> Doble el pasador hendido hasta abrirlo(1) del soporte de montaje(2) debajo del motor del limpialuneta.

#### A CUIDADO

Las esquirlas de cristal pueden causar lesiones. Retire con cuidado las escuirlas de cristal.

- > Extraiga el martillo de emergencia (3) del soporte de montaje y rompa con cuidado la luneta.
- > Salga con cuidado.

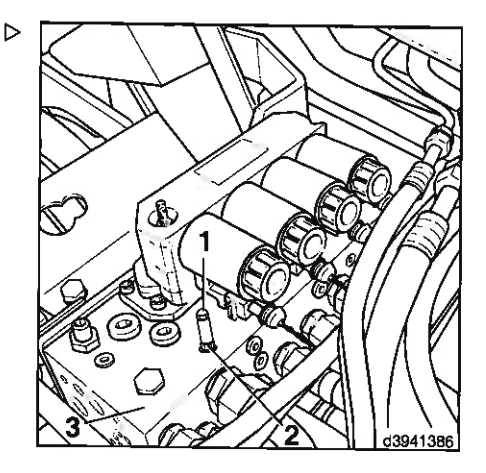

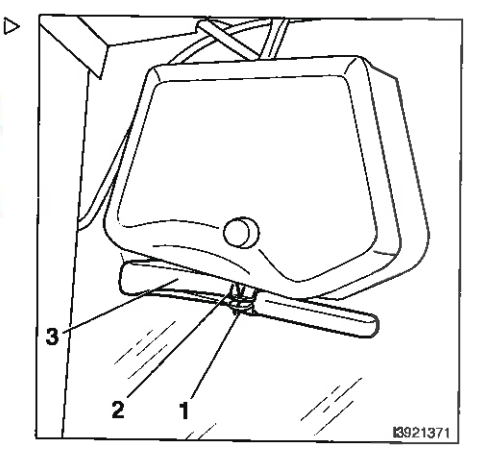

Salida de emergencia con luneta montada

indi keen mannop

 $\mathcal{L}_{ind}$
# 3

# Descripción general

Placas de identificación

#### Placas de identificación

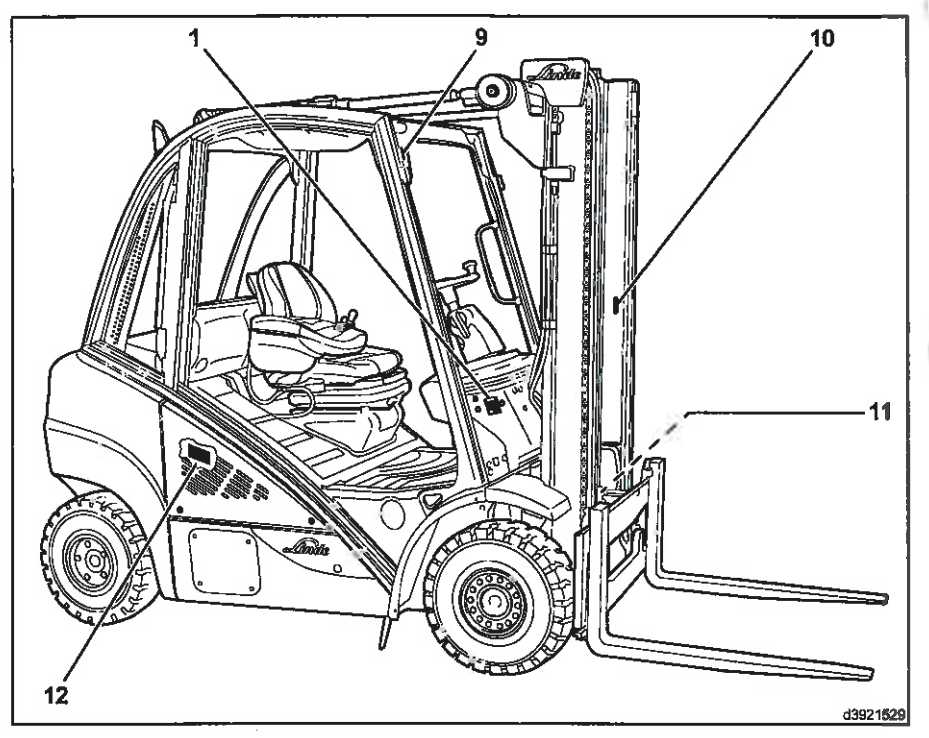

- $\mathbf{1}$ Placa del fabricante
- 9 Número de chasis (grabado)
- Número del mástil (etiqueta adhe-10 siva)
- Placa de identificación de la unidad 11 de rueda motriz derecha (en una etiqueta adhesiva en la carcasa)
- Placa de identificación del motor  $12$

accountabilities

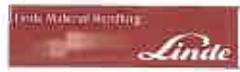

Placas de identificación

#### Placa del fabricante

- $\overline{1}$ Placa del fabricante
- $\overline{2}$ Fabricante
- 3 Tipo/número de serie/año de fabricación
- Tara  $\overline{4}$
- 5 Marcador de posición para el «código de matriz de datos»
- 6 Marca CE
- $\overline{7}$ Potencia motriz nominal
- 8 Capacidad de carga nominal

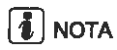

La marca CE confirma el cumplimiento de la directiva sobre maquinaria de la UE y de toda la normativa aplicable para las carretillas.

#### Placa de identificación del eje de dirección

Placa de identificación del eje de  $13$ dirección

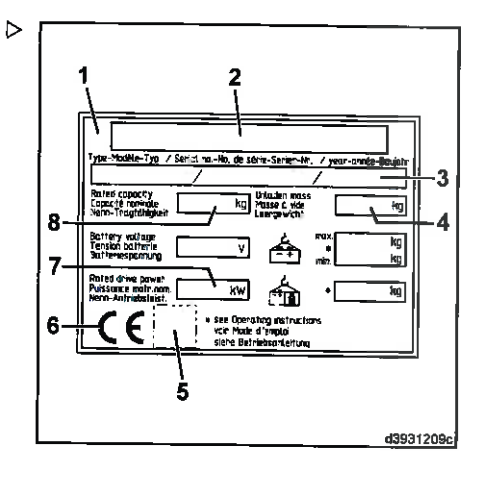

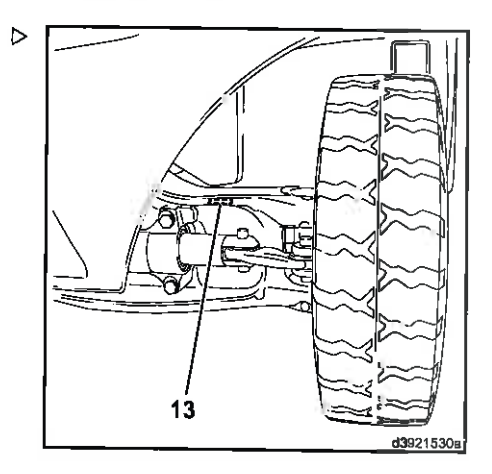

#### $3<sub>1</sub>$ Descripción general

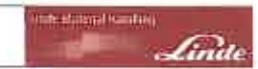

Descripción general de la carretilla

#### Descripción general de la carretilla

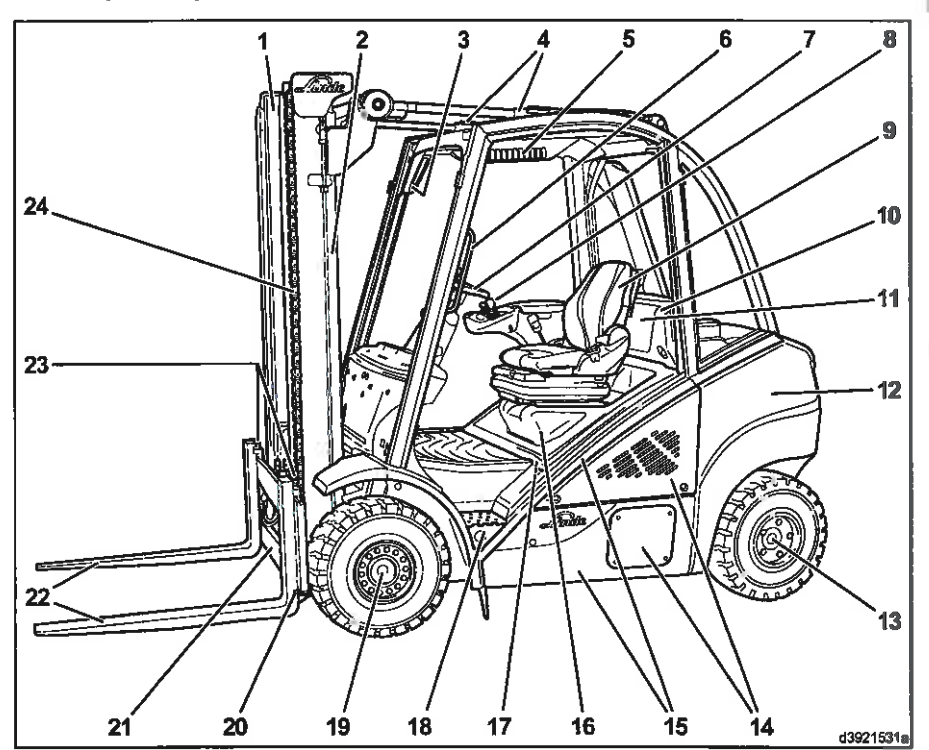

- Mástil  $\overline{1}$
- $\overline{2}$ Cilindro de elevación
- $\overline{3}$ Unidad de visualización
- $\overline{\mathbf{4}}$ Cilindro de inclinación
- 5 Panel de conmutadores del interruptor basculante (equipo especial)
- $\overline{6}$ Barandilla para entrar y salir de la carretilla
- 7 Volante/dirección hidrostática
- 8 Palanca de mando
- Asiento del conductor 9
- 10 Tapa del sistema eléctrico
- Fusibles (detrás de la tapa) 11
- $12$ Contrapeso
- 13 Eie de dirección
	- Tapas del compartimento de mantenimiento
- Chasis con protector superior  $15$
- 16 Capó

14

- $17$ Fusibles (en el compartimento del motor)
- 18 Estribo para entrar y salir de la carretilla
- 19 Unidad con volante a la izquierda
- 20 Dispositivos de protección de los brazos de la horquilla
- $21$ Portahorquillas
- 22 Brazos de la horquilla
- 23 Pestillo de los brazos de la horquilla
- 24 Cadena del mástil

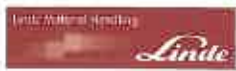

#### Descripción general

Dispositivos de funcionamiento

#### Dispositivos de funcionamiento

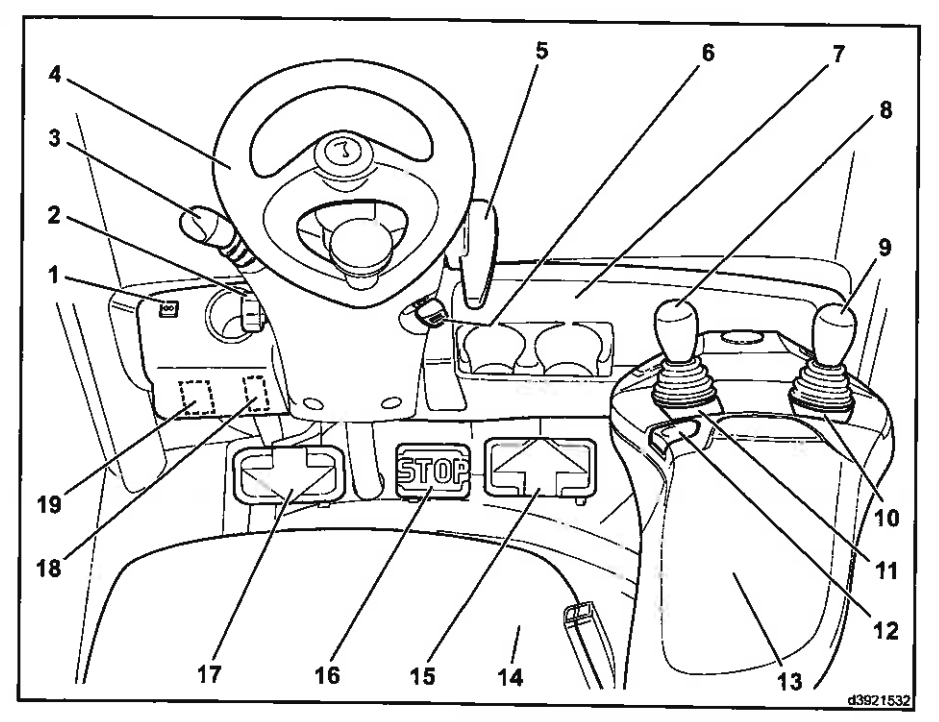

- 1 Testigo de luz de intermitencia y del sistema de luces de emergencia (verde) (equípo especial)
- $\overline{2}$ Tornillo de bloqueo para ajustar la columna de dirección
- $\overline{3}$ Paianca multifuncional para el sistema limpia/lavaparabrisas e intermitencia (equipo especial)
- Volante/dirección hidrostática  $\overline{4}$
- 5 Palanca del freno de estacionamiento
- 6 Interruptor de arranque con llave de contacto
- $\overline{7}$ Compartimento
- 8 Palanca de mando del sistema hidráulico de trabaio
- 9 Palanca de mando del sistema hidráulico auxiliar (accesorios) (equipo especial)
- $10$ Pegatina de símbolos del sistema hidráulico auxiliar (accesorios) (equipo especial)
- 11 Pegatina de símbolos del sistema hidráulico de trabajo
- $12$ Botón de señal
- Reposabrazos del asiento del conductor 13
- 14 Asiento del conductor
- 15 Pedal del acelerador de avance
- 16 Pedal de freno
- 17 Pedal del acelerador de marcha atrás
- 18 Etiqueta de «configuración de la carretilla» (para ver la descripción, consulte «Etiqueta de configuración de la carretilla»)
- 19 Etiqueta de «nivel de potencia de sonido garantizado»

#### 3 Descripción general

Unidad de visualización

#### Unidad de visualización

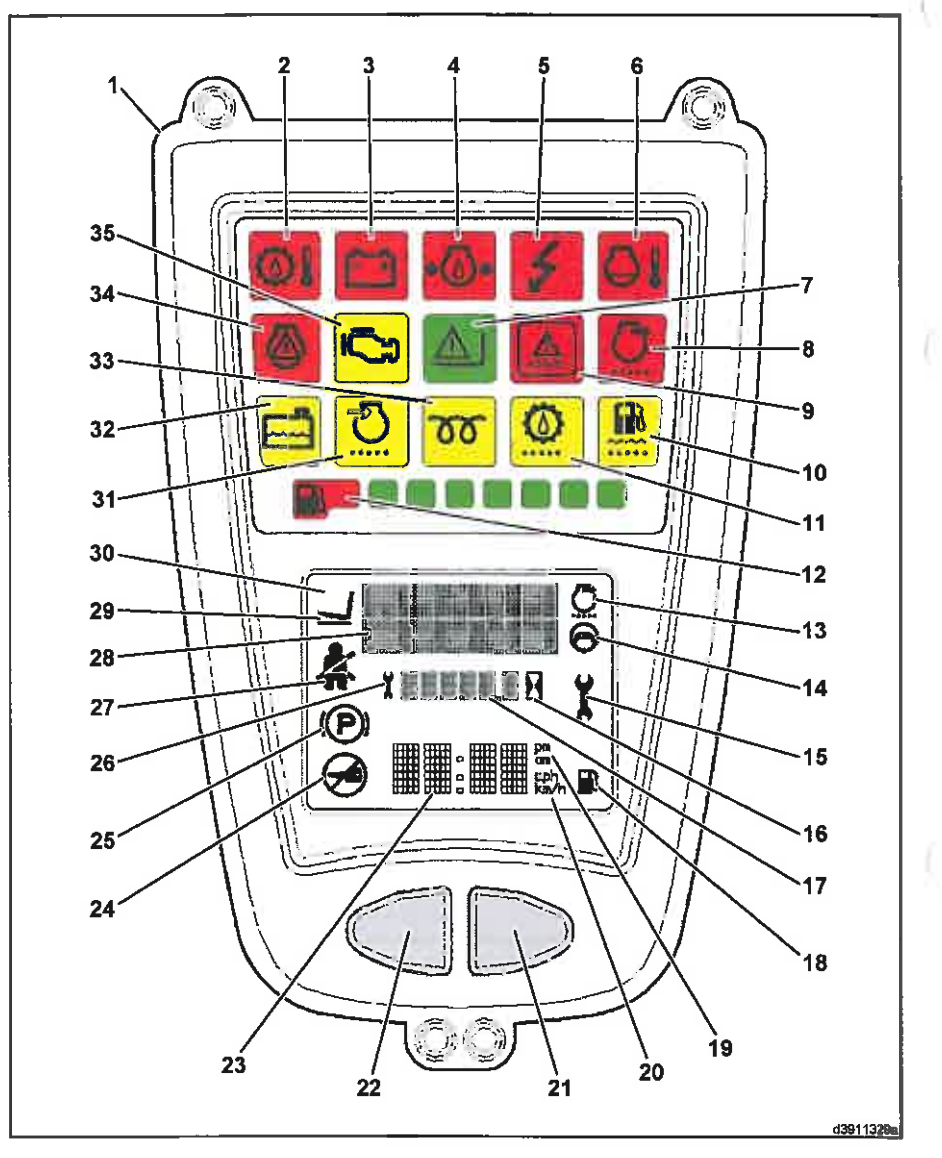

Telepatrician skel

 $\mathcal{L}_{index}$ 

#### Descripción general Unidad de visualización

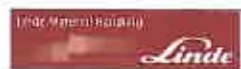

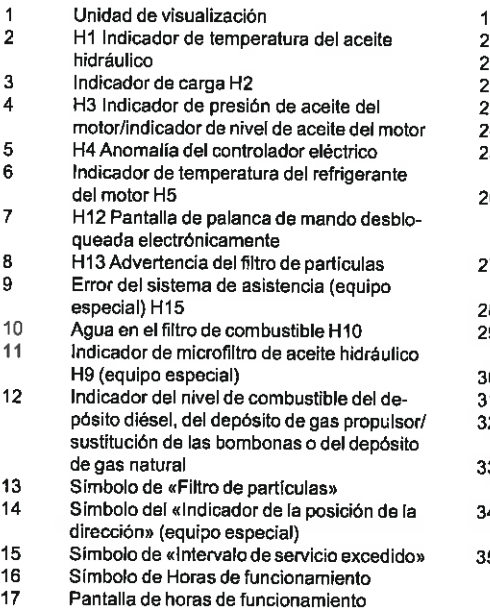

18 Símbolo sin función

- 9 Símbolo de «Pantalla del reloj (am/pm)»
- ٥ï Símbolo sin función
- $\overline{1}$ Tecla de función
- $\overline{2}$ Botón de reinicio
- ă. Visualización del reloi
- 4 Símbolo que indica «No arrancar el motor»
- i5 Símbolo de «Freno de estacionamiento accionado»
- 6 Símbolo de «Horas de funcionamiento hasta el próximo servicio» (se muestra sólo durante 5 segundos en la pantalla (17))
- $\overline{7}$ Símbolo de «Cinturón de seguridad sin abrochar» (equipo especial)
- R Campo de fexto
- Símbolo activo de «Posicionamiento del ġ. mástil» (equipo especial)
- n Pantalla
- $\overline{1}$ Indicador de vacío del filtro de aire H7
- Indicador de nivel de llenado del refrigerante  $\mathcal{P}$ H<sub>6</sub>
- 3 Indicador de precalentamiento (sólo está disponible en las carretillas diésel) H8
	- Luz de advertencia del sistema de gas (solo 4 está disponible en las carretillas de gas) H11
	- 5 Testigo de error de funcionamiento incorrecto del motor (solo está disponible en las carretillas de gas) H14

La unidad de visualización (1) está montada en la parte superior derecha del techo de protección. Está instalada dentro del campo de visión del conductor y ofrece información centralizada de todas las funciones de la carretilla. Una vez que se ha encendido la llave de contacto, se lleva a cabo una autocomprobación en la unidad de visualización. Durante la autocomprobación se activan todos los testigos y las pantallas.

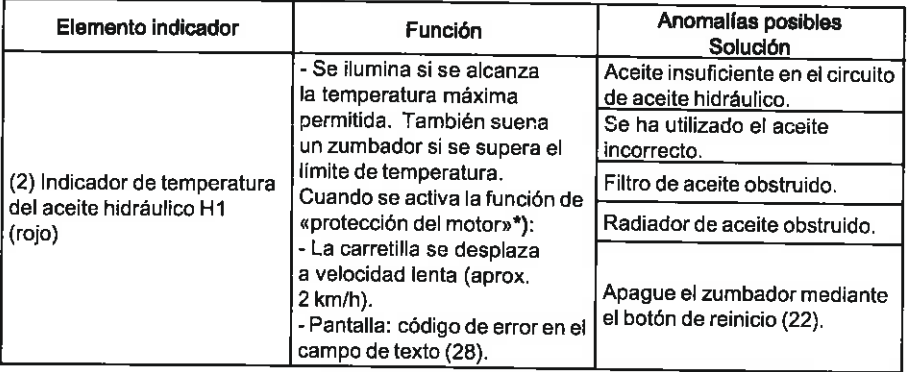

# 3 Descripción general<br>Unidad de visualización

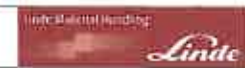

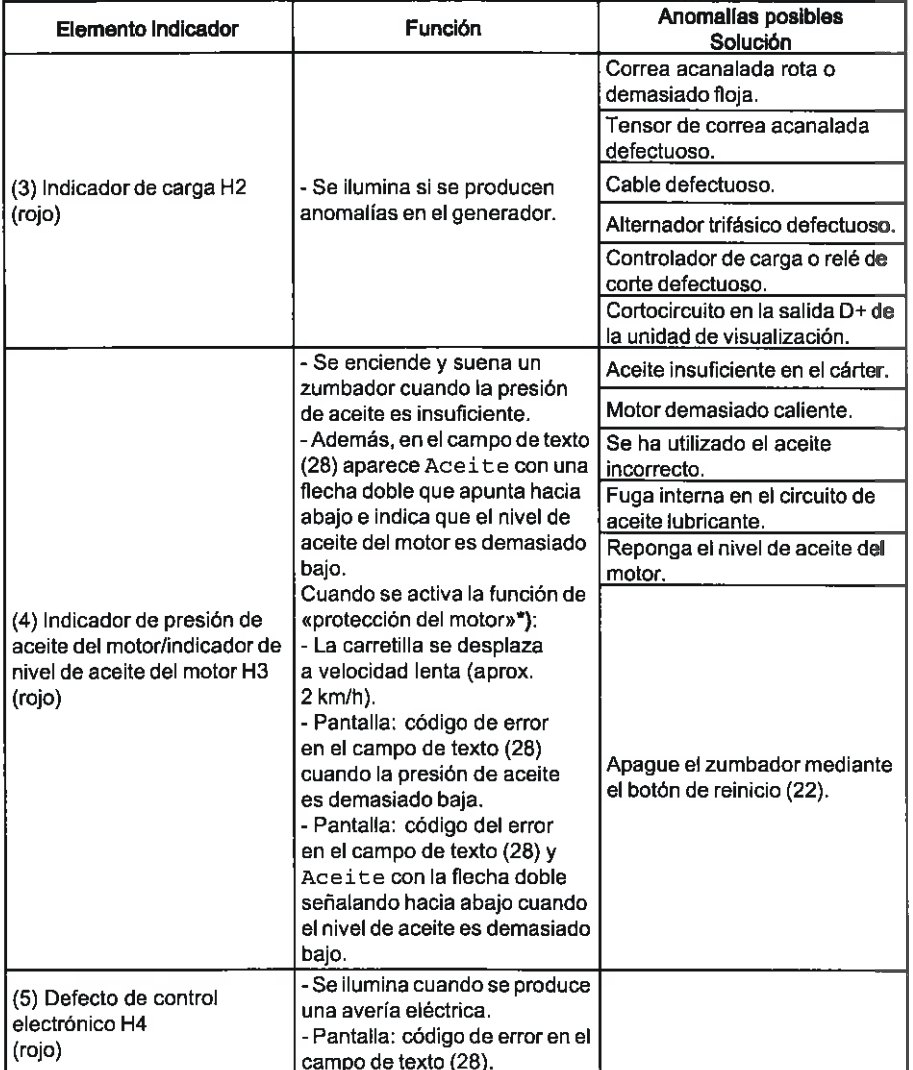

#### Descripción general 3

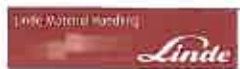

Unidad de visualización

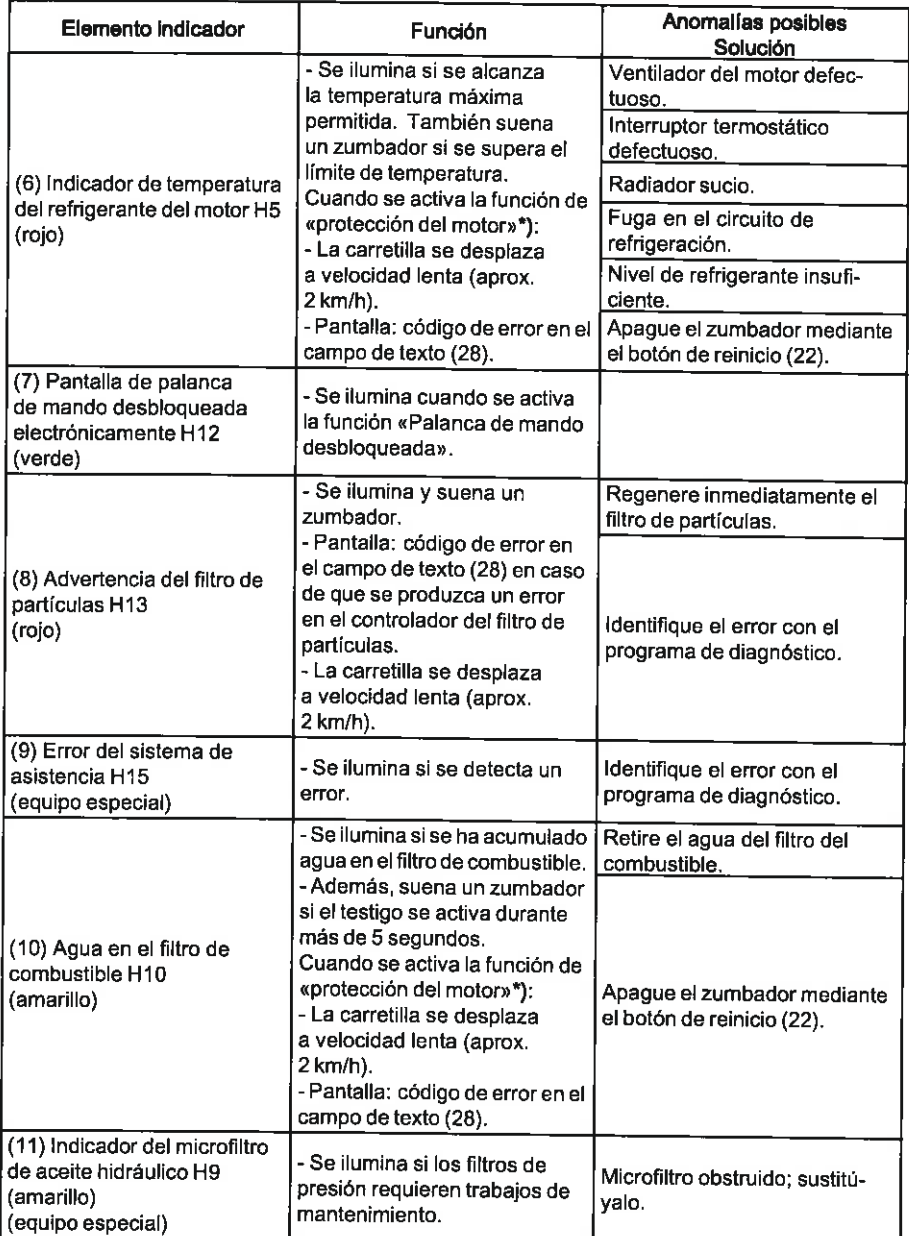

# 3 Descripción general<br>Unidad de visualización

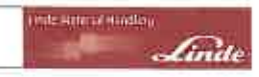

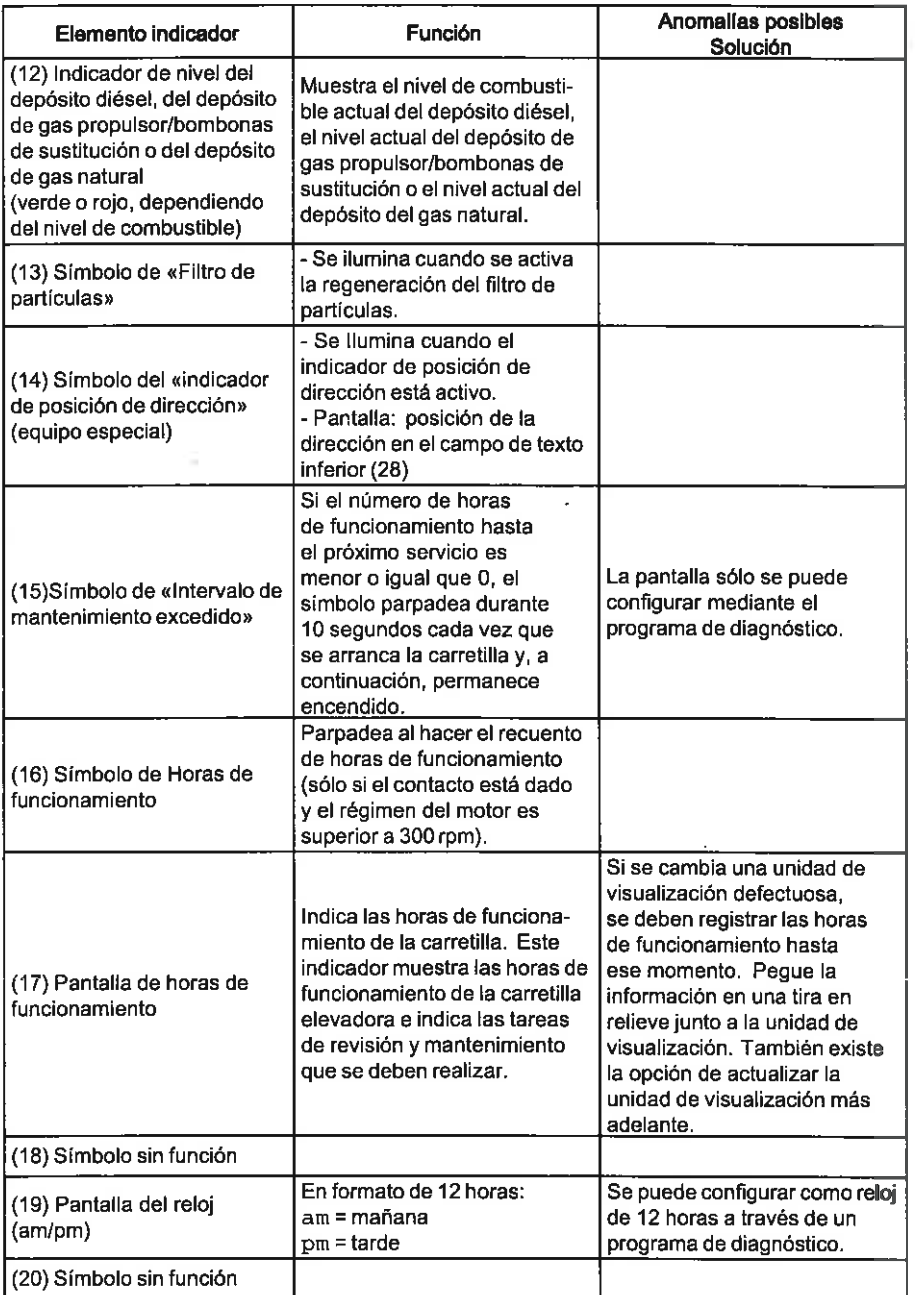

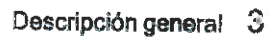

Unidad de visualización

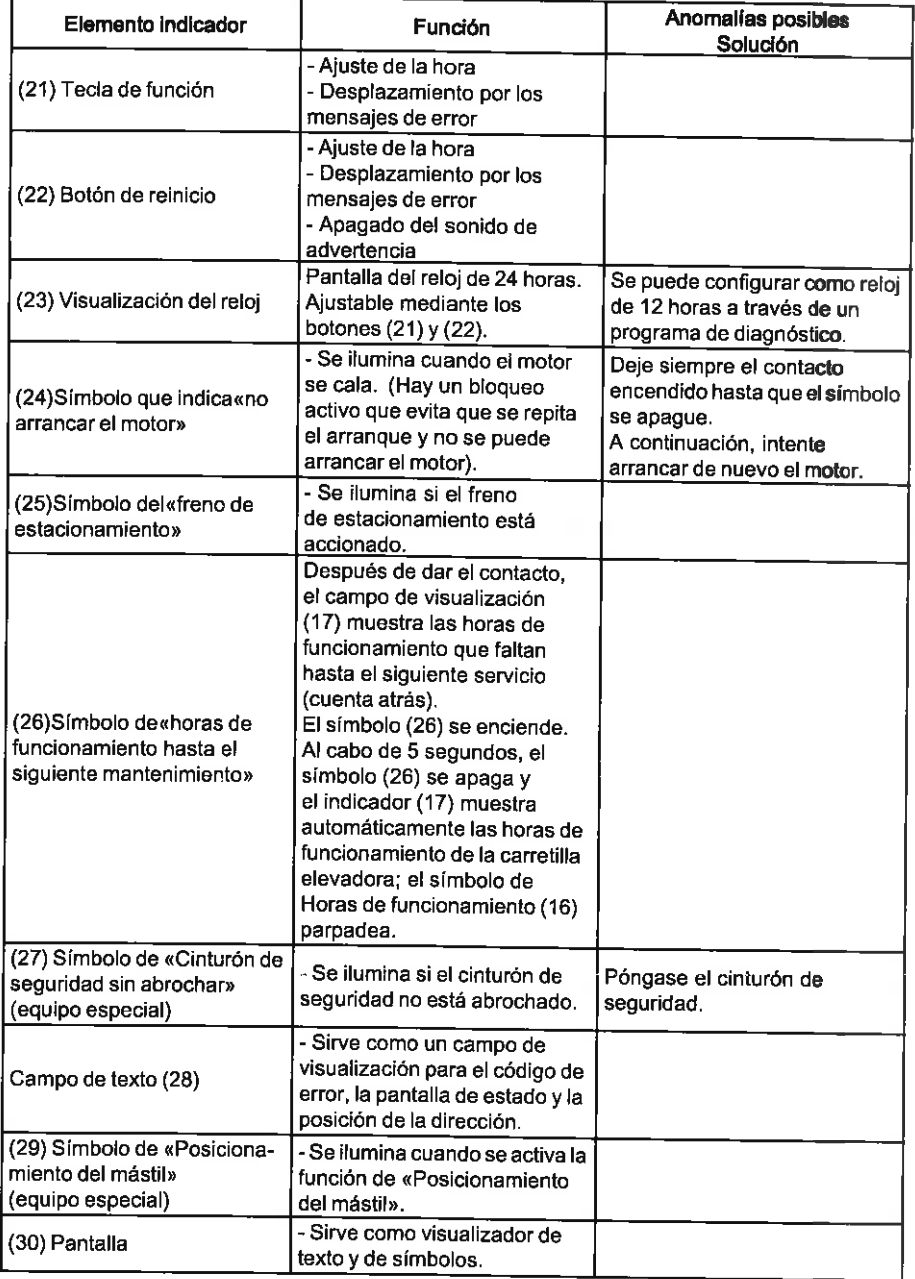

The Material American

Linde

# 5 Descripción general<br>Unidad de visualización

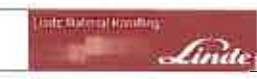

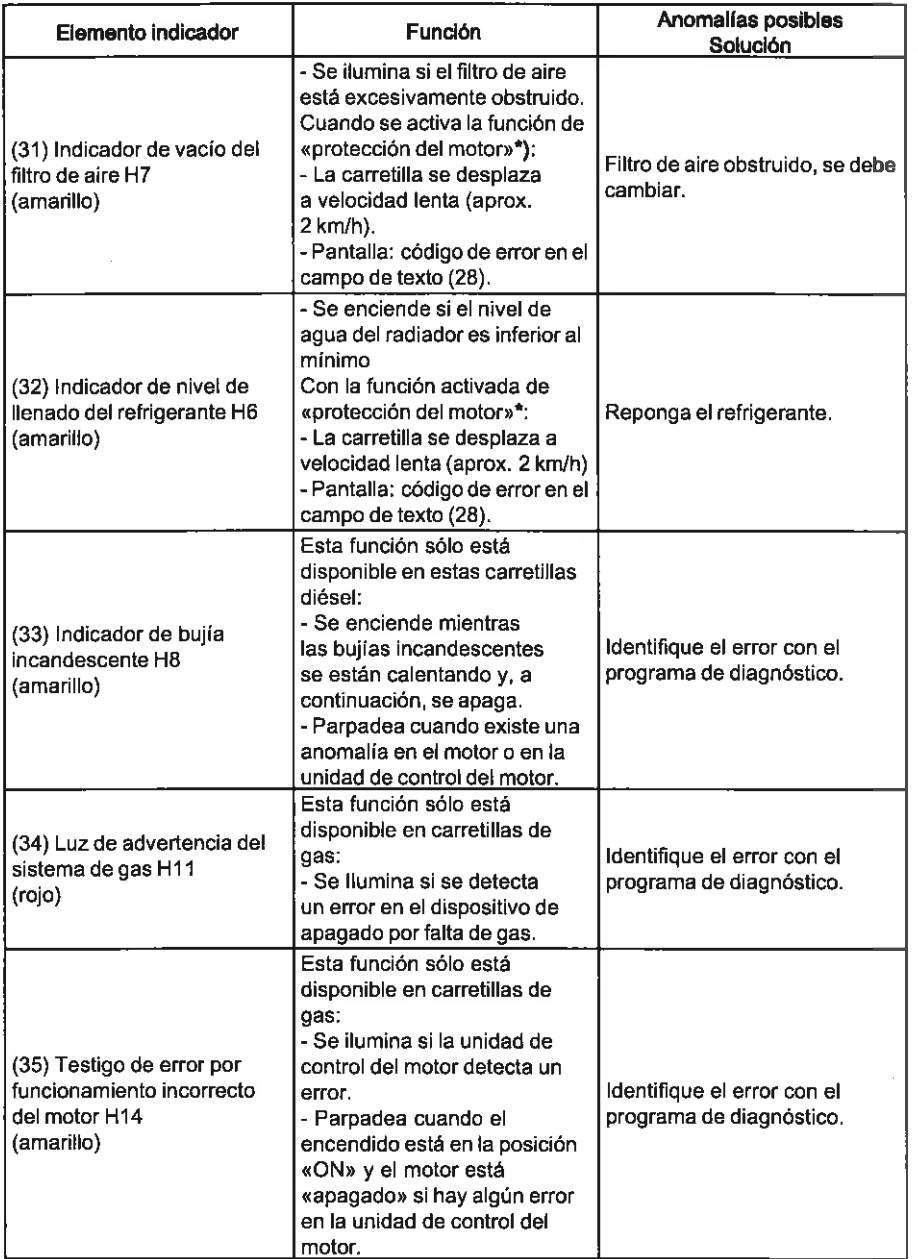

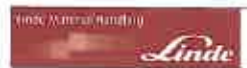

Descripción general 3<br>Unidad de visualización

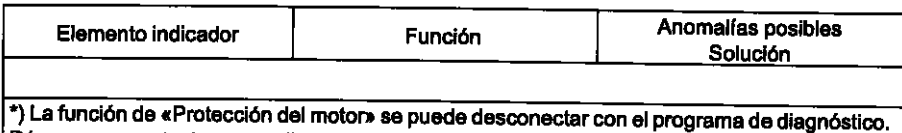

Póngase en contacto con su distribuidor autorizado.

#### 3 Descripción general

THE MANUEL FOR THE

Panel de conmutadores

#### Panel de conmutadores

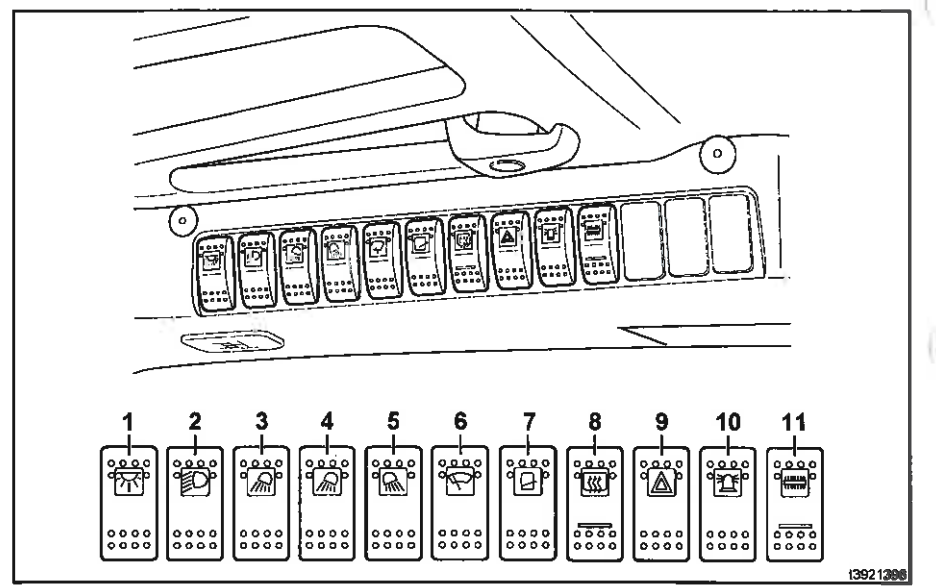

El panel de conmutadores está montado en la parte superior derecha del techo de protección del conductor.

- Luz de tablilla de conexiones e iluminación 1 interior
- $\overline{2}$ Luces estándar o superiores
- 3 Faros de trabajo 1 y 2
- Faros de trabajo 3 y 4 o 5 y 6  $\overline{4}$
- 5 Faros de trabajo 7 y 8
- B. Limpiaparabrisas delantero y limpiaparabrisas trasero: funcionamiento continuo de

# $\left| \mathbf{1} \right|$  NOTA

La configuración del panel de conmutadores y la disposición de los conmutadores individuales pueden variar según la versión. Tenga en cuenta los símbolos de los conmutadores.

encendido/apagado (el intervalo depende del sentido de la marcha y el sistema de lavado siempre está activado)

- $\overline{7}$ Limpiaparabrisas del techo: modo intermitente o funcionamiento continuo encendido/apagado (el sistema de lavado está activado)
- 8 Calefacción de luna trasera
- g Luz de emergencia
- 10 Faro giratorio, luz de emergencia o BlueSpot
- $11$ Función de barredera

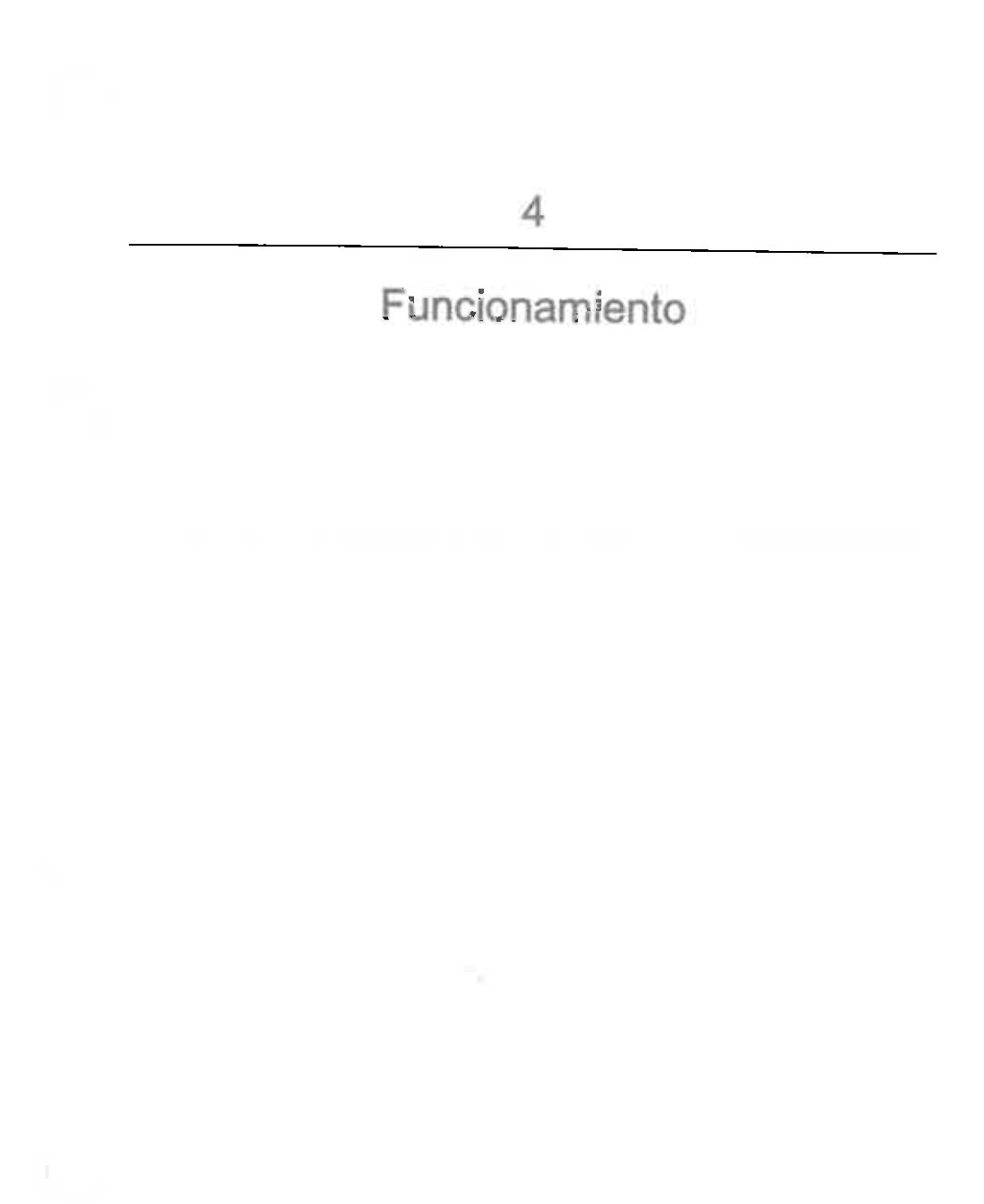

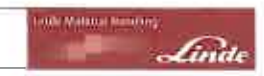

Plan de mantenimiento antes de la puesta en servicio inicial

#### Plan de mantenimiento antes de la puesta en servicio inicial

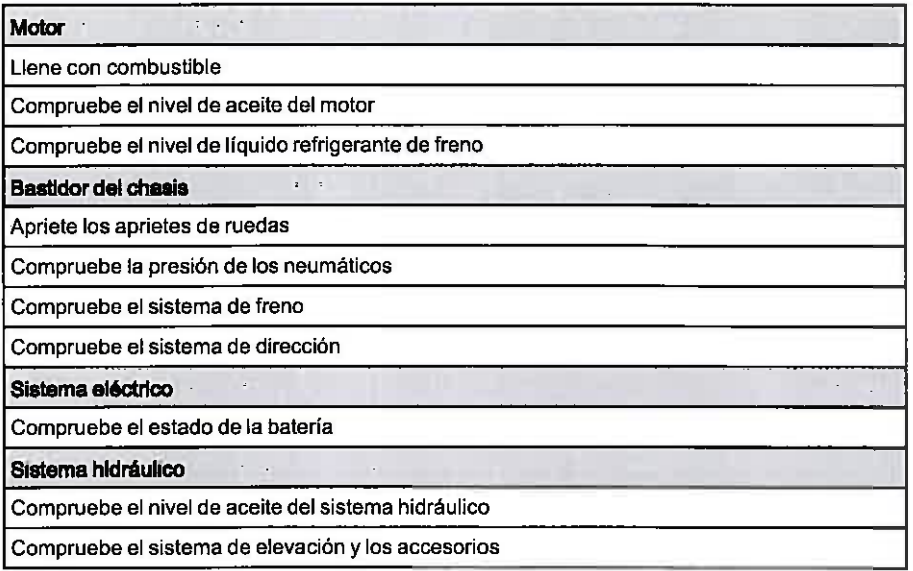

#### Rodaje

La carretilla puede ser puesta en servicio inmediatamente e ininterrumpidamente. Pero evite una carga constante de la hidráulica de trabajo y del mecanismo de traslación en las primeras 50 horas de servicio. Antes de la primera puesta en marcha y después de cada cambio de rueda o reparación tienen que reapretarse las fijaciones de las ruedas.

Después a más tardar después de 100 horas de servicio. El par de apriete en diagonal de los elementos de fijación de rueda es de

170 Nm delante:

460 Nm detras:

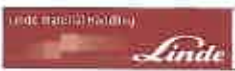

Comprobaciones antes de la puesta en marcha

#### Comprobaciones antes de la puesta en marcha

#### Motor

Compruebe el nivel de combustible

Compruebe el nivel de aceite del motor

Compruebe el nivel de líquido refrigerante de freno

Compruebe si hay fugas en la carretilla (inspección visual)

Chasis, carrocería y accesorios

Compruebe que el mecanismo de ajuste de la columna de dirección es seguro

Compruebe el estado del cinturón de seguridad y del asiento de conductor (inspección visual)

Sistema lavaparabrisas: compruebe el nivel de llenado del contenedor

#### **Bastidor del chasis**

Compruebe los neumáticos y las llantas (perfil, daños externos, presión de aire)

Compruebe el estado de la correa antiestática (solo si se utilizan neumáticos que no son antiestáticos)

Pruebe el sistema de frenos y el freno de estacionamiento

#### Sistema eléctrico

Compruebe la instalación eléctrica (por ejemplo, la iluminación y las unidades de advertencia)

Sistema hidráulico

Compruebe el nivel de aceite del sistema hidráulico

Compruebe si hay fugas en la carretilla (inspección visual)

Sistema de elevación de carga

Compruebe los brazos de las horquillas y los dispositivos de protección de estos

#### Mantenimiento periódico

Al realizar las tareas de mantenimiento que se indican aquí aumentará la disponibilidad de su carretilla y se mantendrá su valor. Lleve a cabo este trabajo con toda la frecuencia posible de acuerdo con las condiciones de trabajo,

- · Limpie la carretilla
- · Vacíe el agua del filtro de combustible
- Limpie el prefiltro (equipo especial)
- · Limple y engrase el eje de dirección (al cabo de 1.000 horas de funcionamiento como máximo)
- · Apriete las fijaciones de las ruedas (después de cada tarea de mantenimiento o reparación, al cabo de 100 horas de funcionamiento como máximo)
- · Limpie la cadena del mástil y aplique spray para cadena

#### 4 Funcionamiento

Mantenimiento periódico

- · Limpie y lubrique el desplazamiento lateral (equipo especial)
- · Limpie y engrase el dispositivo de posicionamiento de la horguilla (equipo especial)

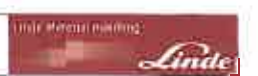

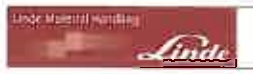

#### Equipo estándar

#### Entrada y salida de la carretilla

#### A CUIDADO

Al entrar y salir de la carretilla pueden producirse lesiones en los pies o en la espalda.

Siempre que entre o salga de la carretilla, colóquese de cara a ella.

#### $\mathbf{L}$  NOTA

No utilice el volante ni las palancas de accionamiento como apovo para entrar o salir.

> Use el mango (1) o la barra vertical (2) y el peldaño (3).

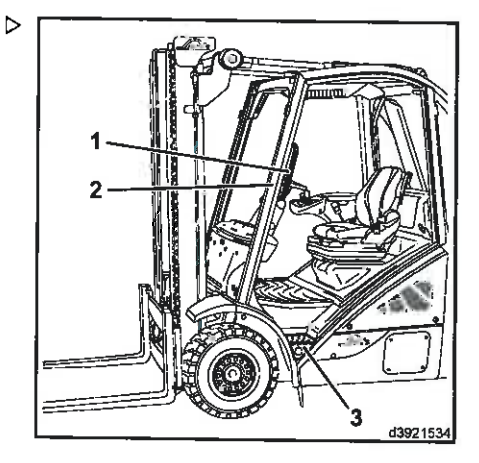

#### Distancia mínima entre la cabeza y el techo de protección

Ciertas versiones (p. ej., aquellas con un asiento giratorio o con un tejadillo especial con depósito) disponen de una holgura reducida entre el asiento y el techo de protección.

#### A CUIDADO

Peligro de lesiones en la cabeza.

La carretilla solo pueden usarla personas cuya postura normal permita una distancia mínima de 30 mm entre la cabeza y el techo de protección del conductor.

#### 4 Funcionamiento

Equipo estándar

#### Asiento de conductor estándar y asiento de conductor con característica para facilitar su uso

#### A CUIDADO

Un ajuste incorrecto del asiento puede producirle lesiones en la espalda al conductor. Los mandos de aiuste del asiento del conductor no deben usarse durante el funcionamiento del vehículo.

Antes de arrancar la carretilla y siempre que se cambie de conductor, ajuste el asiento según el peso individual del conductor y asegurese de que todos los ajustes se han activado correctamente. No coloque objetos en el rango de rotación del conductor

 $\boxed{\color{blue}\mathbf{1}}$  NOTA

Estar sentado por largos periodos de tiempo aumenta la presión en la columna vertebral. Intente compensar esta presión realizando sencillos movimiento gimnásticos a intervalos regulares.

#### Ajuste longitudinal

- > Tire de la palanca (1) hacia arriba.
- > Mueva el asiento del conductor hacia adelante o hacia atrás por los rieles de deslizamiento para proporcionar al conductor la mejor posición en relación con el volante y los pedales del acelerador.
- > Deje que la palanca (1) encaje en su sitio.

#### Ajuste del respaldo

- Empuje la palanca (2) hacia arriba y manténgala en esa posición.
- Mueva el respaldo del asiento hacia delante y hacia atrás hasta que se encuentre una posición cómoda para que se siente el conductor.
- > Suelte la palanca (2).

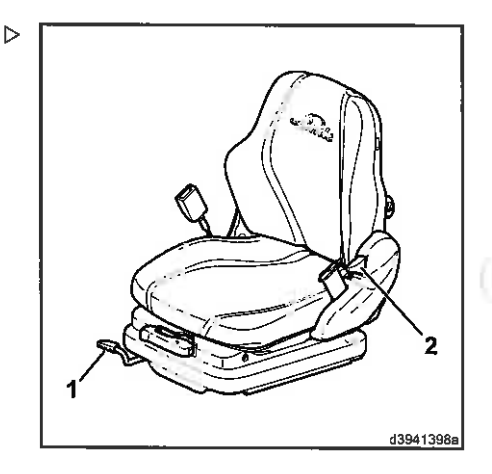

Inde Material eranding

Instrucciones de mancio - 375 801 15 04 ES - 05 2014

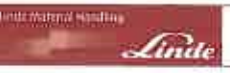

#### Ajuste del peso del conductor

## $\lceil \frac{1}{L} \rceil$  nota

El aiuste del peso del conductor individual se debe llevar a cabo con el asiento del conductor bajo carga.

> Compruebe el ajuste de peso en la mirilla  $(4)$ 

Se ha seleccionado el peso correcto del conductor cuando la flecha está en el medio de la mirilla (4).

Ajuste el peso del conductor según sea necesario

> Tire de la palanca (3) hacia fuera.

Mueva la palanca para ajustar el peso del conductor para la suspensión.

- > Mueva la palanca (3) hacia arriba para un peso más pesado.
- > Mueva la palanca (3) hacia abajo para un peso más ligero.

#### Ajuste del apoyo lumbar (sólo con un asiento del conductor con característica para facilitar su uso)

## ∣ ∎ I NOTA

El apoyo lumbar permite una configuración óptima del contorno del respaldo para el cuerpo del conductor.

> Gire el pomo (5) a la izquierda o la derecha.

La medida en que las áreas inferior y superior del respaldo se curvan se ajusta individualmente.

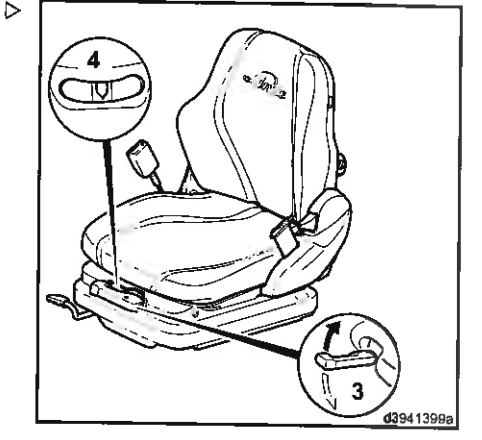

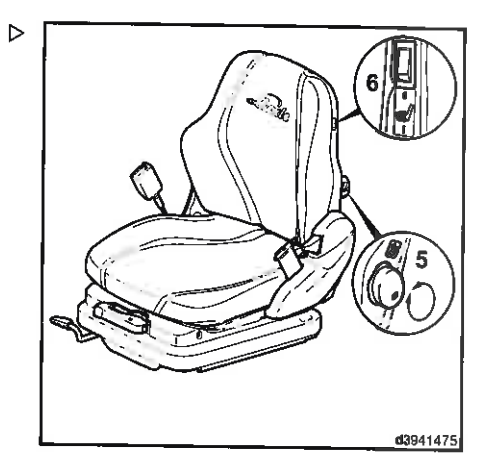

#### zi. Euncionamiento

#### Equipo estándar

Activación de la calefacción del asiento (solo asiento de conductor con característica para facilitar su uso)

- Empuje el interruotor (6) hacia abaio para activar la calefacción del asiento.
- Empuje el interruptor (6) hacia arriba para desactivar la calefacción del asiento.
- $\lceil \frac{1}{n} \rceil$  NOTA

La temperatura máxima está predefinida.

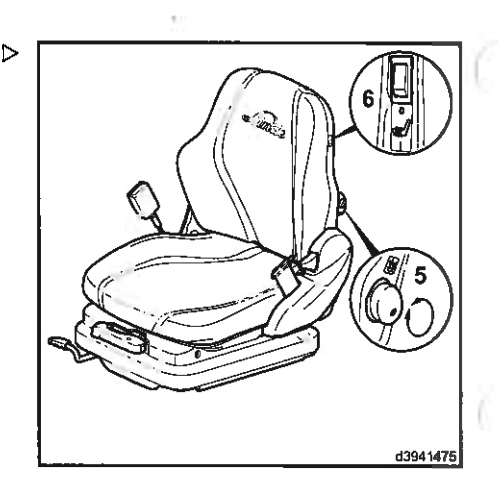

**Networker of Hending** 

#### Asiento de conductor con característica para facilitar su uso con suspensión neumática

#### A CUIDADO

Un ajuste incorrecto del asiento puede producirle lesiones en la espalda al conductor. Los mandos de ajuste del asiento del conductor no deben usarse durante el funcionamiento del vehículo.

Antes de arrancar la carretilla y siempre que se cambie de conductor, ajuste el asiento según el peso individual del conductor y asegúrese de que todos los ajustes se han activado correctamente. No coloque objetos en el rango de rotación del conductor. **A A DOMESTIC CONTRACTOR OF A STREET CONTRACTOR** 

# $\left\lceil \frac{1}{2} \right\rceil$  NOTA

Estar sentado por largos periodos de tiempo aumenta la presión en la columna vertebral. Intente compensar esta presión realizando sencillos movimiento gimnásticos a intervalos regulares.

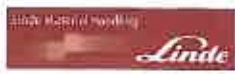

#### Funcionamiento Equipo estándar

#### Ajuste longitudinal

- > Tire de la palanca (1) hacia arriba.
- > Mueva el asiento del conductor hacia adelante o hacia atrás por los rieles de deslizamiento para proporcionar al conductor la mejor posición en relación con el volante y los pedales del acelerador.
- > Deje que la palanca (1) encaje en su sitio.

#### Aiuste del respaldo del asiento

- Empuje la palanca (2) hacia arriba y manténgala en esa posición.
- > Mueva el respaldo del asiento hacia delante y hacia atrás hasta que se encuentre una posición cómoda para que se siente el conductor.
- > Suelte la palanca (2).

#### Ajuste del peso del conductor

## $\lceil \boldsymbol{i} \rceil$  nota

El ajuste del peso del conductor individual se debe llevar a cabo con el asiento del conductor bajo carga.

> Compruebe el ajuste de peso en la mirilla  $(4).$ 

Se ha seleccionado el peso correcto del conductor cuando la flecha está en el medio de la mirilla (4).

Ajuste el peso del conductor según sea necesario.

- > Mueva la palanca (3) hacia arriba para un peso más pesado.
- > Mueva la palanca (3) hacia abajo para un peso más ligero.

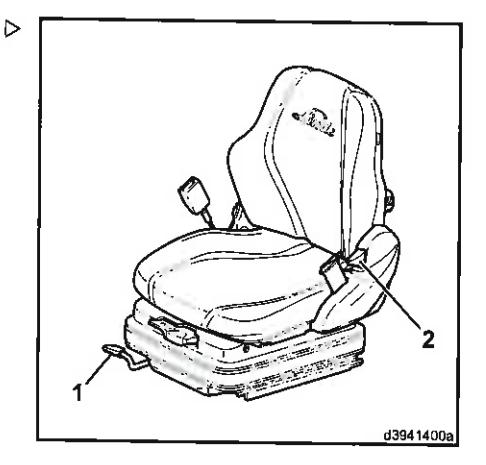

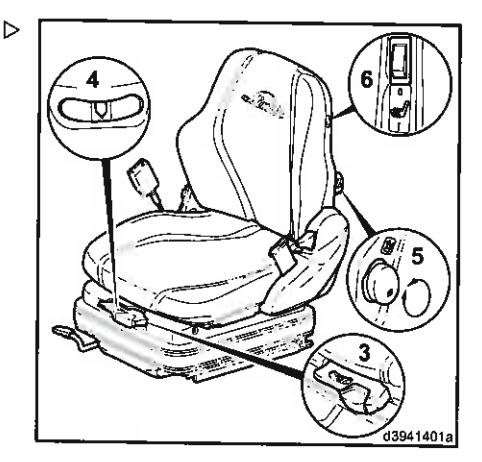

#### $\mathbf{A}$ Funcionamiento

Equipo estándar

#### Aiuste de la altura del asiento

Aiuste la altura del asiento según sea necesario.

- > Al tirar de la palanca hacia arriba (3) el asiento se desplaza hacia arriba.
- > Al empuja la palanca hacia abajo (3) el asiento se desplaza hacia abajo.

#### $\lceil \frac{1}{L} \rceil$  NOTA

Después de hacer el ajuste, la flecha en la mirilla (4) puede desviarse algo de la posición central.

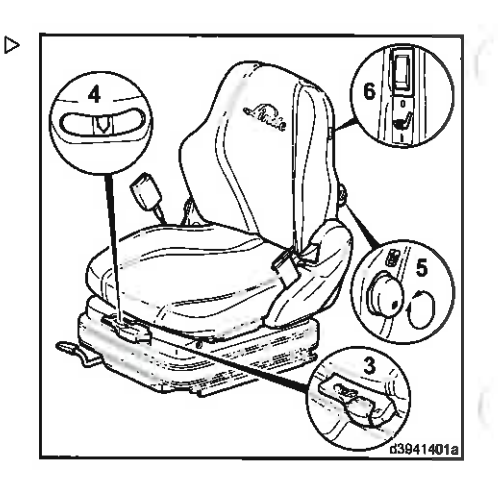

mor Mandial Frindling

Cindl

#### Ajuste del apoyo lumbar

 $\triangleright$ 

#### $\lceil \overline{\mathbf{1}} \rceil$  NOTA

El apoyo lumbar permite una configuración óptima del contorno del respaldo para el cuerpo del conductor.

> Gire el pomo (5) a la izquierda o la derecha.

La medida en que las áreas inferior y superior del respaldo se curvan se ajusta individualmente.

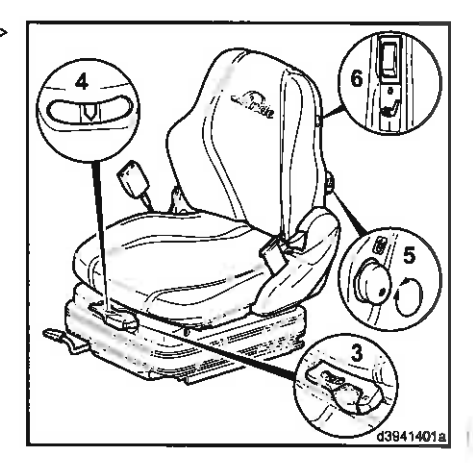

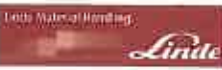

#### Activación de la calefacción del asiento

- > Empuje el interruptor (6) hacia abajo para activar la calefacción del asiento.
- Empuje el interruptor (6) hacia arriba para desactivar la calefacción del asiento.

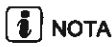

La temperatura máxima está predefinida.

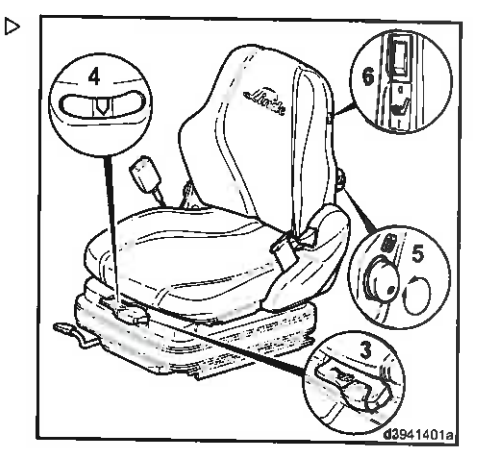

#### Asiento del conductor de lujo con ajuste de peso manual

#### A CLIIDADO

Un ajuste incorrecto del asiento puede producir lesiones en la espalda al conductor. Los dispositivos de ajuste del asiento de conductor no deben usarse durante el funcionamiento de la carretilla.

Antes de poner en servicio la carretilla y siempre que se cambie de conductor, ajuste el asiento según el peso del conductor y asegúrese de que todos los ajustes se han activado correctamente. No coloque objetos en el rango de rotación del conductor.

# $\lceil \boldsymbol{i} \rceil$  nota

Estar sentado durante largos periodos de tiempo aumenta la presión en la columna vertebral. Intente compensar esta presión realizando sencillos movimientos gimnásticos a intervalos regulares.

#### 4 Funcionamiento

#### Equipo estándar

#### Ajuste longitudinal

> Empuie la palanca (1) hacia arriba.

- > Mueva el asiento de conductor hacia adelante o hacia atrás por los rieles de deslizamiento para proporcionar al conductor la mejor posición en relación con el volante y los pedales del acelerador.
- > Deie que la palanca (1) encaje en su sitio.

#### Aiuste del respaldo del asiento

- > Empuie la palanca (2) hacia arriba y manténgala en su sitio.
- > Mueva el respaldo del asiento hacia delante y hacia atrás hasta que se encuentre una posición cómoda para que se siente el conductor.
- $\geq$  Suelte la palanca (2).

#### Ajuste del peso del conductor

## $\boxed{\mathbf{i}}$  NOTA

El aiuste del peso del conductor individual se debe llevar a cabo con el asiento de conductor bajo carga.

Compruebe el ajuste de peso en la mirilla  $(4)$ .

Se ha seleccionado el peso correcto del conductor cuando la flecha está en el medio de la mirilla (4).

Ajuste el peso del conductor según sea necesario.

- > Mueva la palanca (3) hacia arriba para un peso más pesado.
- > Mueva la palanca (3) hacia abajo para un peso más ligero.

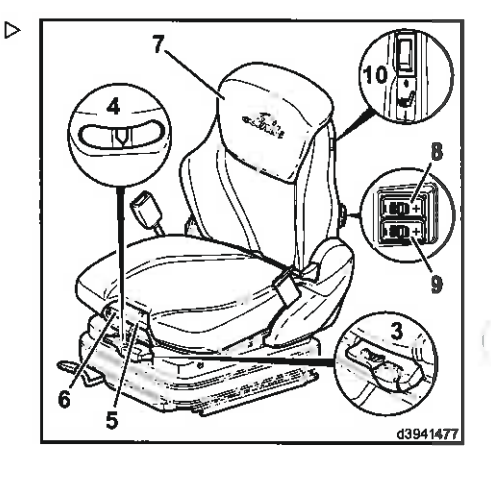

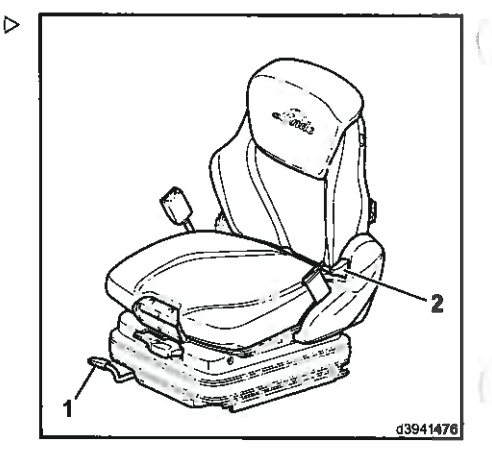

into Water al monthnic

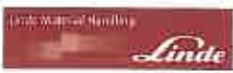

#### Funcionamianto Equipo estándar

#### Ajuste de la altura del asiento

Aiuste la altura del asiento según sea necesario.

- Al tirar de la palanca hacia arriba (3) el asiento se desplaza hacia arriba.
- > Al empuja la palanca hacia abajo (3) el asiento se desplaza hacia abaio.

#### **E** NOTA

Después de realizar el ajuste, la flecha en la mirilla (4) puede desviarse ligeramente de la posición central.

# 7

Þ

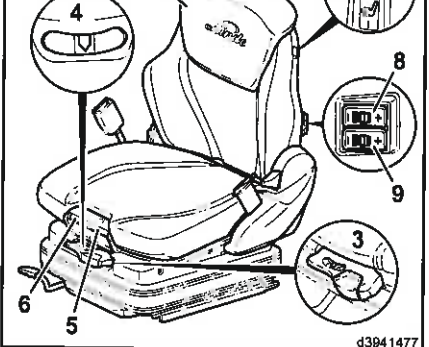

#### Ajuste del ángulo del asiento

> Empuje la palanca (5) hacia arriba.

La superficie de asiento se desplaza a la posición deseada aplicando presión o reduciendo la presión sobre la superficie del asiento.

#### Ajuste de la profundidad del asiento

> Empuje la palanca (6) hacia arriba.

La superficie de asiento se puede desplazar a la posición deseada deslizando la superficie del asiento hacia delante o hacia atrás.

#### Ajuste de la prolongación del respaldo

> Empuje la prolongación del respaldo (7) hacia dentro o hacia afuera según los requisitos de cada uno.

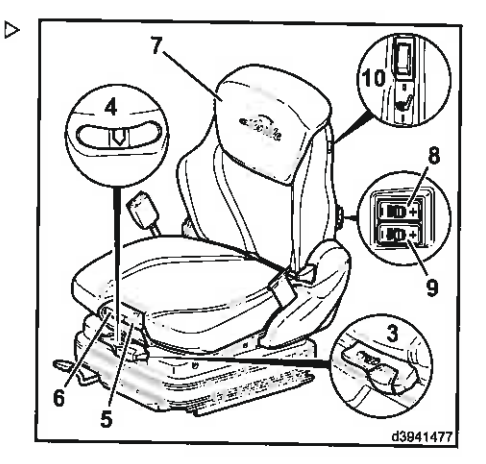

#### 4 Funcionamiento

#### Equipo estándar

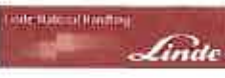

#### Ajuste del apoyo lumbar

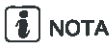

El apoyo lumbar permite que el contorno del respaldo del asiento se adapte tan eficazmente como sea posible al cuerpo del conductor.

> Pulse el botón (8).

La medida en que el área superior del respaldo se curva se ajusta individualmente.

> Pulse el botón (9).

La medida en que el área inferior del respaldo se curva se ajusta individualmente.

#### Activación de la calefacción del asiento (asiento del conductor de lujo)

- > Empuje el interruptor (10) hacia abajo para activar la calefacción del asiento.
- > Empuje el interruptor (10) hacia arriba para desactivar la calefacción del asiento.

 $\left\lceil \frac{1}{2} \right\rceil$  NOTA

La temperatura máxima está predefinida.

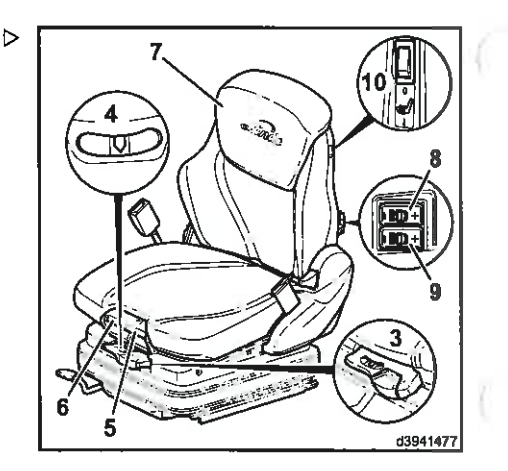

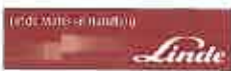

#### Asiento del conductor activo de lujo con ajuste de peso manual

El asiento del conductor activo de luio se opera igual que el asiento del conductor de luio. Sólo la activación de la calefacción del asiento es diferente.

#### Activación de la calefacción del asiento (asiento del conductor activo de luio)

- > Empule el interruptor (11) hacia arriba para activar la calefacción del asiento.
- Empuje el interruptor (11) hacia la posición central para desactivar la calefacción del asiento.

#### Activación de la climatización del asiento (asiento activo de luio)

- Empuje el interruptor (11) hacia abaio para activar la climatización del asiento.
- > Empuje el interruptor (11) hacia la posición central para desactivar la climatización del asiento.

## Í <mark>í</mark> Í nota

La temperatura máxima está predefinida.

#### Asiento del conductor de lujo con ajuste automático del peso

#### A GUIDADO

Un ajuste incorrecto del asiento puede producir lesiones en la espalda al conductor. Los mandos de ajuste del asiento del conductor no deben usarse durante el funcionamiento del vehículo.

Antes de arrancar la carretilla y siempre que se cambie de conductor, ajuste el asiento según el peso individual del conductor y asegúrese de que todos los ajustes se han activado correctamente. No coloque objetos en el rango de rotación del conductor.

# $\left\lceil \frac{3}{L} \right\rceil$  nota

Estar sentado por largos periodos de tiempo aumenta la presión en la columna vertebral.

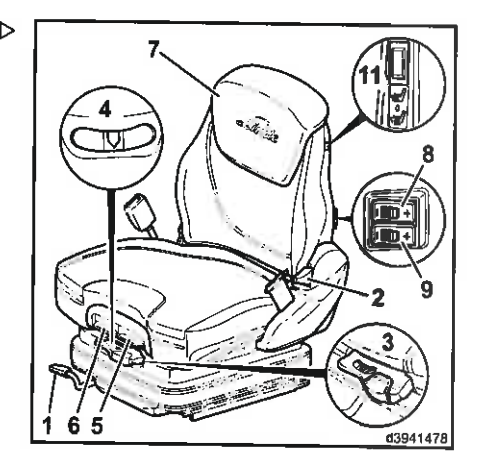

#### $\mathbf{A}$ Funcionamiento

#### Equipo estándar

Intente compensar esta presión realizando sencillos movimiento gimnásticos a intervalos regulares.

#### Aiuste longitudinal

- > Tire de la palanca (1) hacia arriba.
- > Mueva el asiento del conductor hacia adelante o hacia atrás por los rieles de deslizamiento para proporcionar al conductor la mejor posición en relación con el volante y los pedales del acelerador.
- $\triangleright$  Deje que la palanca (1) encaje en su sitio.

#### Aiuste del respaldo del asiento

- > Empuje la palanca (2) hacia arriba y manténgala en esa posición.
- > Mueva el respaldo del asiento hacia delante y hacia atrás hasta que se encuentre una posición cómoda para que se siente el conductor.
- > Suelte la palanca (2).

#### Ajuste del peso del conductor

El peso correcto del conductor se ajustará automáticamente si se enciende el contacto y el asiento del conductor está ocupado.

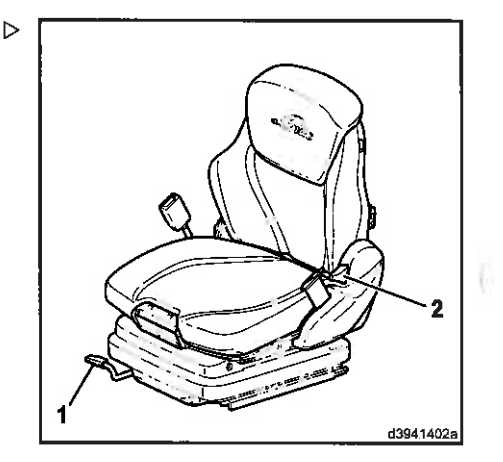

intervalora months.

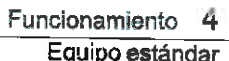

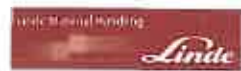

#### Ajuste del ángulo del asiento

> Tire de la palanca (3) hacia arriba.

La superficie de asiento se desplaza a la posición deseada aplicando presión o reduciendo la presión sobre la superficie del asiento.

#### Ajuste de la profundidad del asiento

> Tire de la palanca (4) hacia arriba.

La superficie de asiento se puede desplazar a la posición deseada deslizando la superficie del asiento hacia delante o hacia atrás.

#### Ajuste de la prolongación del respaldo

> Empuje la prolongación del respaldo (5) hacia dentro o hacia fuera según los requisitos individuales.

#### Ajuste del apoyo lumbar

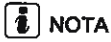

El apoyo lumbar permite una configuración óptima del contorno del respaldo para el cuerpo del conductor.

> Pulse el botón (6).

La medida en que el área superior del respaldo se curva se ajusta individualmente.

> Pulse el botón (7).

La medida en que el área inferior del respaldo se curva se ajusta individualmente.

#### Activación de la calefacción del asiento (asiento del conductor de lujo)

- Empuje el interruptor (8) hacia abajo para activar la calefacción del asiento.
- > Empuje el interruptor (8) hacia arriba para desactivar la calefacción del asiento.

## ∣ ≹ | NOTA

La temperatura máxima está predefinida.

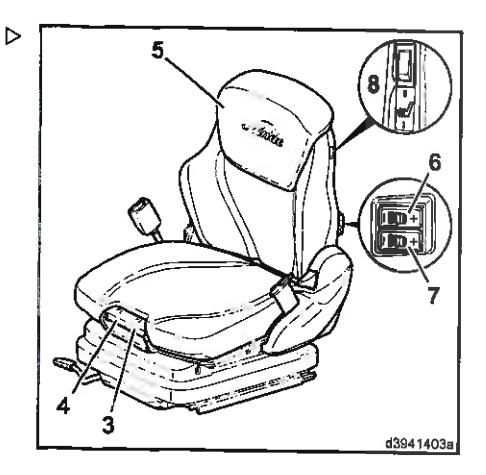

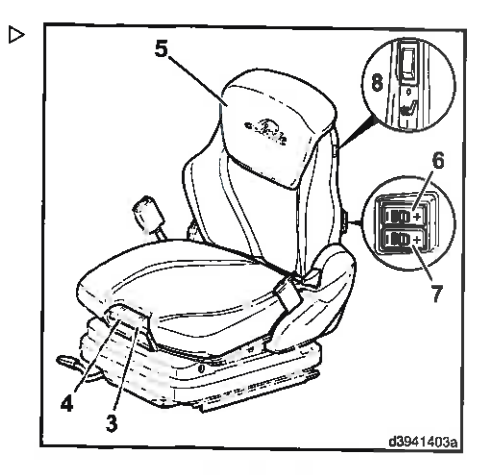

#### 4 Funcionamiento

#### Equipo estándar

#### Asiento del conductor activo de luio con aiuste automático del peso

El asiento del conductor activo de luio se opera joual que el asiento del conductor de luio. Sólo la activación de la calefacción del asiento es diferente

#### Activación de la calefacción del asiento (asiento del conductor activo de luio)

- > Empuje el interruptor (9) hacia arriba para activar la calefacción del asiento.
- Empuje el interruptor (9) hacia la posición central para desactivar la calefacción del asiento

#### Activación de la climatización del asiento (asiento activo de luio)

- Empuje el interruptor (9) hacia abajo para activar la climatización del asiento.
- > Empuje el interruptor (9) hacia la posición central para desactivar la climatización del asiento.

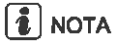

La temperatura máxima está predefinida.

#### Ajuste del reposabrazos

- > Siéntese en el asiento del conductor y afloje el tornillo de fijación (1).
- > Mueva hacia arriba/hacia abajo el reposabrazos (2) y hacia adelante/hacia atrás hasta que el brazo repose cómodamente y las palancas de mando (3) se puedan alcanzar con facilidad.
- Apriete el tornillo de fijación (1).

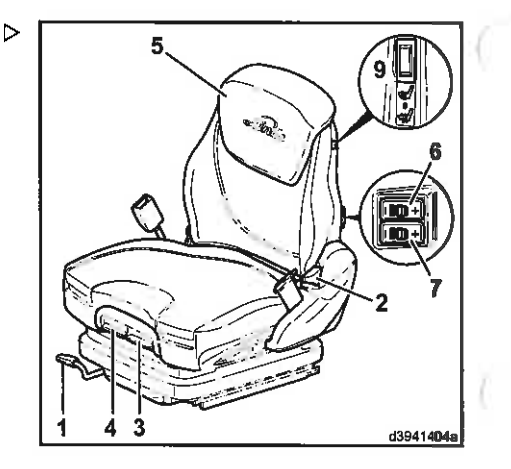

and Material Hof (1995)

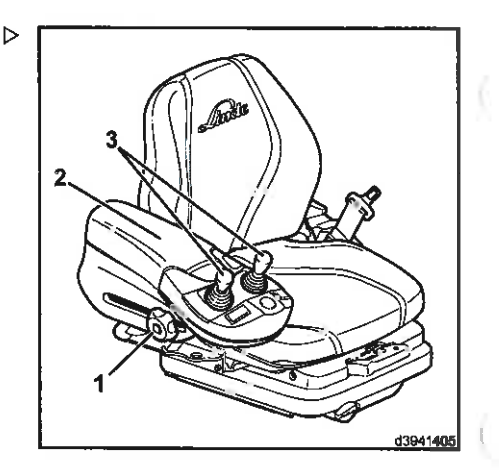

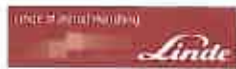

#### Ajuste de la columna de dirección

#### **PELIGRO**

No se garantiza una conducción segura si el tomillo de sujeción está abierto.

Ajuste la columna de dirección solamente cuando el vehículo esté parado.

Antes de intentar conducir la carretilla, asegúrese de que la columna de dirección esté enroscada firmemente en su sitio con el tornillo de sujeción  $(2).$ 

#### Ajuste de ángulo

- Afloie el tornillo de sujeción (2) en el sentido  $\triangleright$ contrario a las agujas del reloj.
- > Mueva el volante (1) hasta la posición necesaria.
- > Apriete el tornillo de sujeción (2) en el sentido de las agujas del reloj.

#### Ajuste de altura (equipo especial)

- > Afloje el tornillo de sujeción (2) en el sentido contrario a las aquias del reloi.
- > Mueva el volante (1) hasta la posición necesaria tirando hacia arriba o empujando hacia abajo.
- > Apriete el tornillo de sujeción (2) en el sentido de las agujas del reloj.

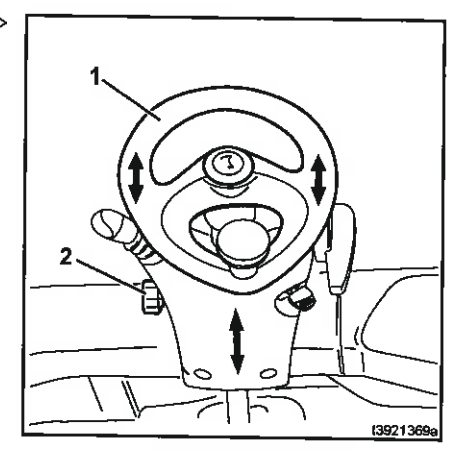

#### Ajustar la hora

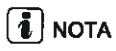

La hora se indica en formato de 24 horas. Es posible elegir un formato de 12 horas mediante el dispositivo de diagnóstico. Póngase en contacto con su distribuidor autorizado.

#### 4 Funcionamiento

#### Equipo estándar

 $\ge$  Pulse los botones (2) y (3) simultáneamente  $\ge$ durante 3 segundos.

La indicación de la hora en el indicador de hora (1) parpadea.

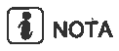

Las horas o los minutos se pueden ajustar gradualmente pulsando el botón (2) o rápidamente manteniéndolo pulsado.

- > Pulsar la tecla (2) para ajustar las horas
- > Pulsar la tecla (3) para confirmar el ajuste de las horas

Ahora parpadea la indicación de minutos.

- > Pulsar la tecla (2) para ajustar los minutos
- > Pulsar la tecla (3) para confirmar el ajuste de los minutos

#### Cinturón de seguridad

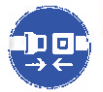

**PELIGRO** 

La vida del conductor corre peligro si éste pierde el control del vehículo.

Por este motivo, debe ponerse siempre el cinturón de seguridad cuando conduzca la carretilla. El cinturón de seguridad es para una sola persona.

#### A CUIDADO

El cinturón de seguridad debe funcionar perfectamente.

Por este motivo, no se debe retorcer, atrapar ni enredar el cinturón. La hebilla y el retractor del cinturón deben protegerse frente a agentes extraños, daños y suciedad.

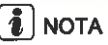

Las cabinas de conductor con puertas cerradas fijas o abrazaderas cumplen los requisitos de seguridad de los sistemas de retención del operador. También se puede usar el cinturón de seguridad. Sin embargo, debe abrocharse al conducir con las puertas abiertas o desmon-

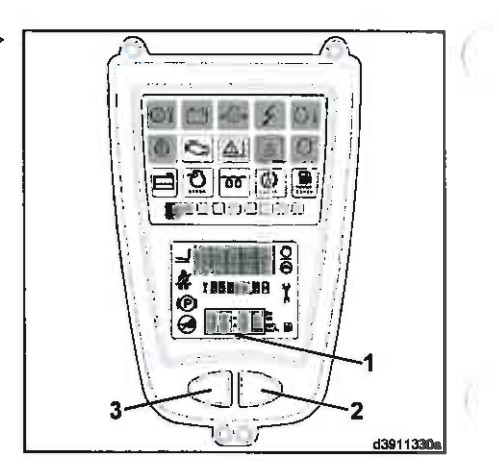

не вистановки

#### Funcionamiento Equipo estándar

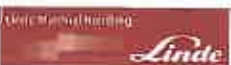

tadas. Las puertas de PVC no constituven un sistema de retención del operador. En las carretillas con la función especial de «reducción de velocidad», se debe llevar el cinturón de seguridad puesto incluso a velocidad reducida

La salida del cinturón se bloquea con el mecanismo de bloqueo automático cuando la carretilla industrial se encuentra en una pendiente pronunciada. Entonces no es posible tirar del cinturón más allá del retractor. Para soltar el mecanismo de bloqueo automático. mueva la carretilla de modo que deie de estar colocada en pendiente.

Durante la utilización de la carretilla (por ejemplo, conducción, operación del mástil. etc.), el conductor debe estar sentado tan hacia atrás como sea posible de modo que su espalda descanse contra el respaldo del asiento. El mecanismo de bloqueo automático del retractor de correa ofrece suficiente libertad de movimiento en el asiento para el uso normal de la carretilla.

#### Abrochado del cinturón de seguridad

- > Tire sin brusquedad del cinturón de seguridad (2) desde el retractor a la izquierda.
- > Coloque el cinturón sobre el regazo, no sobre el estómago.
- Encaje la guía de hebilla (1) correctamente en la hebilla (4).
- > Compruebe la tensión del cinturón de seguridad.

El cinturón debe ajustarse pegado al cuerpo.

#### Desabrochado del cinturón de seguridad

- > Pulse el botón rojo (5) de la hebilla del cinturón (4).
- > Pase la guía de hebilla (1) manualmente dentro del retractor (3).

# Í **í** I nota

El mecanismo de bloqueo automático puede accionarse, cuando la hebilla alcanza la

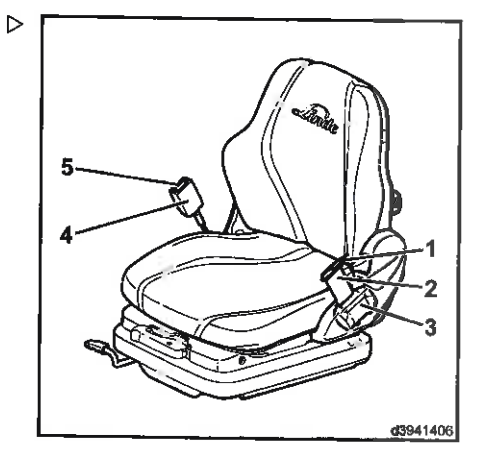

#### Æ. Funcionamiento

#### Equipo estándar

carcasa, si el cinturón se recoge demasiado rápido. El cinturón no se puede sacar con la fuerza normal.

#### Arrangue y parada del motor de combustión interna (funcionamiento de doble pedal)

#### Arranque del motor

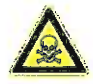

#### **A** PELIGRO

Peligro de envenenamiento. No deje el motor en funcionamiento en áreas sin ventilación.

## $\lceil \boldsymbol{i} \rceil$  nota

Siempre que sea posible, evite arrancar y parar el motor con frecuencia en períodos cortos de tiempo, puesto que de este modo se impide que el motor de combustión alcance la temperatura de funcionamiento. Los arranques frecuentes en frío aumentan el desgaste.

- > Las palancas de accionamiento (palancas de mando) deben estar en posición neutra.
- > Siéntese en el asiento del conductor.
- > Póngase el cinturón de seguridad.
- > Coloque ambos pies sobre los pedales de los aceleradores (3).
- > Gire la palanca del freno de estacionamiento (1) hacia la derecha hasta que se acople.

El freno de estacionamiento se acciona (solo es posible poner en marcha el motor con el freno de estacionamiento accionado).

> Inserte la llave de contacto (2) en el interruptor de encendido y arranque, y gire desde la posición cero a la posición «l».

El sistema eléctrico se enciende.

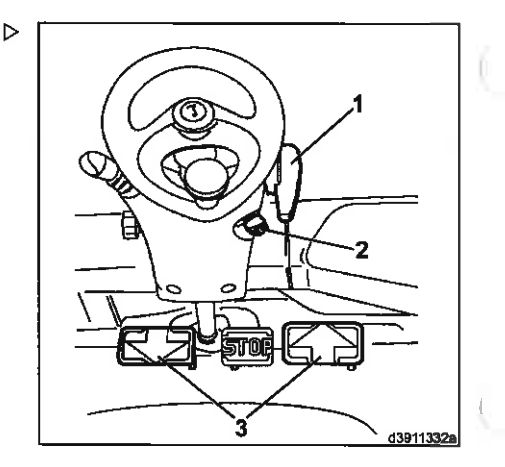

the during trialing.
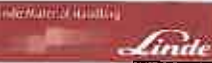

> Observe la unidad de visualización (4).

# $\lceil \boldsymbol{\tilde{t}} \rceil$  nota

Tras encender el sistema eléctrico, la unidad de visualización realizará una autocomprobación. Todas las pantallas se iluminan durante unos 2 segundos y las horas de funcionamiento hasta el próximo servicio se muestran durante 5 segundos en el campo de visualización (10) de la unidad de visualización (4). Durante este tiempo, el símbolo (13) permanece encendido. Tras 5 segundos, la pantalla vuelve automáticamente a las horas de funcionamiento. Si el símbolo (9) parpadea o se enciende, se ha excedido el intervalo de mantenimiento predefinido. Deben llevarse a cabo los trabaios de mantenimiento necesarios. Póngase en contacto con su distribuidor autorizado.

Los siguientes testigos se iluminarán;

- + Símbolo de freno de estacionamiento accionado (12)
- · Indicador de presión de aceite del motor (6) (no se ilumina en la serie 396 diésel)
- Indicador de carga (5)
- Indicador de bujías incandescentes (14)
- · Símbolo de filtro de partículas (7).
- > Espere a que el indicador de bujías incan- $\triangleright$ descentes (14) se apague.
- $\triangleright$  Gire la llave de contacto a la posición «ll».

Tan pronto como arranque el motor:

> Quite la llave de contacto.

El símbolo (8) parpadeará.

## A ATENCIÓN

Si continúa habiendo mucho humo en el escape, apague la carretilla. Póngase en contacto con su distribuidor autorizado.

Cada vez que arranque el motor, compruebe la salida del tubo de escape durante unos 5 segundos.

Si el motor no arranca:

> Una vez calentadas las bujías incandescentes, mantenga accionado el motor de arranque hasta que el motor funcione a régi-

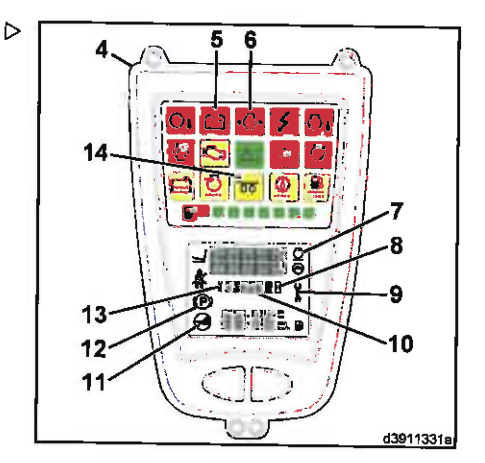

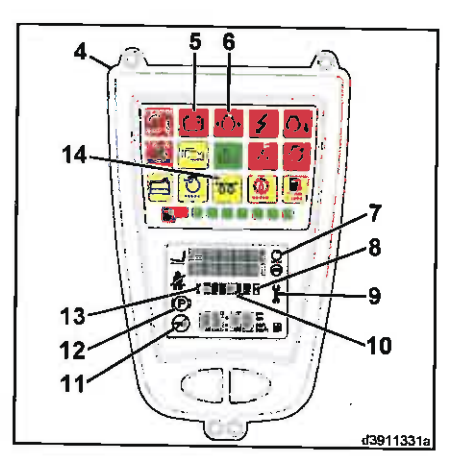

## **Funcionamiento**

## Equipo estándar

men de ralentí. Dependiendo del vehículo, la temperatura y la altitud, puede tardar más de 1 minuto.

Si el motor se cala, aparecerá el símbolo que indica «No arrancar el motor» (11).

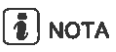

Un bloqueo que evita repetir el arranque está activo y no se puede arrancar el motor.

- > Deie siempre el contacto encendido hasta que el símbolo se apaque.
- A continuación, intente arrancar de nuevo el motor.

Deie transcurrir como mínimo 1 minuto entre cada arranque del motor para proteger la batería. Si al tercer intento el motor sigue sin arrancar, consulte: Anomalías, causas y soluciones.

Los indicadores de la carga de la batería y de la presión del aceite del motor deben desaparecer en cuanto el motor esté funcionando normalmente

El régimen del motor se regula automàticamente en función de la carga que soporte.

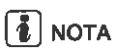

No deje que el motor se caliente al ralentí. Bajo carga, conduzca la carretilla suavemente. El motor alcanzará rápidamente su temperatura de funcionamiento.

## Apagado del motor

## A ATENCIÓN

Para motores con turbocompresor, existe el riesgo de que la alta velocidad del eje del turbocompresor (≥ 100.000 rpm en plena carga) pueda causar que el rodamiento del eje funcione en seco por falta de lubricación, lo que causaría daños.

No pare el motor cuando esté a plena carga, sino que debe dejarlo funcionar durante unos minutos a bajo régimen.

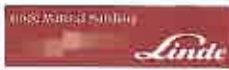

- > Levante los pies de los pedales de los aceleradores (3).
- > Gire la llave de contacto (2) a la posición 0.

# $\lceil \frac{2}{L} \rceil$  nota

El freno se acciona al parar el motor.

- > Gire la palanca del freno de estacionamiento (1) hacia la derecha hasta que se acople.
- El freno de estacionamiento se ha aplicado.
- $\triangleright$  Retire la llave de contacto (2) al abandonar la carretilla

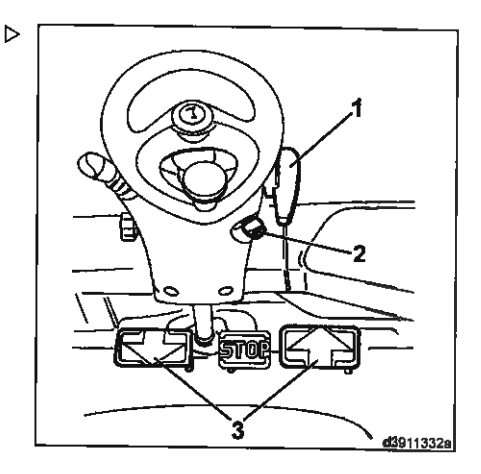

## Conducción (funcionamiento de doble pedal)

## A CUIDADO

Generalmente no se permite conducir en pendientes prolongadas superiores al 15% debido a los valores de frenado y estabilidad mínimos especificados. Póngase en contacto con su distribuidor autorizado antes de conducir sobre pendientes prolongadas. Los valores de capacidad para subir pendientes, establecidos en la hoja de especificaciones, se han determinado a partir de la fuerza de tracción y solo son aplicables cuando se presentan obstáculos en el camino y con pequeñas diferencias de nivel.

Debe adaptar siempre su conducción a las condiciones de la ruta usada (desigualdad, etc.), especialmente en zonas de trabajo peligrosas y dependiendo de su carga.

## A CUIDADO

Cuando use espejos, recuerde que el espejo retrovisor solo está diseñado para controlar el tráfico de detrás del vehículo.

Por tanto, solo se permite dar marcha atrás cuando se mira hacia atrás directamente.

## $\epsilon$  Funcionamiento

## Equipo estándar

## A ATENCIÓN

Las puertas laterales acopladas deben protegerse para no sufrir daños durante la conducción.

Por tanto, asegúrese de que ambas puertas laterales están cerradas y bloqueadas antes de iniciar la marcha.

# $\left[\frac{1}{2}\right]$  NOTA

La carretilla elevadora solo se puede conducir con el asiento del conductor ocupado.

- > Ponga en marcha el motor.
- > Eleve los brazos de la horquilla ligeramente e incline el mástil de elevación hacia atrás
- > Libere el freno de estacionamiento (desbloquee la palanca del freno de estacionamiento (1) y muévala hacia abajo tanto como sea posible).

## Movimiento hacia delante

> Accione con cuidado el pedal acelerador derecho (2).

La velocidad de conducción de la carretilla aumenta a medida que aumenta la distancia de accionamiento del pedal.

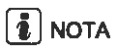

No supone ninguna ventaja pisar al máximo el pedal acelerador, puesto que el índice de aceleración máximo se controla automáticamente.

## Movimiento hacia atrás

Accione con cuidado el pedal acelerador izquierdo (4).

La carretilla se desplazará hacia atrás despacio o deprisa dependiendo de la posición del pedal acelerador.

## Cambio de sentido de la marcha

> Levante el pie del acelerador.

El accionamiento hidrostático actuará como freno de servicio.

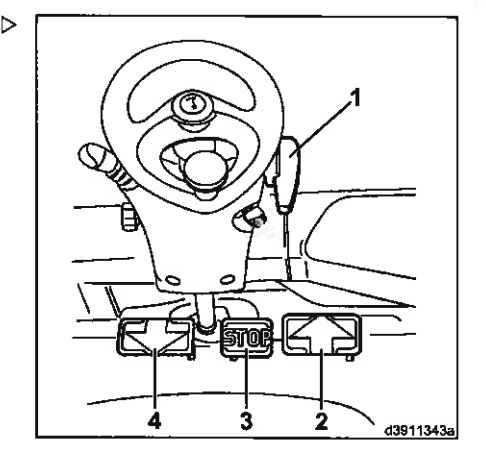

**THE AUTO LOOKING** 

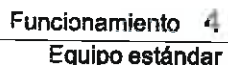

> Pise el acelerador del sentido de la marcha contrario

גרייטי

loog Material Matulla's

La carretilla elevadora acelerará en el sentido especificado

> Ambos pies deben dejarse en los pedales aceleradores, de modo que la carretilla elevadora se controle fácilmente en todos los movimientos de conducción

Los pedales aceleradores se pueden cambiar directamente. El accionamiento hidrostático frena la carretilla hasta que se para y después acelera en el sentido opuesto.

## Aproximación a pendientes

- Pise el pedal del freno (3) completamente a  $\rightarrow$ fondo.
- > Libere la palanca del freno del estacionamiento (1) y muévala hacia abaio tanto como sea posible.
- > Levante el pie del pedal de freno a la mitad.
- $\triangleright$  Accione el pedal acelerador (2) o (4).
- > Levante lentamente el pie del pedal de freno.

Se habrá soltado el freno y la carretilla se moverá sin rodar hacia atrás.

## Detención

> Suelte el pedal acelerador despacio después de pisarlo.

El accionamiento hidrostático actuará como freno de servicio.

Al parar en pendientes, deje ambos pies en los pedales y pise el pedal ligeramente en la dirección de conducción «en subida» para equilibrar el deslizamiento del accionamiento. Este deslizamiento está provocado por factores técnicos.

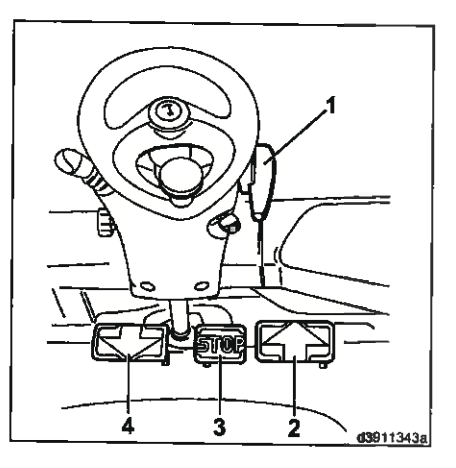

#### 4. Euncionamiento

## Equipo estándar

- $\triangleright$  Si para durante un largo período de tiempo.  $\triangleright$ pise el pedal de freno (3).
- > Si alguna vez tiene que abandonar la carretilla con el motor en marcha, p. ei... debido a alouna pequeña tarea en las proximidades de la carretilla (abrir puertas. desconectar remolgues, etc.), es esencial activar el freno de estacionamiento (gire la palanca del freno de estacionamiento (1) en el sentido de las agujas del reloj hasta que se acople), y desabrocharse el cinturón de seguridad. Si va a abandonar la carretilla durante un período de tiempo más largo, apaque el motor y active el freno de estacionamiento.
- > Al abandonar la carretilla, retire la llave de contacto

## Arranque y parada del motor de combustión interna (funcionamiento de un solo pedal)

## Arranque del motor

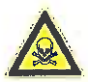

## $\Lambda$  PELIGRO

Peligro de envenenamiento. No deie el motor en funcionamiento en áreas sin ventilación.

# $\overline{\mathbf{t}}$  NOTA

Siempre que sea posible, evite arrancar y parar el motor con frecuencia en períodos cortos de tiempo, puesto que de este modo se impide que el motor de combustión alcance la temperatura de funcionamiento. Los arranques frecuentes en frio aumentan el desgaste.

- > Siéntese en el asiento del conductor.
- > Póngase el cinturón de seguridad.

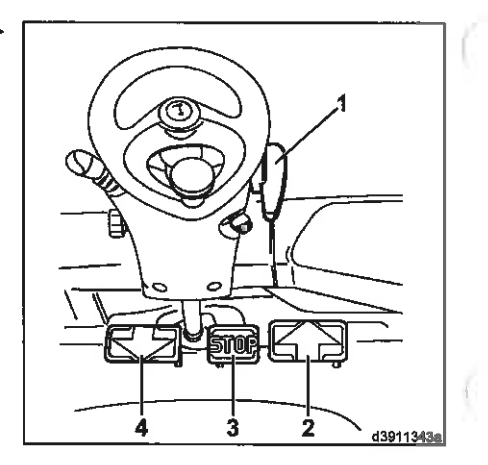

**AUTOGROPHICAL** 

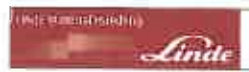

> Mueva la palanca de accionamiento (palanca de mando y sentido de la marcha (15)) a la posición neutra.

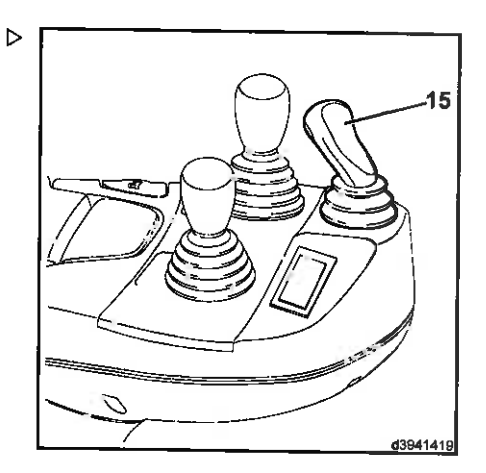

> Ponga el pie en el pedal del acelerador (3).

 $\triangleright$ 

> Gire la palanca del freno de estacionamiento (1) hacia la derecha hasta que se acople.

El freno de estacionamiento se acciona (solo es posible poner en marcha el motor con el freno de estacionamiento accionado).

- Inserte la llave de contacto (2) en el interruptor de encendido y arranque, y gire desde la posición cero a la posición «I».
- El sistema eléctrico se enciende.

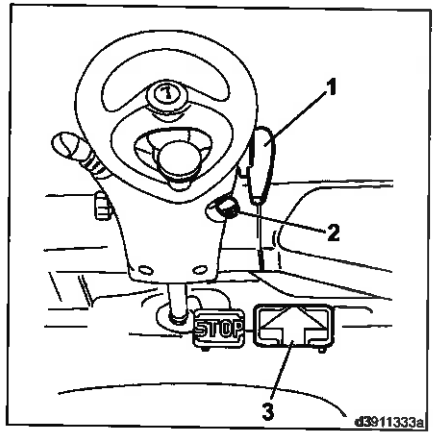

## **Funcionamiento**

## Equipo estándar

> Observe la unidad de visualización (4).

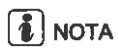

Tras encender el sistema eléctrico, la unidad de visualización realizará una autocomorobación. Todas las pantallas se iluminan durante unos 2 segundos y las horas de funcionamiento hasta el próximo servicio se muestran durante 5 segundos en el campo de visualización (10) de la unidad de visualización (4). Durante este tiempo, el símbolo (13) permanece encendido. Tras 5 segundos, la pantalla vuelve automáticamente a las horas de funcionamiento. Si el símbolo (9) parpadea o se enciende, se ha excedido el intervalo de mantenimiento predefinido. Deben llevarse a cabo los trabaios de mantenimiento necesarios. Póngase en contacto con su distribuidor autorizado.

Los siguientes testigos se iluminarán:

- · Símbolo de freno de estacionamiento accionado (12)
- Indicador de presión de aceite del motor (6) (no se ilumina en la serie 396 diésel)
- Indicador de carga (5)
- Indicador de bujías incandescentes (14)
- · Símbolo de filtro de partículas (7).
- > Espere a que el indicador de bujías incan- $\triangleright$ descentes (14) se apague.
- > Gire la llave de contacto a la posición «II».

Tan pronto como arranque el motor:

> Quite la llave de contacto.

El símbolo (8) parpadeará.

## A ATENCIÓN

Si continúa habiendo mucho humo en el escape, apague la carretilla. Póngase en contacto con su distribuidor autorizado.

Cada vez que arranque el motor, compruebe la salida del tubo de escape durante unos 5 segundos.

Si el motor no arranca:

> Una vez calentadas las bujías incandescentes, mantenga accionado el motor de arranque hasta que el motor funcione a régi-

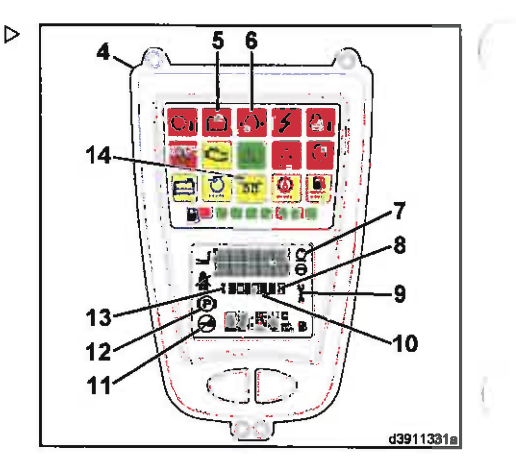

mic Witchensetting

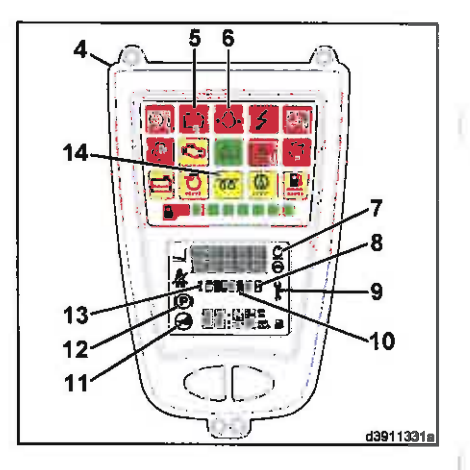

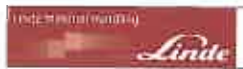

men de ralentí. Dependiendo del vehículo. la temperatura y la altitud, puede tardar más de 1 minuto.

Si el motor se cala, aparecerá el símbolo que indica «No arrancar el motor» (11).

# **NOTA**

Un bloqueo que evita repetir el arranque está activo y no se puede arrancar el motor.

- > Deje siempre el contacto encendido hasta que el símbolo se apaque.
- A continuación, intente arrançar de nuevo el motor.

Deje transcurrir como mínimo 1 minuto entre cada arranque del motor para proteger la bateria. Si al tercer intento el motor sigue sin arrancar, consulte: Anomalías, causas y soluciones.

Los indicadores de la carga de la batería y de la presión del aceite del motor deben desaparecer en cuanto el motor esté funcionando normalmente

El régimen del motor se regula automáticamente en función de la carga que soporte.

# **E** NOTA

No deje que el motor se caliente al ralentí. Bajo carga, conduzca la carretilla suavemente. El motor alcanzará rápidamente su temperatura de funcionamiento.

## Apagado del motor

## A ATENCIÓN

Para motores con turbocompresor, existe el riesgo de que la alta velocidad del eje del turbocompresor (≥ 100.000 rpm en plena carga) pueda causar que el rodamiento del eje funcione en seco por falta de lubricación, lo que causaría daños.

No pare el motor cuando esté a plena carga, sino que debe dejarlo funcionar durante unos minutos a bajo régimen.

## $\Lambda$  Funcionamiento

## Equipo estándar

 $\triangleright$  Quite el pie del pedal del acelerador (3).

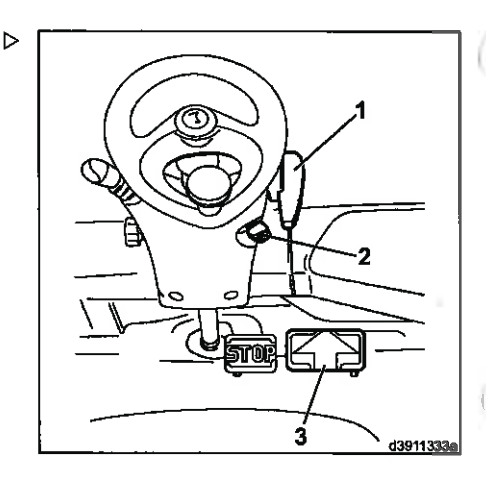

на напительно

- $\triangleright$  Mueva la palanca de selección de dirección  $\triangleright$ (4) a la posición neutra.
- Gire la llave de contacto (2) a la posición 0.

# $\left[\begin{matrix} \overline{\mathbf{1}} \end{matrix}\right]$  NOTA

El freno se acciona al parar el motor.

- > Gire la palanca del freno de estacionamiento (1) hacia la derecha hasta que se acople.
- > Retire la llave de contacto (2) al abandonar la carretilla.

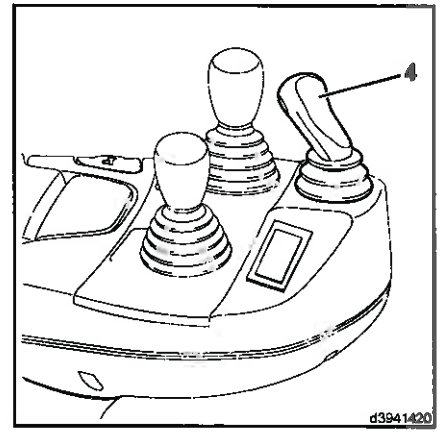

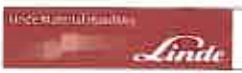

## Funcionamiento Equipo estándar

## Conducción (funcionamiento de un solo pedal)

#### $\Lambda$ CUIDADO

Generalmente no se permite conducir en pendientes prolongadas superiores al 15% debido a los valores de frenado y estabilidad mínimos especificados. Póngase en contacto con su distribuidor autorizado antes de conducir sobre pendientes prolongadas. Los valores de capacidad para subir pendientes, establecidos en la hoja de especificaciones, se han determinado a partir de la fuerza de tracción y solo son aplicables cuando se presentan obstaculos en el camino y con pequeñas diferencias de nivel.

Debe adaptar siempre su conducción a las condiciones de la ruta usada (desigualdad, etc.), especialmente en zonas de trabajo peligrosas y dependiendo de su carga.

**Contract Libraries** 

## A CUIDADO

Cuando use espejos, recuerde que el espejo retrovisor solo está diseñado para controlar el tráfico de detrás del vehículo.

Por tanto, solo se permite dar marcha atrás cuando se mira hacia atrás directamente.

## A ATENCIÓN

Las puertas laterales acopladas deben protegerse para no sufrir daños durante la conducción.

Por tanto, asegúrese de que ambas puertas laterales están cerradas y bloqueadas antes de iniciar la marcha.

# **NOTA**

La carretilla elevadora solo se puede conducir con el asiento del conductor ocupado.

- > Ponga en marcha el motor.
- Eleve los brazos de la horquilla ligeramente e incline el mástil de elevación hacia atrás

## 4. Funcionamiento

## Equipo estándar

> Libere el freno de estacionamiento (desbloquee la palanca del freno de estacionamiento (1) y muévala hacia abajo tanto como sea posible).

## Movimiento bacia delante

- > Mueva la palanca de sentido de la marcha (4) hacia delante.
- > Pise el pedal acelerador (3) con cuidado.

La velocidad de conducción de la carretilla. aumenta a medida que aumenta la distancia de accionamiento del pedal.

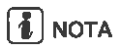

No supone ninguna ventaja pisar al máximo el pedal acelerador, puesto que el índice de aceleración máximo se controla automáticamente.

## Movimiento hacia atrás

- > Mueva la palanca de sentido de la marcha (4) hacia atrás.
- > Pise el pedal acelerador (3) con cuidado.

La carretilla se desplazará hacia atrás despacio o deprisa dependiendo de la posición del pedal acelerador.

## Cambio de sentido de la marcha

> Suelte el pedal.

El accionamiento hidrostático actuará como freno de servicio.

Accione la palanca de selección de dirección(4) para el sentido de la marcha opuesto.

La carretilla elevadora acelerará en el sentido especificado.

El sentido de la palanca de selección de dirección se puede cambiar directamente. El accionamiento hidrostático frena la carretilla hasta que se para y después acelera en el sentido opuesto.

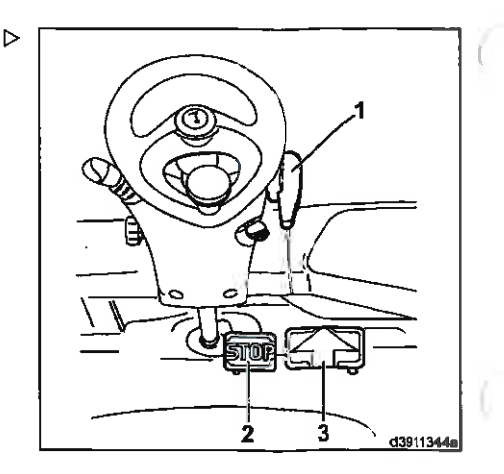

interactional data

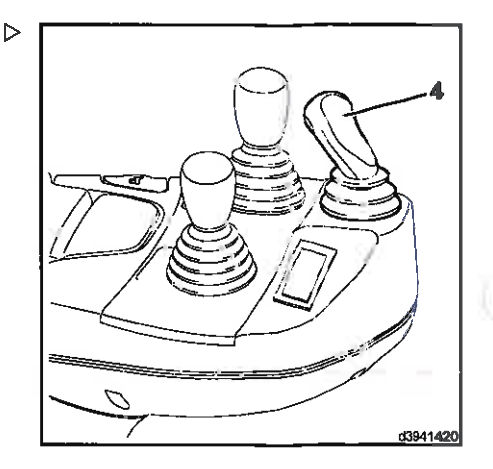

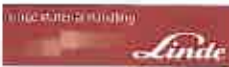

## Aproximación a pendientes

- Pise el pedal del freno (2) completamente a  $\rightarrow$ fondo.
- > Libere la palanca del freno del estacionamiento (1) y muévala hacia abajo tanto como sea posible.
- > Levante el pie del pedal de freno a la mitad.
- $\triangleright$  Pise el pedal acelerador (3).
- > Levante lentamente el pie del pedal de freno.

Se habrá soltado el freno y la carretilla se moverá sin rodar hacia atrás.

## Datanción

> Suelte lentamente el pedal acelerador.

El accionamiento hidrostático actuará como freno de servicio.

- > Al pararse en pendientes, deie el pie en el pedal del acelerador, cambie la palanca de selección de dirección (4) hacia dirección de conducción «en subida» y pise el pedal ligeramente para compensar el deslizamiento del accionamiento. Este deslizamiento está provocado por factores técnicos.
- $\geq$  Si para durante un largo período de tiempo,  $\geq$ pise el pedal de freno (2).
- > Si alguna vez tiene que abandonar la carretilla con el motor en marcha, p. ei.. debido a alguna pequeña tarea en las proximidades de la carretilla (abrir puertas. desconectar remolques, etc.), es esencial activar el freno de estacionamiento (gire la palanca del freno de estacionamiento (1) en el sentido de las agujas del reloj hasta que se acople), y desabrocharse el cinturón de seguridad. Si va a abandonar la carretilla durante un período de tiempo más largo, apague el motor y active el freno de estacionamiento.
- > Al abandonar la carretilla, retire la llave de contacto.

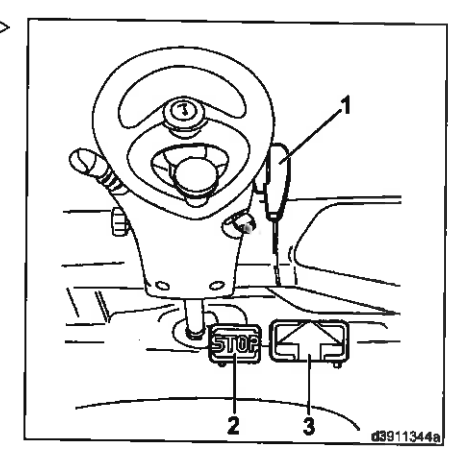

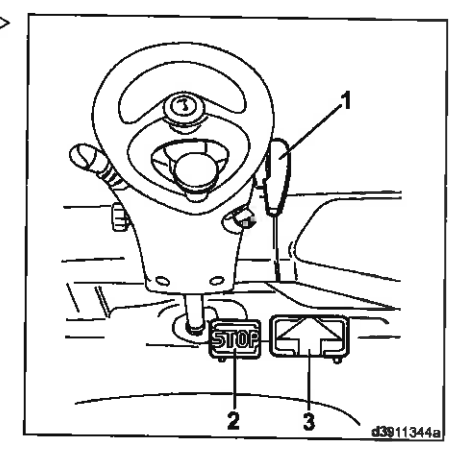

#### $\bar{c}$ Euncionamiento

Equipo estándar

## Sistema de dirección

## Dirección

Gracias al sistema de dirección hidrostático el esfuerzo necesario para girar el volante es mínimo. Esto es especialmente ventajoso cuando se manejan palés en pasillos estrechos

- > Puesta en marcha y conducción
- Gire el volante hacia la izquierda y la derecha al máximo.

El volante se puede mover más allá del tope si se aplica la suficiente fuerza sin que cambie la posición de las ruedas en el eje de dirección.

## **PELIGRO**

La carretilla elevadora no debe conducirse si el sistema de dirección está defectuoso.

Si la dirección está dura o vibra demasiado, póngase en contacto con su distribuidor autorizado.

# $\triangleright$

tute Material European

4304133

## Sistema de frenos

## Frano de servicio

> Permite el movimiento de los pedales del acelerador (1) hasta una posición neutral.

 $\triangleright$ 

El accionamiento hidrostático actuará como freno de servicio. Una liberación lenta o rápida de los pedales del acelerador hasta la posición neutral permite controlar la acción de frenado con precisión de forma suave o brusca.

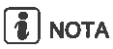

En caso de frenado de emergencia, accione el pedal de parada (2) situado entre los pedales del acelerador. Esto provocará que se accione completamente el freno.

## Pedal de parada

El pedal de parada (2) no es un freno de servicio preciso, sino un freno de estacionamiento que se aplica repentinamente. Se debe evitar su uso durante la conducción, ya que puede hacer que las ruedas motrices se bloqueen y,

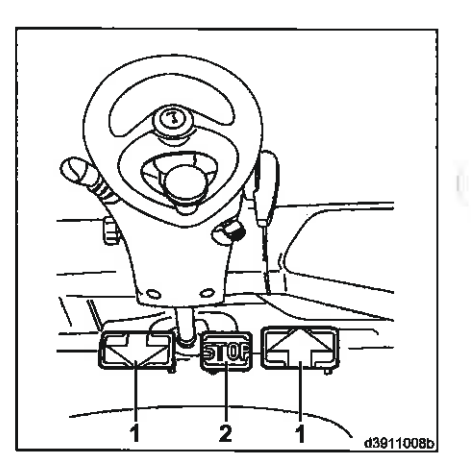

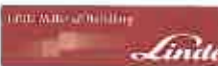

## Funcionamiento Equipo estándar

en determinados casos, puede hacer que la carga se caiga de los brazos de la horquilla.

En situaciones no favorables, el motor también se puede calar; como resultado, el símbolo de «No arranque el motor» (3) se muestra en la unidad de visualización. Un bloqueo mecánico que evita repetir el arranque está activo y no se puede arrancar el motor. Deie siempre el contacto encendido hasta que el símbolo de «No arranque el motor» (3) se apaque. Esta vez, la bomba de cilindrada variable. de la unidad de accionamiento pasa a la posición neutral. Después, el motor se podrá arrancar de nuevo

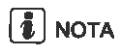

Recomendamos a los conductores que se familiaricen con el funcionamiento de este freno cuando la carretilla elevadora no tenga carga. Para este fin deben elegir una ruta sin tráfico y desplazarse a poca velocidad.

## Ereno de estacionamiento

Los frenos multidisco se utilizan como freno de estacionamiento en la carretilla elevadora de horouilla.

## Funcionamiento del freno de estacionamiento

> Gire la palanca del freno de estacionamiento (2) en sentido horario hasta el tope.

El bloqueo (1) se acopla y el icono se ilumina en la unidad de visualización.

## Liberación del freno de estacionamiento

# Í **i** I nota

## El freno multidisco se libera sólo si el motor está en funcionamiento.

> Gire suavemente la palanca del freno de estacionamiento (2) en sentido horario para liberar el bloqueo.

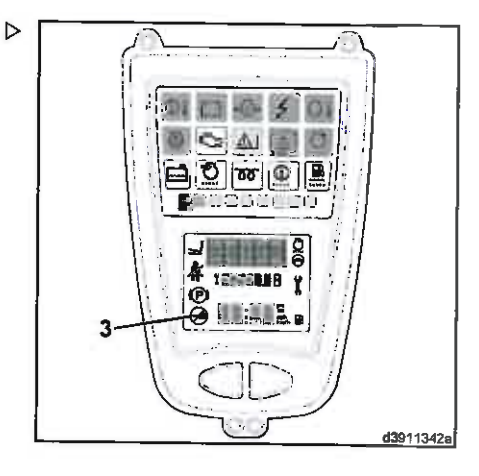

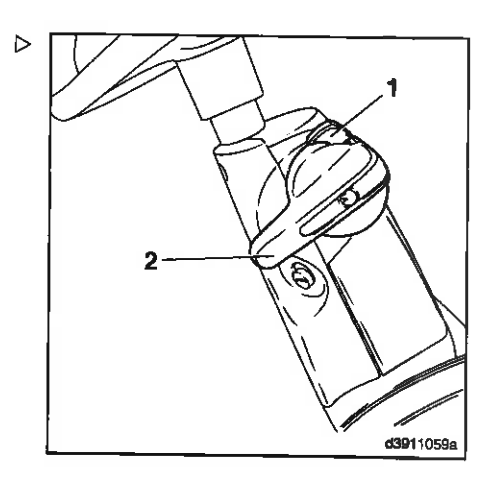

#### $\Lambda$ Funcionamiento

## Equipo estándar

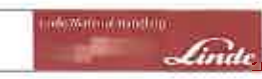

## > Pulse el botón (1).

El freno de estacionamiento está desbloqueado.

> Mueva el freno de estacionamiento (2) hacia abajo al máximo.

El símbolo de la unidad indicadora se apaga.

## **PELIGRO**

## La carretilla elevadora no debe conducirse si el sistema de freno está defectuoso.

En caso de observar defectos o desgaste evidente en el sistema de frenos, póngase en contacto con su proveedor autorizado de inmediato.

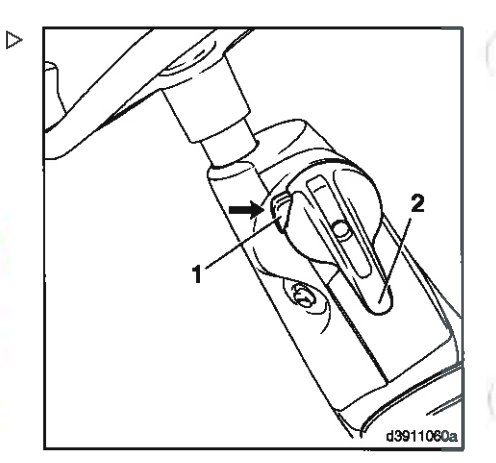

## **Bocina**

## Accionamiento de la bocina

La bocina se usa como señal de advertencia, por ejemplo, en ángulos muertos y bifurcaciones sin visibilidad.

> Pulse el botón de la bocina (1) en el reposabrazos hasta que suene la bocina.

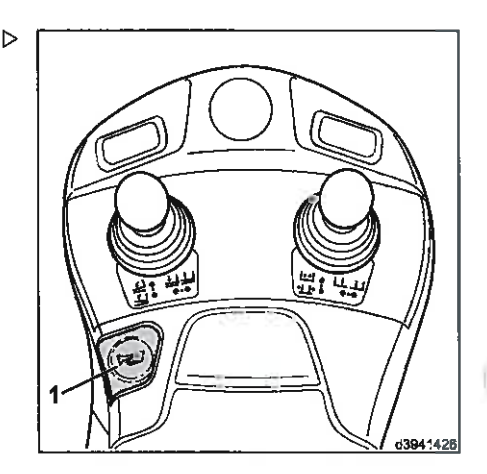

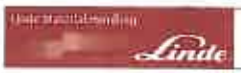

Palanca de mando con funcionamiento con palanca central

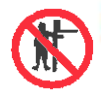

## A CUIDADO

Existe el peligro de quedar atrapado entre las piezas debido al movimiento del mástil o el accesorio

Por lo tanto, nunca meta las manos en el mástil ni en el área entre el mástil y la carretilla.

El sistema de elevación y los accesorios solo deben usarse para el fin para el que estén concebidos.

Se debe formar a los conductores en el manejo del sistema de elevación y los accesorios.

Tenga en cuenta la altura máxima de elevación posible.

# $\boxed{\bullet}$  NOTA

Una carga extrema del motor de combustión interna conlleva un ligero retraso en la ejecución del sistema hidráulico de trabajo debido al descenso correspondiente del número de revoluciones. Cuando el motor se carga durante un periodo largo, se debe cambiar la palanca de mando a la posición cero para volver a liberar el sistema hidráulico de trabajo.

## Funcionamiento de los accesorios de inclinación y elevación

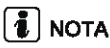

En la versión con funcionamiento de palanca central, mover la palanca de mando a una posición intermedia (aprox. 45°) activará ambas funciones a la vez (es decir, elevación e inclinación).

> Fíjese en los símbolos con flechas.

La palanca de mando siempre se deberá accionar con cuidado, nunca con movimientos bruscos. El desplazamiento de la palanca de mando determina la velocidad de elevación, bajada e inclinación. Una vez que se ha soltado, la palanca de mando vuelve automáticamente a su posición inicial.

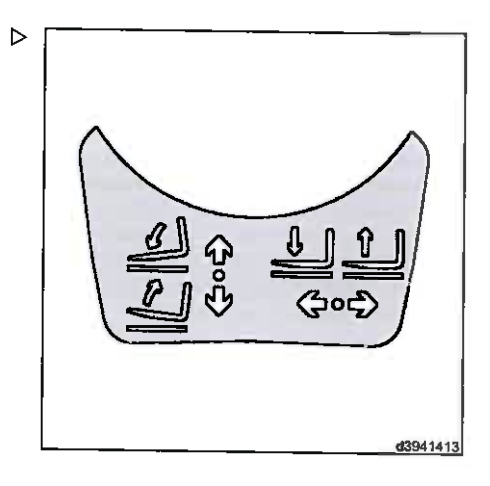

## $4$  Eunclonamiento

## Equipo estándar

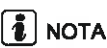

Las palancas de mando sólo funcionan cuando el motor está en marcha y el conductor está sentado en el asiento del conductor.

## Elevación del portahorquillas

## A PELIGRO

Al elevar el portahorquillas, existe un mayor riesgo de caída y aplastamiento.

Por este motivo, no está permitido subirse a los brazos de las horquillas cuando estén elevados.

> Empule la palanca de mando (1) a la derecha.

## Descenso del portahorquillas

Empuie la palanca de mando (1) a la izquierda.

## Inclinación del mástil hacia delante

Empuje la palanca de mando (1) hacia delante.

## Inclinación del mástil hacia atrás

> Tire de la palanca de mando (1) hacia atrás.

## Funcionamiento de los accesorios

Los accesorios se pueden montar en la carretilla como equipo especial (p. ej., desplazamiento lateral, dispositivo de posicionamiento de horquilla, abrazadera, etc.). Consulte la presión de funcionamiento y las instrucciones de funcionamiento del accesorio. Se conecta una palanca de mando adicional (palanca transversal) para el funcionamiento.

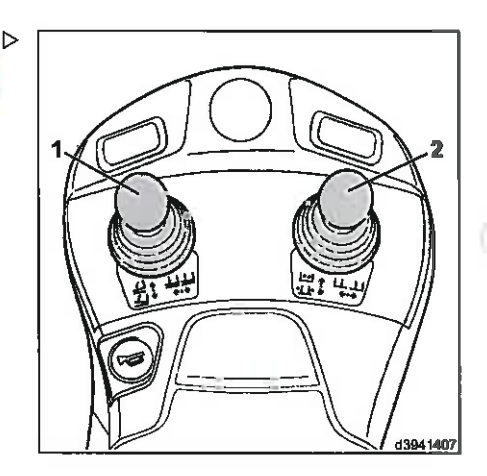

**International Hassing** 

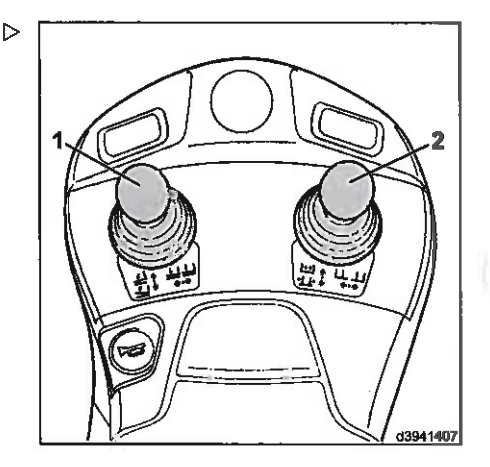

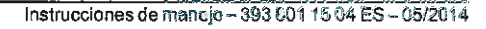

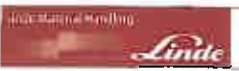

## A ATENCIÓN

Los accesorios afectan a la capacidad de carga y a la estabilidad de la carretilla.

Los accesorios que no se suministran con la carretilla solo deben usarse cuando el distribuidor autorizado haya comprobado que está garantizado el funcionamiento seguro en cuanto a capacidad de la carga y la estabilidad.

# $\left[\begin{matrix}\mathbf{1}\\ \mathbf{1}\end{matrix}\right]$  NOTA

Esta descripción del uso de los accesorios contiene ejemplos. La configuración de la palanca de mando puede variar según el equipo de la carretilla.

> Fíjese en los símbolos con flechas.

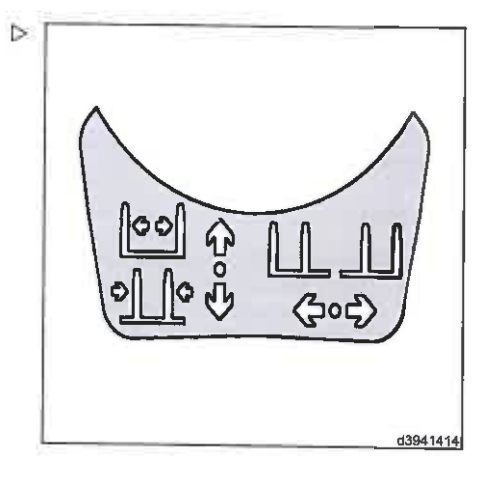

## 4 Funcionamiento

## Equipo estándar

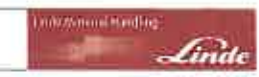

## Funcionamiento del desplazamiento lateral

# $\boxed{\mathbf{1}}$  NOTA

Con el fin de evitar daños, no active el desplazamiento lateral cuando los brazos de horquilla estén en el suelo.

> Empuje la palanca de mando (2) a la izquierda.

El desplazamiento lateral se mueve a la izquierda.

> Empuie la palanca de mando (2) a la derecha.

El desplazamiento lateral se mueve a la derecha.

## Accionamiento del dispositivo de posicionamiento de la horquilla

# $\left|\overline{\mathbf{1}}\right|$  nota

Con el fin de evitar daños, no active el dispositivo de posicionamiento de la horquilla con carga o con los brazos de horquilla en el suelo. No use el dispositivo de posicionamiento de la horquilla como abrazadera.

Empuje la palanca de mando (2) hacia delante.

Los brazos de horquilla se extienden.

Tire de la palanca de mando (2) hacia atrás.

Los brazos de horquilla se retraen.

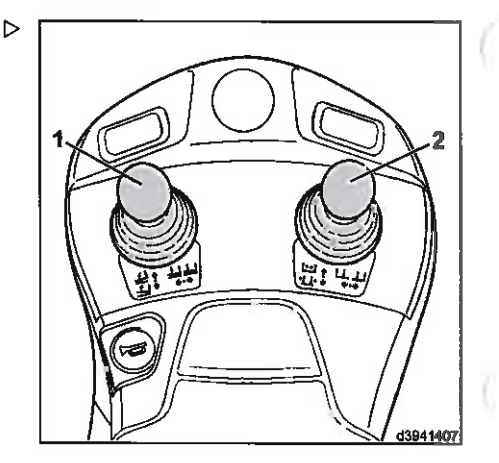

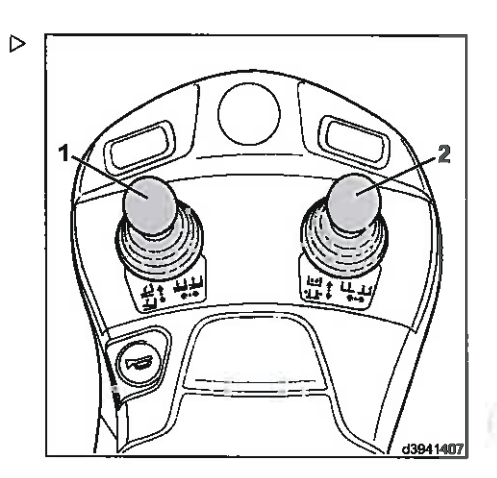

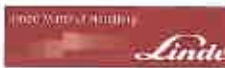

## Funcionamiento de la unidad giratoria

#### **PELIGRO**  $\mathbf{A}$

## Estabilidad en peligro.

Recoja sólo las cargas para que se puedan girar en el centro de gravedad de la carga.

Si las cargas se elevan de forma descentrada. la capacidad de carga residual se puede exceder al hacer un movimiento de giro.

Al girar, el centro de gravedad verdadero de la carga no debe ser por tanto superior a 100 mm (capacidad nominal de la carretilla inferior a 6.300 kg) o 150 mm (capacidad nominal de la carretilla entre 6.300 kg y 10.000 kg) fuera del punto de pivote.

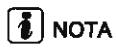

Asegúrese de que haya una distancia suficiente cuando la unidad giratoria gira, para evitar que se produzcan daños.

- > Fíjese en los símbolos con flechas.
- Empuje la palanca de mando (2) a la izquierda.

El dispositivo se mueve hacia la izquierda.

- > Empuje la palanca de mando (2) a la derecha.
- El dispositivo se mueve hacia la derecha.

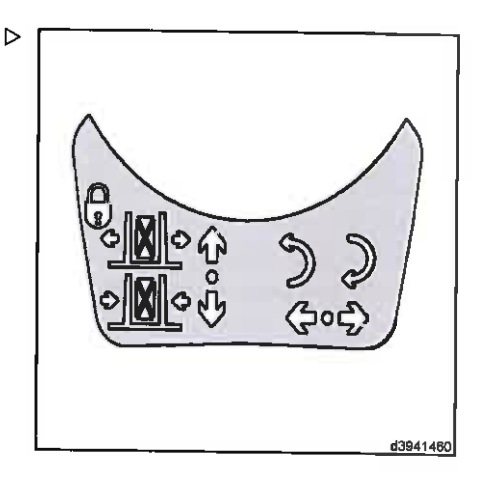

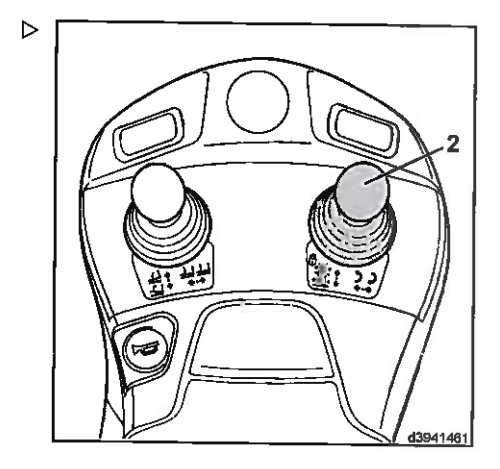

## 4 Funcionamiento

Equipo estándar

## Funcionamiento de la abrazadera

## A PELIGRO

## Peligro de accidente de una carga que se caiga.

Para los accesorios que realizan funciones de sujeción (p. ej., abrazaderas de fardos), se debe utilizar una palanca de mando bloqueable.

Si su carretilla no está provista de este equipo, póngase en contacto con su distribuidor autorizado.

Fíjese en los símbolos con flechas.

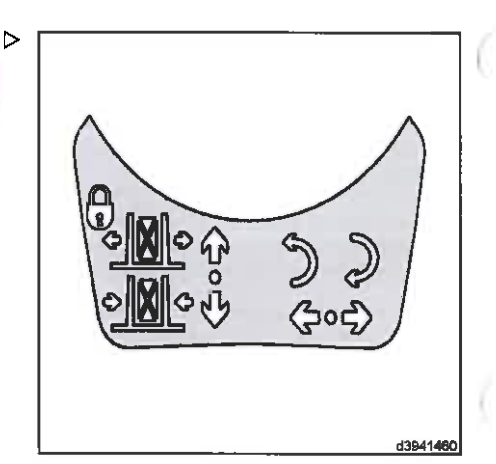

**Military Americans** 

l mark

## Bloqueado electrónicamente

Empuje la palanca de mando (2) hacia adelante por lo menos un 40% y a continuación muevala a la posición cero.

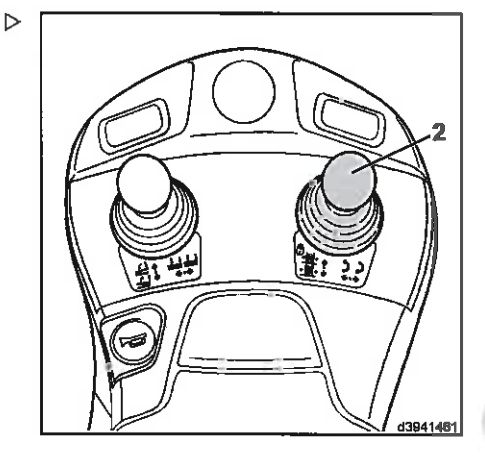

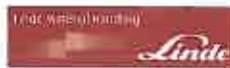

La palanca de mando se desbloquea durante  $\triangleright$ aproximadamente un segundo y la pantalla (3) se ilumina en la unidad de visualización.

# $\left\lceil \frac{1}{L} \right\rceil$  NOTA

Si la palanca de mando no se mueve hacia adelante dentro de este período de tiempo, la palanca se volverá a bioquear.

> Empuje la palanca de mando (2) hacia delante.

La abrazadera se abre.

Una vez que la palanca de mando se ha liberado, se vuelve a bloquear en el plazo de un segundo.

> Tire de la palanca de mando (2) hacia atrás.

La abrazadera se cierra.

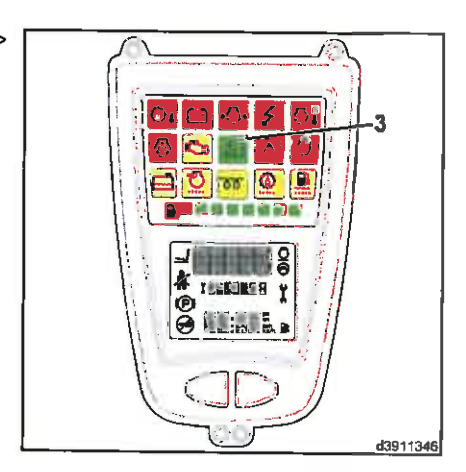

#### л Euncionamiento

Equipo estándar

## Palanca de mando con funcionamiento con una palanca

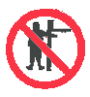

## CUIDADO

Existe el peligro de quedar atrapado entre las piezas debido al movimiento del mástil o el accesorio.

Por lo tanto, nunca meta las manos en el mástil ni en el área entre el mástil y la carretilla.

El sistema de elevación y los accesorios solo deben usarse para el fin para el que estén concebidos.

Se debe formar a los conductores en el manejo del sistema de elevación y los accesorios.

Tenga en cuenta la altura máxima de elevación posible.

**Population Concerning Prod Norman article in a** 

# $\ddot{\mathbf{a}}$  NOTA

Una carga extrema del motor de combustión interna conlleva un ligero retraso en la ejecución del sistema hidráulico de trabaio debido al descenso correspondiente del número de revoluciones. Cuando el motor se carga durante un periodo largo, se debe cambiar la palanca de mando a la posición cero para volver a liberar el sistema hidráulico de trabajo.

## Operación de los accesorios de inclinación y elevación

 $\ge$  Fijese en los símbolos con flechas.

La palanca de mando siempre se deberá accionar con cuidado, nunca con movimientos bruscos. El desplazamiento de la palanca de mando determina la velocidad de elevación, bajada e inclinación. Una vez que se ha soltado, la palanca de mando vuelve automáticamente a su posición inicial.

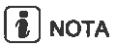

Las palancas de mando sólo funcionan cuando el motor está en marcha y el conductor está sentado en el asiento del conductor.

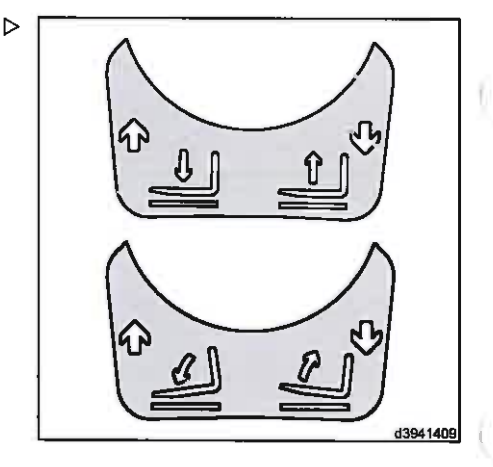

dide reasonation et illa

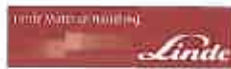

## Elevación del portahorquillas

## PELIGRO

Al elevar el portahorquillas, existe un mayor riesgo de caída y aplastamiento.

Por este motivo, no está permitido subirse a los brazos de las horquillas cuando estén elevados.

> Tire de la palanca de mando (1) hacia atrás.

## Descenso del portahorquillas

> Empuje la palanca de mando (1) hacia delante

## Inclinación del mástil hacia delante

> Empuje la palanca de mando (2) hacia delante.

## Inclinación del mástil hacia atrás

> Tire de la palanca de mando (2) hacia atrás.

## Funcionamiento de los accesorios

Los accesorios se pueden montar en la carretilla como equipo especial (p. ej., desplazamiento lateral, dispositivo de posicionamiento de horquilla, abrazadera, etc.). Consulte la presión de funcionamiento y las instrucciones de funcionamiento del accesorio. Hay palancas de mando adicionales instaladas en la carretilla para el funcionamiento de los accesorios.

## A ATENCIÓN

Los accesorios afectan a la capacidad de carga y a la estabilidad de la carretilla.

Los accesorios que no se suministran con la carretilla solo deben usarse cuando el distribuidor autorizado haya comprobado que está garantizado el funcionamiento seguro en cuanto a capacidad de la carga y la estabilidad.

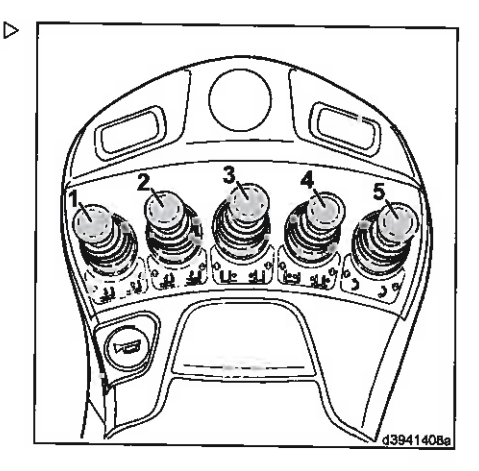

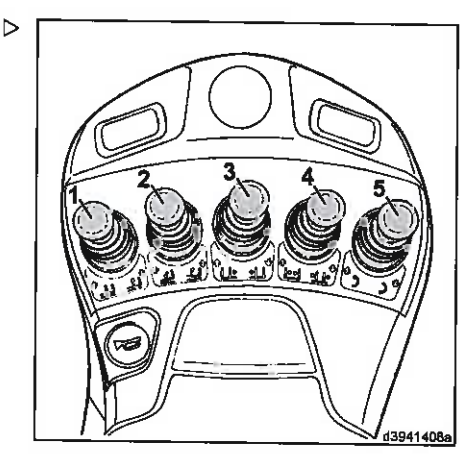

#### á. Funcionamiento

## Equipo estándar

# $\left[\begin{array}{c} \bullet \\ \bullet \end{array}\right]$  NOTA

Esta descripción del uso de los accesorios contiene ejemplos. La configuración de la palanca de mando puede variar según el equipo de la carretilla.

 $\triangleright$  Fíjese en los símbolos con flechas.

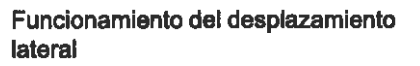

## D.

# $\lceil \overline{\mathbf{1}} \rceil$  nota

Con el fin de evitar daños, no active el desplazamiento lateral cuando los brazos de horquilla estén en el suelo.

> Empuje la palanca de mando (3) hacia delante.

El desplazamiento lateral se mueve a la izquierda.

> Tire de la palanca de mando (3) hacia atrás.

El desplazamiento lateral se mueve a la derecha.

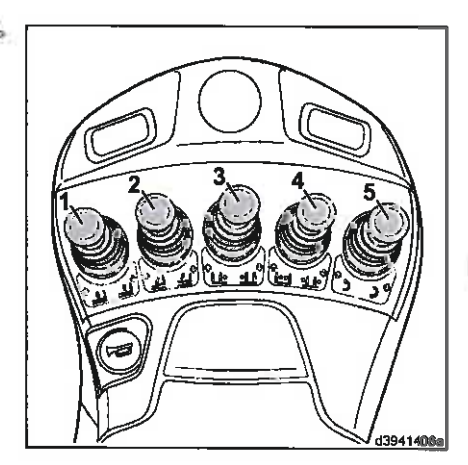

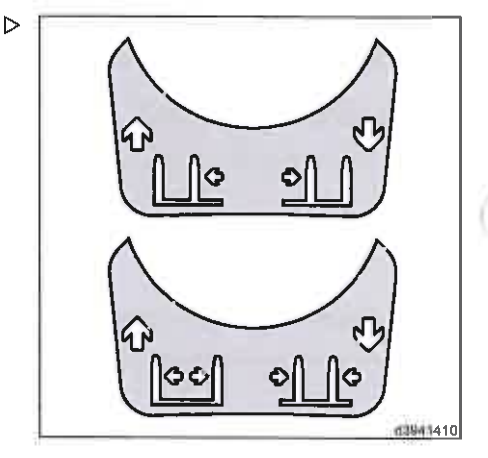

**HOLD MARKET MARKET** 

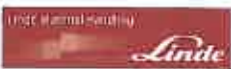

## Accionamiento del dispositivo de posicionamiento de la horquilla

# **1** I nota

Con el fin de evitar daños, no active el dispositivo de posicionamiento de la horquilla con carga o con los brazos de horquilla en el suelo. No use el dispositivo de posicionamiento de la horquilla como abrazadera.

> Empuje la palanca de mando (4) hacia delante.

Los brazos de horquilla se extienden.

> Tire de la palanca de mando (4) hacia atrás.

Los brazos de horquilla se retraen.

## Funcionamiento de la unidad giratoria

## PELIGRO

Estabilidad en peligro.

Recoja sólo las cargas para que se puedan girar en el centro de gravedad de la carga.

Si las cargas se elevan de forma descentrada. la capacidad de carga residual se puede exceder al hacer un movimiento de giro.

Al girar, el centro de gravedad verdadero de la carga no debe ser por tanto superior a 100 mm (capacidad nominal de la carretilla inferior a 6.300 kg) o 150 mm (capacidad nominal de la carretilla entre 6.300 kg y 10.000 kg) fuera del punto de pivote.

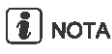

Asegúrese de que haya una distancia suficiente cuando la unidad giratoria gira, para evitar que se produzcan daños.

> Fíjese en los símbolos con flechas.

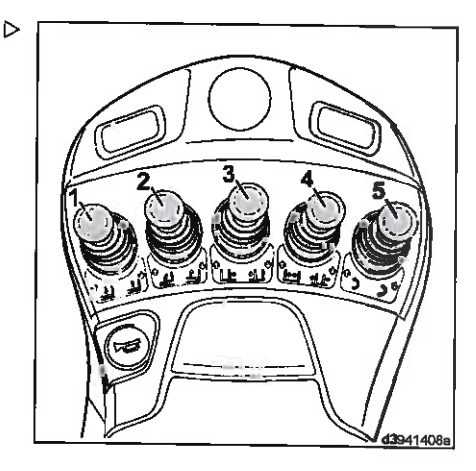

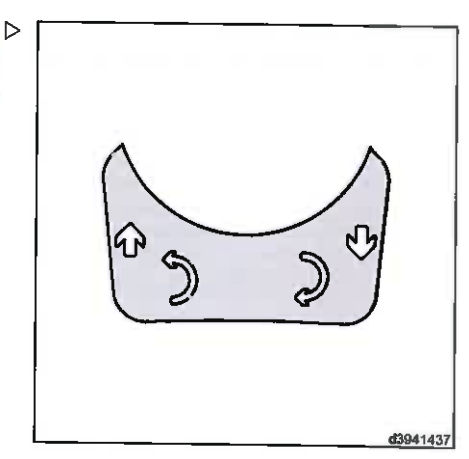

#### đ. Funcionamiento

## Equipo estándar

- > Empuje la palanca de mando (5) hacia delante.
- El dispositivo se mueve hacia la izquierda.
- > Tire de la palanca de mando (5) hacia atrás.

El dispositivo se mueve en el sentido de las agujas del reloj.

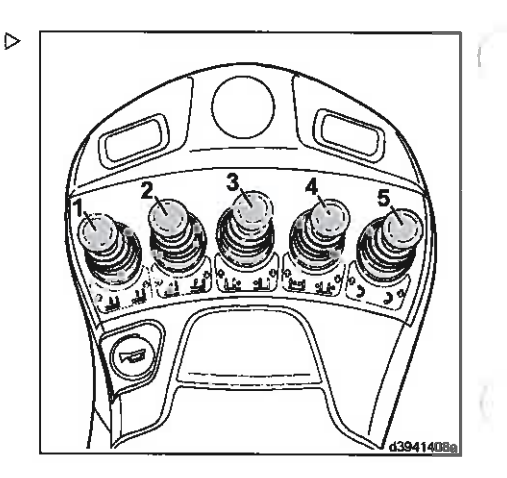

ing was a made.

finiti

## Funcionamiento de la abrazadera

## A PELIGRO

### Peligro de accidente de una carga que se caiga.

 $\triangleright$ 

Para los accesorios que realizan funciones de sujeción (p. ej., abrazaderas de fardos), se debe utilizar una palanca de mando bloqueable.

Si su carretilla no está provista de este equipo, póngase en contacto con su distribuidor autorizado.

> Fíjese en los símbolos con flechas.

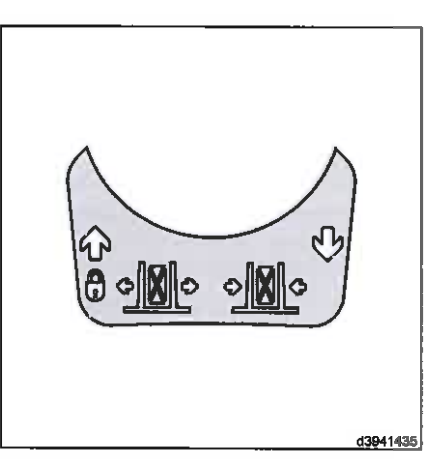

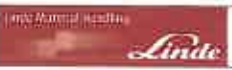

## Bloqueado electrónicamente

> Empuie la palanca de mando (4) (según la versión) hacia adelante por lo menos un 40% y a continuación muévala a la posición cero.

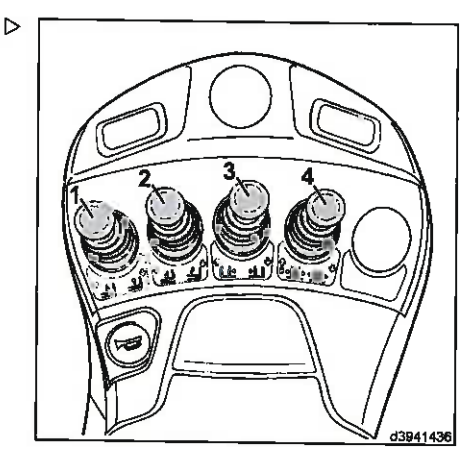

La palanca de mando se desbloquea durante aproximadamente un segundo y la pantalla (6) se ilumina en la unidad de visualización.

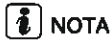

Si la palanca de mando no se mueve hacia adelante dentro de este período de tiempo, la palanca se volverá a bloquear.

Empuje la palanca de mando (4) hacia delante.

La abrazadera se abre.

Una vez que la palanca de mando se ha liberado, se vuelve a bloquear en el plazo de un segundo.

> Tire de la palanca de mando (4) hacia atrás.

La abrazadera se cierra.

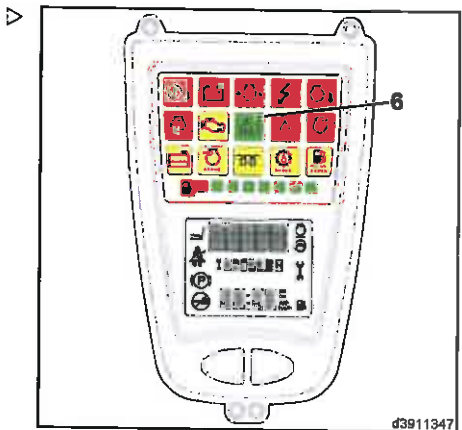

#### A Euncionamiento

Equipo especial

# Equipo especial

## Despresurización

Al cambiar los componentes hidráulicos o conectar accesorios a los acoplamientos de liberación rápida del sistema hidráulico de trabajo, el sistema hidráulico se debe despresurizar.

- Apaque el motor.
- $\triangleright$  Encienda el contacto.
- > Accione la palanca de mando del sistema hidráulico auxiliar correspondiente varias veces
- > Desenrosque las tuercas de los racores del portahorquillas.
- > Enrosque las tuberías del accesorio o conecte los conectores de enchufe.

## Cabina de conducción

## Apertura de la puerta de la cabina

- Empuje la manecilla (4) hacia arriba.
- > Abra la puerta del conductor hacia fuera.

## Cierre de la puerta de la cabina

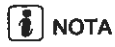

## Para facilitar el cierre de la puerta, abra ligeramente la ventanilla lateral.

Coja la barra (5) y tire de la puerta hacia usted hasta que el pestillo encaje en su posición.

## Apertura/cierre de la ventanilla lateral delantera

- > Pulse el bloqueo (3) hacia arriba.
- mantenoa pulsado el bloqueo, deslice la ventana lateral hasta la posición deseada hasta que se acople en la ranura (2).

Siga un procedimiento similar para cerrar la ventanilla lateral.

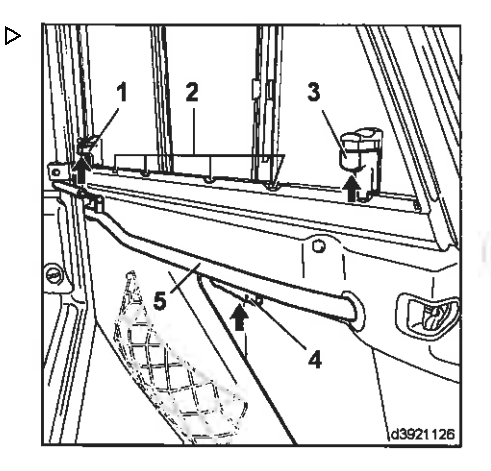

nectate at neighbor

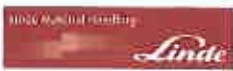

## Apertura/cierre de la ventanilla lateral trasera

- Pulse el bloqueo (1) hacia arriba.
- mantenga pulsado el bloqueo, deslice la ventana lateral hasta la posición deseada hasta que se acopie en la ranura (2).

Siga un procedimiento similar para cerrar la ventanilla lateral.

## **Iluminación**

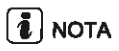

La disposición de los conmutadores individuales en la consola del techo del lado derecho del techo de protección del conductor puede variar según la versión. Tenga en cuenta los símbolos de los conmutadores.

## Encendido de la tablilla de conexiones y la iluminación interior

> Mueva el interruptor basculante (1) a la posición central.

La iluminación de la tablilla de conexiones se enciende

> Accione el interruptor basculante (1) hasta el máximo.

La iluminación interior se enciende

## Encendido de la iluminación.

> Mueva el interruptor basculante (2) a la posición central.

Se encienden las luces laterales y la luz de matrícula.

> Accione el interruptor basculante (2) hasta el máximo.

Se encienden las luces de cruce, las luces laterales y las luces de matrícula.

## Encendido de los faros de trabajo.

> Pulse el interruptor basculante (3) o (4) (dependiendo de la versión).

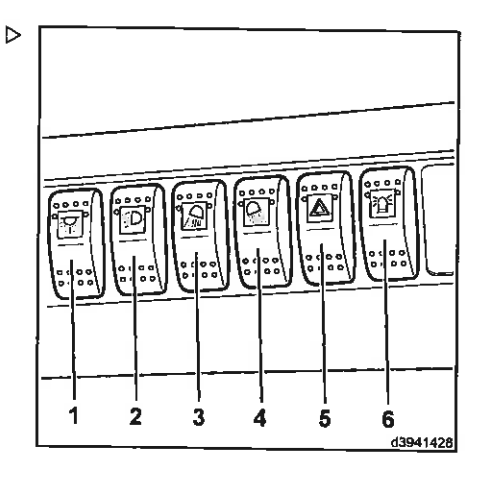

#### 4 Euncionamiento

## Equipo especial

## Encendido del sistema de luces de emergencia

 $\triangleright$  Pulse el interruptor de palanca (5).

## Encienda la luz intermitente giratoria

Dependiendo del equipo, existen dos versiones diferentes

## Versión 1 (conmutador gradual único):

Pulse el interruptor de palanca (6).

La luz intermitente giratoria siempre está encendida.

## Versión 2 (dos conmutadores graduales):

> Mueva el interruptor de palanca (6) a la posición central.

La luz intermitente giratoria se enciende sólo cuando se da marcha atrás.

 $\triangleright$  Mueva el interruptor de palanca (6) tan lejos como llegue.

La luz intermitente giratoria siempre está encendida.

## Encendido de las luces de intermitencia

 $\triangleright$  Mueva la palanca de control (7) del volante  $\triangleright$ hacia delante.

Los intermitentes parpadean a la derecha. La bombilla indicadora (8) destellea.

> Mueva la palanca de control (7) del volante hacia atrás.

Los intermitentes parpadean a la izquierda. La bombilla indicadora (8) destellea.

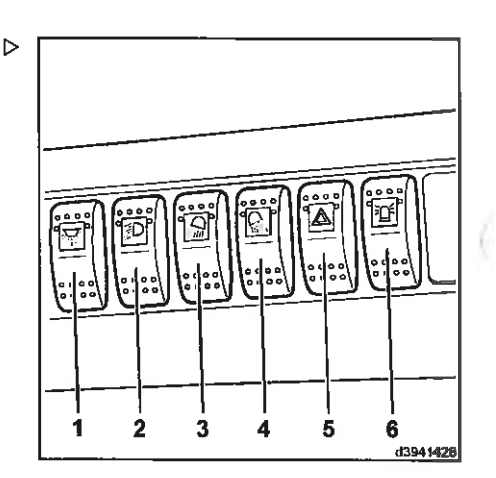

internacial Kontroli

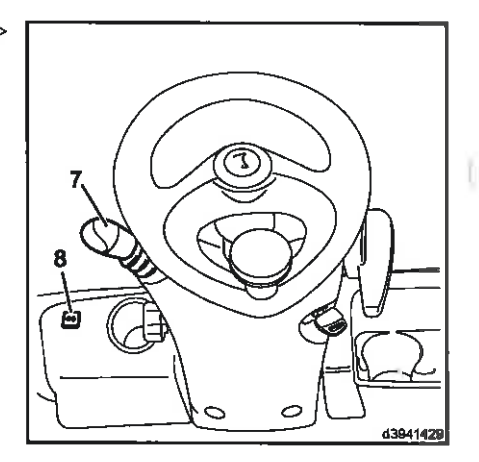

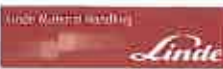

## **BlueSpot**

«BlueSpot» es una unidad de advertencia visual para permitir la detección temprana de las carretillas en zonas de conducción con visibilidad reducida (como carriles de conducción y estanterías altas), así como en ángulos muertos.

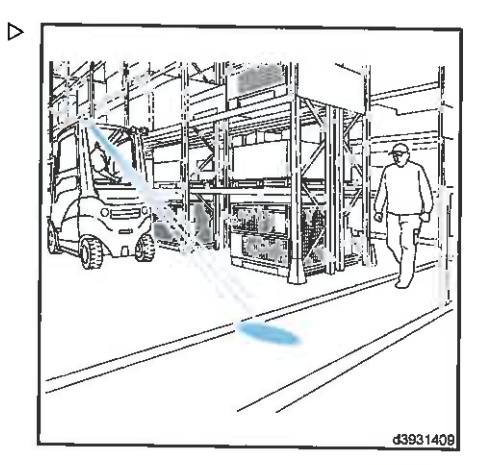

«BlueSpot» se monta en un soporte encima del techo de protección del conductor y proyecta un punto de luz azul de gran potencia (tecnología LED) en el suelo. No se ve afectado por sacudidas ni vibraciones. El sistema permite a los peatones advertir con prontitud una carretilla industrial que se acerca.

 $\triangleright$ 

# $\lceil \boldsymbol{i} \rceil$  nota

«BlueSpot» se puede instalar para los desplazamientos de avance y marcha atrás.

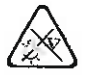

## A CUIDADO

Daños en los ojos Si mira directamente al sistema BlueSpot, puede dañarse los ojos. Por lo tanto, no mire directamente hacia el sistema BlueSpot.

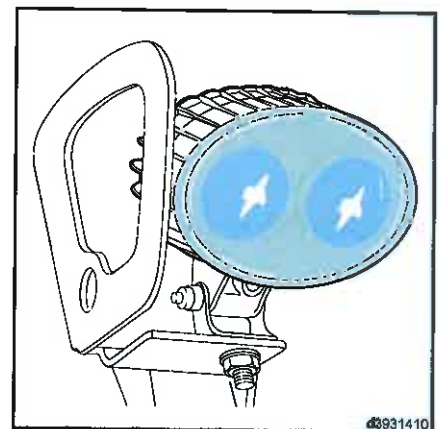

#### 4 Funcionamiento

## Equipo especial

## **Encendido de BlueSpot**

Según el equipo instalado, hay tres maneras diferentes de activar BlueSpot:

## Versión 1

> Active el interruptor basculante (1).

Aiuste el interruptor basculante (1):

- · Nivel 0:BlueSpot «OFF» (Desactivado)
- · Nivel 1:BlueSpot «ON» (Activado) para el desplazamiento marcha atrás
- · Nivel 2: BlueSpot para un funcionamiento continuo

## Versión 2

> Active la llave de contacto.

BlueSpot está operativo permanentemente.

## Versión 3

> Gire la llave de contacto y pise el pedal de marcha atrás.

BlueSpot sólo está operativo para el desplazamiento marcha atrás.

## Limpiaparabrisas

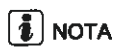

Las distintas funciones del limpiaparabrisas se pueden activar y desactivar mediante la palanca de accionamiento central (1) dependiendo de lo que se ha preseleccionado en los interruptores basculantes correspondientes (2, 3); es diferente para marcha adelante v marcha atrás.

## Conexión del limpiaparabrisas

Carretilla en reposo o en marcha adelante:

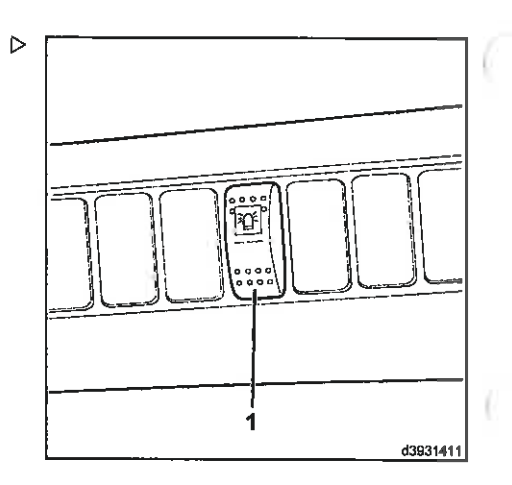

interfacional territory

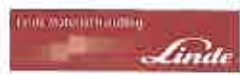

> Ponga el interruptor basculante (2) y (3) en  $\rightarrow$ la posición cero.

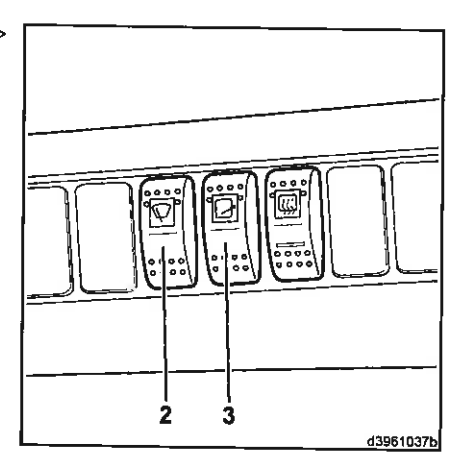

> Mueva la palanca de accionamiento (1) del volante desde la posición central hacia arriba.

El limpiaparabrisas delantero sigue funcionando en modo intermitente mientras la palanca esté accionada.

> Mueva la palanca de accionamiento (1) del volante desde la posición central hacia abaio.

El limpiaparabrisas del tejadillo se encuentra en modo intermitente.

## Conexión del limpialuneta

## Carretilla en marcha atrás:

- $\geq$  Ponga el interruptor basculante (2) y (3) en la posición cero.
- > Mueva la palanca de accionamiento (1) del volante desde la posición central hacia arriba.

El limpialuneta sigue funcionando en modo intermitente mientras la palanca esté accionada.

- > Mueva la palanca de accionamiento (1) del volante desde la posición central hacia abajo.
- El limpialuneta está en modo intermitente.

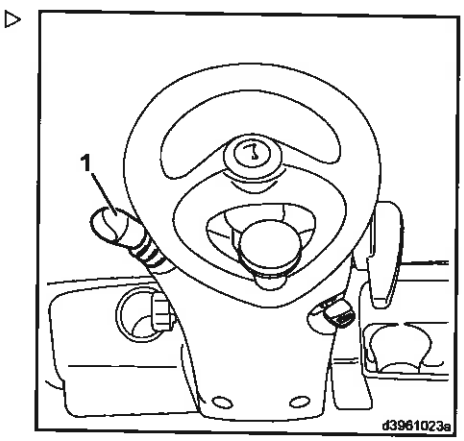

## 4 Funcionamiento

## Equipo especial

## Activación del limpiaparabrisas delantero y del limpialuneta

> Mueva el interruptor basculante (2) hasta su posición central

## Carretilla en reposo o en marcha adelante:

> Mueva la palanca de accionamiento (1) del volante desde la posición central hacia arriba.

Mientras la palanca esté accionada, el limpiaparabrisas delantero permanecerá en modo continuo y el limpialuneta en modo intermitente

> Mueva la palanca de accionamiento (1) del volante desde la posición central hacia abaio.

El limpiaparabrisas delantero estará en modo continuo y el limpialuneta en modo intermitente.

## Carretilla en marcha atrás:

> Mueva la palanca de accionamiento (1) del volante desde la posición central hacia arriba.

Mientras la palanca esté accionada, el limpiaparabrisas delantero permanecerá en modo intermitente y el limpialuneta en modo continuo.

> Mueva la palanca de accionamiento (1) del volante desde la posición central hacia abajo.

El limpiaparabrisas delantero estará en modo intermitente y el limpialuneta en modo continuo.

## Carretilla en reposo o en marcha adelante/atrás:

- Accione el interruptor basculante (2) al máximo.
- > Mueva la palanca de accionamiento (1) del volante desde la posición central hacia arriba.

Mientras la palanca esté accionada, el limpiaparabrisas delantero y el limpialuneta permanecerán en modo continuo.

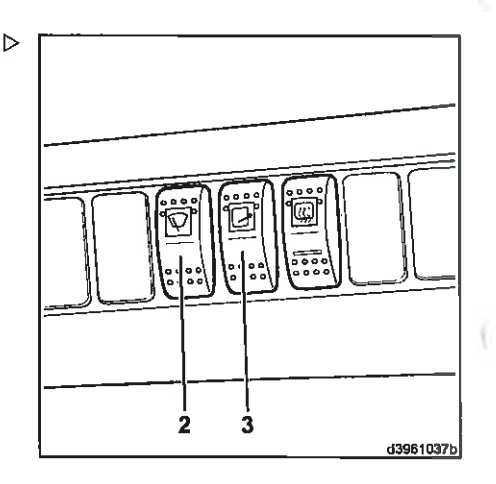

meanea mining

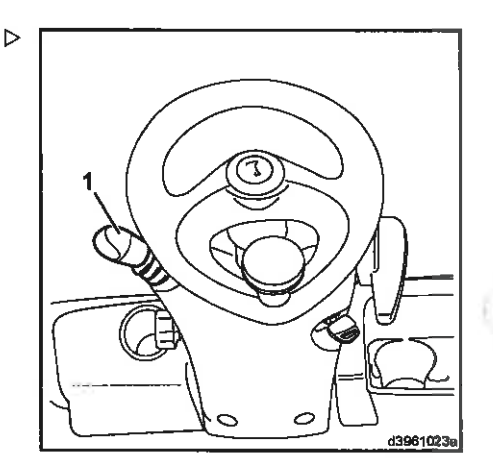
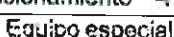

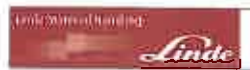

> Mueva la palanca de accionamiento (1) del volante desde la posición central hacia abaio.

El limpiaparabrisas delantero y el limpialuneta estarán en modo continuo

## Activación del limpiaparabrisas delantero y del limpiaparabrisas del techo

- > Mueva el interruptor basculante (3) hasta su posición central.
- > Mueva la palanca de accionamiento (1) del volante desde la posición central hacia arriba

Mientras la palanca esté accionada, el limpiaparabrisas delantero y el limpiaparabrisas del techo permanecerán en modo intermitente.

> Mueva la palanca de accionamiento (1) del volante desde la posición central hacia abaio.

El limpiaparabrisas delantero y el del techo estarán en modo intermitente.

- > Accione el interruptor basculante (3) al máximo.
- > Mueva la palanca de accionamiento (1) del volante desde la posición central hacia arriba.

Mientras la palanca esté accionada, el limpiaparabrisas delantero permanecerá en modo intermitente y el del techo en modo continuo.

> Mueva la palanca de accionamiento (1) del volante desde la posición central hacia abajo.

El limpiaparabrisas delantero estará en modo intermitente y el del techo en modo continuo.

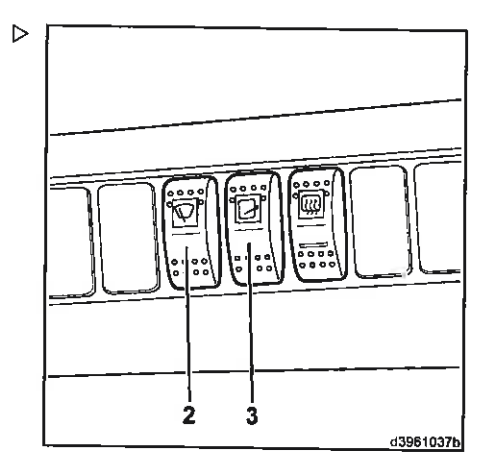

## Equipo especial

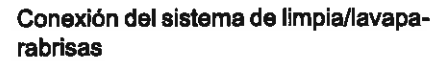

Presione la palanca de accionamiento (1) comoletamente hacia adentro.

El sistema de limpia/lavaparabrisas se activará para el parabrisas y la luneta posterior mientras la palanca esté presionada.

 $\ge$  Encienda el interruptor basculante (3).

El sistema de limpia/lavaparabrisas se activa para el parabrisas, la luneta y la ventanilla del techo mientras la palanca está presionada.

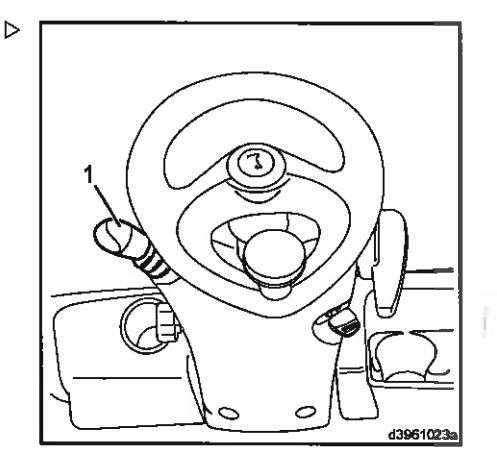

interview interfer.

## Cristal térmico

## Encendido de la luneta térmica

> Presione el pulsador (1).

Prueba falsa (2).

- > Prueba falsa (1).
- La luneta trasera térmica se desactivará.
- $\triangleright$  Prueba falsa (1).

La luneta trasera térmica estará en funcionamiento durante 15 minutos más.

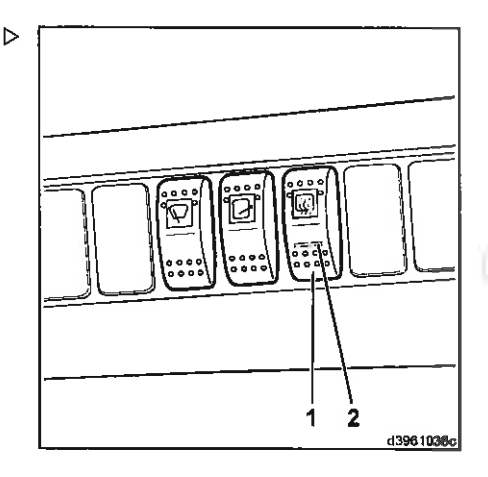

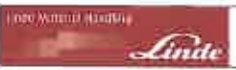

## Calefacción: control del climatizador

## Dispositivos de funcionamiento del sistema de calefacción

- Mando de control de temperatura (1)
- Mando giratorio (2) para regular el ventilador
- Conmutador giratorio (3) para ajustar las posiciones del aire para descongelar la luneta delantera/ventilación del hueco de los pies
- · Salidas de aire de la cabina (4)

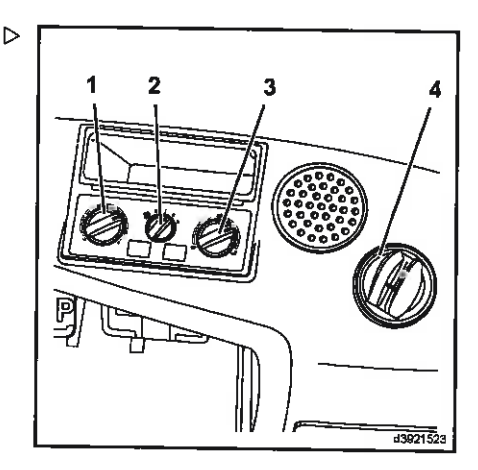

## Encendido de la calefacción

 $\triangleright$  Gire el interruptor (2).

El ventilador se enciende y hay tres ajustes de flujo de aire.

## Deshielo de las ventanillas

- > Para obtener el máximo deshielo, ajuste:
- Mando (1) en la posición completamente a la derecha
- · Mando (3) en posición de deshielo del parabrisas (posición completamente a la izquierda)
- · Interruptor giratorio (2) al nivel 3
- Salidas de aire de la cabina (4) en posición abierta, aletas hacia adelante

### Para el funcionamiento de la calefacción estándar se aplican las siguientes reglas:

- Seleccione la temperatura con el mando giratorio (1) (completamente a la izquierda→ frio/completamente a la derecha→ caliente)
- Use el interruptor del ventilador (2) (nivel 1 a 3), las distribución de aire (mando giratorio (3)) y las salidas de aire de la cabina (4) para seleccionar la temperatura y la distribución de temperatura

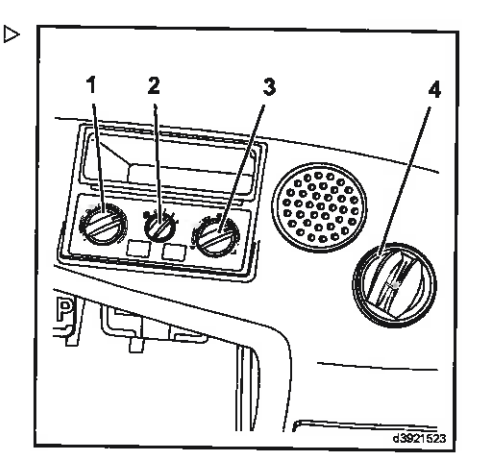

## Equipo especial

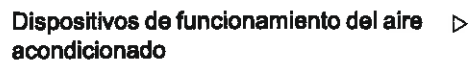

- · Mando de control de temperatura (5)
- Pantalla de función (6)
- · Interruptor pulsador (7) para encender el aire acondicionado
- · Conmutador giratorio (8) para regular el ventilador
- · Mando giratorio (9) para ajustar las posiciones del aire para descongelar el parabrisas/ventilación del hueco de los pies
- · Salidas de aire de la cabina (10)

## Encendido del aire acondicionado

## A ATENCIÓN

Deben lubricarse las partes móviles y evitar que se atasque el compresor.

Encienda el aire acondicionado brevemente cada 3 meses. Asimismo debe revisarse el aire acondicionado una vez al año en un taller autorizado. preferiblemente antes de que comience la temporada, y se debe quardar un informe de la revisión. De lo contrario, se anulará la garantía.

 $\left\lceil \frac{1}{L} \right\rceil$  NOTA

Es normal que se acumule condensación en los tubos flexibles y debajo de la carretilla cuando se está usando el aire acondicionado.

 $\triangleright$  Gire el interruptor (8).

▷

El ventilador se enciende y hay tres ajustes de flujo de aire.

# **1** NOTA

El climatizador solo funciona cuando el motor está en marcha y el interruptor del ventilador está encendido (posición 1, 2 o 3). El ventilador del tejadillo se enciende cuando es necesario. Se puede detener de vez en cuando.

 $\triangleright$  Pulsador de encendido (7).

La pantalla de función (6) se ilumina en verde.

Aumento de la temperatura en el interior del vehículo

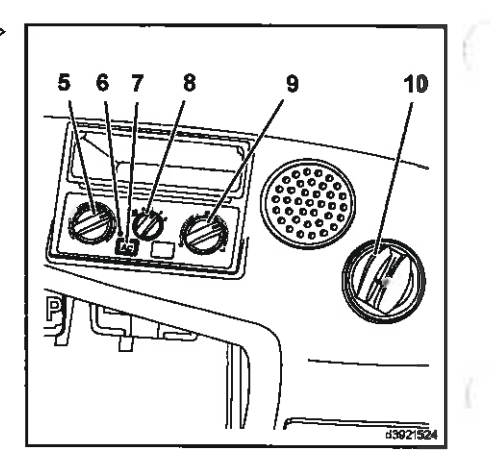

internacionalista

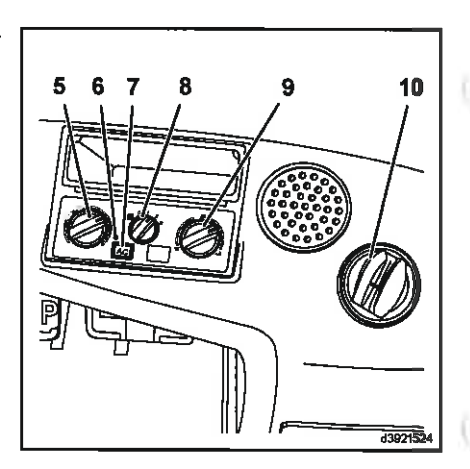

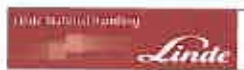

Gire el mando (5) a la derecha y reduzca la velocidad del ventilador con el interruptor  $(8).$ 

## Disminución de la temperatura en el interior del vehículo

> Cierre las ventanas y las puertas, gire el mando (5) a la izquierda y aumente la velocidad del ventilador con el interruptor  $(8).$ 

## $\overline{\mathbf{1}}$  NOTA

Para conseguir la máxima refrigeración en el interior del vehículo:

- el climatizador debe estar encendido.
- el mando (5) debe estar completamente girado hasta el tope izquierdo.
- el ventilador debe ajustarse en su posición máxima.
- las ventanas y las puertas deben estar cerradas.

# $\lceil \overline{\mathbf{1}} \rceil$  nota

En días fríos y húmedos, la calefacción y el aire acondicionado pueden deshumidificar el aire de cabina (utilizando la calefacción y el aire acondicionado simultáneamente). La calefacción del vehículo contrarresta el efecto de refrigeración. De este modo se obtiene una temperatura agradable en el interior del vehículo y se reduce el empañamiento en las ventanas.

## Radio

## $\left[\begin{matrix}\overline{\pmb{i}}\end{matrix}\right]$  nota

Encontrará la descripción para la radio en las instrucciones de funcionamiento del fabricante adjuntas.

Equipo especial

## Gestión de datos de la carretilla Linde (LFM)

## Adquisición de datos de la carretilla mediante teclado

El dispositivo de entrada de adquisición de datos de la carretilla (FDE) (1) está integrado en la consola del reposabrazos (3).

El dispositivo de entrada tiene un teclado de 12 digitos (2).

En el aiuste estándar, la asignación de números PIN de 5 dígitos para los conductores correspondientes garantiza que solamente el personal autorizado puede utilizar la carretilla elevadora

La carretilla solo puede ponerse en marcha después de introducir dicho número PIN y posiblemente un código de estado (esto depende del ajuste).

# $\boxed{\mathbf{1}}$  NOTA

El número PIN puede ampliarse de 5 a 8 digitos. Antes de introducir el número PIN compruebe con su jefe de flota el número de dígitos del número PIN y la configuración de la carretilla.

## Adquisición de datos de la carretilla configuración estándar (PIN)

## Inicie la sesión y arranque el motor:

- > Aplique el freno de estacionamiento.
- > Abra el soporte del reposabrazos (4) lateralmente hacia la derecha

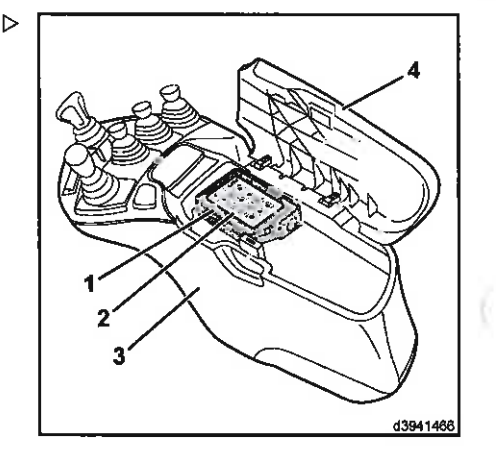

measurement estation.

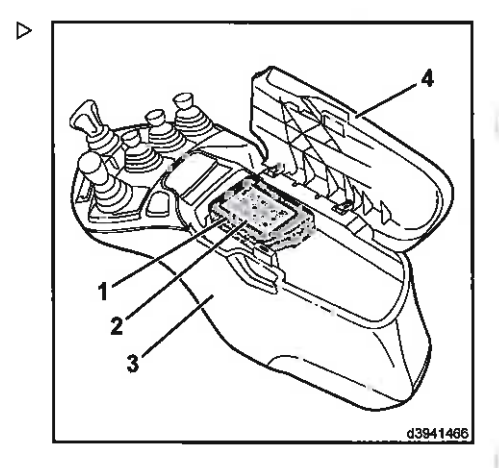

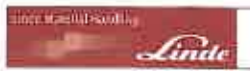

Pulse el botón de restablecimiento (8) (o cualquier otro botón) para activar el dispositivo de entrada del modo en espera.

# $\lceil \overline{\mathbf{1}} \rceil$  NOTA

Si se pulsa un botón de número para activar el dispositivo, este número se registra como el primer digito del PIN.

El LED (5) y el LED (6) parpadean de color verde alternativamente

## $\sqrt{2}$  NOTA

Si no se introduce ningún PIN, el dispositivo de entrada volverá al modo en espera después de 60 segundos (ajuste de fábrica). Este intervalo de retardo puede cambiarse. Póngase en contacto con su jefe de flota.

> Introduzca el número PIN personal (aiuste de fábrica =  $\boxed{0}$   $\boxed{0}$   $\boxed{0}$   $\boxed{0}$   $\boxed{0}$ ).

El LED (5) y el LED (6) se iluminan de color verde.

# $\lceil \boldsymbol{i} \rceil$  nota

Si se introduce un número PIN incorrecto. el LED (5) y el LED (6) parpadean en roio. Transcurrido un intervalo de retardo, el dispositivo de entrada vuelve al modo de inicio de sesión y los dos LED parpadean en verde alternativamente. El intervalo de retardo aumenta cada vez que se introduce un PIN incorrecto. Si se equivoca al introducir el PIN, la entrada del PIN se puede anular pulsando el botón de restablecimiento (8).

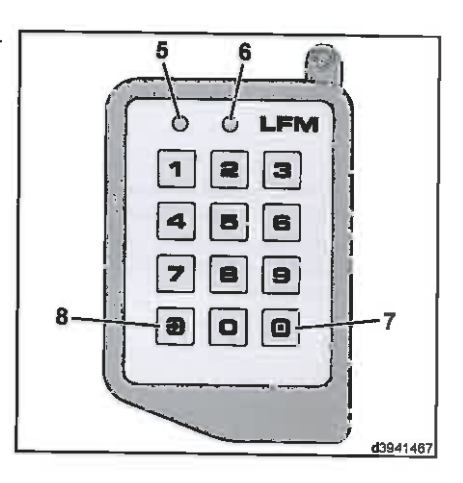

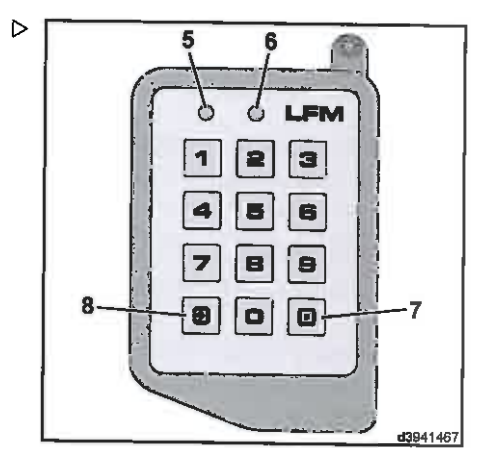

## Equipo especial

> Gire el mando de giro (9) al ajuste del conmutador «il» y arranque el motor.

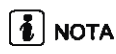

Si la carretilla no arranca correctamente a la primera, puede repetir el procedimiento de arranque hasta que el mando de giro (9) vuelva a la posición cero y el número PIN deje de estar quardado transcurrido el vencimiento del intervalo de retardo

# $\lceil \boldsymbol{\tilde{t}} \rceil$  nota

Si el LED (5) se ilumina en roio y el LED (6) se ilumina en verde, se deben leer los datos. Informe a su jefe de flota inmediatamente.

> Cierre el soporte del reposabrazos (4)

## Apaque el motor y cierre la sesión:

## A ATENCIÓN

Uso iniustificado por parte de personal no autorizado.

Cuando el conductor estacione y deje la carretilla, el conductor debe cerrar la sesión.

- > Aplique el freno de estacionamiento.
- > Abra el soporte del reposabrazos (4) lateralmente hacia la derecha
- > Pulse el botón de inicia/cierre de sesión (7).

El motor se apaga y los LED (5) y LED (6) se apagan.

- > Cierre el soporte del reposabrazos (4)
- Gire el mando de giro (9) al ajuste del conmutador «0».

# $\left\lceil \frac{1}{L} \right\rceil$  nota

Si el conductor deja el asiento del conductor, el motor y la alimentación se apagan una vez que transcurre el intervalo de retardo. Si el conductor apaga el motor mediante el mando de giro (9), es posible poner en marcha la carretilla durante un intervalo de retardo sin tener que volver a introducir el PIN. Este intervalo de retardo puede cambiarse. Póngase en contacto con su jefe de flota.

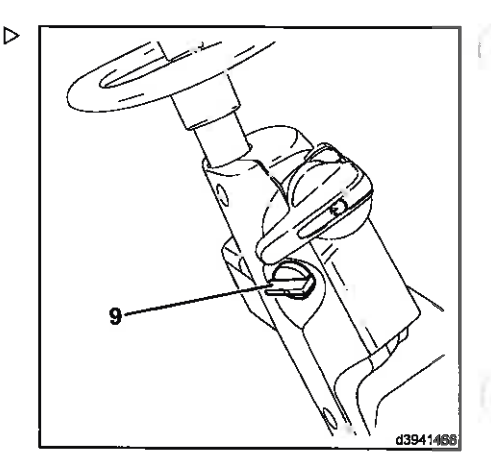

one Material manthis

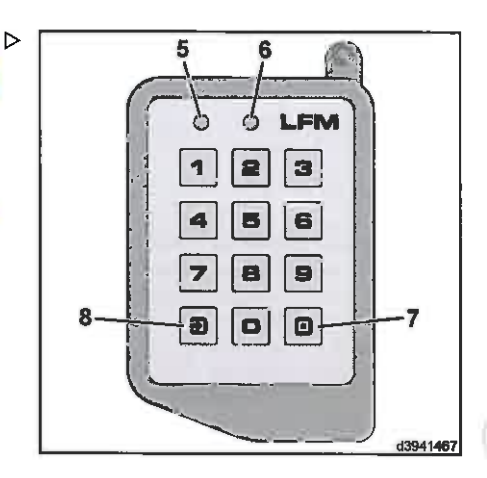

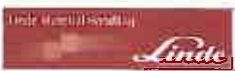

### Active la alimentación:

> Pulse y mantenga apretado el botón de [inicio/cierre de sesión] (7) durante más de 2 segundos

El LED (5) se ilumina en azul y el LED (6) parpadea en verde.

Gire el mando de giro (9) al aiuste del conmutador «0».

El motor se apaga.

Gire el mando de giro (9) al ajuste del conmutador «I».

La alimentación permanece encendida durante aproximadamente 60 segundos (por ejemplo, para iluminación).

## Adquisición de datos de la carretilla ajuste especial (PIN y código de estado)

## Inicie la sesión y arranque el motor:

- > Aplique el freno de estacionamiento.
- Abra el soporte del reposabrazos (4) lateralmente hacia la derecha

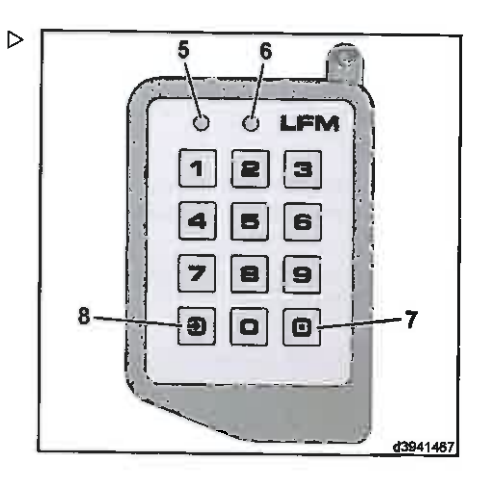

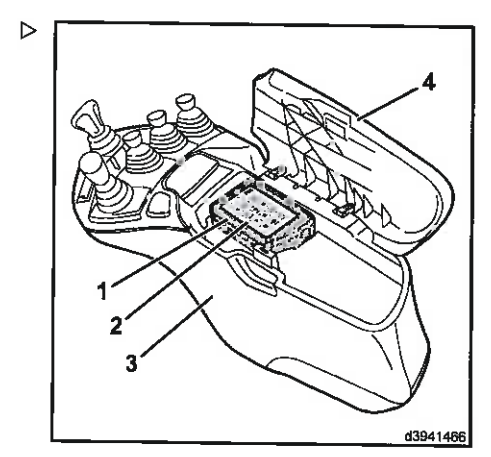

## Equipo especial

> Pulse el botón de restablecimiento (8) (o cualquier otro botón) para activar el dispositivo de entrada del modo en espera.

# $\overline{\mathbf{1}}$  NOTA

Si se pulsa un botón de número para activar el dispositivo, este número se registra como el primer dígito del PIN.

El LED (5) y el LED (6) parpadean de color verde alternativamente.

# $\boxed{\color{blue}{\hat{\bm{i}}}$  NOTA

Si no se introduce ningún PIN, el dispositivo de entrada volverá al modo en espera después de 60 segundos (ajuste de fábrica). Este intervalo de retardo puede cambiarse. Póngase en contacto con su jefe de flota.

> Introduzca el número PIN personal (aiuste de fábrica =  $\boxed{0}$   $\boxed{0}$   $\boxed{0}$   $\boxed{0}$   $\boxed{0}$   $\boxed{v}$  el código de estado.

Por tanto, en una carretilla correctamente configurada, el número PIN debe ser como se indica a continuación: 아이아이아이아

EILED (5) y el LED (6) se iluminan de color verde.

# $\lceil \frac{1}{L} \rceil$  nota

Si se introduce un número PIN incorrecto. el LED (5) y el LED (6) parpadean en rojo. Transcurrido un intervalo de retardo, el dispositivo de entrada vuelve al modo de inicio de sesión y los dos LED parpadean en verde alternativamente. El intervalo de retardo aumenta cada vez que se introduce un PIN incorrecto. Si se equivoca al introducir el PIN, la entrada del PIN se puede anular pulsando el botón de restablecimiento (8).

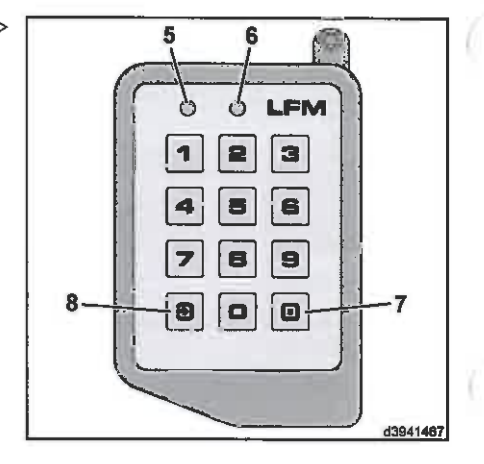

нов начная самор

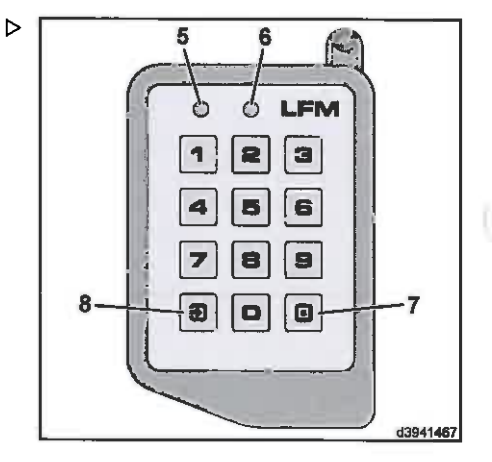

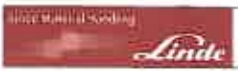

> Gire el mando de giro (9) al aiuste del conmutador «II» y arranque el motor.

# $\lceil \frac{1}{4} \rceil$  NOTA

Si la carretilla no arranca correctamente a la primera, puede repetir el procedimiento de arranque hasta que el mando de giro (9) vuelva a la posición cero y el número PIN deje de estar quardado transcurrido el vencimiento del intervalo de retardo

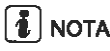

Si el LED (5) se ilumina en roio y el LED (6) se ilumina en verde, se deben leer los datos. Informe a su jefe de flota inmediatamente.

> Cierre el soporte del reposabrazos (4)

Apague el motor y cierre la sesión:

## A ATENCIÓN

Uso injustificado por parte de personal no autorizado.

Cuando el conductor estacione y deje la carretilla, el conductor debe cerrar la sesión

- Aplique el freno de estacionamiento.
- > Abra el soporte del reposabrazos (4) lateralmente hacia la derecha
- Pulse el botón de inicio/cierre de sesión (7).

El motor se apaga y los LED (5) y LED (6) se apagan.

- $\geq$  Cierre el soporte del reposabrazos (4)
- > Gire el mando de giro (9) al ajuste del conmutador «0».

# Í **Í** NOTA

Si el conductor deja el asiento del conductor. el motor y la alimentación se apagan una vez que transcurre el intervalo de retardo. Si el conductor apaga el motor mediante el mando de giro (9), es posible poner en marcha la carretilla durante un intervalo de retardo sin tener que volver a introducir el PIN. Este intervalo de retardo puede cambiarse. Póngase en contacto con su jefe de flota.

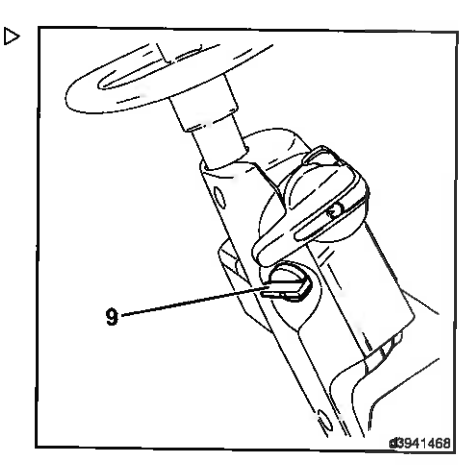

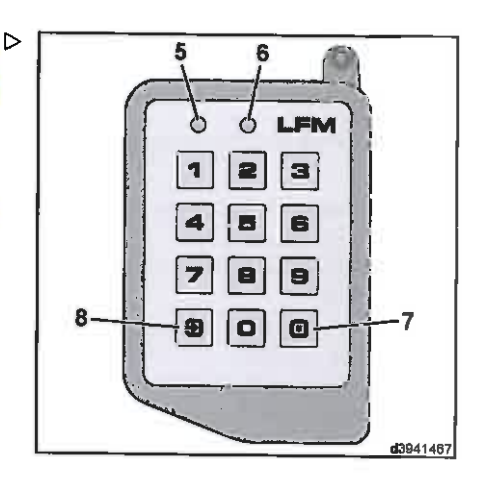

## Equipo especial

## Active la glimentación:

> Pulse y mantenga apretado el botón de inicio/cierre de sesión (7) durante más de 2 segundos

El LED (5) se ilumina en azul y el LED (6) parpadea en verde.

> Gire el mando de giro (9) al ajuste del conmutador «0».

El motor se apaga.

> Gire el mando de giro (9) al ajuste del conmutador «I».

La alimentación permanece encendida durante aproximadamente 60 segundos (por elemplo, para iluminación).

## Código de estado

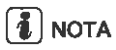

El código de estado indica el estado de la carretilla.

Están disponibles los siguientes códigos:

- $\boxed{0}$  = carretilla correcta  $\epsilon$
- $\cdot$   $\boxed{1}$  = solicite servicio (no se puede arrancar la carretilla)
- $\cdot$  2 = solicite mantenimiento (se puede arrancar la carretilla)
- $\boxed{3}$  = problema con la conducción
- $\sqrt{4}$  = problema con la elevación  $\blacksquare$
- $\cdot$   $\sqrt{5}$  = problema con la dirección
- $\boxed{6}$  = daños por accidente  $\bullet$
- $\sqrt{7}$  = definido por el usuario
- ×  $\sqrt{8}$  = definido por el usuario
- $\boxed{9}$  = definido por el usuario

El usuario puede definir individualmente los mensajes de estado 7, 8 y 9. Póngase en contacto con su jefe de flota para conocer la definición de dichos mensajes de estado.

# NOTA

Si usted sólo observa uno de estos estados (por ejemplo, un problema con la conducción) después de haber introducido el código de

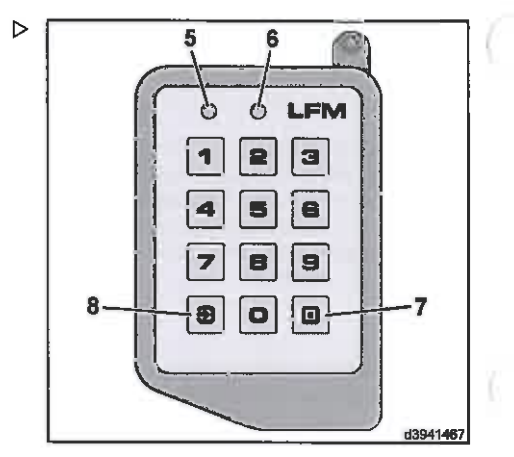

**TO MADE IN BURNIER** 

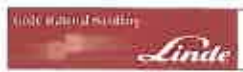

estado<sup>o</sup> (carretilla correcta), debe cerrar la sesión.

- > Pulse el botón de restablecimiento (8)
- > Vuelva a iniciar sesión con el mensaje de estado 3 (problema con la conducción)

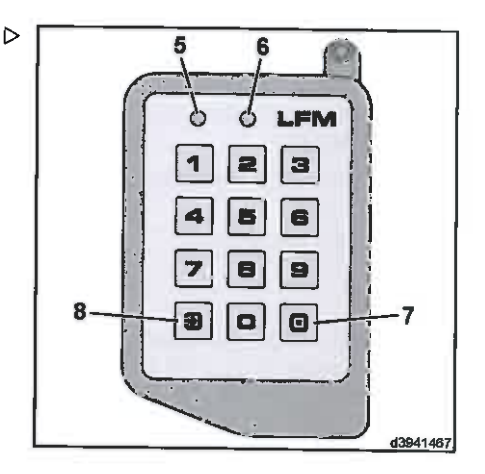

## Adquisición de datos de la carretilla con un transpondedor (tarjeta con chip o banda magnética)

El dispositivo de entrada de adquisición de datos de la carretilla (FDE) (1) está integrado en la consola del reposabrazos (3).

El dispositivo de entrada tiene un área de lectura (10) en la que debe colocarse el transpondedor correspondiente (tarieta con chip o banda magnética). La carretilla sólo puede arrancarse una vez que se ha colocado el transpondedor en el área de lectura.

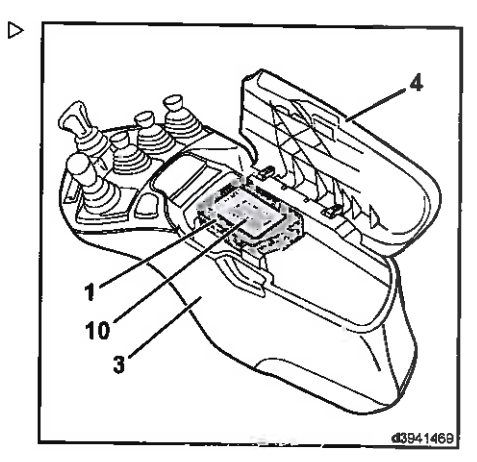

#### 4. Euncionamiento

## Equipo especial

## Inicle la sesión y arranque el motor:

- Aplique el freno de estacionamiento.
- > Abra el soporte del reposabrazos (4) lateralmente hacia la derecha
- > Coloque el transpondedor válido en el área del lectura (10)

Los datos se leen y los LED (5) y LED (6) se iluminan en verde.

Extraiga el transpondedor.

# $\boxed{\mathbf{1}}$  NOTA

Si el LED (5) y el LED (6) parpadean en rojo, el transpondedor no era válido o había un error de lectura. Transcurrido un intervalo de retardo, el dispositivo de entrada vuelve al modo de inicio de sesión y los dos LED parpadean en verde alternativamente. El intervalo de retardo aumenta cada vez que se usa un transpondedor no válido. El dispositivo de entrada se reactiva automáticamente cuando se coloca un transpondedor válido en el área del lectura y se lee. El LED (5) y el LED (6) se iluminan de color verde.

> Gire el mando de giro (9) al ajuste del conmutador «II» y arranque el motor.

# $\overline{\mathbf{1}}$  NOTA

Si la carretilla no arranca correctamente a la primera, puede repetir el procedimiento de arranque hasta que el mando de giro (9) vuelva a la posición cero y no pueda arrancarse el motor transcurrido el vencimiento del intervalo de retardo.

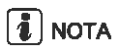

Si el LED (5) se ilumina en rojo y el LED (6) se ilumina en verde, se deben leer los datos. Informe a su jefe de flota inmediatamente.

> Cierre el soporte del reposabrazos (4)

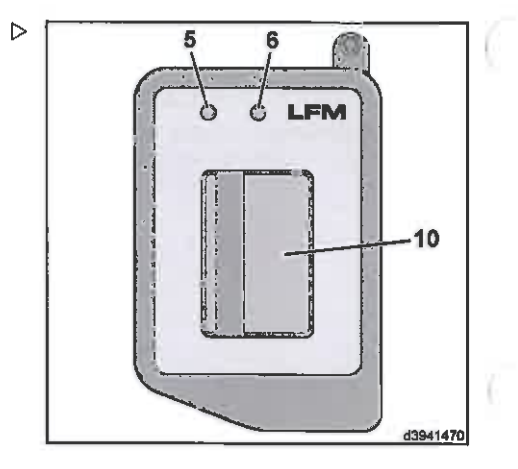

od, harry landers

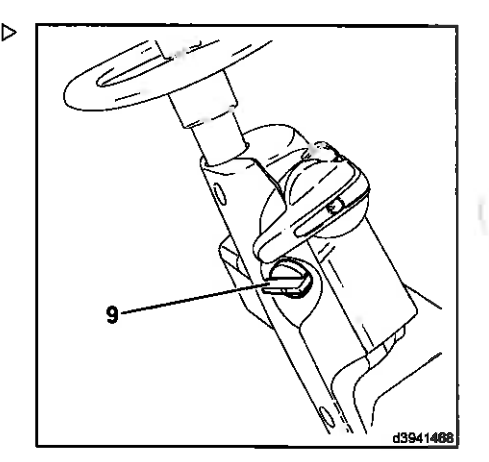

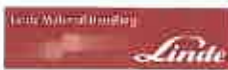

## Apague el motor y cierre la sesión:

## A ATENCIÓN

Uso injustificado por parte de personal no autorizado.

Cuando el conductor estacione y deje la carretilla. el conductor debe cerrar la sesión

- > Aplique el freno de estacionamiento.
- Abra el soporte del reposabrazos (4) lateralmente hacia la derecha
- > Coloque el transpondedor válido en el área del lectura (10)

El motor se apaga y los LED  $(5)$  y LED  $(6)$  se apagan.

- > Extraiga el transpondedor.
- > Cierre el soporte del reposabrazos (4)
- > Gire el mando de giro (9) al ajuste del conmutador «0».

## $\lceil \boldsymbol{i} \rceil$  nota

Si el conductor deja el asiento del conductor. el motor y la alimentación se apagan una vez que transcurre el intervalo de retardo. Si el conductor apaga el motor mediante el mando de giro (9), la carretilla puede ser arrancada durante un intervalo de retardo sin colocar un transpondedor válido en el área del lectura otra vez. Este intervalo de retardo puede cambiarse. Póngase en contacto con su jefe de flota.

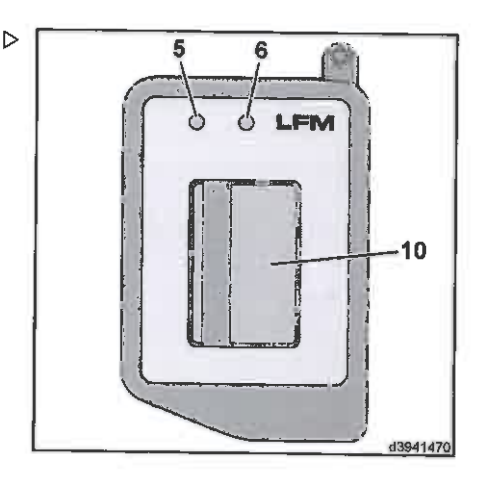

## Equipo especial

## Active la alimentación:

> Coloque un transpondedor válido en el área de lectura (10) y manténgalo allí durante más de 2 segundos

El LED (5) se ilumina en azul y el LED (6) parpadea en verde.

> Gire el mando de giro (9) al ajuste del conmutador «0».

El motor se apaga.

Gire el mando de giro (9) al ajuste del conmutador «I».

La alimentación permanece encendida durante aproximadamente 60 segundos (por ejemplo, para iluminación).

# **NOTA**

Si se coloca otro transpondedor válido en el área de lectura dentro de un intervalo de 60 segundos, es posible volver a arrancar el motor.

## Pantalla de estado LED

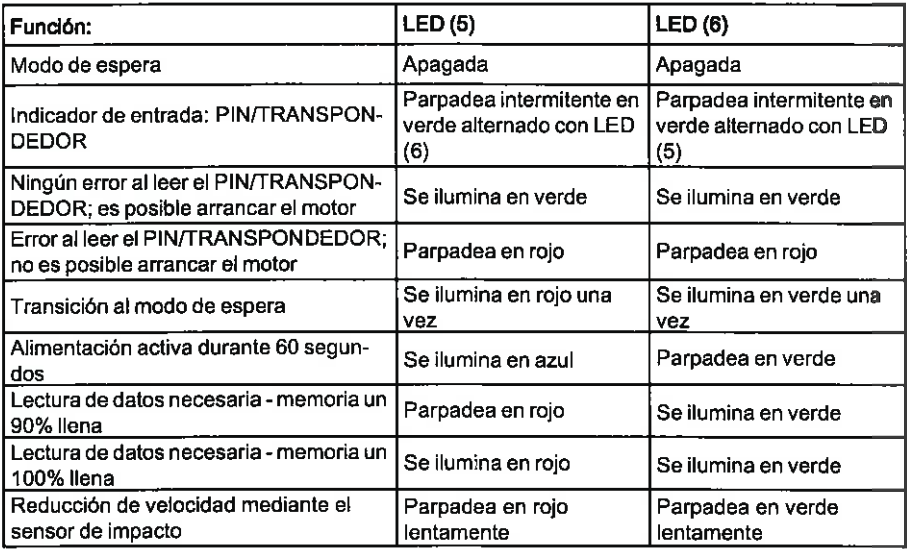

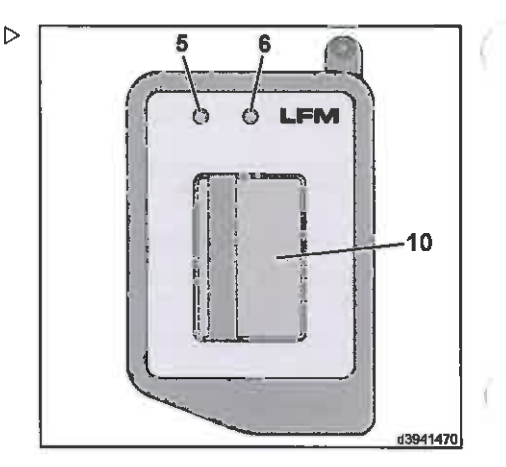

differences (seeking)

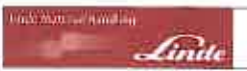

## Ajuste del asiento del conductor con dispositivo giratorio

## A ATENCIÓN

El asiento del conductor no debe girarse mientras se está usando la carretilla.

Por tanto, debe garantizarse que el dispositivo giratorio esté bloqueado.

El asiento del conductor con dispositivo giratorio ofrece una mejor visibilidad trasera al dar marcha atrás durante distancias largas.

Al conducir hacia delante durante distancias largas, se recomienda volver a colocar el asiento en posición recta.

El dispositivo giratorio no precisa mantenimiento.

### A CUIDADO

Mayor peligro de accidente al desplazarse por vías públicas.

Al conducir por vías públicas, el asiento del conductor debe estar en posición recta.

> Tire de la palanca de bloqueo (1) hacia atrás.

El dispositivo giratorio se activa y permite girar el asiento 17° a la derecha. Se puede dejar fijo en 0° y en 17°.

> Deje que el perno de bloqueo encaje en su sitio. Oirá un chasquido.

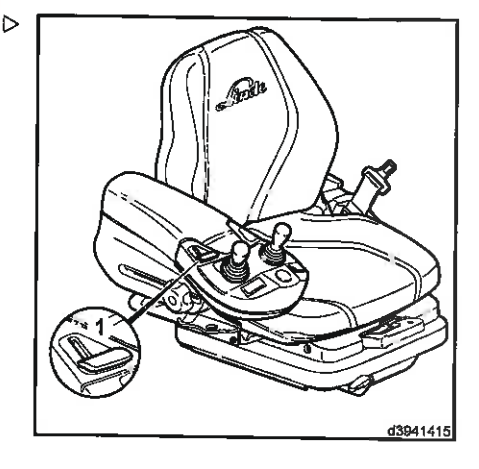

Equipo especial

## Posicionamiento del mástil

## Programación

El sistema del sensor de ángulo de inclinación permite programar un ángulo de inclinación del mástil específico. Cuando está función está activada, el símbolo (1) se enciende en la unidad de visualización

> Incline el mástil hasta el ángulo requerido.

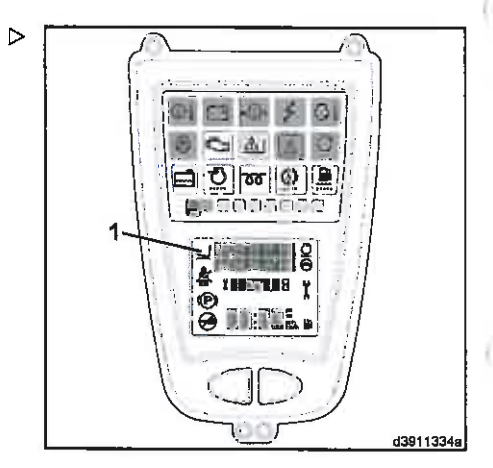

**GE MANUFICARITY** 

> Pulse el botón (2) situado en la parte delantera izquierda del reposabrazos durante más de 2 segundos.

D.

El ángulo de inclinación se memoriza de forma permanente. A modo de confirmación, una señal acústica doble suena en la unidad de visualización y la luz del botón (2) parpadea brevemente varias veces.

El ánoulo de inclinación del mástil se almacena asociado a la carretilla. El ángulo de inclinación del mástil con respecto al suelo depende de varios factores como el desgaste y la presión de los neumáticos, la carga, la irregularidad del terreno y la pendiente del suelo.

## **Funcionamiento**

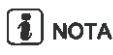

La función de posicionamiento del mástil se ha diseñado para ayudar al conductor y es tan solo una característica para facilitar el uso. La responsabilidad y el control de la activación de la posición del mástil requerida corresponden siempre al conductor.

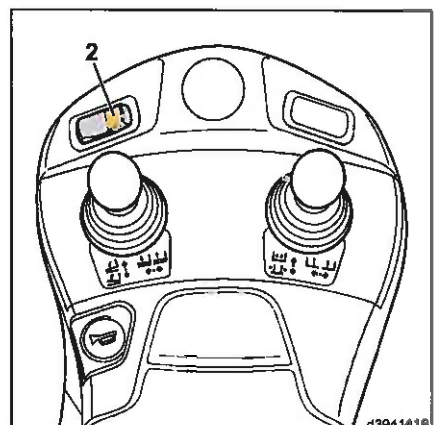

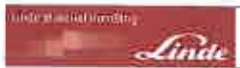

- > Presione brevemente el botón (2) situado en la parte delantera izquierda del reposabrazos. La lámpara del botón se enciende v se activa la detección de posicionamiento del mástil.
- > Accione la palanca de mando y muévala al ángulo de inclinación almacenado. (Por razones de seguridad. la inclinación solo es posible en la dirección del ángulo de inclinación almacenado. Esto se aplica al posicionamiento del mástil siempre que se reactiva).

Al alcanzar la posición del mástil almacenada. el mástil se detiene y suena una señal acústica en la unidad de visualización.

- > Suelte la palanca de mando o pulse brevemente el botón (2) de nuevo. La luz del botón se apaga y el posicionamiento del mástil se desactiva
- Ahora se puede utilizar el mástil a través de la palanca de mando con normalidad.
- > Vuelva a pulsar brevemente el pulsador (2). Se vuelve a activar la detección de posición del mástil

## Interruptor principal de la batería

El interruptor principal de la batería (1) se instala en el lado derecho del techo de protección del conductor.

## Encendido de la alimentación principal y arrangue del motor

inserte la palanca de accionamiento (2) en el interruptor principal de la batería (1) y gírela al ajuste del conmutador «I».

La alimentación principal estará encendida.

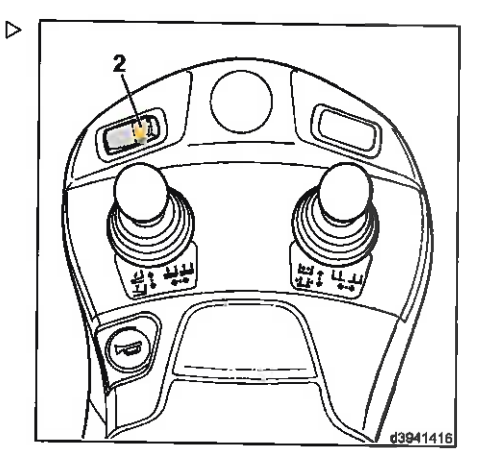

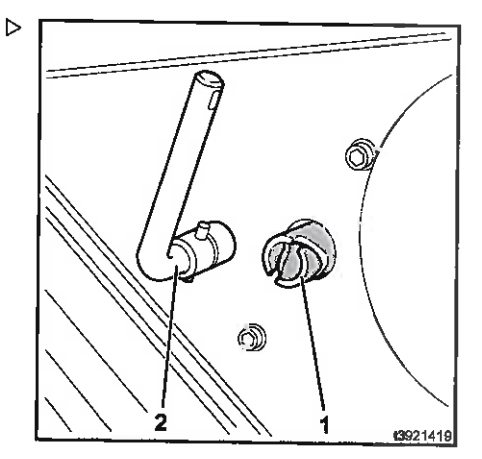

#### $\boldsymbol{\varDelta}$ Funcionamiento

Equipo especial

- Accione el freno de estacionamiento.
- $\triangleright$  Gire la llave de conmutador (3) al ajuste del conmutador «II» y arrangue el motor.

## Apagado del motor y de la alimentación principal

## A ATENCIÓN

Si el interruptor principal de la batería se apaga mientras que el motor está en funcionamiento. podría aparecer un error en el controlador. Este error no puede restablecerse.

Accione el interruptor principal de la batería cuando el motor esté apagado.

- Accione el freno de estacionamiento.
- > Gire la llave de conmutador (3) al aiuste del conmutador «0» y retírela.
- El motor se apaga.
- > Tras salir de la carretilla, gire la palanca de accionamiento (2) del interruptor principal de la batería (1) al ajuste del conmutador «0» y retire la palanca de accionamiento  $(2)$ .
- La alimentación principal se habrá apagado.

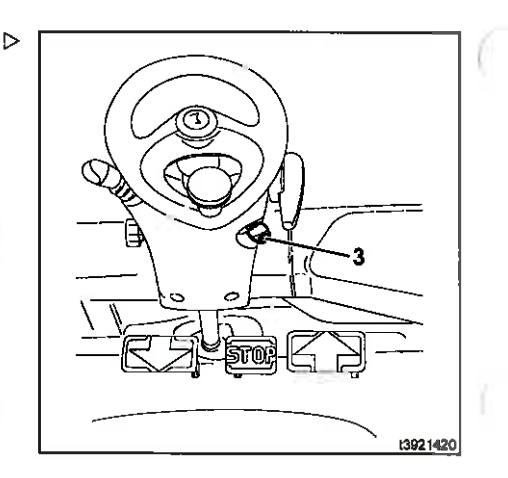

nie Volens litteling

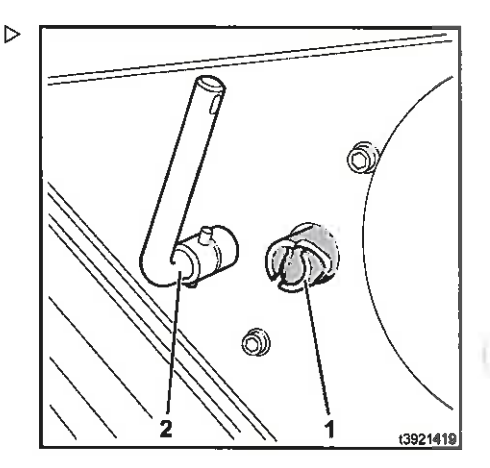

## Sistema de cámaras

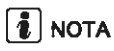

Encontrará la descripción para el sistema de cámaras en las instrucciones de funcionamiento del fabricante adjuntas.

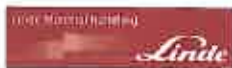

## Eunción de barredera

### **PELIGRO**

Riesgo elevado de daño a la propiedad, lesiones o muerte.

La función de barredera no debe usarse para otros accesorios.

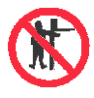

## A CUIDADO

Existe el peligro de quedar atrapado entre las piezas debido al movimiento del mástil o el accesorio.

Por lo tanto, nunca meta las manos en el mástil ni en el área entre el mástil y la carretilla.

El sistema de elevación y los accesorios solo deben usarse para el fin para el que estén concebidos.

Se debe formar a los conductores en el manejo del sistema de elevación y los accesorios.

Tenga en cuenta la altura máxima de elevación posible.

## Funcionamiento de los accesorios

Los accesorios se pueden montar en la carretilla como equipo especial (p. ej., desplazamiento lateral, dispositivo de posicionamiento de horquilla, abrazadera, etc.). Consulte la presión de funcionamiento y las instrucciones de funcionamiento del accesorio. Se instala una palanca de mando adicional para el funcionamiento.

## **E** NOTA

Antes de montar un accesorio, puede realizarse la despresurización (equipo especial) para descargar la presión del sistema hidráulico auxiliar de modo que la conexión del accesorio se pueda fijar a la conexión del portahorquillas (consulte «Despresurización» en la sección del equipo especial).

## Equipo especial

## A ATENCIÓN

Los accesorios afectan a la capacidad de carga y a la estabilidad de la carretilla.

Los accesorios que no se suministran con la carretilla solo deben usarse cuando el distribuidor autorizado hava comprobado que está garantizado el funcionamiento seguro en cuanto a capacidad de la carga y la estabilidad.

> Fíjese en los símbolos de los interruptores con flechas.

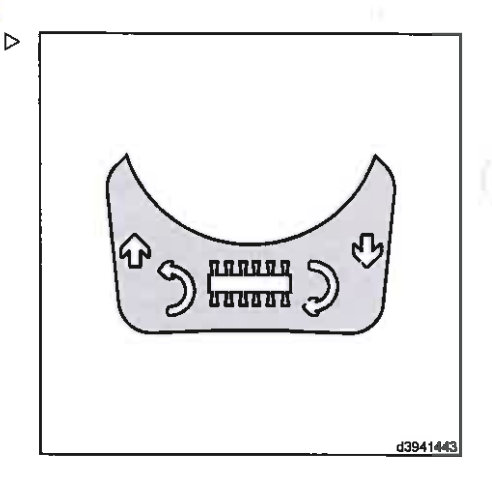

ich Maenthunbing

## Funcionamiento continuo: activación de D la función de barredera

- Libere el freno de estacionamiento (desbloquee la palanca de freno de estacionamiento y muévala hacia abajo tanto como sea posible).

# I I NOTA

Solo es posible activar la función de barredera si no se suelta el freno de estacionamiento y el pedal de freno no se activa.

> Pulse el pulsador (1) en el panel de interruptores.

El LED verde en el pulsador (2) destella.

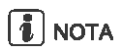

La función de barredera sólo puede activarse mediante la palanca de mando (3) siempre que el LED verde esté parpadeando.

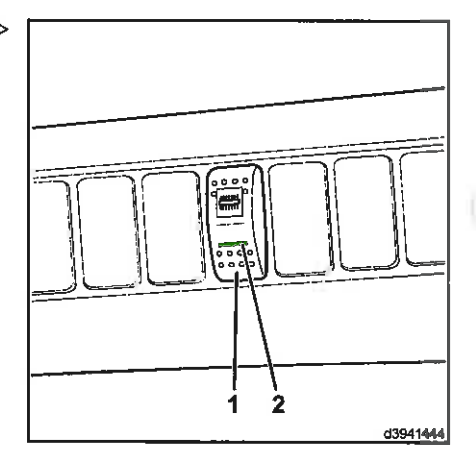

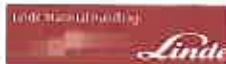

> Mueva la palanca de mando (3) hasta el tope en ambas direcciones (en cualquier orden) y muévala a la posición cero después.

La barredera se ajusta en la rotación con una velocidad que aumenta lentamente.

El LED verde del interruptor (2) se ilumina.

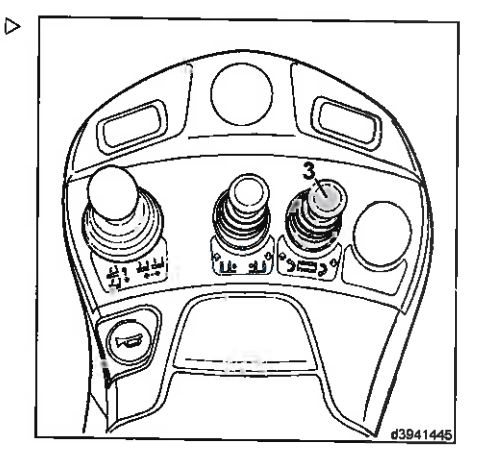

## Funcionamiento continuo: desactivación D de la función de barredera

La barredera puede desactivarse mediante una de las acciones siguientes:

> Puise el puisador (1) o saque la palanca de mando (3) de la posición cero.

Por motivos de seguridad, la barredera también puede desactivarse mediante una de las acciones siguientes:

> Pulsando el pedal de freno, girando la palanca del freno de estacionamiento a la derecha hasta que se acople, dejando el asiento del conductor y apagando la carretilla a través del contacto.

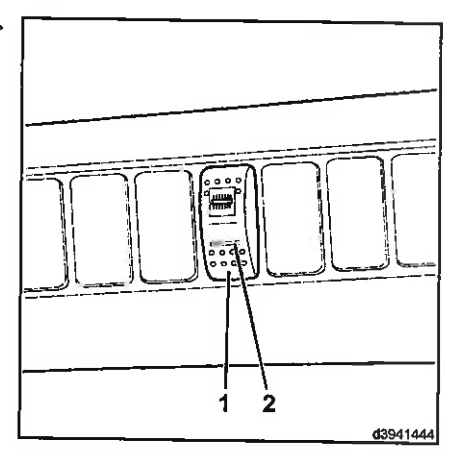

## Equipo especial

## Funcionamiento a corto plazo: activación de la función de barredera

- > Empuje la palanca de mando (3) hacia delante.
- La barredera gira hacia la parte delantera.
- > Tire de la palanca de mando (3) hacia atrás.

La barredera gira hacia la parte trasera.

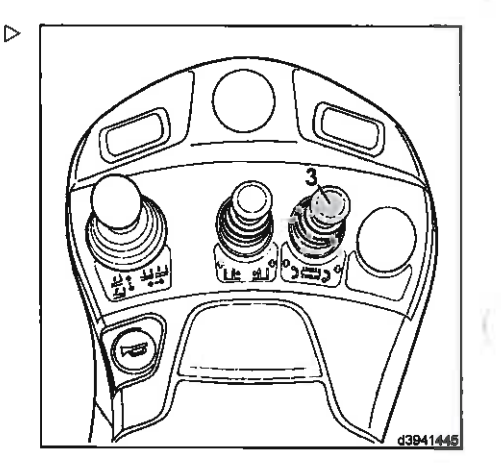

**HIPATOLOGICA HOMEOLOGI** 

## Funcionamiento de empuje de carga y de la pala

Durante el funcionamiento de empuie de carga y de la pala, el motor de combustión interna está sujeto a cargas mayores. Por este motivo, se puede activar un número mayor de revoluciones en el motor de combustión interna a velocidades baias y medias.

## $\lceil \boldsymbol{i} \rceil$  nota

Una carga extrema del motor de combustión interna conlleva un ligero retraso en la ejecución del sistema hidráulico de trabajo debido al descenso correspondiente del número de revoluciones. Cuando el motor se carga durante un periodo largo, se debe cambiar la palanca de mando a la posición cero para vol-.<br>ver a liberar el sistema hidráulico de trabaio.

## Activación/desactivación del aumento en el número de revoluciones

Para realizar la activación/desactivación, se requieren un ordenador portátil, un programa de diagnóstico y conocimientos especializados

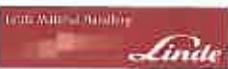

Póngase en contacto con su socio de mantenimiento.

## Apagado del motor de combustión interna mediante el conmutador de asiento

Una vez se haya desocupado la carretilla. el motor de combustión interna y el equipo eléctrico se apagan mediante el conmutador de asiento una vez haya transcurrido un cierto periodo de tiempo. Esta función evita la liberación de emisiones y reduce el consumo de combustible

La carretilla solo puede abandonarse durante un breve periodo de tiempo, por ejemplo, para comprobar o explorar la carga.

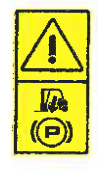

## A ATENCIÓN

No se debe permitir que la carretilla ruede.

Aplique el freno de estacionamiento.

Gire la palanca de freno de estacionamiento (1) hacia la derecha hasta que se acople.

El freno de estacionamiento se ha aplicado.

> Desocupe el asiento del conductor.

Una vez que haya pasado un periodo de tiempo predeterminado, se apagan el motor y el equipo eléctrico.

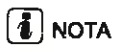

Es posible cambiar el intervalo de tiempo predeterminado. Póngase en contacto con su socio de mantenimiento.

> Siéntese en el asiento de conductor e arranque el motor mediante la llave de conmutador (2).

La carretilla vuelve a estar preparada para funcionar.

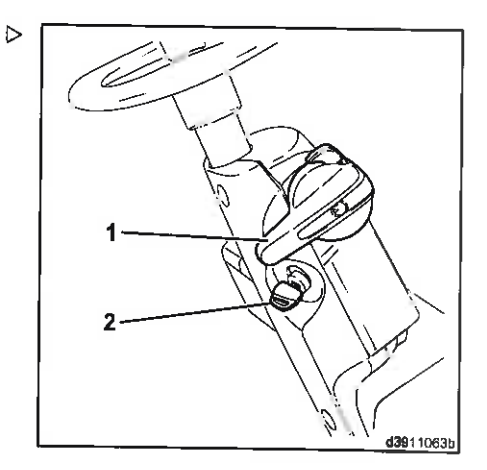

## Equipo especial

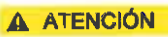

Uso no autorizado.

Nunca deje la llave de conmutador (2) sin vigilancia.

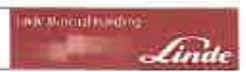

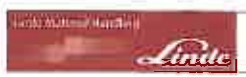

## Trabajo con carga

## Antes de recoger una carga

Antes de recoger una carga, compruebe el diagrama de capacidad de carga situado sobre la consola de conmutadores en la parte superior derecha del techo de protección del conductor.

- $\overline{1}$ Peso máximo de cargas permitidas en ka
- $\overline{2}$ Altura de elevación en mm
- $\overline{\mathbf{3}}$ Serie del mastil
- $\overline{\mathbf{A}}$ Designación de la serie de la carretilla con capacidad de carga máxima
- 5 Distancia entre el centro de gravedad de la carga y la parte posterior de la horquilla en mm

## A PELIGRO

La capacidad de carga residual de una carretilla depende del tipo de mástil (estándar, dúplex, tripiex), la altura de elevación del mástil instalado, los neumáticos del eje delantero, el uso de fijaciones o equipos adicionales y la limitación de la inclinación hacia atrás. Si se modifica alguno de estos parámetros, la capacidad de carga residual se podría ver afectada considerablemente.

En el caso de que se realicen conversiones, se debe determinar la nueva capacidad de carga residual de la carretilla y se debe modificar el diagrama de capacidad de carga según sea necesario. Póngase en contacto con su distribuidor autorizado.

La carga máxima permitida se determina mediante la distancia entre el centro de gravedad de la carga y la parte posterior de los brazos de horquilla, así como la altura de elevación.

## **A** PELIGRO

Los valores indicados en el diagrama de capacidad de carga o en la placa de capacidad de carga se aplican a cargas compactas y homogéneas y no se deben exceder, ya que de lo contrario la estabilidad de la carretilla y la resistencia de los brazos de la horquilla y el mástil se verán afectadas.

Al usar fijaciones, tenga en cuenta la placa de capacidad de carga de cada fijación.

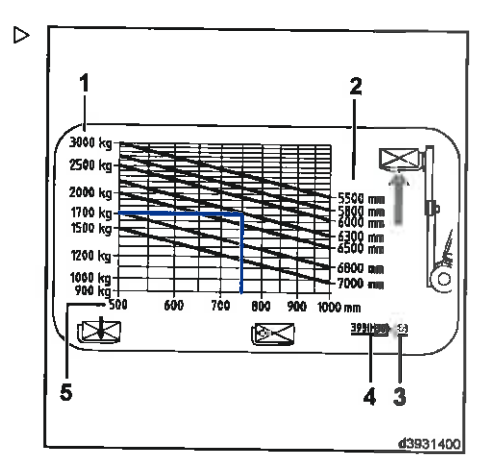

## Trabaio con carga

# $\left| \mathbf{1} \right|$  NOTA

Tenga en cuenta la restricción de la carga y póngase en contacto con su concesionario autorizado para cualquier pregunta.

- · Antes de transportar cargas descentradas u oscilantes
- · Antes de transportar cargas con el mástil inclinado hacia delante o con la carga leios del suelo
- · Cargas con una gran distancia con respecto al centro de gravedad
- · Antes de transportar cargas con viento de fuerza 6 y superior

## Eiemplo:

Distancia al centro de gravedad de la carga: 750 mm

Altura a la que se debe levantar la carga: 6.300 mm

- Frace una línea vertical desde una distancia de carga de 750 mm hasta su punto de intersección con la línea para una altura de elevación de 6.300 mm.
- > Lea la carga permitida máxima a la izquierda del punto de intersección con la línea horizontal.

La carga máxima de este ejemplo es de 1.700 kg

Siga el mismo procedimiento para otras alturas de elevación y distancias del centro de gravedad. Los valores determinados se refieren tanto a los brazos de la horquilla como a cargas distribuidas uniformemente.

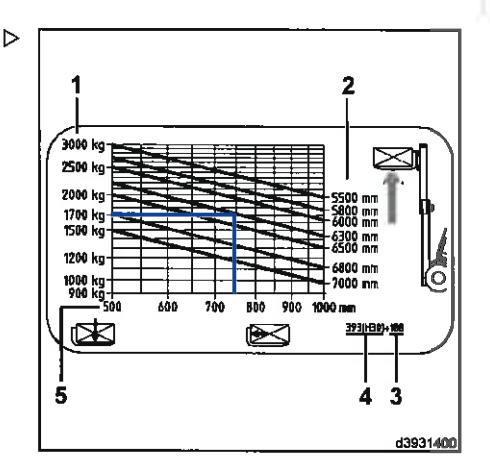

eine Wiser in Hals Frig.

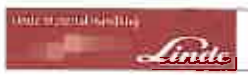

## Trabajo con carga

## Cadenas de protección de deslizamiento de rueda

## A ATENCIÓN

El montaje de las cadenas de protección de deslizamiento de rueda modifica la libertad de movimiento y la capacidad de carga de la carretilla

Antes de montar las cadenas de protección de deslizamiento de rueda, habrá que sustituir el portahorquillas estándar por uno especial que se instala 40 mm más hacia delante. Todas las específicaciones relativas a la capacidad de carga residual, que se encuentran en el diagrama basico de capacidad de carga y en la placa de capacidad de carga adicional, deberán reducirse en 100 kg. Esta reducción de la capacidad de carga sigue siendo necesaria, incluso si no se han instalado cadenas de protección de deslizamiento de rueda.

Además, habrá que colocar la etiqueta (6) junto al diagrama básico de capacidad de carga.

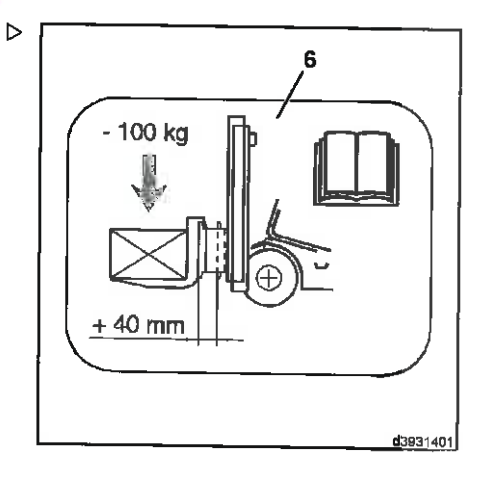

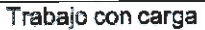

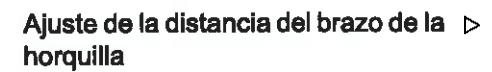

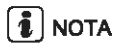

El centro de gravedad debe quedar en el medio entre las púas de la horquilla.

- > Levantar la palanca (1) de fijación.
- > Ajuste los brazos de la horquilla hacia dentro o hacia fuera según la carga a elevar.

Prestar atención a una distancia uniforme hacia el centro de la carretilla.

> Deiar que la palanca de enclavamiento se enclave en una ranura en el portahorquillas.

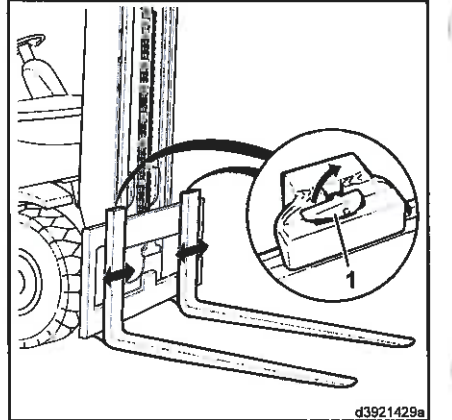

We stated kentily.

## Recogida de la carga

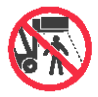

## **PFLIGRO**

Peligro de caída de cargas. Es muy peligroso permanecer al lado o caminar en la cercanía de un mástil elevado.

Durante las operaciones de apilado v desapilado no permita que nadie permanezca al lado o camine en la zona de trabajo de la carretilla.

Las carretillas sólo se deben conducir con la carga bajada y recostada. Esté atento a la presencia de personas.

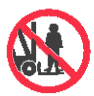

## A PELIGRO

### Peligro de caída y aplastamiento.

No eleve nunca personas en las horquillas ni mediante un palé en las horquillas.

Si la carretilla se va a utilizar para elevar personas, debe estar equipada con una plataforma de trabajo diseñada especialmente para ello. La plataforma de trabajo y sus soportes y bloqueos se deben aprobar para la carretilla.

Póngase en contacto con su socio de mantenimiento.

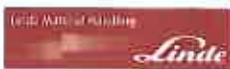

## Trabajo con carga

## **PELIGRO**

#### Peligro de que la carga se caiga cuando se recoge incorrectamente.

Las cargas deben distribuirse de forma que no sobresalgan del borde de la superficie de carga de la carretilla y no puedan deslizarse, derrumbarse o caerse. Si es necesario, utilice un respaldo para la carga (equipo especial).

## A PELIGRO

#### Peligro de vuelco.

Antes de recoger una carga, compruebe el diagrama de capacidad de carga. (Para ver una descripción, consulte la sección titulada «Antes de recoger una carga»)

## A ATENCIÓN

El aceite hidráulico frío puede causar variaciones en la secuencia de extensión de los mástiles dúplex y tríplex. Esto aumenta la altura de la carretilla en el mástil.

Asegúrese de que haya suficiente espacio por encima del mástil.

- > Aproxímese a la carga para levantarla con cuidado y con la máxima precisión posible.
- > Coloque el mástil en posición vertical.
- Eleve o baje el portahorquillas a la altura necesaria.
- > Desplace con cuidado las horquillas de la carretilla debajo del centro de la carga que se va a levantar, de modo que, siempre que sea posible, la carga toque la parte posterior de la carretilla, teniendo en cuenta las cargas advacentes.
- Eleve el portahorquillas hasta que la carga deje de estar en contacto con la superficie de apoyo.
- Dé marcha atrás con la carretilla hasta que la carga esté separada.
- > Incline el mástil hacia atrás.

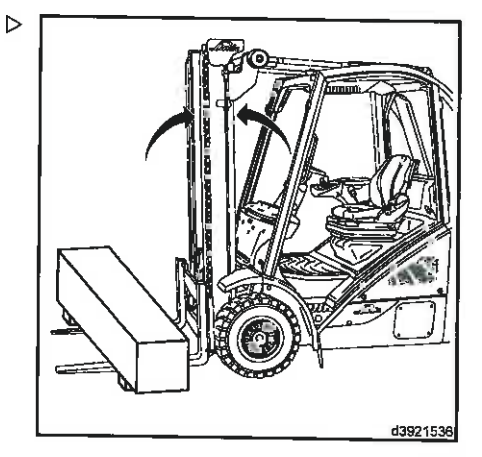

Trabaio con carga

## Transporte con carga

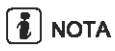

Cuando transporte mercancías, el distribuidor debe cerciorarse de que la mercancia está cargada de forma segura para su transporte y asegurada si fuera necesario. Por tanto, asegúrese de que la mercancia está apilada adecuadamente y de que ni los envases ni los palés, etc. estén dañados. El transportista debe asegurar la carga segura.

- $\triangleright$  No transporte cargas si están desplazadas  $\triangleright$ a un lado (p. ej., con el desplazamiento lateral).
- > Transporte las cargas cerca del suelo.
- $\triangleright$  En tramos ascendentes/descendentes. viaie siempre con la carga del lado de la pendiente, nunca en diagonal ni al revés.
- > Si tiene mala visibilidad, una segunda persona debe darle las instrucciones.
- > Si la carga a transportar está apilada de modo que obstruye la visibilidad en el sentido de la marcha, se debe conducir la carretilla en el sentido opuesto.

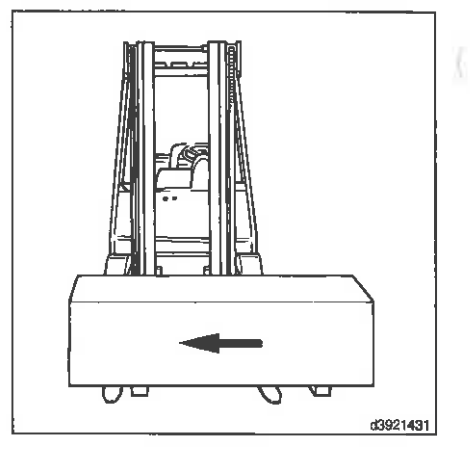

Vide made di minimum

## Configuración de las cargas

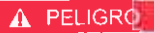

Peligro debido al riesgo de que se caiga la carga.

Nunca estacione la carretilla dejándola con una carga levantada.

- Alueva con cuidado la carretilla a la zona de carga y de almacenamiento.
- > Coloque el mástil verticalmente (carga horizontal).

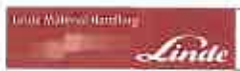

- > Tenga en cuenta el símbolo de identificación de posición del mástil (1) de la unidad de visualización si la carretilla está equipada con posicionamiento automático del mástil.
- > Eleve el portahorquillas a la altura necesaria.
- > Mueva con cuidado la carga sobre la zona de carga / almacenaje.
- > Baje con cuidado la carga hasta que los brazos de horquilla queden libres.
- Aletire hacia atrás la carretilla elevadora.

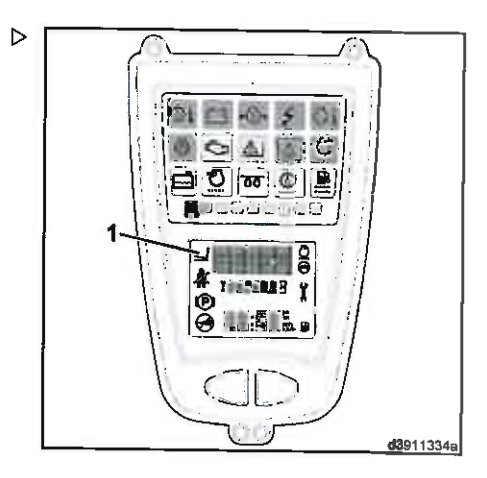

## Dispositivo de remolque

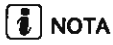

El dispositivo de remolque se usa sólo para operaciones de remolque en las instalaciones. Se debe acatar la normativa nacional sobre la utilización de remolques sin frenos en carretillas industriales

- Gire el mango (1) del pasador de remolque > 90° hacia la parte trasera y levante.
- > Inserte las mordazas de remolque en el manguito de acoplamiento (2).
- > Empuje hacia abajo el pasador de remolque contra la presión del muelle, gire 90° y deje que encaje en posición en el fiador.

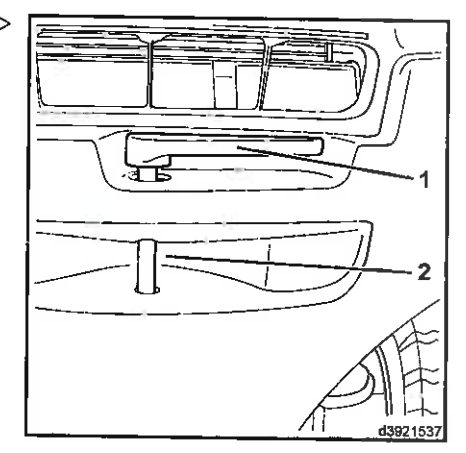

Antes de salir de la carretilla

## Antes de salir de la carretilla

- > Baje la carga/baje el portahorquillas.
- > Incline el mástil hacia delante ligeramente.

Los brazos de la horquilla deben tocar el suelo.

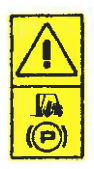

## A ATENCIÓN

No deje que la carretilla se mueva. Aplique el freno de estacionamiento.

- > Gire la palanca del freno de estacionamiento (1) en el sentido de las agujas del reloj hasta que se enganche.
- El freno de estacionamiento se ha presionado.
- > Apague el motor.
- > Retire la llave de contacto (2).

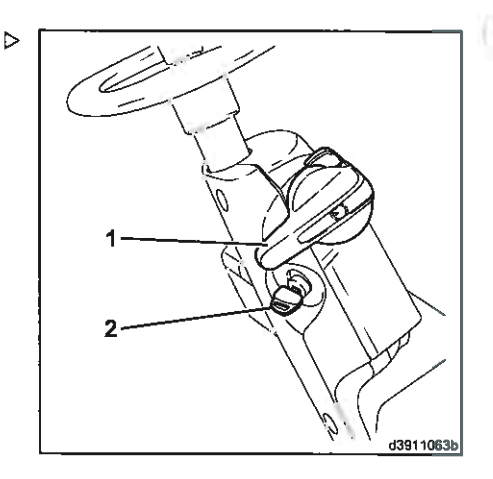

(educational residual)

وتسادكم

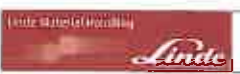

## Funcionamiento Carga/transporte

## Carga/transporte

## Sujeción de la polea de tubo flexible para que se enrolle

Al instalar un mástil dúplex o tríplex con sistema hidráulico auxiliar sencillo, se coloca una polea para tubo flexible (1) debaio de la chapa de suelo (si el sistema hidráulico auxiliar doble está presente, se instala una segunda polea para tubo flexible (5)).

### A CUIDADO

Las poleas de tubo se desvían por resorte. Por esta razón, siempre se deberán suietar para que no se enrollen:

- Antes de desconectar las uniones roscadas de las tuberías flexibles en los puntos de conexión con el mástil (p. ej., para desmontar el mástil o la polea de la tubería flexible).
- + Para los demás trabajos en las poleas de tubo flexible de la carretilla.

## A CUIDADO

No se debe abrir la protección frente al enrollamiento de la polea de tubo flexible.

Si esto no se puede evitar, reduzca la tensión del muelle a 0 de antemano. Póngase en contacto con su distribuidor autorizado. and company and a

Abra el capó.

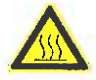

### A CUIDADO

Tenga cuidado con la elevada temperatura dei motor y los componentes del sistema de escape.

Use equipo de protección.

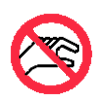

CUIDADO

Cuando el motor está caliente, el ventilador puede ponerse en funcionamiento automáticamente. No toque los componentes giratorios.

Abra la plancha del suelo y sujétela.

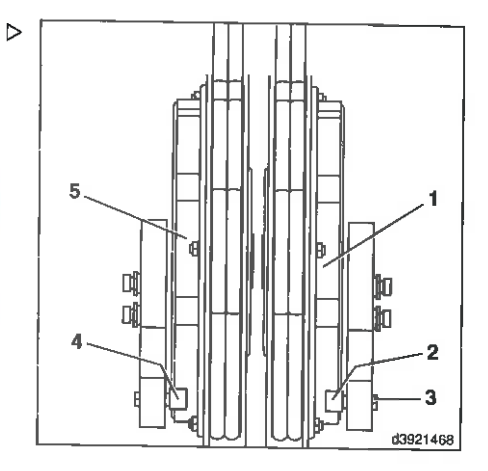

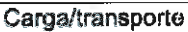

> Gire el tornillo de cabeza hexagonal (3) de la polea de tubo flexible (1) en el sentido de la marcha (derecha) con una llave (SW 10) hasta el tope en la posición de sujeción (6).

El fiador de seguridad (2) apunta en el sentido de la marcha y el pasador elástico ranurado (8) está visible: la polea de tubo flexible está suieta para que no se enrolle.

- > En los sistemas auxiliares dobles, gire el fiador de seguridad (4) de la segunda polea de tubo flexible (5) a la posición de sujeción (6) también.
- > Desconecte las tuberías flexibles para extraer el mástil.

## A ATENCIÓN

Si se extiende el mástil con la protección frente al enrollamiento cerrada, las tuberías flexibles no se pueden dañar (efecto de trinquete). Sin embargo, al retraer el mástil las tuberias flexibles ya no se enrollan v. por tanto, pueden resultar dañadas.

La protección frente al enrollamiento sólo se puede soltar una vez que se ha vuelto a montar el mástil (se han conectado nuevamente las tuberías flexibles). Para ello, vuelva a colocar el o los pestillos de seguridad en el ajuste de rueda libre (7) (pestillo de seguridad visible).

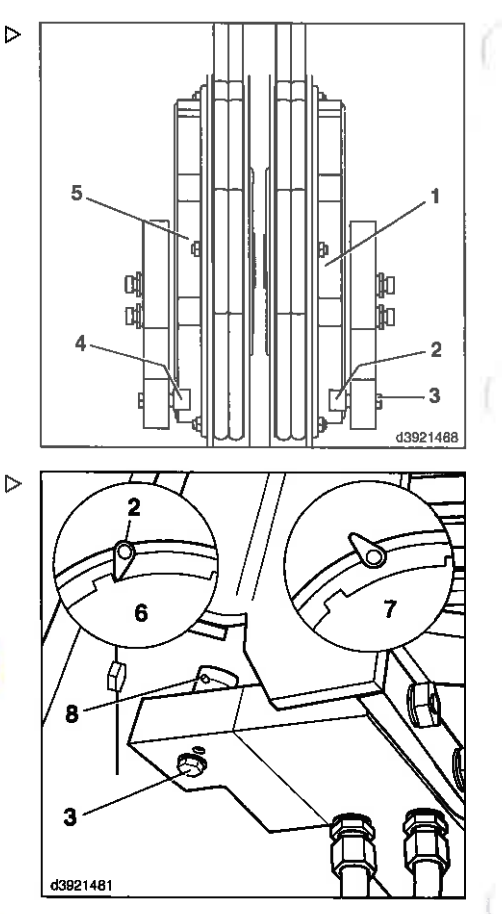

**WIE MARCH HERRIN**
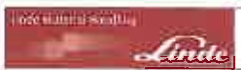

#### Carca/transporte

#### Desmontaje y fijación del mástil

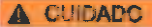

Esta tarea requiere una herramienta especial v conocimientos especializados.

Póngase en contacto con su distribuidor autorizado.

## Conducción sin mástil

#### A ATENCIÓN

Cuando se conduce sin mástil, la velocidad de la carretilla elevadora debe reducirse por motivos de sequridad.

Por consiguiente, antes de desmontar el mástil se debe montar un tornillo de tope adicional debaio del pedal del acelerador de desplazamiento marcha atrás (funcionamiento con dos pedales) o del pedal del acelerador (funcionamiento con un solo pedal) para limitar la velocidad.

- Apaque el motor.
- Enrosque el tornillo de cabeza hexagonal M8 x 20 (3) hasta la mitad en la tuerca hexagonal M8 (2) (DIN 6330, 6331, 6334).
- > Enrosque la tuerca hexagonal (2) en el tornillo de cabeza hexagonal M8 existente (1) hasta que un tornillo de cabeza hexagonal (3) toque el otro tornillo de cabeza hexagonal (1).
- Fíjelos en la tuerca hexagonal (2).
- Desmonte el mástil.

Tras volver a montar el mástil deben quitarse los topes adicionales.

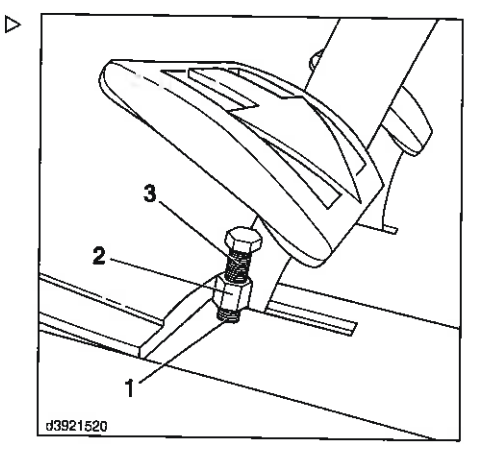

#### 4. Funcionamiento

#### Carga/transporte

## Carga

#### Elevación con grúa

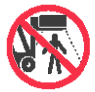

#### $\Delta$  PELIGRO

Si usa una grúa para cargar la carretilla, asegúrese de que no hay nadie en el área de trabaio de la grúa. Respete el peso de carga según la placa del fabricante.

No camine bajo cargas suspendidas. Use únicamente eslingas redondas y una grúa de carga con una capacidad de carga suficiente.

#### A CUIDADO

La elevación con grúa puede dañar los cilindros de inclinación y la hoja de cubierta del contrapeso.

Retraiga el mástil, retraiga los cilindros de inclinación hasta el tope y levante la carretilla de forma que cuelque hacia la parte delantera.

> Fije eslingas redondas en los puntos de suspensión.

Las posiciones de suspensión no están especialmente marcadas en la carretilla.

- Coloque la eslinga redonda (2)(min. capacidad de carga: 3.000 kg) alrededor de la parte inferior del contrapeso.
- Use protectores para los bordes salientes del travesaño.
- > Coloque la eslinga redonda (3) (min. capacidad de carga: 3.000 kg) alrededor del travesaño del mástil exterior del mástil.
- > Inserte todos los extremos en el gancho de la grúa (1).
- Asegúrese de que el bloqueo de seguridad (4) está cerrado.

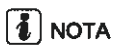

Durante la elevación, el equipo de elevación no debería tocar el techo de protección del conductor, la hoja de cubierta del contrapeso ni cualquier equipo adicional conectado.

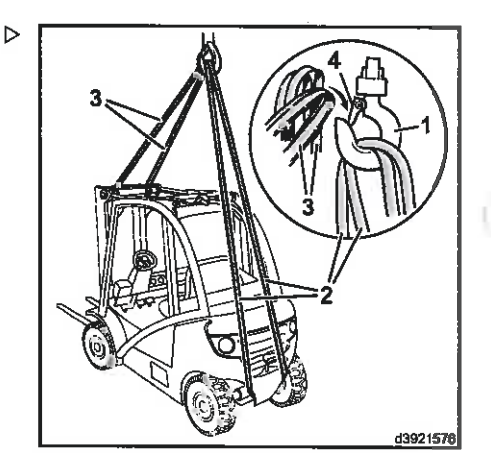

and Material Windows

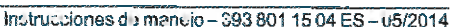

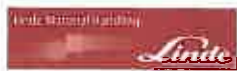

#### Elevación con grúa con argollas de izado

#### A ATENCIÓN

Si la eslinga forma un ángulo con la argolla de izado, esta puede romperse.

La elevación con grúa con argollas de izado sólo se debe realizar con el equipo de elevación adecuado (3), mediante el cual las cadenas (2, 6) suban verticalmente con respecto a las argollas de izado  $(1, 7)$ .

- Fije las cadenas (6) (mín. capacidad de elevación: 3.000 kg) a las argolias de izado de la grúa (7) en el contrapeso.
- > Fije las cadenas (2) (mín. capacidad de carga: 3.000 kg) a las argollas de izado (1) del mástil.
- > Asegúrese de que el bloqueo de seguridad (5) está cerrado.

# **1** NOTA

Durante la elevación, el equipo de elevación no debería tocar el techo de protección del conductor, la hoja de cubierta del contrapeso ni cualquier equipo adicional conectado.

#### Transporte en camión o camión o semi-remolque de plataforma baja

> Baje el mástil.

Los brazos de la horquilla deben estar descansando en el suelo.

- > Accione el freno de estacionamiento.
- Coloque calzos debajo.
- $\triangleright$  Ate la carretilla firmemente a la derecha y a la izquierda a los perfiles externos del mástil de elevación y al dispositivo de remolque.

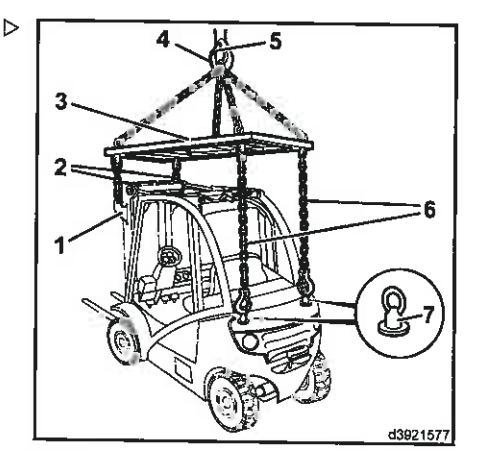

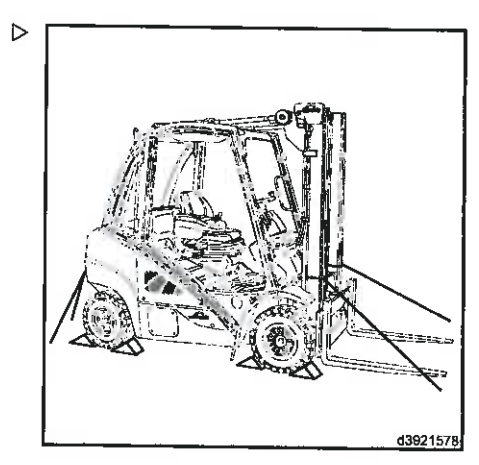

# 4 Funcionamiento

Carga/transporte

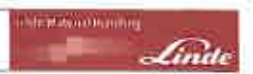

# 5

# Mantenimiento

# Información de seguridad para los trabajos de inspección y mantenimiento

La carretilla sólo estará lista para usar en todo momento si las pocas tareas de mantenimiento e inspección se llevan a cabo periódicamente de acuerdo con la información proporcionada por el fabricante o las directrices de las instrucciones de funcionamiento.

Sólo personas cualificadas autorizadas por el fabricante pueden llevar a cabo las tareas de mantenimiento. Puede acordar la realización de este trabajo por medio de un contrato de mantenimiento establecido con su distribuidor autorizado.

Cuando realice el mantenimiento, la carretilla elevadora debe estar estacionada en una superficie plana e inmovilizada. El motor debe estar apagado y la llave de conmutador quitada.

Si se trabaja con el portahorquillas y/o el mástil elevados, asegúrese de que están bien fijados para evitar que puedan caerse accidentalmente.

Cuando el trabajo se lleve a cabo en la parte delantera de la carretilla elevadora, el mástil debe fijarse para evitar que se incline hacia atrás.

No deben realizarse modificaciones, especialmente acoplamientos o transformaciones, en la carretilla elevadora sin la aprobación del fabricante.

Todos los trabajos de mantenimiento de la carretilla elevadora deben ir seguidos de una comprobación de funciones y una prueba de funcionamiento.

#### A CUIDADO

Cualquiera de las puertas laterales podría cerrarse bruscamente durante el trabajo de mantenimiento y atrapar al operario.

Por este motivo, ambas puertas deben estar abiertas y fijarse en su posición durante el mantenimiento.

#### A ATENCIÓN

La carretilla siempre debe estar correctamente rotulada.

differentiationalist

Deben sustituirse las placas de identificación o las etiquetas adhesivas que se hayan desprendido o estén deterioradas. Para el número de albarán o de pedido, consulte el catálogo de piezas de recambio.

#### ADVERTENCIA RELATIVA AL MEDIO **AMBIENTE**

Respete las indicaciones con respecto al uso de los consumibles.

#### Intervalos de mantenimiento

Bajo determinadas condiciones, existe la posibilidad de modificar los intervalos de algunas operaciones de mantenimiento indicadas en la descripción general de mantenimiento. Los consumibles prescritos deben usarse para este propósito. Las cualidades que deben tener estos materiales se describen en el apartado «Recomendaciones de consumibles». Los intervalos de inspección y mantenimiento dependen de las condiciones operativas y de funcionamiento de la carretilla.

# **E** I NOTA

Cuando use la carretilla elevadora bajo condiciones extremas (p. ej., calor o frío intenso, altos niveles de polvo, etc.), debe aumentarse la periodicidad de los intervalos de mantenimiento establecidos en la descripción general de mantenimiento.

Póngase en contacto con su distribuidor autorizado.

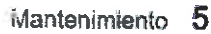

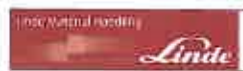

Datos de inspección y mantenimiento

# Datos de inspección y mantenimiento

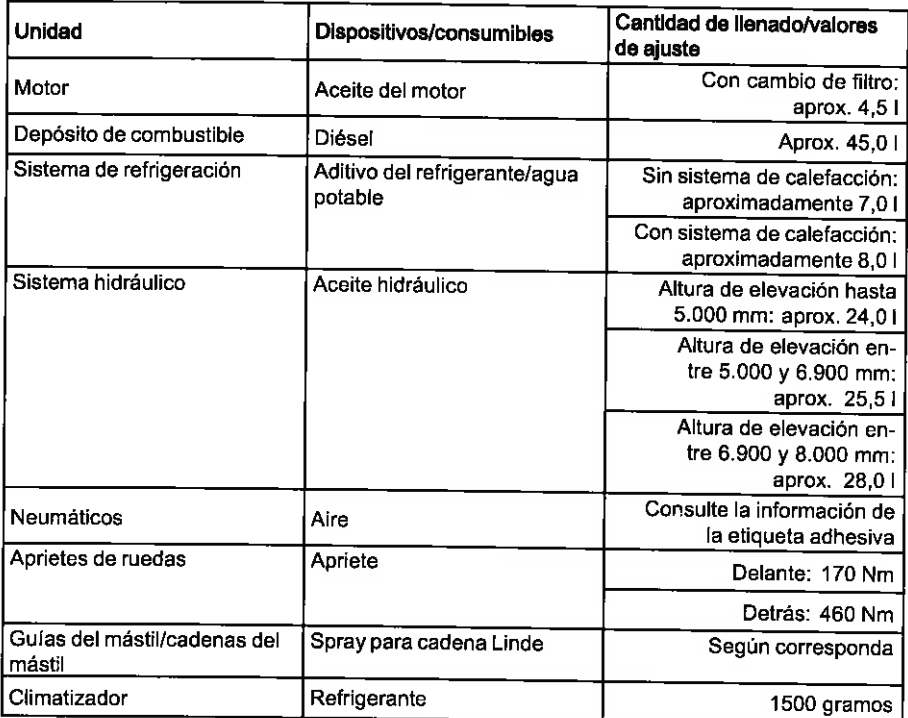

#### Recomendaciones de consumibles

# Recomendaciones de consumibles

#### Combustible diésel

Use sólo combustibles diésel compatibles con la norma EN 590, con un contenido de azufre  $\leq$  10 mo/kg v un índice de cetano  $\geq$  51.

Para las carretillas elevadoras con filtro de partículas, no se puede usar un combustible diésel con otras especificaciones.

Si tiene cualquier duda, póngase en contacto con su socio de mantenimiento.

Para las carretillas elevadoras sin filtro de partículas, en caso de que sólo se pueda usar un combustible diésel con un contenido de azufre por encima del valor permitido NE 590. la periodicidad de los cambios de aceite del motor es la siguiente:

- · Para contenido de azufre superior a 10 mo/kg e inferior a 50 mo/kg = intervalo de cambio de aceite del motor cada 1.000 horas de funcionamiento.
- Para contenido de azufre superior a 50 mg/kg e inferior a 350 mg/kg = intervalo de cambio de aceite del motor cada 500 horas de funcionamiento.
- Para un contenido de azufre superior a 350 mg/kg = intervalo de cambio de aceite del motor cada 300 horas de funcionamiento

# **T** NOTA

Si el contenido de azufre del combustible diésel es superior a los 350 mg/kg, se debe usar un aceite compatible con la norma VW 506 01, y los cambios de aceite del motor se deben seguir realizando con más frecuencia.

#### A ATENCIÓN

Posibles daños en el motor.

Use sólo los combustibles diésel indicados con las especificaciones correspondientes.

El uso de combustible diésel orgánico (RME de acuerdo con EN 14214) no está permitido.

# $\lceil \boldsymbol{i} \rceil$  nota

Cuando baja la temperatura exterior la fluidez del combustible diésel se reduce debido a la separación de la parafina. Si se emplean combustibles diésel «para verano» a bajas temperaturas, pueden surgir anomalías. Por este motivo, hay disponible combustible diésel de «invierno» resistente al frío durante el período más frio del año, que se puede usar con total garantía a temperaturas de hasta  $-22 °C$ 

Durante el invierno, se debe usar únicamente combustible diésel para esa estación, con el fin de evitar que las tuberías de combustible se obstruvan con la cera procedente de la parafina. Las temperaturas extremadamente bajas pueden producir una separación problemática de la parafina incluso en combustible diésel de invierno. Póngase en contacto con su socio de mantenimiento.

#### Aceite hidráulico

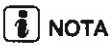

La temperatura de funcionamiento es el factor crítico que hay que tener en cuenta al seleccionar el aceite adecuado para las unidades de transmisión hidrostática. Las recomendaciones para aceites indicadas a continuación son meramente orientativas.

Recomendaciones acerca del aceite hidráulico para aplicaciones normales:

Aceite hidráulico ISO-L-HM 68 según la norma ISO 6743-4 o HLP ISO VG 68 según la norma DIN 51524, T.2 (llenado en fábrica). con una temperatura media constante del aceite de 60-80 °C.

Recomendaciones acerca del aceite hidráulico para aplicaciones de uso intensivo:

Aceite hidráulico ISO-L-HM 100 según la norma ISO 6743-4 o HLP ISO VG 100 según la norma DIN 51524, T.2 para uso intensivo y en turnos, para uso en climas cálidos o a temperaturas ambientes elevadas, con una

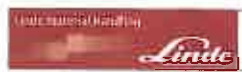

Recomendaciones de consumibles

temperatura media constante del aceite de más de 80 °C.

Recomendaciones acerca del aceite hidráulico para aplicaciones de uso intensivo y normal:

Aceite hidráulico ISO-L-HV 68 según la norma ISO 6743-4 o HVLP ISO VG 68 según la normal DIN 51524, T.3 (aceite multigrado)

#### Aceite biohidráulico

Fluido hidráulico rápidamente biodegradable

#### **CASTROL Carelube HFS 46**

#### **A ATENCIÓN**

No está permitido mezclar bioaceites con aceite mineral.

De momento no se pueden ofrecer recomendaciones para los fluidos de otros fabricantes.

# **L** NOTA

En caso de duda, le recomendamos que pida consejo a su socio de mantenimiento autorizado. Asimismo, las recomendaciones hechas por representantes del sector del aceite mineral deben consultarse con su socio de mantenimiento. Sólo existe homologación del fabricante para los aceites especificados arriba. Si se mezclan con otros fluidos hidráulicos o se emplean otros fluidos diferentes. pueden producirse daños muy costosos.

#### Grasa lubricante

Lubricante Linde para uso intensivo, litio saponificado, con ingredientes activos EP y MoS2. Denominación según DIN 51825-KPF 2N-20 (n.º de pedido: consulte el catálogo de piezas de recambio).

No está permitido mezclar tipos de grasa iubricante con base jabonosa que no sean las de litio saponificado.

#### Refrigerante

#### **A ATENCIÓN**

Consulte las especificaciones del refrigerante. Use sólo aditivo del refrigerante según el estándar VW TL 774-F o TL 774-D

El aditivo del refrigerante «TL 774-F (G12+)» se añade en fábrica.

Este aditivo debe mezclarse con agua potable (la dureza total del agua no debe superar los 20°, de acuerdo con los estándares de dureza de Alemania). Se puede utilizar un máximo de 60% de aditivo del refrigerante.

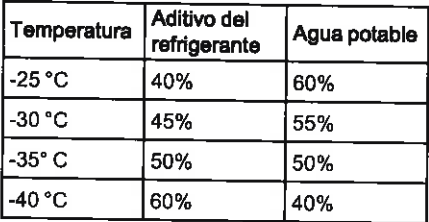

# $\lceil \bm{\mathring{a}} \rceil$  nota

Si no hay agua potable disponible, se debe utilizar agua destilada.

#### Refrigerante para climatizador

R 134a

#### Grasa para baterías

Grasa lubricante sin ácido (grasa para baterías).

#### Spray para cadena

Spray para cadena Linde (n.º de pedido: consulte el catalogo de piezas de recambio).

#### Aceite del motor

Cuando el motor está en marcha, no sólo se quema una parte del aceite del motor que lubrica los pistones («se consume»), sino que también la temperatura y los productos de la combustión del carburante que se

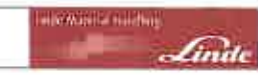

Recomendaciones de consumibles

depositan en el aceite provocan el "desgaste", en concreto de los «aditivos» químicos del aceite. Por esta razón, se debe cambiar la cantidad total de aceite del motor respetando los períodos especificados.

Puesto que este «desgaste del aceite» depende de las condiciones de funcionamiento. de la calidad del combustible y de la calidad del aceite (sus características de rendimiento), el intervalo de cambio de aceite varía.

El tiempo máximo de permanencia en el motor de un aceite lubricante es de 12 meses. Independientemente de los intervalos de cambio, el aceite lubricante debe cambiarse al menos cada 12 meses.

#### Sólo los aceltes de motor que se ajustan a lo siguiente están aprobados para el uso en motores con un filtro de partículas:

- Estándar VW 507 00 con viscosidad SAE 5W-30 (llenado de fábrica).

#### Sólo los aceites de motor que se ajustan a lo siguiente están aprobados para el uso en motores sin un filtro de partículas:

- Estándar VW 505 01 con viscosidad SAE  $\ddot{\phantom{a}}$ 5W-40
- · Estándar VW 506 01 con viscosidad SAE 0W-30.
- · Estándar VW 507 00 con viscosidad SAE 5W-30 (llenado de fábrica).

Según la calidad del aceite, deberán observarse diferentes intervalos de cambio de aceite.

#### Aceite del motor según el estándar VW 506 01 650700

· Cambio de aceite cada 1000 horas de funcionamiento.

#### Aceite del motor según el estándar VW 505 01

Cambio de aceite cada 500 horas de funcionamiento.

# NOTA

Tenga en cuenta que los intervalos de cambio de aceite deben reducirse si se utiliza combustible diésel con mayor contenido de azufre.

# **E** NOTA

Los aceites API o ACEA sólo se permiten sin cumplen los estándares VW para el motor anteriormente mencionado

Para carretillas elevadoras con sistemas de filtros de partículas, use únicamente aceite con baio contenido de cenizas. Los residuos de la combustión de los aditivos del aceite (cenizas) no pueden regenerarse.

> Para llenar el depósito, se pueden mezclar los diversos aceites entre sí, si bien será el aceite de calidad más baia el que determine el intervalo de cambio de aceite.

Puesto que un buen aceite del motor es un requisito indispensable para el funcionamiento óptimo y una larga vida para el motor, se recomienda usar sólo aceites de buena calidad incluso al reponer el nivel y también cuando se cambie el aceite. Debido a su limitado intervalo de viscosidad, no se deben usar aceites monogrado durante todo el año. Estos aceites se deben usar sólo en zonas de climas extremos.

# $\overline{\mathbf{1}}$  NOTA

No se debe añadir ningún tipo de lubricante complementario a los aceites lubricantes.

#### **ADVERTENCIA RELATIVA AL MEDIO AMBIENTE**

El aceite usado debe mantenerse fuera del alcance de los niños hasta que se deseche de conformidad con la normativa. El aceite no debe verterse por el desagüe o en el suelo bajo ningún concepto.

Debido a los problemas que plantea su eliminación y a las herramientas y conocimientos especiales que se requieren, los cambios de aceite y de filtros los debe realizar sólo su socio de mantenimiento.

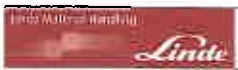

Plan de mantenimiento

# Plan de mantenimiento

#### Nota acerca del mantenimiento

Se requieren conocimientos especializados para realizar el mantenimiento. También se pueden necesitar herramientas especiales.

Póngase en contacto con su socio de mantenimiento.

#### Tareas de preparación

Limpie la carretilla

Lea y borre la memoria de errores

Calibre el potenciómetro de tracción y las palancas de mando

Introduzca el siguiente intervalo de mantenimiento

Trabalco de mantenimiento cada 1.000 horas, pero como mínimo cada 12 menos (Excepciones entre parántes a)

Motor

Cambie el aceite del motor y el filtro de aceite del motor

Cambie el filtro de combustible

Limpie el tubo flexible de ventilación que va al depósito de combustible

Compruebe el estado del soporte del motor y el montaje de motor, y compruebe que estén fijados de forma sequra (inspección visual)

Compruebe el estado de la correa acanalada

Compruebe el accionamiento de la correa dentada

Limpie el radiador y compruebe si hay fugas

Compruebe la concentración de líquido refrigerante

Cambie el cartucho de filtro de aire

Cambie el filtro del respiradero del control de aire de admisión

Compruebe la válvula de descarga de polvo

Limpie el filtro de aire en baño de aceite y cambie el aceite

Compruebe la presencia de fugas en las tuberías de admisión y de escape

Compruebe el sistema de filtro de partículas. Sustituya el filtro de partículas si es necesario

Realice un regeneración de mantenimiento del filtro de partículas

Cala de cambios

Compruebe el montaje de las bridas del eje

Compruebe los topes laterales del eje de accionamiento

 $\sim$ 

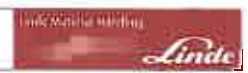

÷

 $1 - 2 - 1$ 

 $\sim$ 

Pian de mantenimiento

Trabaice de mantenimiento cada 1.000 horas, pero como minimo cada 12 meses (Excepciones entre paróniente)

 $\sim 100$  km s  $^{-1}$ 

Chasis, carrocería y accesorios

 $\mathcal{A}=\mathcal{A}$ Compruebe el estado y el funcionamiento correcto del cinturón de seguridad

Compruebe el montaie del chasis (inspección visual)

Compruebe y lubrique los puntos de rodamiento y las juntas

Realice el mantenimiento de la calefacción y aire acondicionado

**Bastidor del chasis** 

Cambio de ruedas: compruebe las ruedas para ver si están dañadas, presentan objetos extraños y desgaste. Cámbielas si es necesario

Limpie y lubrique el eje de dirección

Compruebe el montaje del eje de dirección

Dispositivos de funcionamiento

Compruebe que el freno de estacionamiento funciona correctamente

Compruebe y lubrique el grupo de pedales

Sistema eléctrico

Compruebe el estado y la correcta fijación de los cables eléctricos, los conectores de los cables v las conexiones

Compruebe el estado de la batería

Sistema hidráulico

Compruebe el nivel de aceite del sistema hidráulico

Compruebe que la válvula de purga del depósito hidráulico funcione correctamente

Compruebe si hav fugas en el sistema hidráulico

Compruebe el montaje de los cilindros de inclinación

Compruebe la precarga de los tubos flexibles dobles

Sistema de elevación de carga

Compruebe el estado del mástil, de la cadena del mástil, de los cilindros de elevación y los topes. y compruebe que estén correctamente montados y funcionen correctamente

Limpie y ajuste la cadena del mástil, y aplique spray para cadenas

Compruebe los brazos de horquilla y sus dispositivos de protección

Limpie, compruebe y lubrique el desplazamiento lateral

 $\mathbf{r}$ 

Limpie, compruebe y lubrique el dispositivo de posicionamiento de la horquilla

Trabajos de mantenimiento adicionales cada 3.000 horas, pero como mínimo cada 2 años (Excendiones entre paréntenis)

 $\pm$   $\pm$ **Motor**  $\mathbf{r}$ 

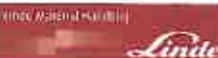

Plan de mantenimiento

Trabalcs de mantenimiento adicionales cada 3.000 horas, pero como mínimo cada 2 años (Excepciones entre paréntesis)

Cambie la correa acanalada

Sustituva la correa dentada, las poleas directriz y la polea tensora (después de 5 años como máximo)

Cambie el cartucho de seguridad del filtro de aire

Cala de cambios

Compruebe el montaje del motor de la rueda (sólo una vez, después de 3.000 horas de funcionamiento)

Compruebe el desgaste de los rodamientos del eje de accionamiento

Compruebe el montaje de la bomba hidráulica en el motor (inspección visual)

Dispositivos de funcionamiento

Compruebe los fuelles de la palanca de accionamiento

Sistema hidráulico

Cambie el filtro de alimentación, el filtro de presión, el filtro de aspiración y el filtro del respiradero del sistema hidráulico

Compruebe el desgaste de los rodamientos del cilindro de inclinación

Sistema de elevación de carga

Compruebe si hay desgaste en el dispositivo de desplazamiento lateral

Compruebe el desgaste del dispositivo de posicionamiento de la horquilla

Trabajos de mantenimiento adicionales cada 6 000 horas, pero como mínimo cada 3 años (Excepciones entre paréntessa)

**Motor** 

Sustituya la bomba del líquido de refrigeración

Sistema hidráulico

Cambie el aceite hidráulico

Trabalos de mantenimiento edicionales cada 12.000 horas, pero como minimo cada 5 años (Excepciones entre peréntesia)

**Motor** 

Cambie el líquido refrigerante

Tareas finales.

Realice una prueba de funcionamiento, incluida una prueba de conducción

Coloque una pegatina de mantenimiento

 $\overline{\phantom{a}}$ 

**Motor** 

# Motor

Comprobación del nivel de aceite del motor

#### ADVERTENCIA RELATIVA AL MEDIO **AMBIENTE**

Tenga en cuenta la información proporcionada sobre los consumibles.

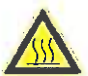

#### A CUIDADO

Al reponer el nivel de aceite, el aceite no puede entrar en contacto con ninguna pieza del motor caliente, ya que existe riesgo de incendio.

Llénelo con cuidado.

#### A ATENCIÓN

Distintas especificaciones de aceite.

Tenga en cuenta las recomendaciones de consumibles.

#### A ATENCIÓN

El nivel de aceite nunca debe estar por encima de la marca superior.

Drene el aceite del motor si es necesario.

- Estacione la carretilla elevadora en un terreno nivelado.
- > Abra el capó.

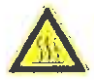

#### A CUIDADO

Tenga cuidado con la elevada temperatura del motor y los componentes del sistema de escape.

Use equipo de protección.

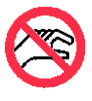

#### CUIDADO

Cuando el motor está caliente, el ventilador puede ponerse en funcionamiento automáticamente.

No toque los componentes giratorios.

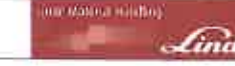

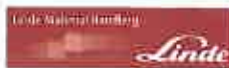

wotor

- > Saque la varilla indicadora de nivel de aceite (2) del motor.
- > Limpie la varilla indicadora de nivel de aceite con un paño limpio.
- Empuje de nuevo la varilla indicadora de nivel de aceite y vuelva a sacarla.

El nivel de aceite debe estar entre las dos señales.

- > Si es necesario, añada aceite del motor por la abertura de rellenado hasta la marca superior.
- > Para ello, retire el tapón de llenado (1) de la abertura de rellenado.

Diferencia de cantidad entre las marcas máx. y mín.: 1,01.

- > Vuelva a montar el tapón de llenado y gírelo para apretarlo.
- Cierre el capó.

#### Combustible

Comprobación del nivel de combustible

ADVERTENCIA RELATIVA AL MEDIO **AMBIENTE** 

Tenga en cuenta la información proporcionada sobre los consumibles.

> Encienda el contacto.

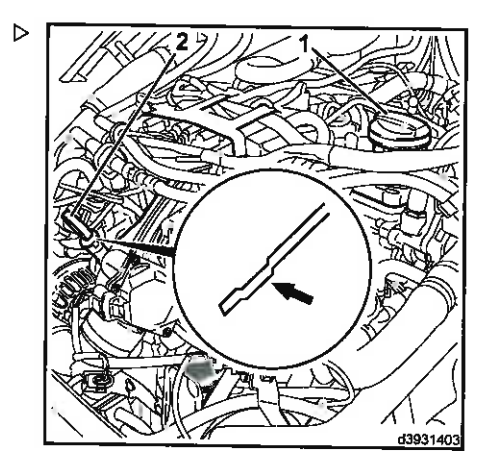

#### Motor

La indicación del nivel de combustible en la unidad de visualización (4), muestra el nivel de combustible actual.

El depósito está lleno cuando los siete LED (2) y el campo iluminado de la bomba de gasolina (1) están encendidos en verde.

A medida que el depósito se vacía, los LED se apagan, empezando por la derecha. Una vez se alcanza la reserva, el campo iluminado de la bomba de gasolina (1) se vuelve rojo y los LED (3) se encienden en verde. Quedan solamente unos 5.0 litros de combustible en el depósito y se debe añadir más combustible.

Si sólo se ilumina en roio el campo de la bomba de gasolina (1), el depósito está vacío.

#### A ATENCIÓN

La entrada de aire puede producir anomalias de funcionamiento en el sistema de inyección de combustible.

Por tanto, nunca vacie completamente el depósito de combustible.

#### Llenado con combustible

#### A CUIDADO

Si no se tiene cuidado al añadir combustible se pueden producir incendios, explosiones o daños en el medio ambiente.

- > No fume ni use una llama descubierta.
- > No derrame combustible sobre el suelo o sobre piezas calientes,
- > Cumpla la normativa sobre manipulación de combustible diésel.

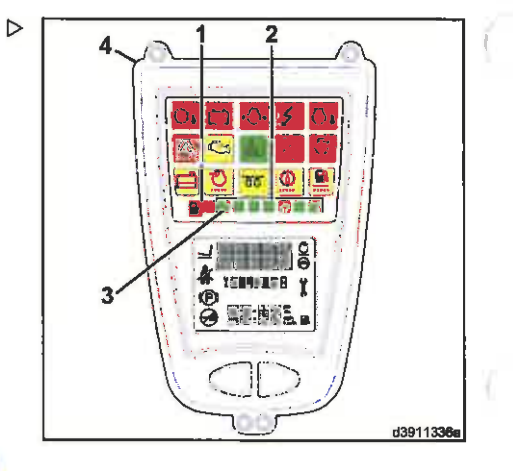

**CUE Futeral Houting** 

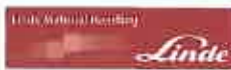

Motor

> Abra el tapón de llenado (5) del depósito de combustible y añada más combustible diésel limpio.

Máx. cantidad de llenado: 451

Coloque el tapón de llenado y girelo para apretarlo.

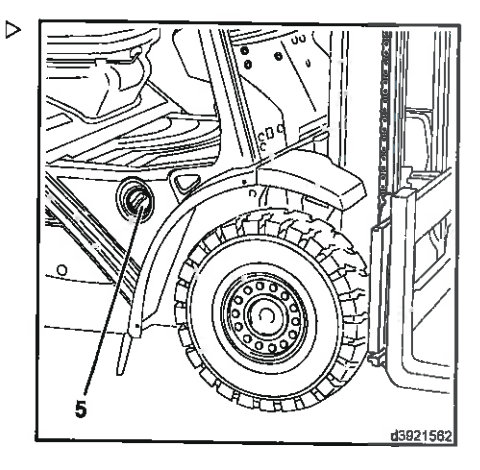

### Vaciado del agua del filtro de combustible

#### ADVERTENCIA RELATIVA AL MEDIO **AMBIENTE**

Tenga en cuenta la información proporcionada sobre los consumibles.

- > Desmonte el compartimento de mantenimiento de la derecha
- > Suelte ambos tornillos de montaje del soporte del filtro de aceite hidráulico (1).
- > Abra el soporte del filtro (1).
- > Abra el tornillo de vaciado (2) del filtro de combustible y vacíe aprox. 100 cm<sup>3</sup> en un recipiente hasta que salga combustible limpio.

#### ADVERTENCIA RELATIVA AL MEDIO **AMBIENTE**

Deseche el líquido de acuerdo con la normativa medioambiental.

- ≻ Vuelva a apretar el tornillo de vaciado.
- > Doble el soporte del filtro hacia arriba y atornillelo en su sitio.
- > Monte el compartimento de mantenimiento lateral

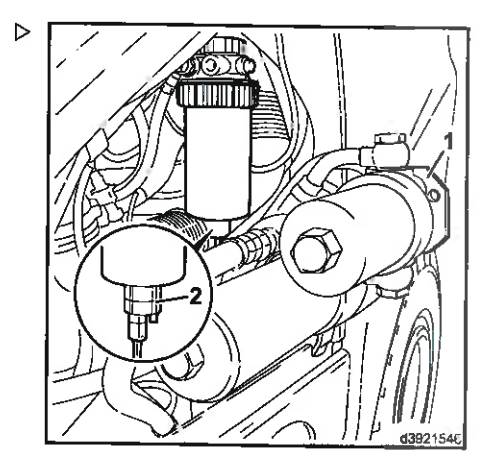

#### Motor

## Purga del sistema de combustible

#### ADVERTENCIA RELATIVA AL MEDIO **AMRIFNTF**

Respete las indicaciones con respecto al uso de los consumibles.

#### A ATENCIÓN

Asegúrese de disponer siempre de combustible suficiente en el depósito

Cuando se encienda la indicación de la reserva. reponga el combustible.

# $\left| \mathbf{r} \right|$  nota

Si el depósito de combustible se queda vacío de forma inadvertida, se debe purgar el sistema de combustible manualmente.

Gire la llave del conmutador (1) para activar  $\triangleright$ el ajuste «1» y espere durante 20 segundos aproximadamente.

La bomba de alta presión se encenderá y suministrará combustible diésel al sistema de combustible durante 20 segundos.

- Gire la llave del conmutador (1) para activar el ajuste «0».
- > Vuelva a encender y apagar la llave del conmutador cinco veces más.

El sistema de combustible está purgado.

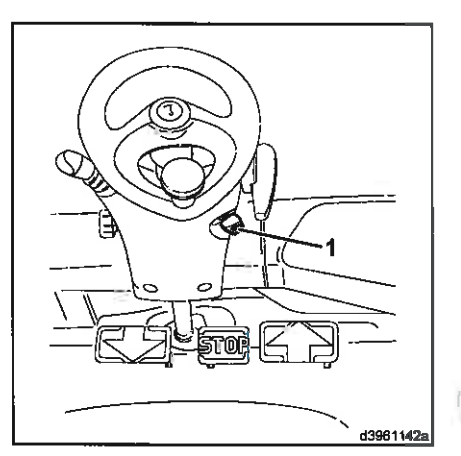

**Conciliated a streamer** 

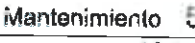

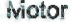

## Limpieza del tubo flexible de ventilación del depósito de combustible

**IN MEETING INC.** 

Al utilizar la carretilla en condiciones de polvo y suciedad, el tubo flexible de ventilación (1) que va al depósito de combustible puede obstruirse. Por tanto, debe limpiarse a intervalos regulares, dependiendo del grado de uso.

- > Desconecte el tubo flexible (1) de la unión de tubería en el transmisor de señales de combustible y límpielo con aire comprimido.
- > Deslice el tubo flexible (1) sobre la unión de tubería hasta el tope.

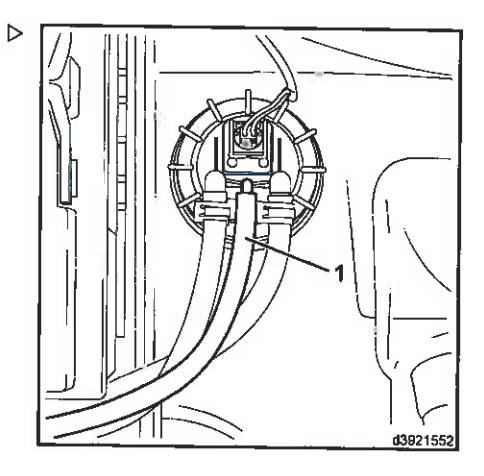

## Compruebe el nivel de refrigerante

▷

ADVERTENCIA RELATIVA AL MEDIO **AMBIENTE** 

Tenga en cuenta la información proporcionada sobre los consumibles.

# | 8 | NOTA

Si se ilumina el símbolo (1) en la pantalla, el nivel de refrigerante está demasiado bajo y se debe rellenar. Si el refrigerante sigue estando debaio de la marca mín., el vehículo solo se mueve a velocidad lenta

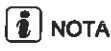

El nivel de refrigerante también se puede comprobar en el depósito de expansión (3). sin tener que consultar la pantalla (1).

#### A ATENCIÓN

Use únicamente un refrigerante aprobado.

Tenga en cuenta las recomendaciones para los consumibles.

> Abra el capó

# d3911337a

#### **Motor**

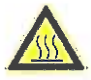

#### A CUIDADO

Tenga cuidado con la elevada temperatura del motor y los componentes del sistema de escape.

Use equipo de protección.

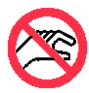

#### A CUIDADO

Cuando el motor está caliente. el ventilador puede ponerse en funcionamiento automáticamente.

No toque los componentes giratorios.

El nivel de refrigerante no debe caer por debaio de la marca (4) en el depósito de expansión (3).

> Si es necesario, reponga el refrigerante. Para ello, gire y retire el tapón de llenado  $(2).$ 

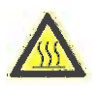

#### A CUIDADO

El depósito de expansión se encuentra bajo presión. Existe riesgo de quemaduras debido al refrigerante caliente.

Desenrosque el tapón de llenado (2) lentamente y solamente si el depósito de expansión no está caliente.

- > Coloque el tapón de llenado y gírelo para apretarlo.
- > Cierre el capó

## Limpieza del radiador y comprobación de fugas

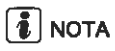

Limpie el radiador solamente una vez se haya apagado y enfriado el motor.

> Abra el capó.

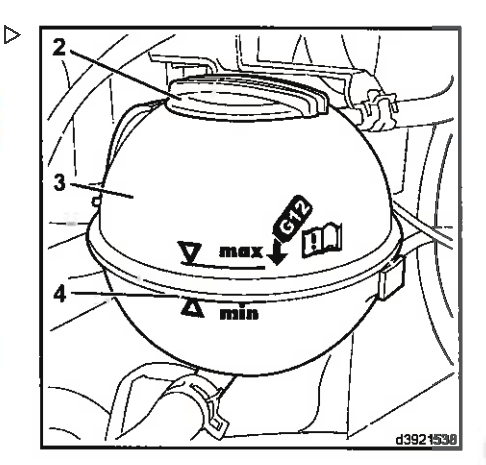

**Information Control** 

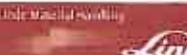

wotor

5

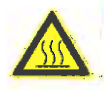

#### A CUIDADO

Tenga cuidado con la elevada temperatura del motor y los componentes del sistema de escape.

Use equipo de protección.

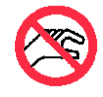

#### A CUIDADO

Cuando el motor está caliente. el ventilador puede ponerse en funcionamiento automáticamente.

No toque los componentes giratorios.

#### Limpleza del radiador sin el soporte del ventilador

#### Limpieza con aire comprimido

- > Dirija aire comprimido al radiador (1) desde el lado del motor.
- > Limpie la suciedad desprendida con un chorro de agua.

#### Limpleza con un disolvente limplador

#### A ATENCIÓN

No debe penetrar humedad en el alternador trifásico.

Por tanto, protéjalo del contacto directo con el chorro de agua.

- > Pulverice el radiador (1) con un disolvente limpiador convencional y déjelo actuar durante unos 10 minutos.
- > Pulverice el radiador del motor con un chorro directo de agua hasta que esté limpio.
- $\triangleright$  Caliente el motor.

Evapore los restos de agua para evitar la formación de óxido.

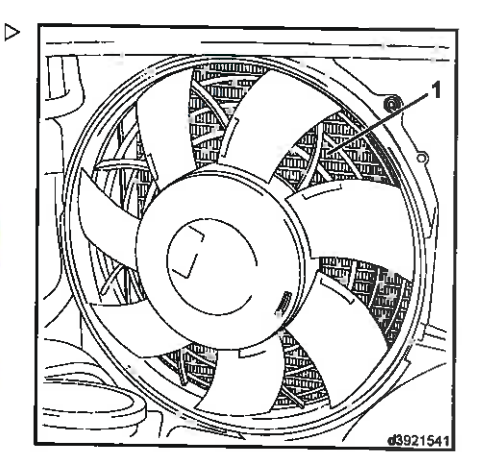

#### Mintor

#### Limpieza del radiador con el soporte del ventilador

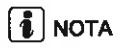

Giro a la izquierda del ventilador:

- La batería de arranque debe estar completamente cargada.
- · El ventilador también se puede activar mientras el motor está en funcionamiento.
- · No se nuede activar el ventilador cuando el motor está caliente.

#### Encienda el ventilador.

- > Gire el interruptor de encendido y puesta en marcha al ajuste del conmutador «I».
- > Pulse el botón (4) de la unidad de visualiza- D ción (1) durante 4-7 segundos.

Las luces de advertencia (2) e (3) se iluminan en el mismo período de tiempo.

# **L** NOTA

Si no se cumple este período de tiempo, el ventilador no se pondrá en funcionamiento.

El giro a la izquierda del ventilador se activa y funciona durante tres minutos a velocidad máxima.

Las luces de advertencia (2) y (3) parpadean alternativamente.

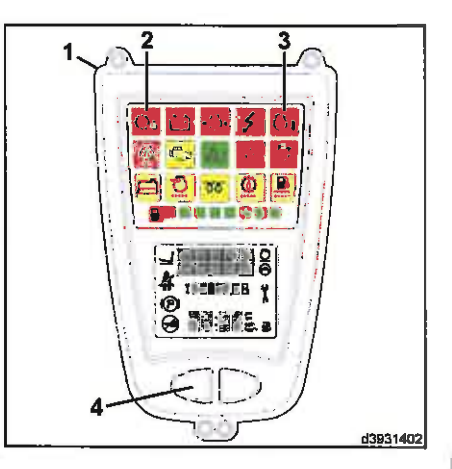

**Mexican diams** 

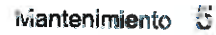

**Motor** 

#### Limpieza con aire comprimido

- > Dirija aire comprimido al radiador (1) desde el lado del contrapeso.
- > Limpie la suciedad desprendida con un chorro de agua.

#### Limpieza con un disolvente limpiador

#### A ATENCIÓN

ite macrut-situani

No debe penetrar humedad en el alternador trifásico.

Por tanto, protéjalo del contacto directo con el chorro de agua.

- > Pulverice el radiador (1) con un limpiador en frío convencional y deje que actúe durante aproximadamente diez minutos (antes de que el ventilador se active).
- Encienda el ventilador.
- > Pulverice el radiador desde el lado del contrapeso con un chorro de agua directo hasta que el radiador esté limpio.

#### Apagado del ventilador

El ventilador se puede apagar mediante una de las acciones siguientes:

- > Pulse el pulsador (4).
- Gire el interruptor de encendido y puesta en marcha a la posición «0» y, a continuación, de nuevo al ajuste del conmutador «|».

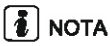

El ventilador puede sobrerrevolucionarse si el motor está caliente.

#### Limpieza residual

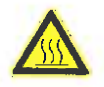

#### A CUIDADO

Tenga cuidado con la elevada temperatura del motor y los componentes del sistema de escape.

Use equipo de protección.

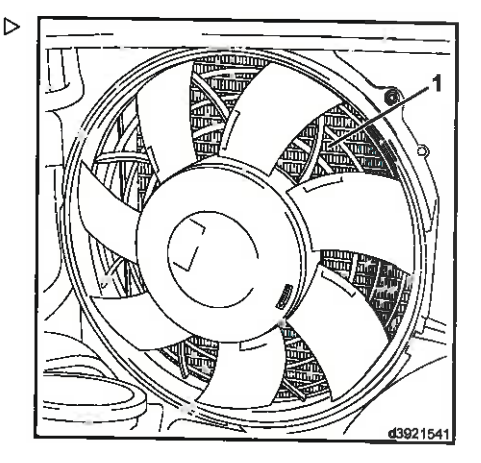

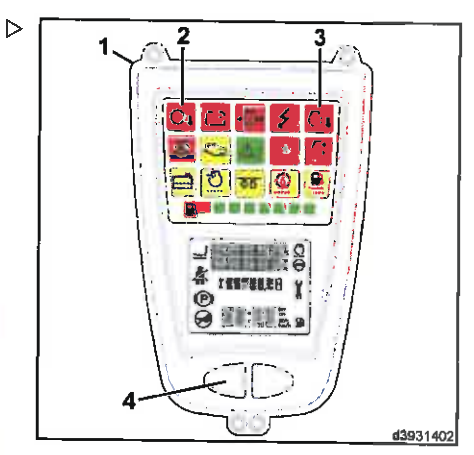

#### Mintor

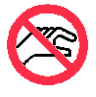

#### **GUIDADO**

Cuando el motor está caliente. el ventilador puede ponerse en funcionamiento automáticamente. No toque los componentes giratorios.

- > Limpie la suciedad liberada del compartimento motor mediante un chorro de agua.
- Caliente el motor.

Evapore los restos de aqua para evitar la formación de óxido.

#### Comprobación de fugas en el radiador

- > Compruebe si las uniones roscadas de la conexión, los tubos flexibles de refrigerante v los conductos del radiador presentan fugas.
- > Sustituya los tubos flexibles porosos y reapriete las abrazaderas de tubos.
- Cierre el capó.

#### Compruebe el estado de la correa acanalada

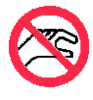

#### A CUIDADO

Componentes giratorios. Pare el motor y retire la llave de contacto.

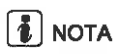

Una correa acanalada defectuosa o suelta repercutirá en el suministro de corriente de a bordo.

Abra el capó

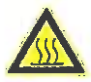

**A CUIDADO** 

Tenga cuidado con la elevada temperatura del motor y los componentes del sistema de escape.

Use equipo de protección.

Linar Massia Hallang

**Motor** 

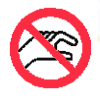

#### A CUIDADO

indi

Cuando el motor está caliente. el ventilador puede ponerse en funcionamiento automáticamente No toque los componentes giratorios.

- Retire la cubierta de mantenimiento del lado derecho.
- > Compruebe si la correa acanalada (1) presenta un desgaste excesivo, bordes deshilachados, grietas en la correa o restos de aceite.
- > Sustituya la correa acanalada dañada.

#### A ATENCIÓN

Esta tarea requiere una herramienta especial y conocimientos especializados.

Póngase en contacto con su distribuidor autorizado.

- > Vuelva a colocar la cubierta del compartimento lateral de mantenimiento
- Cierre el capó

#### Compruebe la válvula de descarga de polvo

La válvula de descarga de polvo (1) apenas necesita mantenimiento.

> Abra el capó

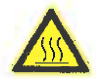

#### CUIDADO

Tenga cuidado con la elevada temperatura del motor y los componentes del sistema de escape.

Use equipo de protección.

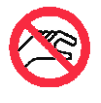

#### **A CUIDADO**

Cuando el motor está caliente. el ventilador puede ponerse en funcionamiento automáticamente.

No toque los componentes giratorios.

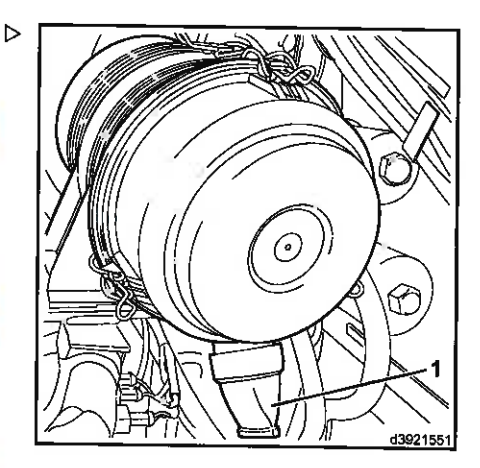

Ь d3931406

#### Ξ wantenimiento

#### Motor

- > Apriete la válvula (1) y elimine los restos de polvo.
- Si la válvula está dañada, sustitúvala.
- Cierre el capó

## Limpieza del prefiltro (equipo especial)

# $\boxed{\mathbf{1}}$  NOTA

El depósito de recogida de polvo (3) nunca debe llenarse más de la mitad. Si se produce una acumulación de polvo excesiva, se debe vaciar el depósito cada día.

- > Desenrosque la tuerca de mariposa (1).
- $\triangleright$  Desmonte la tapa (2).
- Desmonte el depósito de recogida de polvo v vacielo (3).
- > Vuelva a colocar el depósito de recogida de polvo y fíjelo con una tuerca de mariposa.

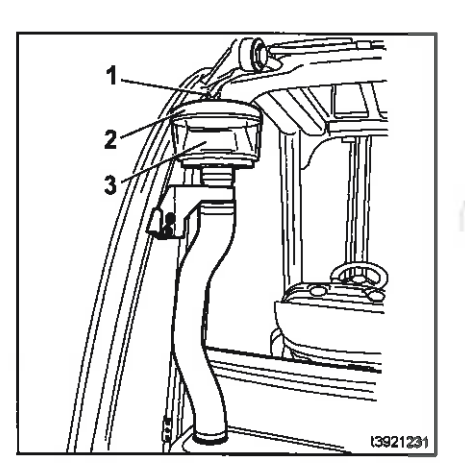

Hill Mitsuit Hardlett

## Compruebe la presencia de fugas en las tuberías de admisión y de escape

Abra el capó

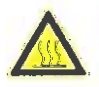

#### CUIDADO

Tenga cuidado con la elevada temperatura del motor y los componentes del sistema de escape.

Use equipo de protección.

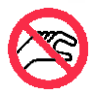

#### **CUIDADO**

Cuando el motor está caliente. el ventilador puede ponerse en funcionamiento automáticamente. No toque los componentes giratorios.

Compruebe el estado y grosor de los tubos flexibles de aire de admisión del filtro de aire.

Si presenta fugas, vuelva a apretar las abrazaderas de tubo o reemplace los tubos porosos.

Compruebe si el colector de admisión y de escape de la culata presenta fugas.

Si presenta fugas, vuelva a apretar los tornillos de montaje o cambie las juntas.

- > Compruebe si la conexión del tubo de escape del colector presenta fugas. Si es necesario, vuelva a apretar los tornillos de montaje o cambie la junta.
- Cierre el capó
- > Quite la tapa del contrapeso.
- > Compruebe las conexiones del tubo de escape en el contrapeso y asegúrese de que está bien sujeto y no presenta fugas. Vuelva a apretar los tornillos de montaje si es necesario.
- > Vuelva a montar la tapa del contrapeso.

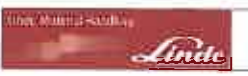

# Caja de cambios

## Comprobación y ajuste de los topes laterales del eje de accionamiento

> Compruebe la separación entre el tope (1) y el chasis (2).

La separación no debe ser superior a 1 mm. Compruebe la separación a la izquierda y a la derecha del eie.

Si la separación es superior, ajuste el tope.

- > Afloje la tuerca hexagonal (4).
- > Ajuste el tope con la tuerca hexagonal (3) hasta que la separación sea de 1 mm.

Cuando ya no se pueda ajustar la separación de aire, significa que el elemento de resorte del eje está desgastado. El elemento de resorte debe sustituirse.

> Apriete la tuerca hexagonal (4).

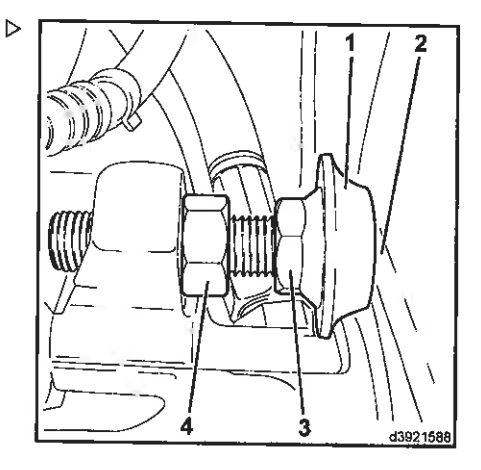

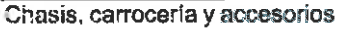

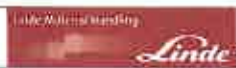

# Chasis, carrocería y accesorios

## Limpieza de la carretilla

Los requisitos de limpieza dependen del uso de la carretilla. En operaciones con materiales muy abrasivos, como, por ejemplo, agua salada, fertilizantes, productos químicos, cemento, etc., se debe realizar una limpieza a fondo una vez concluida la tarea.

Use vapor caliente o materiales de limpieza muy desengrasantes con mucho cuidado. puesto que la grasa que se usa para prolongar la vida útil de los rodamientos puede desprenderse v verterse. Dado que no es posible volverlos a lubricar, los rodamientos se dañarán de forma irreversible.

Apague el motor y espere a que se enfríe antes de limpiar el vehículo.

Los residuos/acumulaciones de materiales combustibles, especialmente encima o en las proximidades de componentes con temperaturas elevadas (p. ej., tubos de escape) se deben eliminar regularmente.

#### A ATFNCIÓN

Al limpiar con un chorro de agua (limpiador a alta presión o de vapor), no debe dirigirse directamente a los componentes eléctricos y electrónicos, ni a los conectores de enchufe, ni a los tubos de plástico por donde circula el aire, ni a los tubos flexibles de agua hidráulicos y de refrigerante, ni a las abrazaderas de los tubos. No se debe usar agua para limpiar el área del sistema eléctrico central, ni la consola de interruptores.

Si no se puede evitar, se deben cubrir antes los componentes afectados o limpiarlos solamente con un paño seco o aire comprimido limpio.

Si se emplean limpiadores a alta presión, la distancia mínima entre la tubería de acero y la carretilla debe ser de aproximadamente 300 mm.

Cuando use aire comprimido para limpiar, elimine la suciedad persistente con un disolvente de limpieza.

Preste especial atención a la limpieza de las bocas de llenado de aceite, sus alrededores y los racores de engrase antes de lubricar.

## Capó

#### Apertura del capó

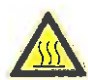

#### A CUIDADO

Tenga cuidado con la elevada temperatura del motor y los componentes del sistema de escape.

Use equipo de protección.

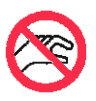

#### A CUIDADO

Cuando el motor está caliente, el ventilador puede ponerse en funcionamiento automáticamente. No toque los componentes giratorios.

> Mueva la columna de la dirección completamente hacia delante y sujétela en dicha posición

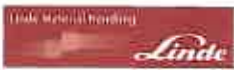

Chasis, carrocería y accesorios

- $\triangleright$  Tire de la palanca (1) hacia arriba y empuje  $\triangleright$ el asiento del conductor completamente hacia delante
- > Suelte la palanca (1) y deje que se encaie el asiento
- > Si hay una luna trasera instalada, empuje la palanca (3) hacia arriba y manténgala en dicha posición, pliegue el respaldo del asiento (4) completamente hacia adelante y suelte la palanca (3)
- Presione un objeto adecuado en el diámetro interior (2) para soltar el fiador del capó; mientras lo hace, libere la presión del fiador del capó empujando el capó hacia abajo.
- Abra el capó (5) hasta el tope del soporte de  $\rightarrow$ apoyo (6)

# $\lceil \boldsymbol{i} \rceil$  nota

El capó se puede abrir más para trabajos de mantenimiento específicos. Antes de abrir el capó de este modo, el reposabrazos se debe mover completamente hacia abajo.

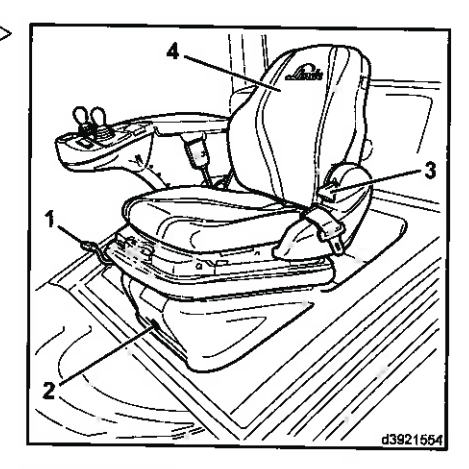

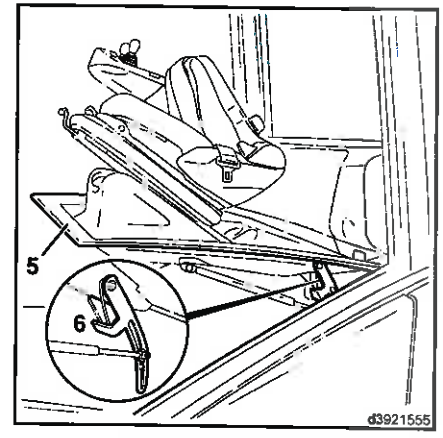

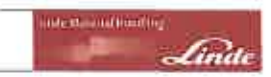

Chasis, carrocería y accesorios

- Afloie el tornillo de fijación (10) del reposabrazos (9) y empuje el reposabrazos completamente hacia abaio
- > Vuelva a apretar el tornillo de fijación (10)

Si hav instalada una luna trasera, el ajuste hacia delante/atrás del reposabrazos también se debe empujar completamente hacia delante. Para ello, afloje el tornillo de fijación (10) y empuie el reposabrazos (9) completamente hacia delante. Vuelva a apretar el tornillo de fijación (10).

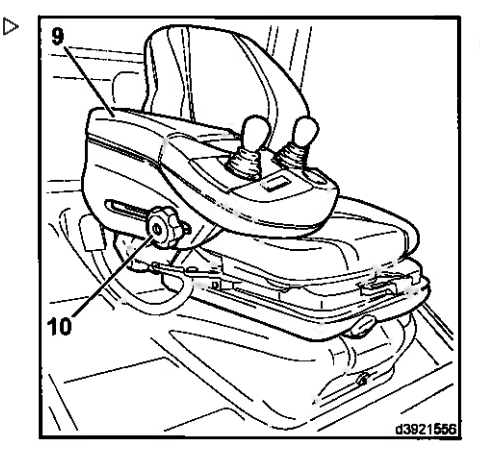

- > Suelte el soporte de apoyo (6) empujándolo  $\rightarrow$ hacia atrás
- Abra el capó (5) completamente

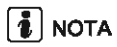

El capó se mantiene en las dos posiciones de apertura mediante amortiguadores de gas.

#### Cierre del capó

- > Suelte el soporte de apoyo (6) empujándolo hacia atrás
- > Cierre el capó (5) y, a continuación, presiónelo hasta que la palanca de bloqueo (8) se acople con el cierre (7)

## Chapa de suelo

#### Apertura de la chapa de suelo

Algunas operaciones de mantenimiento requieren que se desmonte la chapa de suelo.

Abra el capó

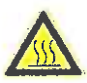

#### A CUIDADO

Tenga cuidado con la elevada temperatura del motor y los componentes del sistema de escape.

Use equipo de protección.

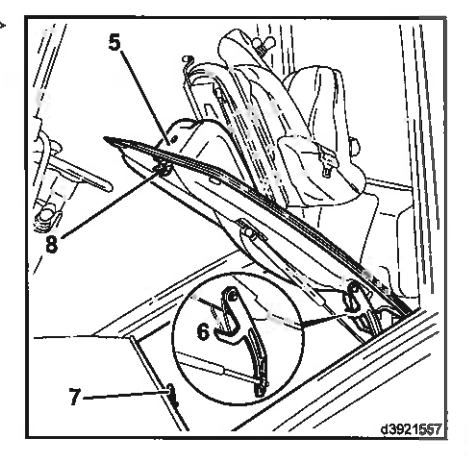

### Chasis, carrocería y accesorios

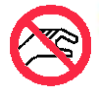

u Hakita Silahin

#### **CUIDADO**

Coroll

Cuando el motor está caliente. el ventilador puede ponerse en funcionamiento automáticamente No toque los componentes giratorios.

- > Desenrosque los tornillos de montaje (2) de p la chapa de suelo.
- $\geq$  Extraiga las hojas de metal (3)
- > Doble la chapa de suelo (1) hacia arriba

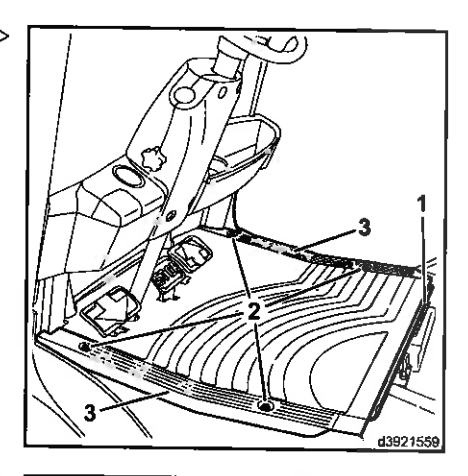

 $\triangleright$  Coloque la correa de sujeción (4) alrededor  $\triangleright$ del pomo del volante

#### Cierre de la chapa de suelo

- > Levante la chapa de suelo
- $\geq$  Desprenda la correa de sujeción (4)
- > Cierre la chapa de suelo
- > Atornille las hojas de metal (3) y la chapa de suelo (1) con tomillos de fijación (2)
- > Cierre el capó

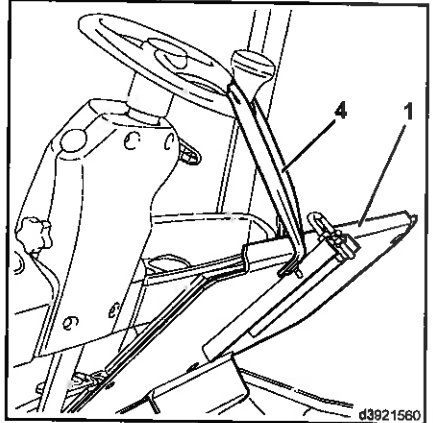

Chasis, carrocería y accesorios

Mantenimiento del sistema de calefacción y el aire acondicionado (equipo especial)

Mantenimiento de la consola del sistema de calefacción y el aire acondicionado

- Abra la ouerta derecha del conductor y fijela en su posición.
- > Desmonte la tapa (1).
- > Desmonte el filtro (2) y límpielo o sustitúvalo.
- > Vuelva a insertar el filtro y ajuste la tapa.
- > Desenrosque los tornillos (4).
- > Desmonte el conducto de aire (3).
- > Desmonte el filtro (5) y límpielo o sustitúvalo.
- > Vuelva a insertar el filtro y fije el conducto de aire con fornillos.

#### Mantenimiento del aire acondicionado

Deben realizarse las siguientes tareas de mantenimiento al inicio, a mediados y al final de cada estación:

> Limpie el condensador (6).

 $\triangleright$ 

Þ

Las aletas del condensador deben limpiarse suavemente sin aplicar presión. De lo contrario, podrían dañarse y desequilibrar el flujo de aire.

> Compruebe la tensión de la correa en el compresor, y compruebe que esté en buen estado.

# $\lceil \boldsymbol{i} \rceil$  nota

Para realizar más trabaios de mantenimiento se requieren conocimientos especializados v herramientas especiales. Póngase en contacto con su distribuidor autorizado.

**International Handbag** 

639313

d391107

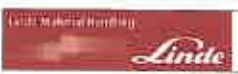

Chasis, carrocería y accesorios

### Comprobación del estado y funcionamiento del cinturón de seguridad

#### **PELIGRO** Λ

#### Peligro de accidente o peligro mortal si el sistema de retención está defectuoso

No utilice la carretilla si el sistema de retención está defectuoso.

# $\left| \cdot \right|$  NOTA

Por razones de seguridad, compruebe el estado y funcionamiento del sistema de retención periódicamente (una vez al mes).

Las conexiones enroscables se deben comprobar periódicamente para asegurarse de que están apretadas.

El cinturón de seguridad se debe sustituir después de un accidente.

Después de un accidente, técnicos autorizados deberán comprobar también el asiento del conductor y el soporte del asiento del conductor.

Si observa alguna irregularidad en el funcionamiento del asiento (p. ej., en la suspensión del asiento) o en el cinturón de seguridad. debe ponerse en contacto de inmediato con su distribuidor autorizado para eliminar la causa.

# **NOTA**

En condiciones extremas, debe comprobarse el correcto funcionamiento y perfecto estado del sistema de retención antes de la puesta en servicio de la carretilla.

#### Chasis, carrocería y accesorios

- > Tire del cinturón (1) y extráigalo completamente para inspeccionar si está deshilachado o si sus costuras están dañadas
- > Compruebe que la hebilla (3) funciona correctamente y que el cinturón se retrae correctamente
- > Compruebe que no existan daños en las cubiertas y en los puntos de fijación

Pruebe el mecanismo de bloqueo automático.

- > Estacione la carretilla sobre un terreno nivelado
- ≻ Saque el cinturón de un tirón

El mecanismo automático debe bloquear la correa evitando que salga demasiado del retractor (2).

- > Empuie el asiento del conductor por completo hacia adelante
- > Pliegue el respaldo del asiento completamente hacia delante

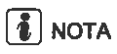

Al abrir el capó, recuerde que es posible que se hava montado una luna trasera.

> Abra el capó con el asiento del conductor (4) aproximadamente 30°

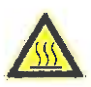

#### A CUIDADO

Tenga cuidado con la elevada temperatura del motor y los componentes del sistema de escape.

Use equipo de protección.

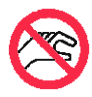

#### **CUIDADO**

Cuando el motor está caliente, el ventilador puede ponerse en funcionamiento automáticamente.

No toque los componentes giratorios.

El mecanismo automático debe bloquear la correa evitando que salga demasiado del retractor (2).

> Cierre el capó.

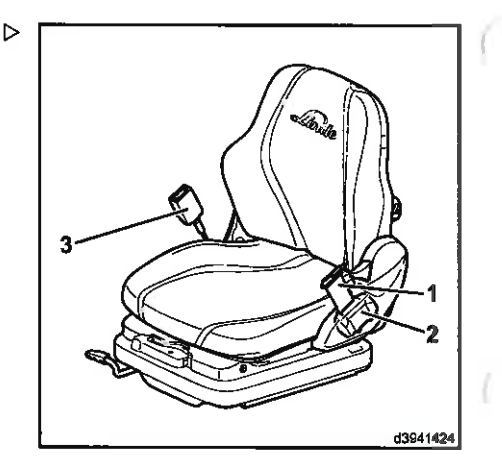

AVE ARE DOUBLE

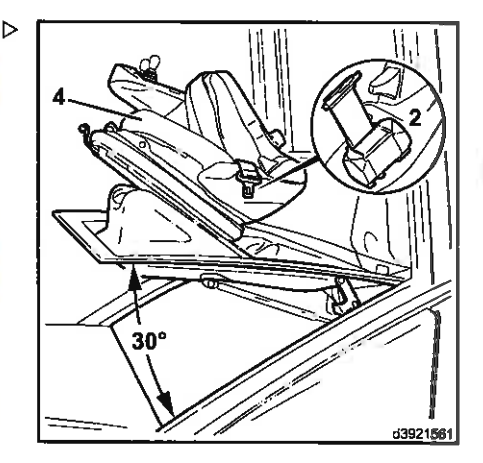

Chasis, carrocería y accesorios

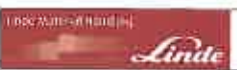

## Comprobación y engrase de los puntos de rodamiento y las juntas

#### ADVERTENCIA RELATIVA AL MEDIO **AMBIENTE**

Tenga en cuenta la información proporcionada sobre los consumibles.

- > Compruebe y engrase los siguientes rodamientos y montajes:
- Guía del asiento de conductor
- · Pernos del capó
- · Rodamientos del limpiaparabrisas (equipo especial)
- Cerraduras de puertas y bisagras de la cabina de protección contra la intemperie (equipo especial).
- + Engrase las cerraduras del capó.

#### Reposición del contenedor del sistema lavaparabrisas (equipo especial)

- Extraiga el tapón de llenado (1) del contenedor (2) a la izquierda del contrapeso.
- > Rellene con líquido lavador hasta que el líquido sea visible en la apertura de relleno.
- Cierre el tapón de llenado (1).

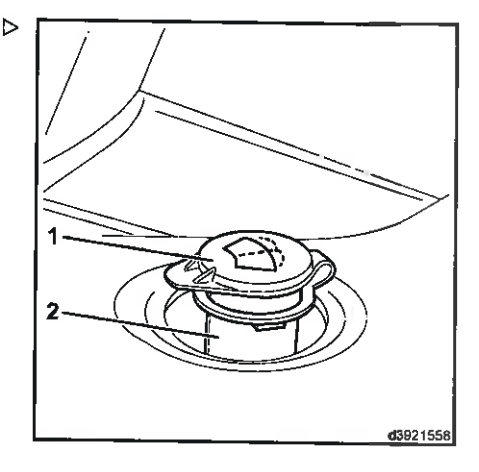

Bastidor del chasis

# **Bastidor del chasis**

## Cambio de las ruedas

#### **PELIGRO**

#### Peliaro de vuelco.

Todos los neumáticos en cualquiera de los ejes deben ser de las mismas dimensiones, del mismo fabricante y del mismo tipo y perfil.

#### A CUIDADO

Anote la tara de la carretilla.

Use solamente gatos con una capacidad de carga de 3.600 kg como mínimo.

## **A ATENCIÓN**

Carga electrostática.

Cuando se utilicen neumáticos que no dejan marcas (neumaticos de colores claros). la compensación de potencial eléctrico debe garantizarse con una correa antiestática.

La correa antiestática debe estar en contacto. permanente con el suelo.

- > Sólo coloque el gato trasero centralmente baio el contrapeso.
- > Cologue el gato delantero en el borde izquierdo o derecho del chasis o en el mástil de elevación

La carretilla solo se puede levantar con el gato en estos puntos de elevación en la parte delantera izquierda, delantera derecha y central trasera.

> Suelte las suieciones de la rueda en cuestión.

**INDENSIGNAL HARRINGS** 

- > Levante la carretilla industrial con el gato hidráulico hasta que las ruedas estén separadas del suelo.
- > Suiétela firmemente con soportes de madera dura en el chasis o el contrapeso (eliminando la carga de los gatos hidráulicos).
- > Desenrosque las sujeciones de las ruedas.
- $\triangleright$  Cambie la rueda.
- > Coloque las sujeciones de la rueda y apriételas a mano.
- $\triangleright$  Baie la carretilla.
- > Apriete las sujeciones de las ruedas

Par de apriete:

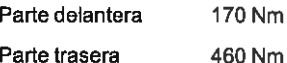

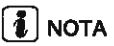

Si se usan tornillos de rueda nuevos o se ajusta una llanta nueva, el par de apriete para la parte delantera, solo en la primera ocasión, debe ser de 195 Nm
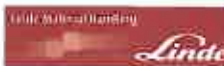

#### Mantenimiento F. Bastidor del chasis

## Apriete de las fijaciones de las ruedas

Las fijaciones de las ruedas se deben apretar antes de la puesta en servicio inicial y siempre que se cambian las ruedas o se efectúan reparaciones.

Þ

A continuación, el apriete tiene que tener lugar como muy tarde después de 100 horas de funcionamiento.

Las fijaciones de las ruedas se deberán apretar en diagonal con un par de:

Parte delan-170 Nm tera Parte 460 Nm trasera

# d39215

# $\lceil \boldsymbol{i} \rceil$  nota

Si se usan tornillos de rueda nuevos o se ajusta una llanta nueva, el par de apriete para la parte delantera, solo en la primera ocasión, debe ser de 195 Nm.

# Comprobación de los neumáticos para ver si están dañados o presentan objetos extraños

- > Sujete la carretilla para que no se desplace (accione el freno de estacionamiento).
- > Coloque el calzo debajo de una de las ruedas que no vaya a levantarse.
- > Levante la carretilla industrial con el gato hidráulico hasta que las ruedas estén separadas del suelo.
- > Coloque bloques de madera dura debajo.
- > Asegúrese de que las ruedas se mueven libremente y elimine cualquier causa que impida el movimiento.

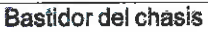

El borde superior del indicador de 60 julios (1) es el límite máximo de desgaste y acanaladura. La decisión de acanalar los neumáticos debe basarse en las condiciones de funcionamiento.

No es necesaria una profundidad mínima de banda de rodadura con neumáticos de goma maciza.

Debe asegurarse de que el grado de desgaste de los neumáticos en un eje es el mismo.

Sustituva los neumáticos desgastados o dañados.

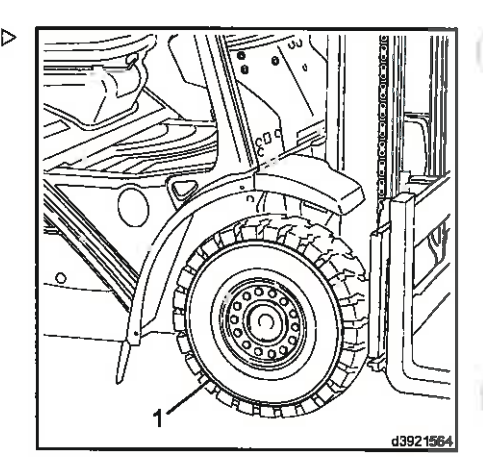

**International Informations** 

# Comprobación de la presión de los neumáticos

# A ATENCIÓN

Si la presión del aire es demasiado baja, la vida útil de los neumáticos se verá reducida y la estabilidad de la carretilla comprometida.

Por esta razón, se debe comprobar con frecuencia la presión de los neumáticos.

- Compruebe que todos los neumáticos están inflados con la presión correcta.
- > Si es necesario, ajuste la presión de los neumáticos de acuerdo con la información de la pegatina (1) que se encuentra en el lado derecho de la carretilla, junto a la rueda motriz:

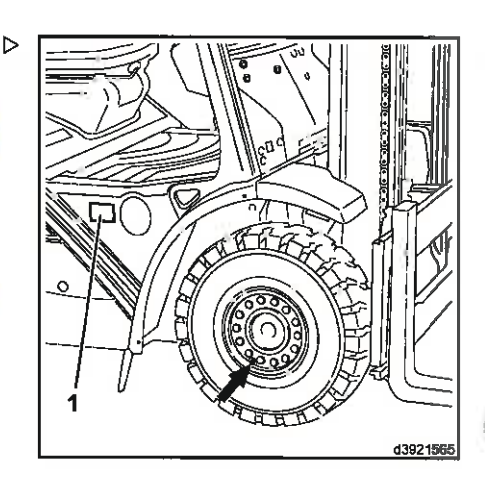

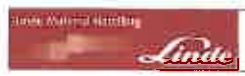

# Ejemplo:

Etiqueta de presión de los neumáticos (1)

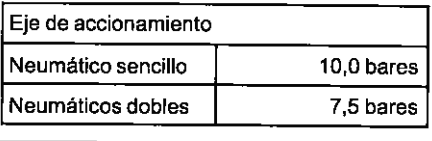

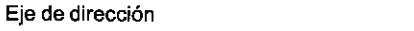

Neumático sencillo 7.0 bares

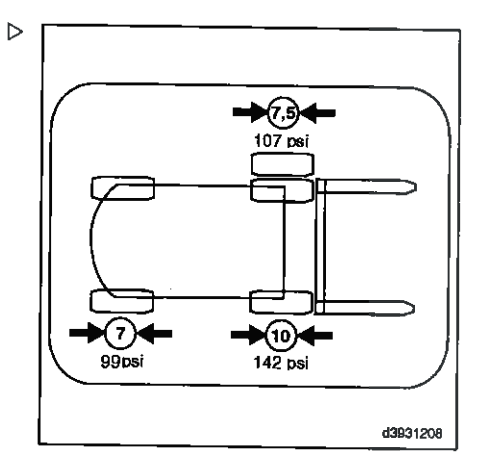

## **Rastidor del chasis**

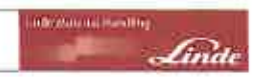

# Comprobación del estado de la correa antiestática

# **NOTA**

En algunos casos la carretilla puede tener carga electroestática.

- El grado de esta carga dependerá de ciertos factores tales como el tipo de neumático, la humedad del aire, el recubrimiento del suelo, etc.
- La carga electrostática excesiva se advierte cuando la carga electrostática se descarga a tierra a través del cuerpo de una persona que toca la carretilla (descarga eléctrica) o cuando una chispa pasa desde la carretilla a una pieza puesta a tierra (por ejemplo, un estante de metal).
- En el caso de los neumáticos estándar (neumáticos de cámara negra o de goma maciza), la carga electroestática no es habitual, debido a su gran contenido de grafito.
- Sin embargo, en el caso de los neumáticos sin dibuio (de color), cuando la carretilla circule con ellos por una zona con suelo sellado. la carga electroestática será habitual.
- · Los neumáticos sin dibuio pueden identificarse mediante la información de seguridad que tienen en la pared.

En este caso, se incorpora una correa antiestática debajo de la carretilla, conectada al chasis de la carretilla.

- > Compruebe que la correa antiestática esté firmemente asentada en el suelo del bastidor y compruebe el desgaste.
- > Cambie la correa antiestática si está dañada

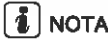

La correa antiestática debe estar en contacto permanente con el suelo.

# Limpieza y lubricación del eje de dirección

#### ADVERTENCIA RELATIVA AL MEDIO **AMBIENTE**

#### Respete las indicaciones con respecto al uso de los consumibles.

Cuando se use en interiores en condiciones secas y limpias, normalmente es suficiente con realizar el mantenimiento cada 1.000 horas de funcionamiento. Es recomendable dividir a la mitad estos intervalos de lubricación, si se usa la carretilla en interiores y en exteriores.

Si se usa en áreas con una exposición constante a polvo, suciedad, agua y, si fuera aplicable, sal para la nieve o productos químicos, una lubricación semanal alargará considerablemente la vida útil de los rodamientos de articulación.

# $\lceil \boldsymbol{i} \rceil$  nota

Es preferible aplicar un poco de grasa a los rodamientos con frecuencia que una gran cantidad cada mucho tiempo.

> Limpie el eje de dirección con agua o con un disolvente para limpieza en frío.

# **i i** nota

Para la lubricación, use grasa lubricante con arregio a la recomendación de consumibles. En primer lugar, lubrique los rodamientos del muñón del eje en la parte superior y, a continuación, en la parte inferior.

- > Lubrique la barra de tracción y el muñón del eje con grasa lubricante por las boquillas de engrase.
- > Lubrique con una pistola de engrase hasta que la grasa lubricante nueva salga por los puntos de rodamiento.

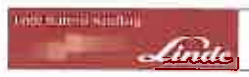

## wantenimiento Dispositivos de funcionamiento

# Dispositivos de funcionamiento

Comprobación del funcionamiento correcto del freno de estacionamiento

- > Conduzca la carretilla elevadora, soportando su carga máxima, por una pendiente del 15%.
- $\triangleright$  Coloque el freno de estacionamiento (2) en  $\triangleright$ posición horizontal.

El vehículo permanece parado.

- Apague el motor.
- Pulse el botón (1) y desbloquee la palanca del freno de estacionamiento (2).
- > Mueva el freno de estacionamiento 90° hacia abaio.

El vehículo permanece parado.

# $\left| \mathbf{\hat{i}} \right|$  nota

Si el freno de estacionamiento no pasa esta prueba, póngase en contacto con su distribuidor autorizado.

# Comprobación del grupo de pedales

**ADVERTENCIA RELATIVA AL MEDIO AMBIENTE** 

Tenga en cuenta la información proporcionada sobre los consumibles.

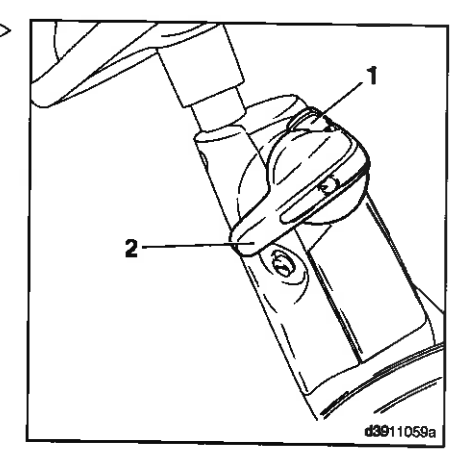

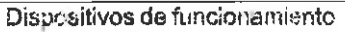

- Levante la chapa de suelo y asegúrela en su lugar.
- Desenrosque las 4 tuercas de la caja de pedales.
- > Compruebe que el mecanismo se mueva con facilidad.
- Si fuera necesario, engrase ligeramente los rodamientos.
- > Vuelva a colocar la caja de pedales.

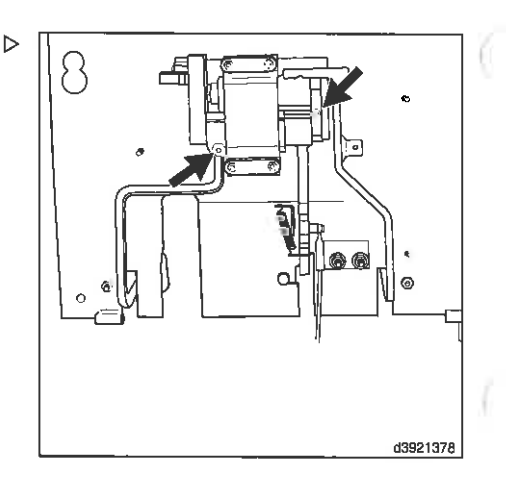

**City Maters Counting** 

# Comprobación del fuelle de la palanca de accionamiento

> Compruebe que los fuelles (1), (2) y (3) (de-  $\triangleright$ pendiendo de la versión) están colocados de forma segura y no muestran indicios de daños. Cámbielos si es necesario.

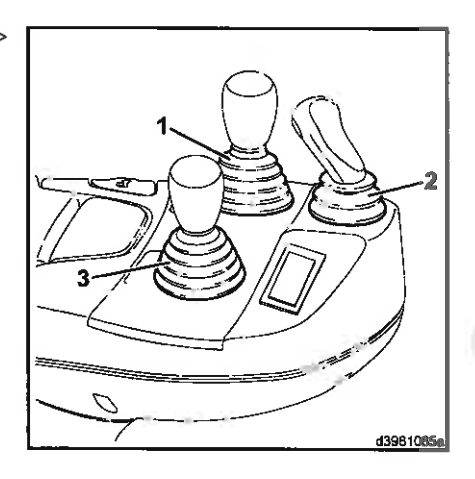

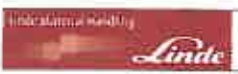

# Sistema eléctrico

Compruebe el estado y la posición de los cables eléctricos, los conectores de los cables y las conexiones

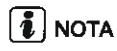

Las conexiones oxidadas y los cables quebradizos producen caídas de tensión y, por tanto, dificultades en el arranque y el funcionamiento

- > Compruebe el acoplamiento seguro y los residuos de óxido de los terminales de los cables
- > Compruebe la fijación segura del cable de masa.
- > Compruebe si el cableado eléctrico está deteriorado y si la fijación es correcta.
- > Quite las conexiones oxidadas y sustituya los cables quebradizos.

# Batería: comprobación de estado, eliminación

#### Al manejar baterías de arranque, respete las siguientes instrucciones:

- > Lleve gafas industriales y ropa protectora.
- Antes de tocar la batería, toque primero las piezas conductoras del chasis para descargar cualquier carga estática.
- > Evite que se produzcan chispas en la conexión y la desconexión.

## A PELIGRO

Si se carga la batería en un lugar no ventilado. existe el riesgo de que se produzca una explosión debido a los gases inflamables.

La batería sólo debe cargarse en los lugares especialmente habilitados para ello y siguiendo siempre la normativa vigente.

Estas estaciones y ubicaciones deben cumplir ciertos criterios, como asegurar ventilación suficiente durante el proceso de carga.

- > Después de cargar la batería, si es posible, déjela de pie al menos ocho horas antes de volver a conectarla.
- > Al rellenar o recargar la batería, retire antes cualquier tipo de embalaje que la cubra para asegurar una ventilación que expulse los gases.
- > Las aperturas de liberación de gases no deben estar selladas; de ser así, existe el riesgo de que se produzca una explosión.
- > No use cinta adhesiva de plástico, especialmente en el área que rodea las aperturas de liberación de gases.
- > Antes de recargar, compruebe en primer lugar la batería sin carga eléctrica para asegurarse de que sólo se van a cargar baterías intactas.
- Evite el roce de tejidos sobre la batería.
- > No abra las baterías. No es necesario corregir el nivel de electrolito.
- > Debido a la posibilidad de cargas estáticas, no frote las baterías con trapos secos. Use paños antiestáticos o húmedos en su lugar.

# Comprobación del estado

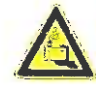

## **A CUIDADO**

El ácido de batería es muy corrosivo. Use equipo de protección. Evite el contacto con el ácido de la batería. ¡Neutralice de inmediato cualquier derrame de ácido de la batería!

Si la ropa, la piel o los ojos entran en contacto con el ácido de la batería, las áreas afectadas deben aclararse con agua inmediatamente. En caso de que se produzca contacto con los ojos, acuda al médico inmediatamente.

≻ Abra el capó

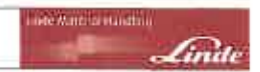

# Sistema eléctrico

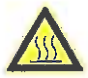

#### A CUIDADO

Tenga cuidado con la elevada temperatura del motor y los componentes del sistema de escape.

Use equipo de protección.

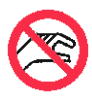

#### CUIDADO

Cuando el motor está caliente. el ventilador puede ponerse en funcionamiento automáticamente.

No toque los componentes giratorios.

- > Inspeccione la batería para comprobar que no presente grietas en la carcasa o fugas de ácido.
- > Retire cualquier residuo de óxido de los bornes de la batería y úntelos con grasa no ácida.
- > Compruebe que las abrazaderas del terminal de la batería están firmemente sujetas.
- Cierre el capó

#### Desechado

Entregue las baterías usadas en el punto de recolección. ¡No se deshaga de baterías usadas en la basura casera!

Asegúrese de que todas las baterías se almacenan y transportan de pie, que están libres de sufrir cortocircuitos y que no pueden volcarse para evitar que se escape el ácido. Deje el tapón protector en el terminal positivo durante el transporte.

Transporte las baterías dañadas en contenedores adecuados y resistentes al ácido.

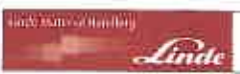

# Sistema hidráulico

Sistema hidráulico: comprobación del nivel de aceite

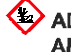

ADVERTENCIA RELATIVA AL MEDIO **AMBIENTE** 

Tenga en cuenta la información proporcionada sobre los consumibles.

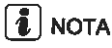

Especificaciones del aceite: consulte las Recomendaciones para consumibles.

- Baje completamente el portahorquillas
- > Abra el capó

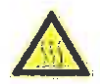

#### A CUIDADO

Tenga cuidado con la elevada temperatura del motor y los componentes del sistema de escape.

Use equipo de protección.

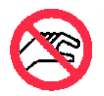

#### CUIDADO

Cuando el motor está caliente. el ventilador puede ponerse en funcionamiento automáticamente.

No toque los componentes giratorios.

> Desenrosque el filtro del respiradero (1) con D la varilla indicadora de nivel de aceite (2) a mano izquierda de la carretilla

# $\lceil \boldsymbol{i} \rceil$  nota

El depósito está presurizado. Saldrá una pequeña cantidad de aire.

> Limpie la varilla indicadora de nivel de aceite con un paño limpio

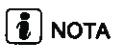

Hay dos marcas en la varilla indicadora de nivel de aceite (2) que corresponden a las diversas alturas del mástil de elevación. Las distintas alturas de elevación están grabadas en la varilla indicadora de nivel de aceite.

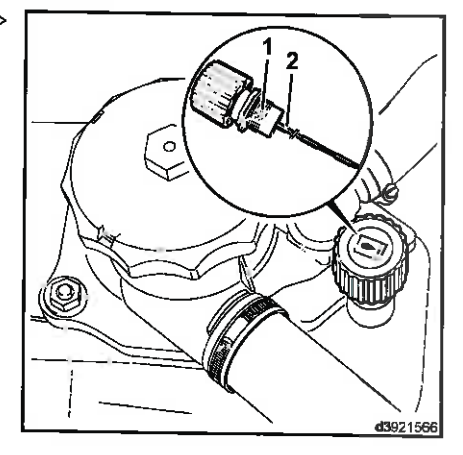

## Sistema hidráulico

- $\geq$  Compruebe solo la marca que corresponda  $\geq$ a su carretilla
- Marca (5) para alturas de elevación hasta 5.000 mm
- · Marcas entre 3 y 5 (4) para alturas de elevación entre 5.000 y 6.900 mm
- Marca (3) para alturas de elevación entre 6.900 y 8.000 mm
- > Enrosque el filtro del respiradero con la varilla indicadora de nivel de aceite y vuelva a desenroscarlo

El nivel de aceite que se muestra en la varilla indicadora de nivel de aceite debe estar entre las dos marcas de la altura de elevación. correspondiente.

> Si es necesario, añada más aceite hidráulico hasta que alcance la marca correspondiente a su carretilla.

Diferencia en la cantidad entre la marca de máx, y mín.

para todas las alturas de elevación: aprox. 21

Cierre el capó

Comprobación del funcionamiento correcto de la válvula de purga del depósito del sistema hidráulico

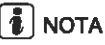

El filtro del respiradero del depósito de aceite hidráulico cuenta con una válvula de purga que permite una pequeña cantidad de presión en el depósito.

## ADVERTENCIA RELATIVA AL MEDIO **AMBIENTE**

Tenga en cuenta la información proporcionada sobre los consumibles.

> Abra el capó

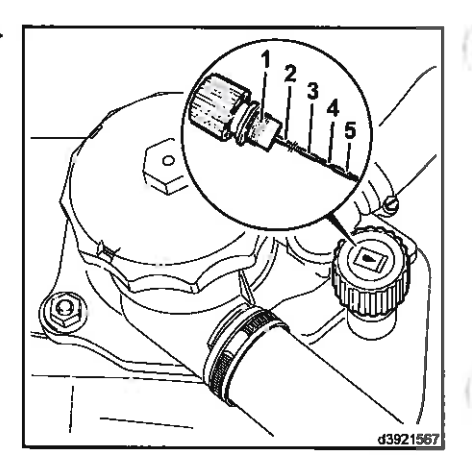

nile auto-of iunities

## wantenimiento Sistema hidráulico

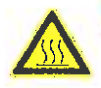

#### **A CUIDADO**

*<u>Inde*</u>

Tenga cuidado con la elevada temperatura del motor y los componentes del sistema de escape.

Use equipo de protección.

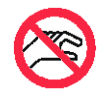

#### A CUIDADO

Cuando el motor está caliente. el ventilador puede ponerse en funcionamiento automáticamente. No toque los componentes giratorios.

- > Cierre el filtro del respiradero (1) o compruebe si el filtro del respiradero está asentado firmemente
- > Ponga en marcha el motor
- > Extienda el mástil varias veces hasta el tope v bájelo de nuevo
- Apague el motor. Abra el filtro del respiradero (1) del depósito de aceite hidráulico

Debe ser posible ofr el aire que escapa del depósito. Si no se oye cómo sale el aire. sustituya el filtro del respiradero.

Cierre el capó

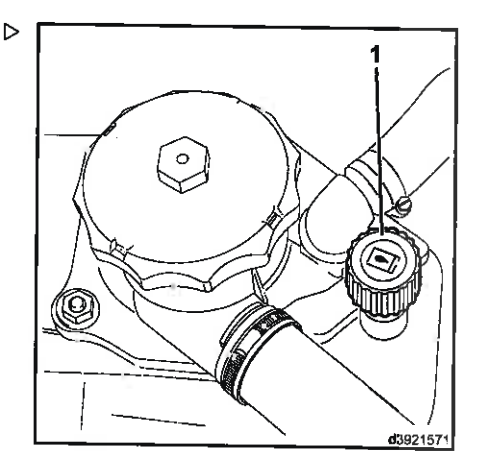

# Comprobación de fugas en el sistema hidráulico

> Abra el capó

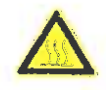

#### A CUIDADO

Tenga cuidado con la elevada temperatura del motor y los componentes del sistema de escape.

Use equipo de protección.

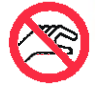

#### **A CUIDADO**

Cuando el motor está caliente. el ventilador puede ponerse en funcionamiento automáticamente.

No toque los componentes giratorios.

- > Levantar y asegurar la placa de fondo
- > Compruebe si existen fugas en las conexiones entre el depósito de aceite, los motores de tracción, las bombas y las válvulas de control.
- Reapretar las conexiones en caso necesario.

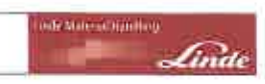

## Sistema hidráulico

- > Comprobar estangueidad de los cilindros de elevación, de inclinación y de dirección.
- > Cambiar las mangueras porosas.
- > Examinar lugares de desgaste de las líneas, y cambiarlas en caso necesario.
- > Cerrar la placa de fondo.
- > Cierre el capó.

# Comprobar la tensión previa de las mangueras dobles

La tensión previa de las mangueras dobles tiene que ser de 5-10 mm por metro, con respecto a la longitud de partida.

> Ajustar la tensión previa a la medida prescrita empujando las mangueras en la abrazadera de sujeción.

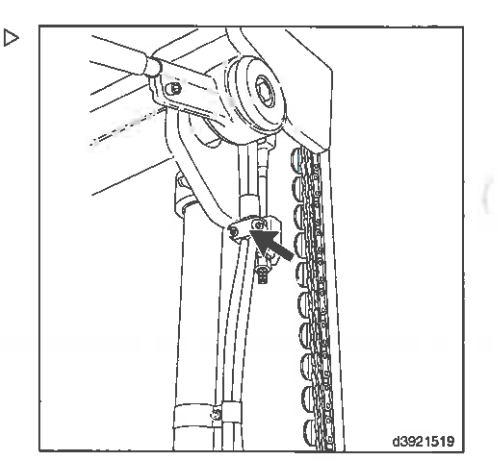

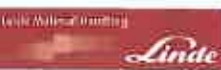

## **Manteniminato** Sistema de elevación de carga

# Sistema de elevación de carga

## Trabajo en el mástil y en la parte delantera de la carretilla

#### A PELIGRO

Al trabajar en el mástil, existe el riesgo de que los operadores queden atrapados y/o de que el mástil se caiga accidentalmente.

Al levantar el mástil o el portahorquillas, no se debe realizar ningún trabajo en el mástil ni en la parte frontal de la carretilla sin seguir las medidas de seguridad. Estas precauciones de seguridad solo son suficientes para las tareas de mantenimiento generales de la carretilla (inspección y engrase). Con las reparaciones (p. ej. cambio de cadenas, desmontaje de cilindros de elevación), deben tomarse precauciones de seguridad adicionales. Póngase en contacto con su distribuidor autorizado.

#### Fijación para impedir la inclinación hacia atrás

El mástil debe estar asegurado para evitar que se incline hacia atrás accidentalmente

- > Incline el mástil hacia atrás.
- Apague el motor.
- > Retire la llave de contacto.
- Aplique el freno de estacionamiento.

#### Mástil de elevación estándar

FUNCIONAMIENTO: Cuando se eleva el mástil interior, los rodillos de la cadena se mueven hacia arriba con las cadenas de modo que el portahorquillas se eleva con una relación de transmisión de 2:1, debido a la desviación de la cadena.

#### Fijación del mástil estándar elevado

#### A PELIGRO

#### Compruebe la carga de la cadena.

Seleccione la cadena de seguridad con suficiente capacidad de carga para el mástil correspondiente. Tenga en cuenta la altura máxima de elevación.

> Extienda el mástil.

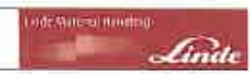

#### Sistema de elevación de carga

- > Pase la cadena por el travesaño del mástil. exterior (1) y conéctela bajo el travesaño del mástil interior (2).
- > Baie el mástil interior al final de la cadena.

## Mástil de elevación doble

# $\lceil \frac{2}{3} \rceil$  nota

La ventaja de esta versión del equipo es que se aprovecha completamente la altura especial de elevación libre, incluso en espacios muy reducidos (sótanos, vagones, barcos).

FUNCIONAMIENTO: El portahorquillas se eleva a la altura especial de elevación libre a través de la polea directriz de la cadena del cilindro central. Aquí se mueve el doble de rápido que el cilindro central. El mástil interior se eleva a través de los dos cilindros exteriores. llevando consigo el portahorquillas. El cilindro central se coloca en el mástil interior extensible.

## Fijación del mástil dúplex elevado

#### **PELIGRO**

#### Compruebe la carga de la cadena.

Seleccione la cadena de seguridad con suficiente capacidad de carga para el mástil correspondiente. Tenga en cuenta la altura máxima de elevación.

- > Extienda el mástil.
- Pase la cadena por el travesaño del mástil exterior (1) y conéctela bajo el travesaño del mástil interior (2).
- Baie el mástil hasta el extremo de la cadena.
- ≻ Baje el portahorquillas al máximo.

# Mástil tríplex

FUNCIONAMIENTO: El portahorquillas se eleva a la altura especial de elevación libre a través de la polea directriz de la cadena del cilindro central. Dos cilindros de elevación levantan entonces el mástil interior. Una vez que el mástil interior esté completamente extendido, dos cilindros de elevación adicio-

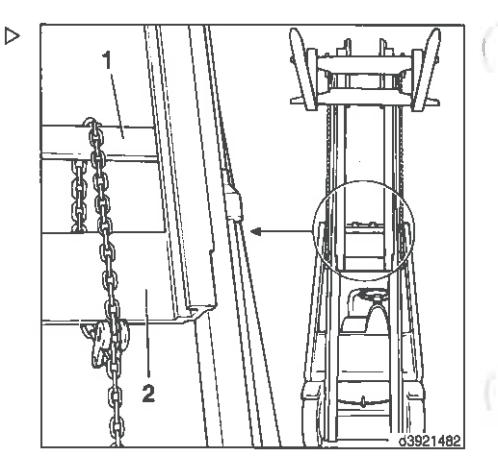

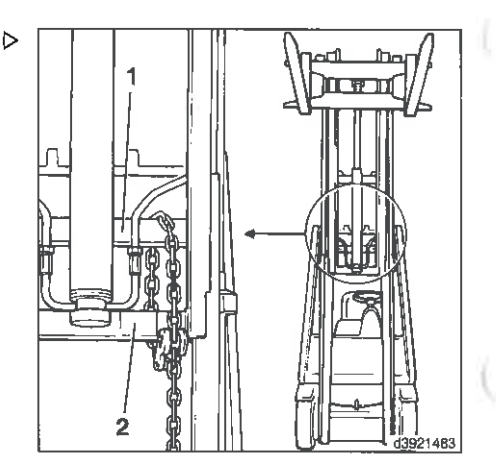

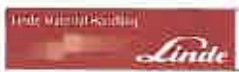

nales levantan el mástil central, que se eleva junto con el mástil interior y el portahorquillas. El cilindro central se coloca en el mástil interior extensible.

### Fijación del mástil tríplex elevado

## A PELIGRO

#### Compruebe la carga de la cadena.

Seleccione la cadena de seguridad con suficiente capacidad de carga para el mástil correspondiente. Tenga en cuenta la altura máxima de elevación.

- Extienda el mástil.
- > Pase la cadena por el travesaño del mástil exterior (1) y conéctela bajo el travesaño del mástil central (2).
- > Baje el mástil hasta el extremo de la cadena.
- > Baje el portahorquillas al máximo.

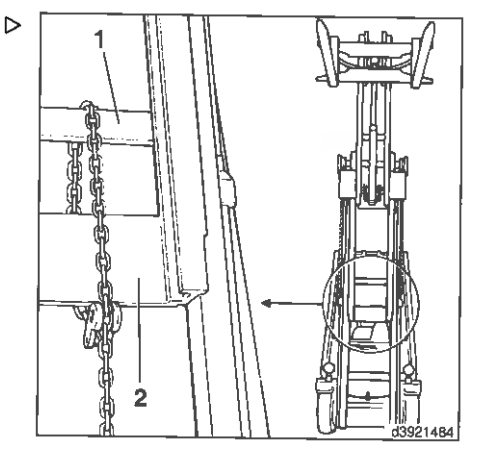

# Limpieza y pulverización con spray de la cadena del másfil

#### A PELIGRO

Las cadenas del mástil son elementos de seguridad. El uso de materiales de limpieza incorrectos puede dañar las cadenas.

No use disolventes de limpieza, limpiadores químicos o líquidos que sean corrosivos o contengan ácido o cloro.

Si la cadena del mástil de elevación tiene tanto polvo que no es posible garantizar la penetración del aceite lubricante, deberá limpiarse la cadena.

- > Coloque un recipiente de recogida debajo del mástil.
- > Limoie la cadena del mástil con derivados de parafina, como la bencina.

Observe la información de seguridad del fabricante. Si realiza la limpieza con un chorro de vapor, no use aditivos.

> Después de la limpieza, use inmediatamente aire comprimido para eliminar cualquier resto de agua de la superficie de la cadena y de sus uniones.

La cadena debe moverse varias veces durante este proceso.

> Aplique inmediatamente a la cadena un aerosol para cadenas de Linde y muévala mientras lo hace.

# Ajuste de la cadena del mástil

#### Mástil estándar

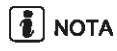

La cadena del mástil se alarga durante el funcionamiento y, por tanto, hay que reajustarla en los lados derecho e izquierdo.

> Baje el mástil completamente.

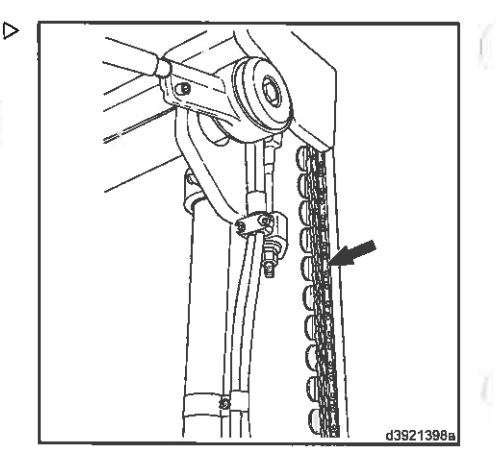

Hill Nices Hilldrid

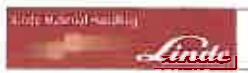

wantenimiento 5

- > Afloje la contratuerca (1).
- Ajuste la cadena con la tuerca de ajuste (2) del anclaje de la cadena.

b

El rodillo de guía inferior del portahorquillas sólo debe sobresalir como máx. 25 mm del carril quía del mástil interior.

- Apriete la contratuerca (1).
- > Ajuste también la segunda cadena.

#### A ATENCIÓN

Al extender el mástil, no debe tocar los topes. Extienda completamente el mástil y compruebe la separación hasta los topes.

#### Aplique aerosol para cadenas.

# $\mathbf{1}$  NOTA

En el caso de las carretillas que se usan en el sector de producción alimentaria, no se debe usar spray para cadenas. En vez de éste. utilice un aceite de baja viscosidad aprobado para el uso en la industria alimentaria.

> Aplique el aerosol para cadenas de Linde en las superficies de la guía y en la cadena.

# Mástil dúplex o mástil tríplex

# **T** NOTA

La cadena del mástil se alarga durante el funcionamiento y, por tanto, es necesario reajustarla.

> Baie el mástil y el portahorquillas completamente.

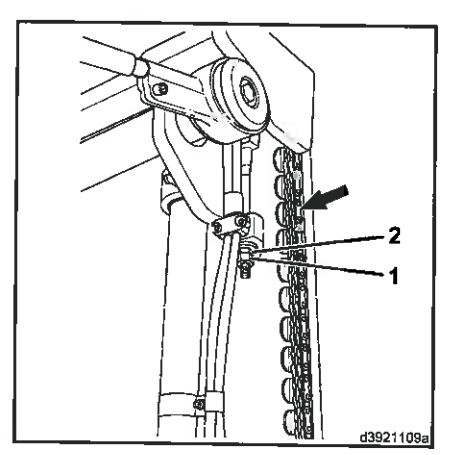

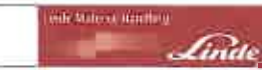

Sistema de elevación de carga

> Afloie la contratuerca (4). Aiuste la cadena Ь en la tuerca de ajuste (3) del anclaje de la cadena.

El rodillo de quía inferior del portahorquillas sólo debe sobresalir como máx. 25 mm del carril quía del mástil interior.

Apriete la contratuerca (4).

# A ATENCIÓN

Al extender el mástil, no debe tocar los topes. Extienda completamente el mástil y compruebe la separación hasta los topes.

#### Aplique aerosol para cadenas.

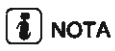

En el caso de las carretillas que se usan en el sector de producción alimentaria, no se debe usar spray para cadenas. En vez de éste, utilice un aceite de baja viscosidad aprobado para el uso en la industria alimentaria.

Aplique el aerosol para cadenas de Linde en las superficies de la guía y en la cadena.

# Comprobación de los brazos de horquilla y los dispositivos de seguridad de los brazos de horquilla

- Compruebe si los brazos de la horquilla tienen deformaciones, desgaste o daños visibles.
- > Compruebe que los tornillos de los dispositivos de seguridad del brazo y del pestillo del brazo de horquilla estén situados correctamente y no muestren signos de daños.
- > Sustituya las piezas defectuosas.

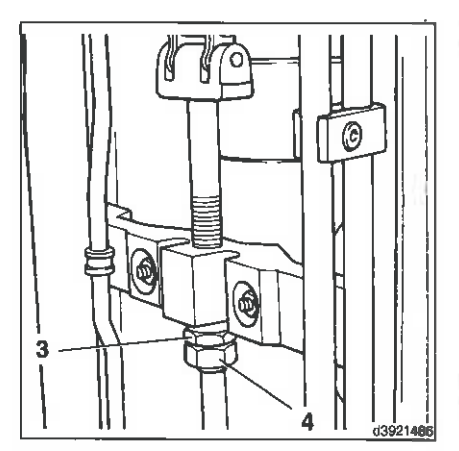

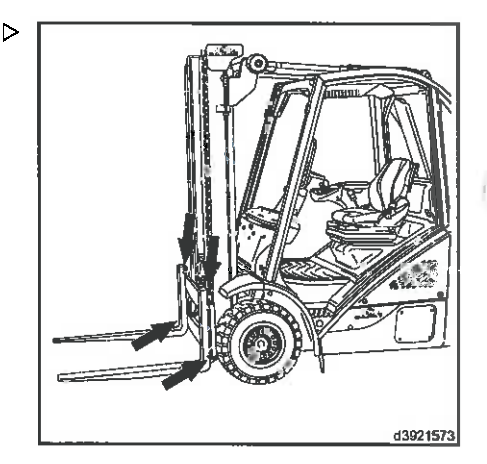

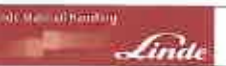

# Limpieza, comprobación y lubricación del desplazamiento lateral (equipo especial)

#### ADVERTENCIA RELATIVA AL MEDIO **AMBIENTE**

#### Respete las indicaciones con respecto al uso de los consumibles.

- > Limpie el desplazamiento lateral con aqua o con un disolvente para limpieza en frío.
- > Compruebe si las tuberías hidráulicas presentan abrasión y sustitúvalas si es necesario.
- > Compruebe si las conexiones hidráulicas y los elementos de montaje están fijados de forma segura y si presentan desgaste. Apriételos o sustitúyalos según sea necesario.
- Compruebe si el cilindro presenta daños y fugas.

# **1** NOTA

Engrase el desplazamiento lateral después de la limpieza cada vez que este se limpie. Utilice grasa lubricante como se describe en la recomendación de consumibles. Es preferible aplicar un poco de grasa a los puntos de rodamiento con frecuencia que una gran cantidad cada mucho tiempo.

- > Mueva los brazos de las horquillas para poder acceder a las 4 boquillas de engrase  $(1).$
- De Baje el desplazamiento lateral hasta que los brazos de las horquillas toquen el suelo.
- > Aplique grasa lubricante en las boquillas de engrase (1) de los rodillos de apovo del portahorquillas, hasta que salga grasa por el lado.
- Aplique grasa lubricante en las boquillas de engrase (2) de las bandas de desgaste del portahorquillas de la parte superior hasta que salga grasa por el lado.

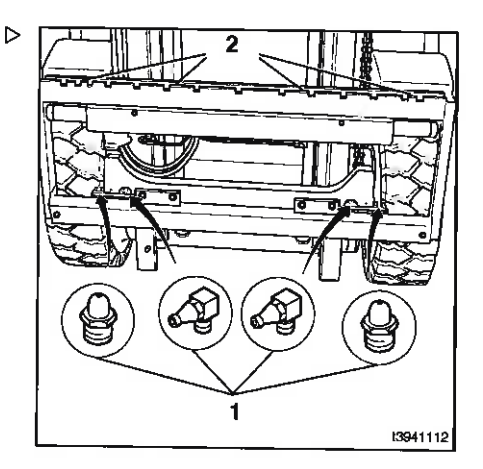

Limpieza, comprobación y lubricación del dispositivo de posicionamiento de la horquilla (equipo especial)

#### ADVERTENCIA RELATIVA AL MEDIO **AMBIENTE**

Respete las indicaciones con respecto al uso de los consumibles.

- > Limpie el dispositivo de posicionamiento de la horquilla con aqua o con un disolvente para limpieza en frío.
- > Compruebe si las tuberías hidráulicas presentan abrasión y sustitúvalas si es necesario.
- > Compruebe si las conexiones hidráulicas y los elementos de montaje están fijados de forma segura y si presentan desgaste. Apriételos o sustitúvalos según sea necesario.
- > Compruebe si el cilindro presenta daños y fugas.

# $\overline{\mathbf{1}}$  NOTA

Engrase el dispositivo de posicionamiento de la horquilla después de cada limpieza. Utilice grasa lubricante, tal y como se describe en la recomendación de consumibles. Es mejor aplicar un poco de grasa a los puntos de rodamiento con frecuencia que aplicar una gran cantidad cada mucho tiempo.

- > Mueva los brazos de las horquillas para poder acceder a las boquillas de engrase.
- > Baie el dispositivo de posicionamiento de la horquilla hasta que los brazos de las horquillas toquen el suelo.

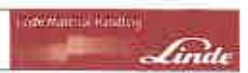

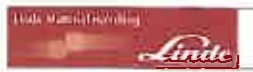

- Aplique grasa lubricante en las boquillas de engrase (1) de los rodillos de apoyo del portahorquillas hasta que salga grasa por el lado.
- > Aplique grasa lubricante en las boquillas de engrase (2) de las bandas de desgaste del portahorquillas de la parte superior hasta que salga grasa por el lado.
- > Aplique grasa lubricante a las boquillas de engrase (3) de las quías de la corredera hasta que la grasa rebose por los lados.

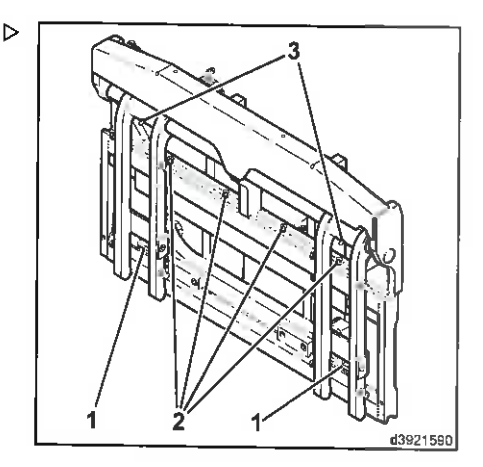

# Autoayuda

# Autoayuda

# Apertura de la tapa del sistema eléctrico

En función de la configuración, pueden instalarse hasta 40 fusibles en el sistema eléctrico para protegerlo. Pude acceder a la caja de fusibles después de retirar la tapa del sistema eléctrico.

- > Desatornille las dos manecillas (2).
- > Extraiga la tapa (1).
- > Extraiga la tapa de la caja de fusibles.

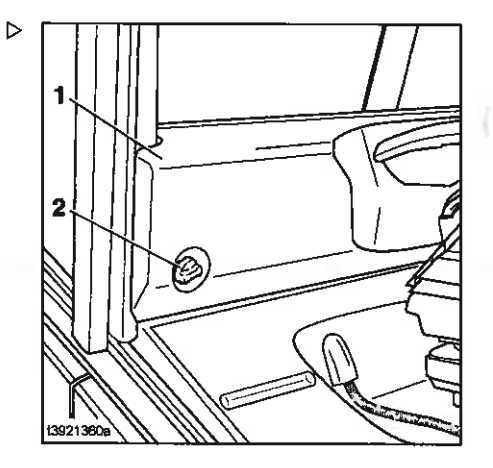

**Under Material Humanity** 

Autoavuda

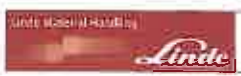

# Fusibles de equipo básico y especial

## Comprobación o sustitución de fusibles

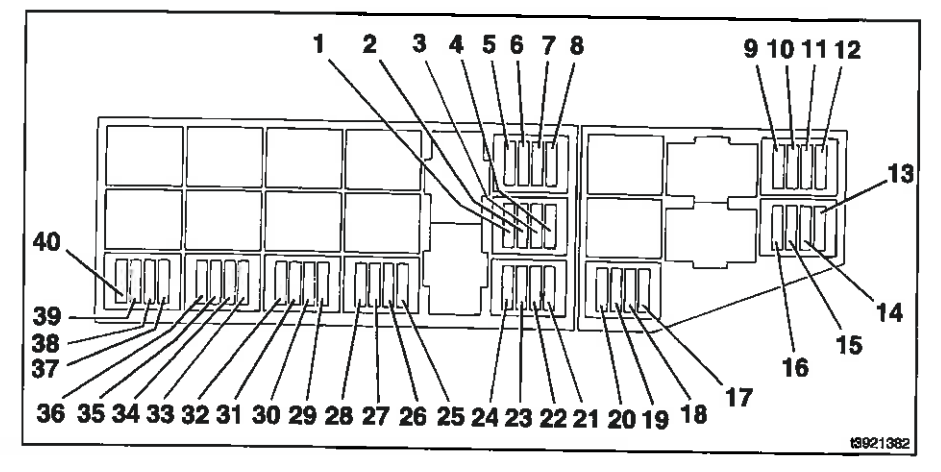

- Toma de 12 V (9F10)\*, 15 A 1
- $\overline{2}$ Sistema de calefacción/climatizador (9F9)\*. 20 A
- 3 Calefacción de asiento (9F6)\*, 20 A
- $\overline{a}$ Luz de emergencia, faro giratorio y BlueSpot (4F3)\*, 7.5 A
- Posiciones de faros de trabajo 3, 4 (5F2)\*, 5 15 A (con un faro de 7,5 A instalado)
- 6 Posiciones de faros de trabajo 5, 6 (5F3)\*, 15 A (con un faro de 7.5 A instalado)
- $\overline{7}$ Posiciones de faros de trabajo 7, 8 (5F4)\*, 15 A (con un faro de 7,5 A instalado)
- **R** Calefacción de luna trasera (9F5)\*, 20 A
- 9 Unidad de visualización (terminal 30) (F5), 5A
- Unidad de visualización (terminal 15) (F6), 10 5A
- 11 Bocina (F7), 15 A
- $12$ Control de tracción/elevación (terminal 15)  $(F8)$ , 5A
- 13 Unidad de control del motor (F12), 5 A
- 14 Unidad de control del motor (F11), 20 A
- 15 Terminal 50 (F10), 5 A
- 16 Control de tracción/elevación (terminal 30) (F9), 15 A
- 17 Tercer sistema hidráulico auxiliar (F16)\*, 5 A
- 18 Terminal 15 (F15), 10 A
- 19 Terminal 58 (F14), 5 A
- 20 Sistema de asistencia (Linde Safety Pilot LSP) (F13)\*, 5 A
- $21$ Sellado de correa dentada del ventilador (0F1)\*, 10 A
	- Apagado de la iluminación con retardo de tiempo (F17)\* 5 A
- 22 No asionado
- 23 No asignado
- 24 No asignado
- 25 Gestión de datos de la carretilla (6F1)\*, 5 A
- 26 Desplazamiento marcha atrás (4F1)\*, 10 A
- 27 Radio (terminal 58) (9F8)\*, 10 A
- 28 Radio (terminal 30) (9F7)\*, 5 A
- 29 Bombas de lavado (9F4)\* 10 A
- 30 Limpiaparabrisas trasero y del techo (9F3)\*  $10A$
- 31 Limpiaparabrisas delantero (9F2)\*, 10 A
- 32 Limpiaparabrisas (9F1)\*, 5 A
- 33 Luz interior (5F12)\*, 5 A
- Luz de freno (5F7)\*, 5 A 34
- 35 Sistema de luces de emergencia (5F6/5F13)\*, 10 A
- 36 lluminación/faros de trabajo, posiciones 1, 2 (5F5/5F1)\*, 15 A
- 37 Luces del lado derecho (5F11)\*, 5 A
- 38 Luces del lado izquierdo (5F10)\*, 5 A
- 39 Faro derecho (5F9)\*, 7.5 A
- 40 Faro izquierdo (5F8)\*, 7,5 A

\* Equipo especial

#### Autoayuda

# Fusibles principales del compartimento motor

#### Comprobación o sustitución de fusibles

Abra el capó.

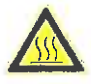

#### A CUIDADO

Tenga cuidado con la elevada temperatura del motor y los componentes del sistema de escape.

Use equipo de protección.

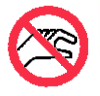

## CUIDADO

Cuando el motor está caliente, el ventilador puede ponerse en funcionamiento automáticamente.

No toque los componentes giratorios.

Abra las tapas de la caja de fusibles.

En el compartimento motor, los fusibles MTA protegen los siguientes circuitos de corriente:

- · Fusible (F1) (1) para el sistema de precalentamiento y combustible, 50 A
- · Fusible principal (F2) (2) para la instalación eléctrica completa, 40 A
- · Fusible (F25) (3) para el climatizador (equipo especial), 30 A
- · Fusible principal (F3) (4) para el equipo especial completo, 70 A
- · Fusible (F4) (5) para el motor de ventilador, 60 A
- Cierre las cubiertas y el capó.

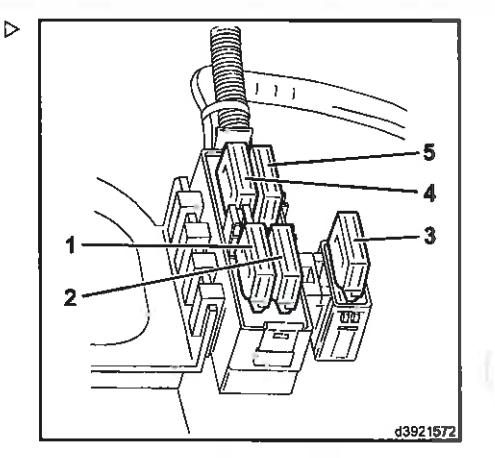

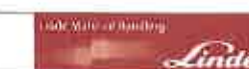

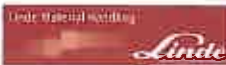

# Conector de diagnóstico

La finalidad del conector de diagnóstico consiste en:

- · Llevar a cabo el diagnóstico de la carretilla
- · Leer e introducir datos de la carretilla
- · Cambio de ajustes
- · Restablecer o cambiar intervalos de mantenimiento

#### A ATENCIÓN

Para este trabajo, se requieren un ordenador portátil, un programa de diagnóstico y conocimientos especializados.

Póngase en contacto con su distribuidor autorizado.

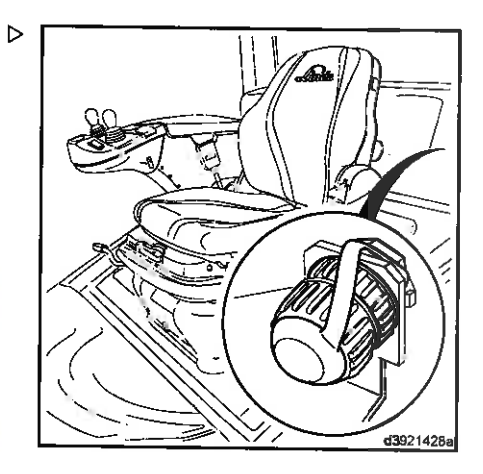

## Autoavuda

# Anomalías en el funcionamiento

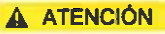

Si alguno de los siguientes testigos se ilumina en la unidad de visualización y suena el zumbador durante el funcionamiento, se ha producido una anomalía.

Debe apagarse el motor inmediatamente y subsanarse la anomalía. (Consulte las notas abajo o «Anomalias, causas y soluciones»)

- · Testigo de temperatura del aceite hidráulico (1) y zumbador
- · Indicador de carga (2)
- · Indicador de presión de aceite del motor (3) v/o indicador de nivel de aceite del motor y zumbador
- Testigo: error en el control electrónico (4)
- · Indicador de temperatura del refrigerante del motor (5) y zumbador
- · Testigo de advertencia del filtro de partícu $las(6)$
- Agua en el filtro de combustible (7)
- Indicador de microfiltro de aceite hidráulico  $\ddot{\phantom{a}}$ (8) (equipo especial)
- Indicador de vacío del filtro de aire (11)
- Indicador de nivel de refrigerante (12)
- Testigo de avería del motor o de la unidad de control del motor (13)

# **1** NOTA

- Sólo si lleva montado un filtro de partículas: si la luz de advertencia roja del filtro de partículas (6) se ilumina y aparece un código de error en el campo de texto (10) de la unidad de visualización, se ha producido un error durante la regeneración. Póngase en contacto con su socio de mantenimiento.
- Si el testigo (4) parpadea, hay un error en el controlador eléctrico. Dependiendo del ajuste y del error, es posible que sólo se pueda conducir la carretilla a poca velocidad o que no se pueda conducir. Cada error se indica mediante un código numérico o símbolos en el campo de texto (10). Póngase en contacto con su socio de mantenimiento.

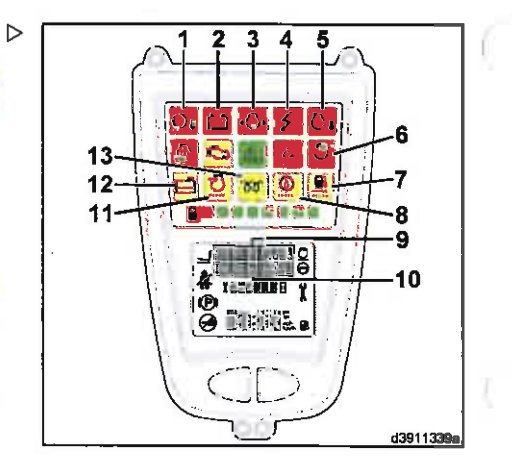

**The Avie of Full Hill** 

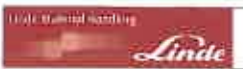

- Si el indicador de vacío del filtro de aire (11) se enciende en la unidad de visualización. se debe realizar el mantenimiento del filtro de aire.
- · Si el testigo (13) parpadea, hay un error en el motor o en la unidad de control del motor. Apague el motor. Póngase en contacto con su socio de mantenimiento.

# Autoayuda

# Anomalías, causas y soluciones: motor diésel

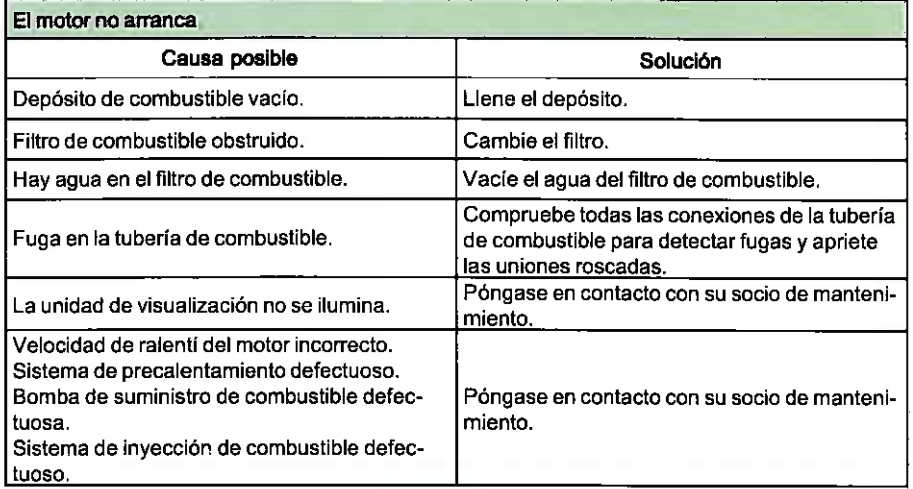

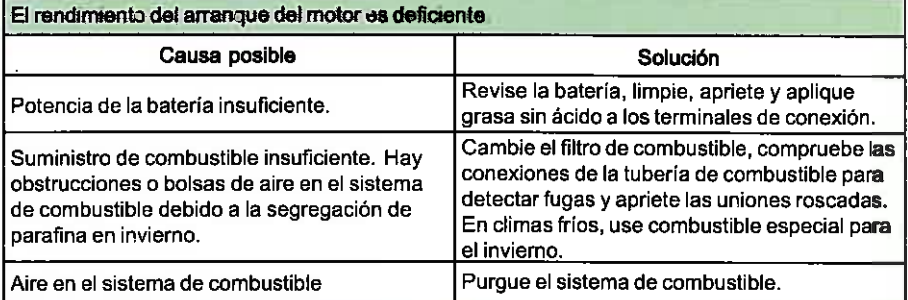

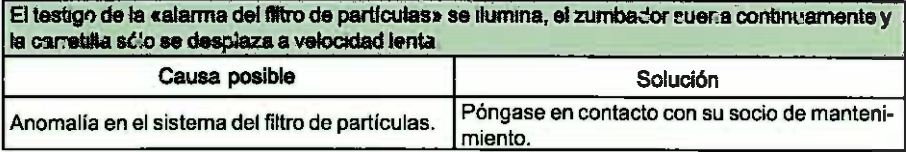

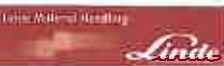

Autoayuda

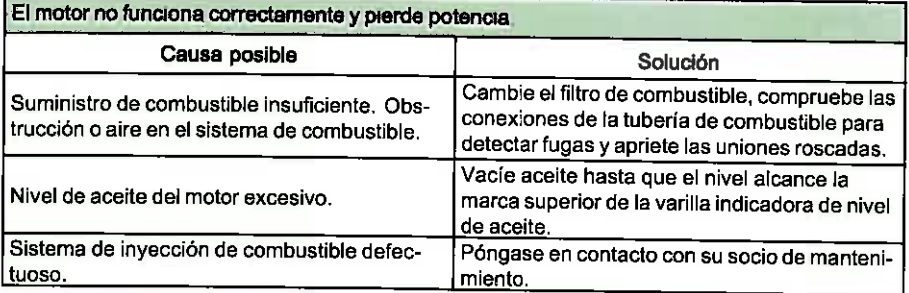

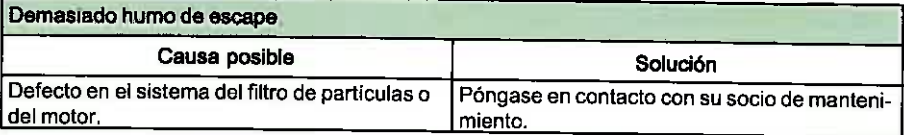

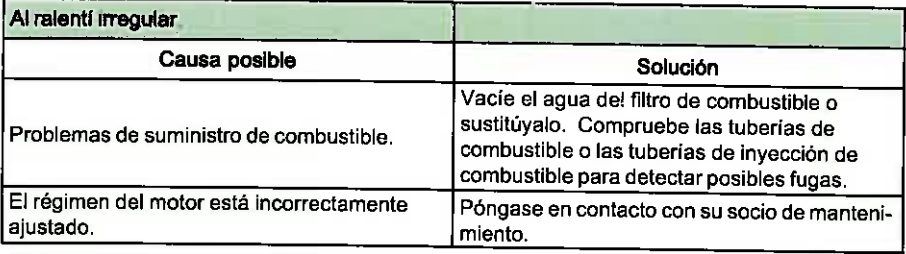

Sobrecalentamiento del motor, el testigo rojo de la unidad de visualización se enciende Desconecte el motor inmediatamente

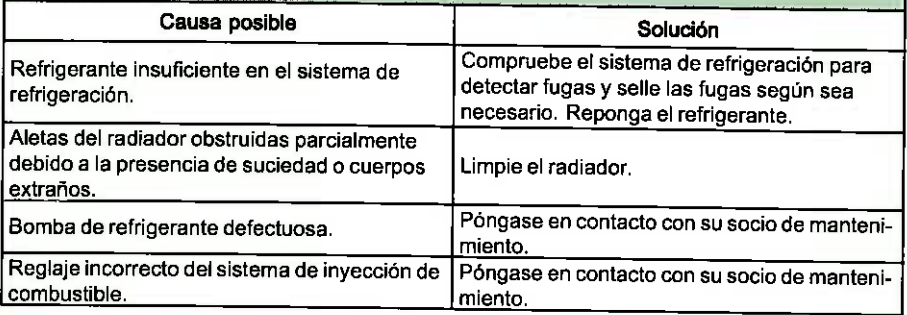

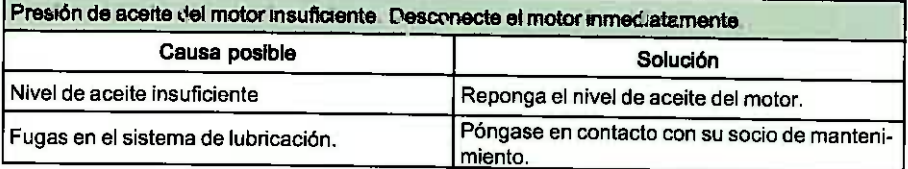

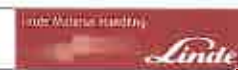

# Autoayuda

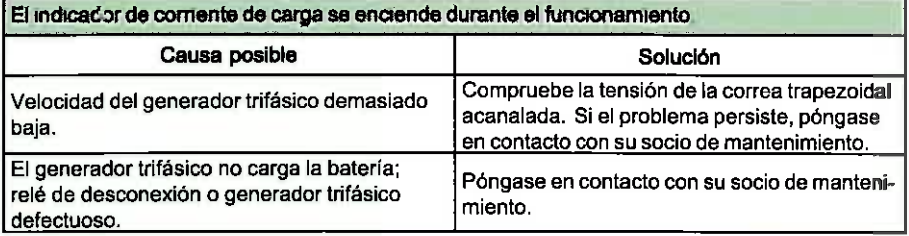

El indicador da nivel en la unidad de visualización se ilumina, la carretilla sólo se desplaza a velocidad lenta, suena el zumbador y aparece un código de error en el campo de texto de la unidad de viaualización

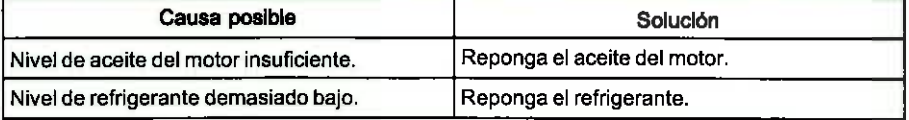

El testigo en la unidad de visualización se llumina, la carretilla sólo se desplaza a velocidad lenta, suena el zumbador y aperece un código de error en el campo de texto de la unidad de usustranón

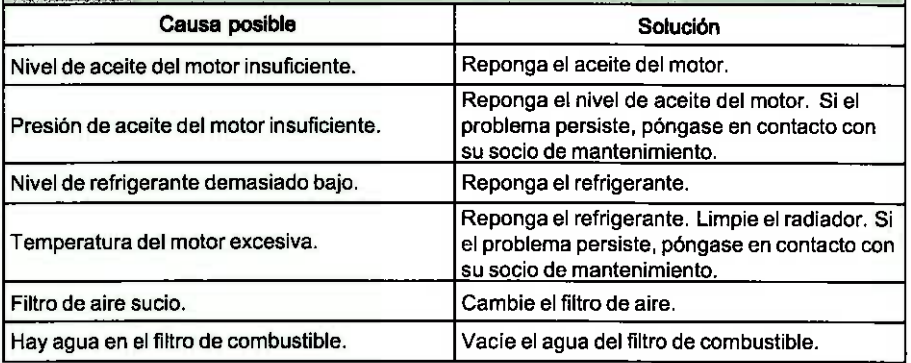

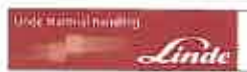

Autoayuda

# Anomalías, causas y soluciones: equipo hidráulico

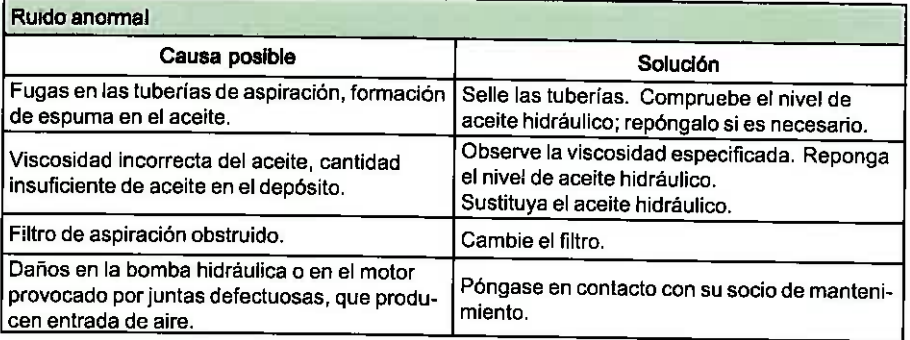

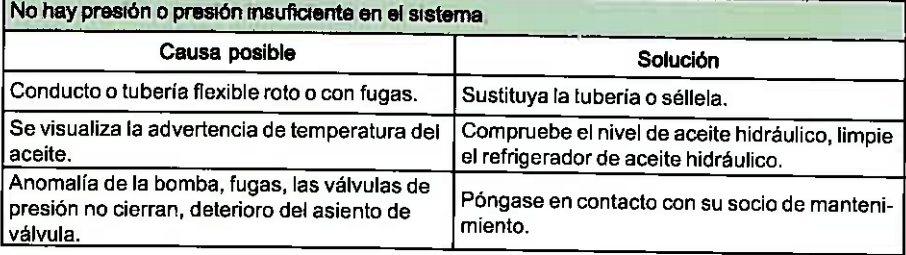

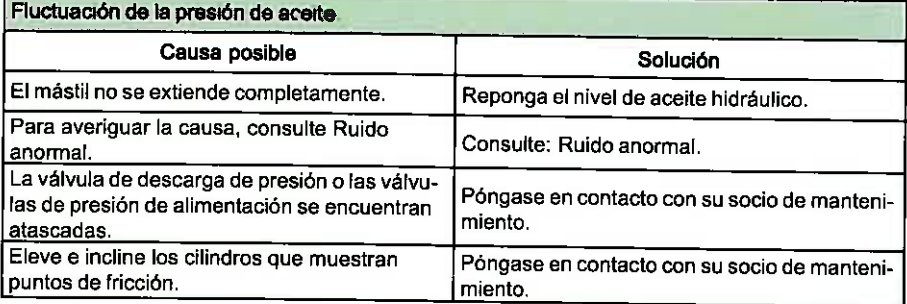

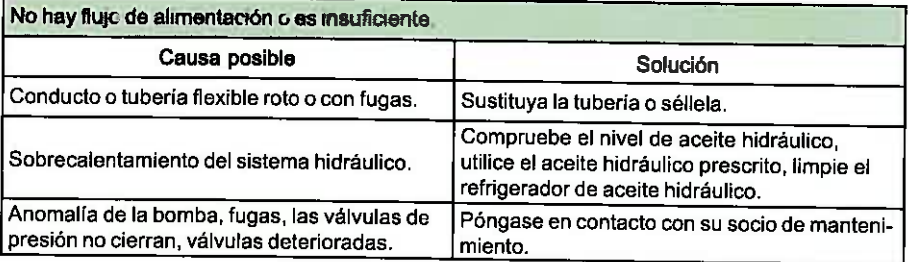

# Autoayuda

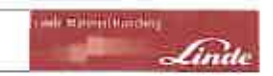

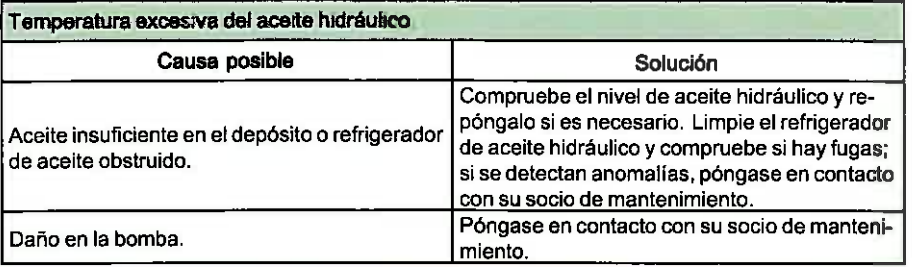

El testigo en la unidad de visualización se ilumina, la carretifla sólo se desplaza a velocidad lenta, suena el zumbador y aparece un código de error en el campo de texto de la unidad de **VISUALIZACIÚA** 

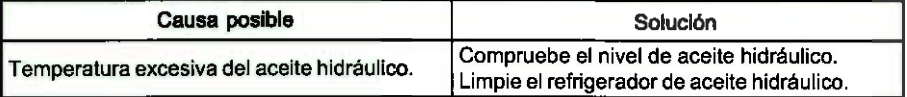

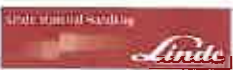

Autoayuda

# Arranque mediante cables de puenteo

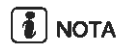

Cuando la bateria de la carretilla está descargada, se puede utilizar una batería adicional para arrancar la carretilla mediante un cable de puenteo. Al hacerlo, se debe tener en cuenta lo siguiente:

- Ambas baterías deben tener la misma tensión nominal.
- La capacidad (Ah) de la batería que proporciona corriente no debe ser significativamente inferior a la capacidad de la batería descargada.
- Use un cable de puenteo con una sección transversal suficiente y pinzas de terminal con aislamiento.
- A CUIDADO

Una batería descargada se puede congelar a temperaturas inferiores a 0°C. En tal caso existe peligro de explosión.

Es esencial calentar una bateria que esté congelada antes de conectar el cable de puenteo.

- > Desconecte todos los consumidores (calefacción, aire acondicionado, alumbrado).
- Abra el capó del motor.

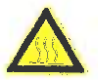

#### A CUIDADO

Tenga cuidado con la elevada temperatura del motor y los componentes del sistema de escape.

Use equipo de protección.

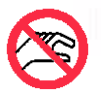

#### **CUIDADO**

Cuando el motor está caliente. el ventilador puede ponerse en funcionamiento automáticamente.

No toque los componentes giratorios.

#### Autoavuda

- Conecte uno de los extremos del cable positivo (1) al terminal positivo (+) de la batería de la carretilla descargada (2).
- > Conecte el otro extremo del cable positivo (1) al terminal positivo (+) de la batería que suministra la corriente (5).
- Conecte uno de los extremos del cable negativo (4) al terminal negativo (-) de la batería que suministra la corriente (5).
- > Conecte el otro extremo del cable negativo (4) lo más lejos posible de la batería descargada de la carretilla (2) a un componente metálico sólido que esté firmemente sujeto al bloque motor o al propio bloque motor (3).

# **NOTA**

Si la batería para el arranque mediante cables de puenteo se encuentra alojada en otro vehículo, ponga en marcha el motor del vehículo y déjelo a ralentí.

> Ponga en marcha el motor.

Si el motor no se pone en marcha inmediatamente, detenga el proceso de arranque al cabo de 10 segundos y vuélvalo a intentar al cabo de 30 segundos.

- > Una vez que el motor esté en marcha, desconecte en primer lugar el cable negativo (4) del boque motor (3) y, a continuación, de la batería que suministra corriente (5).
- > Desconecte en primer lugar el cable positivo (1) de la batería que suministra corriente (5) y, a continuación, de la batería descargada (2).
- Cierre el capó.

# Remolaue

Si se tuviese que remolcar la carretilla en caso de emergencia, la unidad de remolque podría causar lo siguiente:

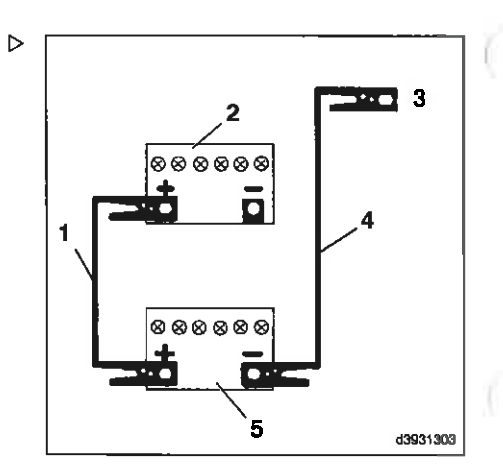

**India Malerial Minister** 

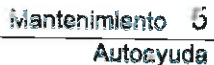

Cortocircuito del circuito de aceite hidráulico.

indi

· Liberación de los frenos multidisco en el eje de accionamiento a través de la válvula de frenado y del pedal de parada.

#### A CUIDADO

do nutriti sediler

Ya no se puede frenar la carretilla. El freno de estacionamiento tampoco funciona.

Para remolcar la carretilla se necesita un vehículo de remolque con suficiente fuerza de tracción y de frenado para soportar la carga remolcada sin frenos. Solo está permitido remolcar la carretilla usando una conexión fija (barra de remolque).

#### Procedimiento de remolque

- > Baje la carga hasta una altura en la que los brazos de horquilla no rocen el suelo durante el remolque.
- Elimine la carga.
- > Acople el vehículo de remolque (con fuerza de tracción y de frenado suficientes) al pasador de remolque de la carretilla por medio de la barra de remolgue.

## Apertura del pistón estrangulador del sistema hidráulico

Abra el capó.

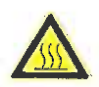

#### **A CUIDADO**

Tenga cuidado con la elevada temperatura del motor y los componentes del sistema de escape.

Use equipo de protección.

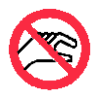

#### A CUIDADO

Cuando el motor está caliente, el ventilador puede ponerse en funcionamiento automáticamente.

No toque los componentes giratorios.

## Autoayuda

- > Suelte la tuerca con collar obturador (1) (SW 19 mm) de la carcasa de la bomba de desplazamiento variable izquierda con la llave.
- > Desenrosque el espárrago roscado (2) (SW 8 mm) 2 vueltas con la llave.
- > Bloquee el espárrago roscado con la tuerca con collar obturador (1) y apriételo.

Par de apriete: 50 Nm.

## Liberación del freno multidisco

La válvula de freno se encuentra debaio de la chapa de suelo, en el lado izquierdo del chasis de la carretilla.

- > Quite la alfombrilla.
- > Introduzca una llave hexagonal (SW 5 mm)  $\triangleright$ a través del orificio de la chapa de suelo y desenrosque el tornillo Allen (3) unas 8 vueltas.
- > Cierre el capó.
- Ocupe el asiento del conductor.
- > Mueva la palanca del freno de estacionamiento hacia abajo.

Se apagará el símbolo en la unidad de visualización.

> Mueva el pedal de parada varias veces en un intervalo que permita un movimiento sencillo hasta notar resistencia (bombee como máximo 10 veces) y hasta que se libere el freno.

## Al terminar la operación de remolque

- > Sujete las ruedas con calzos en el lado de la pendiente.
- Abra el capó.

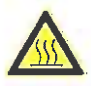

#### A CUIDADO

Tenga cuidado con la elevada temperatura del motor y los componentes del sistema de escape.

Use equipo de protección.

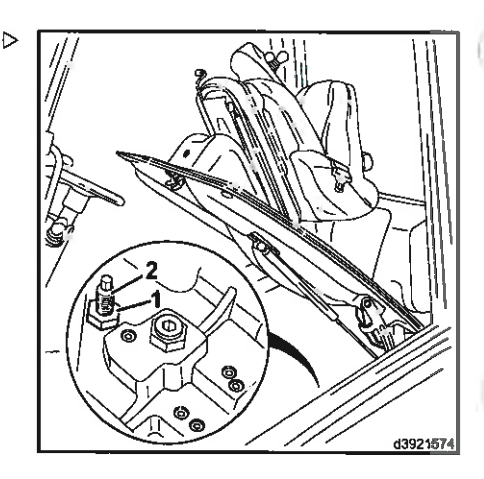

wile Material Himilitiu

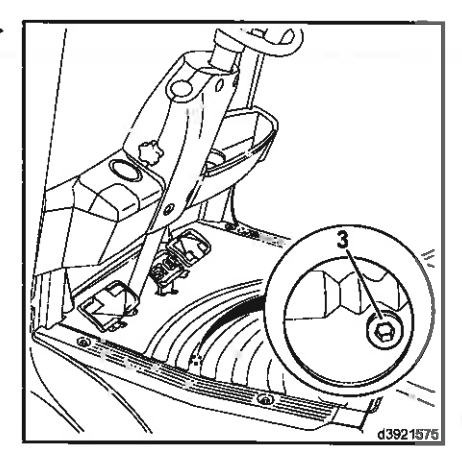
### Mantenimiento

### Autoayuda

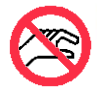

William America

#### A CUIDADO

Greate

Cuando el motor está caliente. el ventilador puede ponerse en funcionamiento automaticamente. No toque los componentes giratorios.

- > Afloje la tuerca con collar obturador (1) de la bomba de desplazamiento variable.
- Atornille el espárrago roscado (2) (SW 8 mm) y apriételo.

Par de apriete: 20<sup>+5</sup> Nm.

- > Bloquee el espárrago roscado con la tuerca con collar obturador (1).
- > Apriete la tuerca con collar obturador.

Par de apriete: 50 Nm.

### Restablecimiento del freno

- > Introduzca el tornillo Allen (3) en el bioque de válvulas hasta el tope.
- > Vuelva a colocar la alfombrilla y cierre el capó.

### $\mathbf{\Lambda}$  Peligro

La carretilla no debe conducirse si el sistema de dirección está defectuoso.

Después de reparar el sistema de freno, compruebe que funciona correctamente. Si se producen anomalías en el sistema de freno, póngase en contacto con su distribuidor autorizado.

### $5$  Mantenimiento

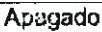

# Apagado

### Apagado de la carretilla

### Medidas antes del apagado

Si la carretilla va a estar apagada durante más de dos meses, p. ej., por razones de funcionamiento, solo debe almacenarse en un recinto bien ventilado, limpio y seco, protegido contra la congelación. Se deben tomar las siquientes medidas:

- Limpie la carretilla elevadora en profundiheh
- > Eleve el portahorquillas varias veces hasta el tope.
- > Incline el mástil hacia delante y hacia atrás varias veces y mueva la fijación repetidas veces, si corresponde.
- > Baie el portahorquillas a la superficie de soporte hasta que las cadenas se liberen de la carga.
- > Comoruebe el nivel de aceite hidráulico y rellénelo si fuera necesario.
- Repostar con combustible.
- > Cubra todos los componentes mecánicos que no están pintados con una fina película de aceite o grasa.
- > Lubricar la carretilla.
- Desconectar la batería.
- > Compruebe el estado de la batería.
- > Lubrique los terminales de la batería con grasa no ácida. (Siga las instrucciones del fabricante de la batería).
- > Aplique un aerosol de contacto adecuado a todos los contactos eléctricos expuestos.
- > Suba la carretilla con el gato de modo que todas las ruedas queden en el aire.

Esto evitará la deformación permanente de los neumáticos.

odd Mitemi Hanffery

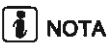

No la cubra con una lámina de plástico o provocará la formación y acumulación de agua condensada.

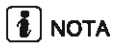

Si la carretilla va a estar inoperativa durante más de seis meses, deberán tomarse otras medidas adicionales de acuerdo con su distribuidor autorizado

### Puesta en marcha después del almacenamiento

- > Limpie la carretilla elevadora en profundidad.
- ≽ Lubricar la carretilla.
- Conectar la batería.
- > Limpie la batería y lubrique los terminales de la misma con grasa neutra
- > Compruebe el estado de la batería y recárquela si es necesario.
- > Compruebe que el aceite del motor no tiene agua de condensación y sustitúvalo si es necesario.
- > Compruebe que el aceite hidráulico no tiene agua de condensación y sustitúvalo si es necesario.
- Realice una revisión como la de antes de su uso por primera vez.
- > Ponga en marcha la carretilla elevadora.

### Fliminación de carretillas usados

La eliminación de carretillas usadas está regulada por la directiva 2000/53/CE del Parlamento Europeo y del Conseio Europeo.

Recomendamos que se realice esta operación en una planta de reciclaje aprobada. Si desea realizar este trabaio usted mismo, debe obtener la aprobación de las autoridades competentes de conformidad con los artículos 9. 10 y 11 de la directiva 75/442/CEE.

Además, se deben tener en cuenta los siguientes requisitos mínimos:

- Los lugares donde se almacenan las carretillas usadas antes del tratamiento deben ser áreas apropiadas para esta tarea con superficies impermeables. Estas áreas también tienen que estar equipadas con dispositivos de recogida y separadores para las fugas de líquido y los materiales de limpieza desengrasantes
- · Los lugares para el tratamiento deben ser áreas apropiadas para esta tarea con superficies impermeables. Estas áreas también tienen que estar equipadas con dispositivos de recogida y separadores para las fugas de líquido y los materiales de limpieza desengrasantes. Debe haber zonas de almacenamiento apropiadas para piezas

desmontadas e impregnadas parcialmente de aceite, así como para neumáticos que incluvan medidas de protección contra incendios. También deberá haber depósitos de almacenamiento apropiados para combustible, aceite de motor, aceite hidráulico, refrigerante y líquidos de los sistemas de aire acondicionado

- Para desechar sustancias nocivas de las carretillas usadas, deberán extraerse las baterías y el contenedor de gas de petróleo licuado (LPG). También deberá extraerse, recogerse y almacenarse por separado: combustible, aceite de motor, refrigerante. aceite hidráulico v líquidos de los sistemas de aire acondicionado
- Las piezas siguientes deben recogerse por separado y reciclarse: catalizadores, componentes de metal que contengan cobre y aluminio, neumáticos, componentes de plásticos grandes (consolas, recipientes de líquido) y vidrio

# **I** NOTA

La compañía usuaria es responsable del cumplimiento de las directivas así como de las normativas adicionales específicas del país.

# 5 Mantenimiento

Apagado

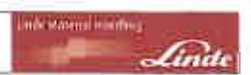

ï

 $\mathbf{L}$  .

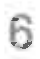

 $\sim$  74

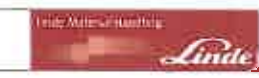

Descripción general de las dimensiones

# Descripción general de las dimensiones

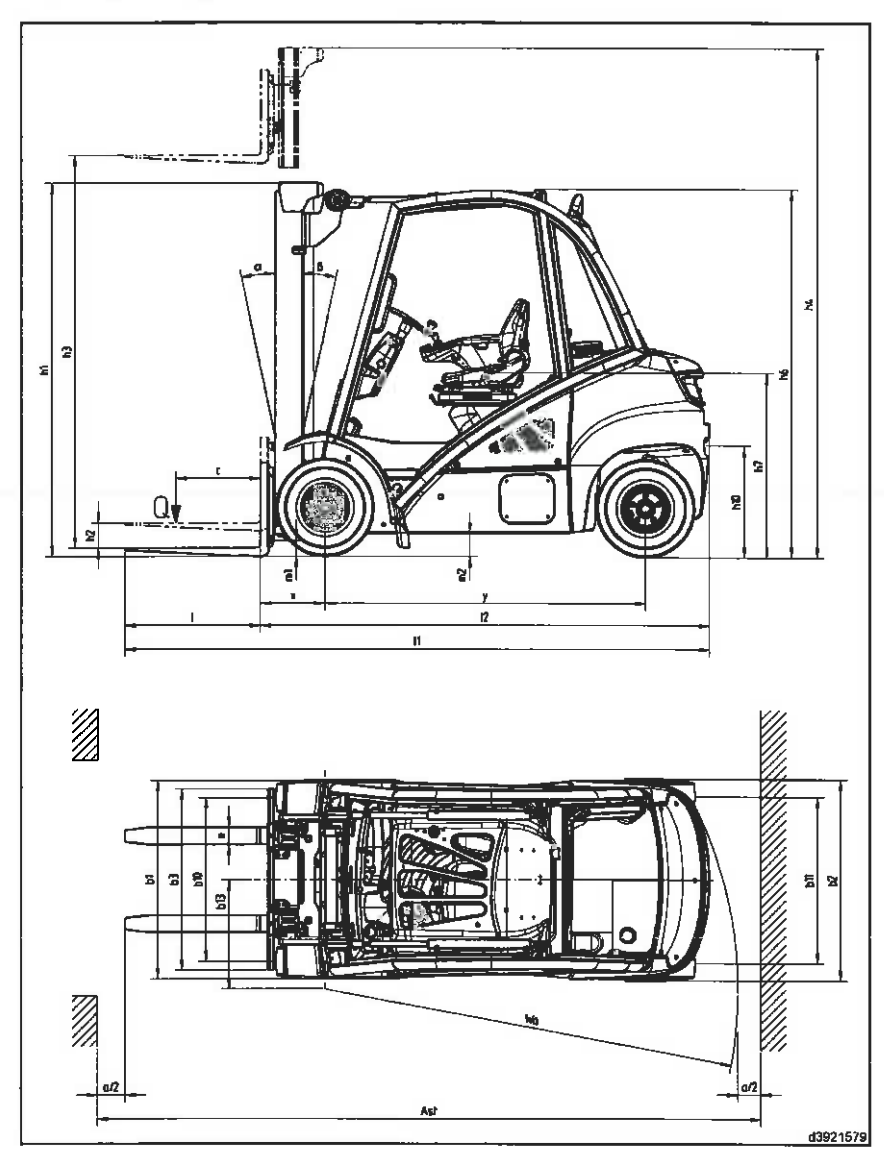

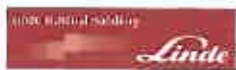

Descripción general de placas de tipo

# Descripción general de placas de tipo

Todos los datos se refieren a equipos estándar con mástiles estándar. Se deben tener siempre en cuenta todos los datos.

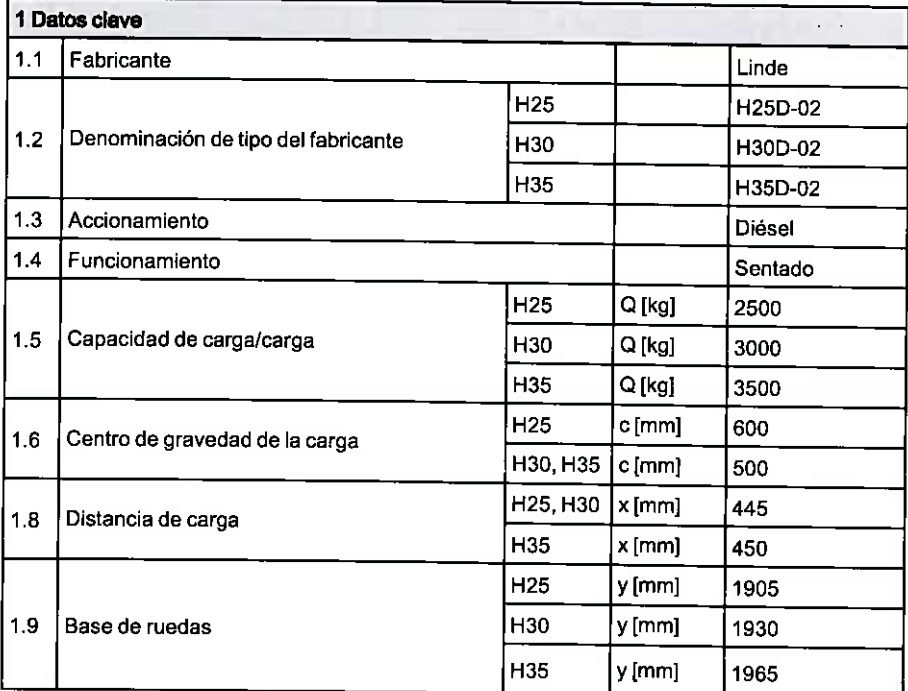

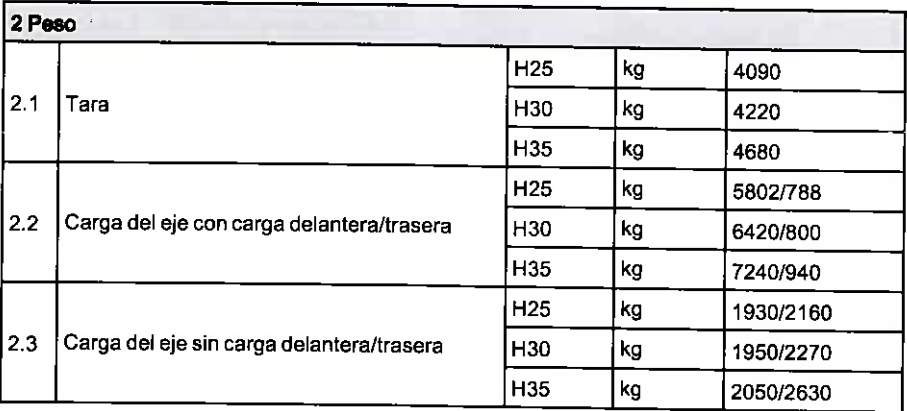

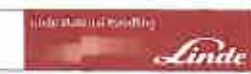

Descripción general de placas de tipo

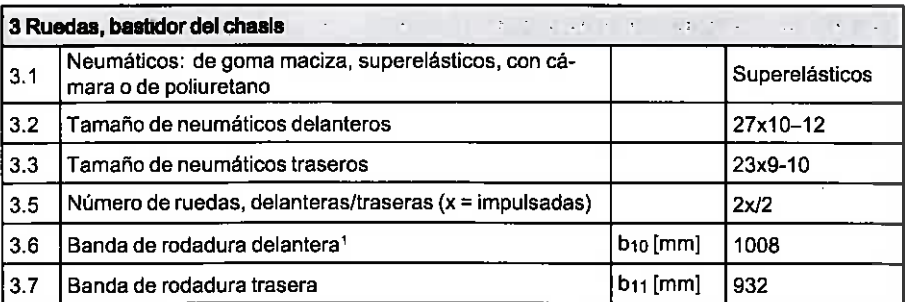

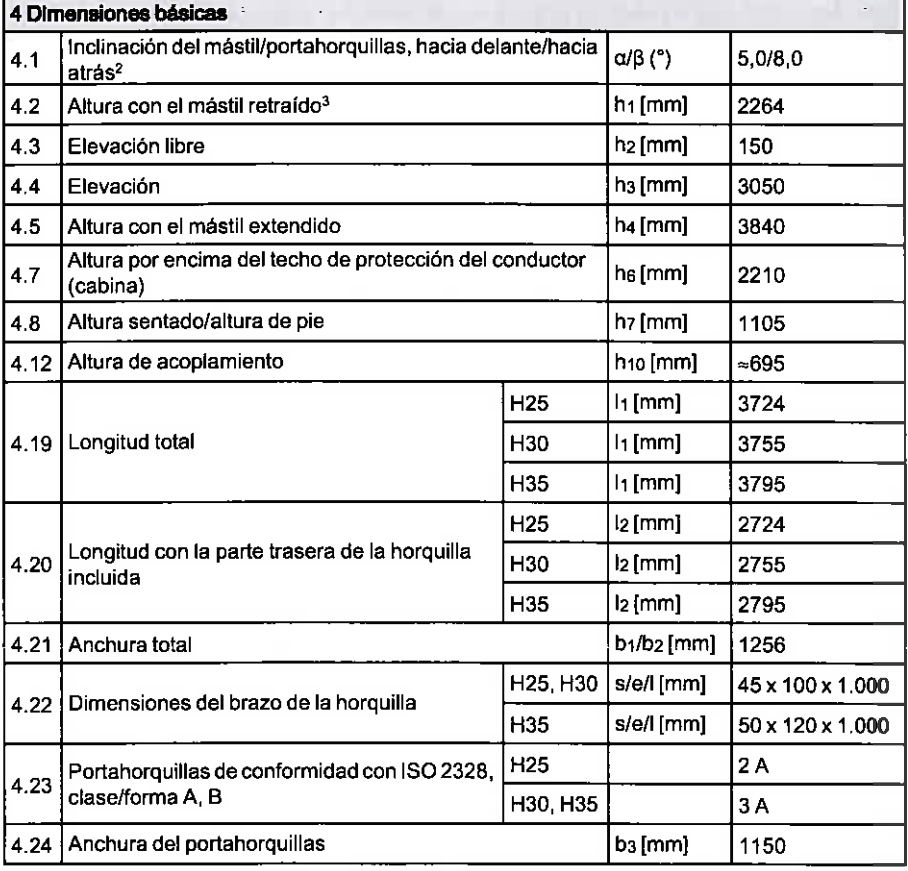

<sup>1</sup> Según la variante de neumático, la banda de rodadura puede ser diferente del valor especificado.

2 La altura de elevación y el equipo pueden modificar la inclinación hacia atrás.

3 Con una elevación libre de 150 mm en el mástil estándar.

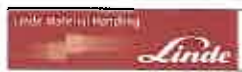

Descripción general de placas de tipo

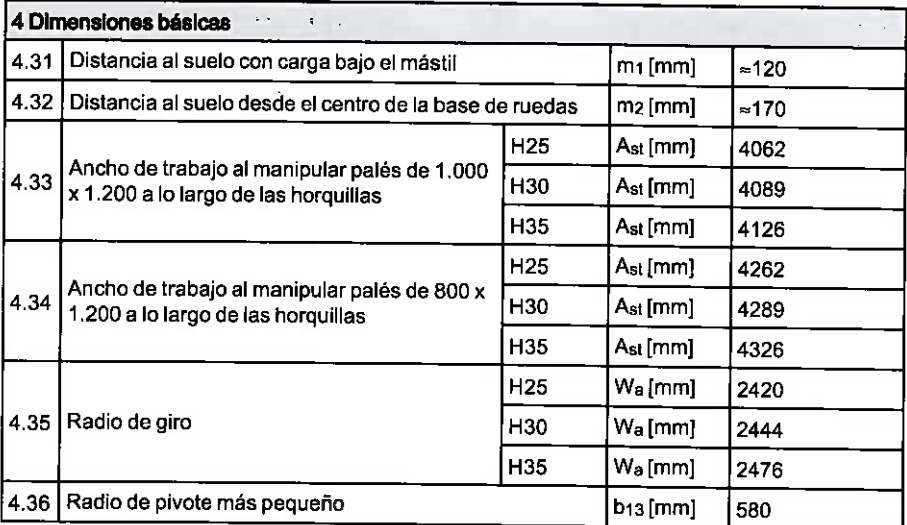

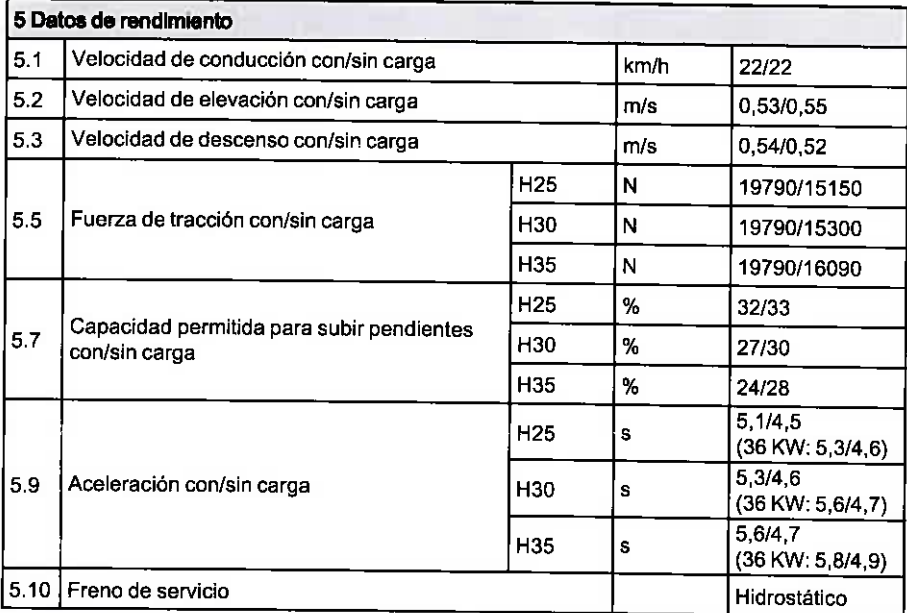

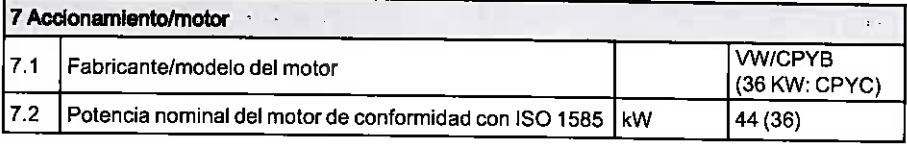

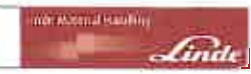

Descripción general de placas de tipo

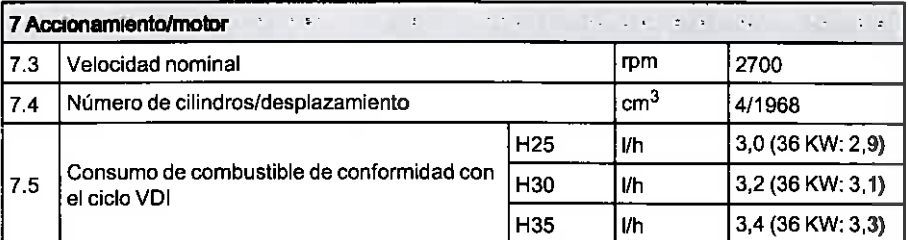

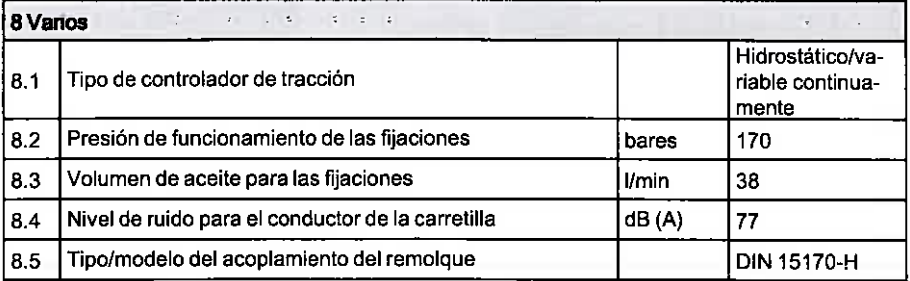

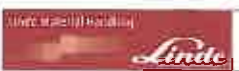

Tipo de datos del másül 188

# Tipo de datos del mástil 188

Los datos de los mástiles son aplicables a equipo estándar con neumáticos de goma maciza y portahorquillas.

Se debe cumplir sin excepción.

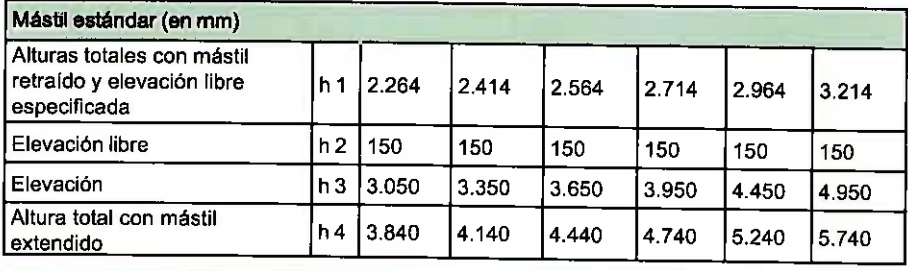

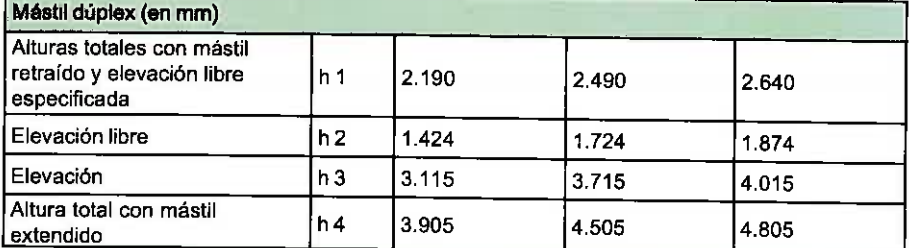

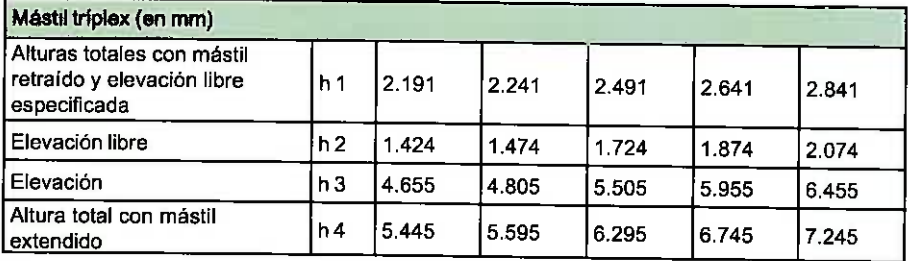

Configuración de la carretilla

# Configuración de la carretilla

Señal de «configuración de la carretilla»

# $\boxed{\mathbf{1}}$  NOTA

Si se necesitan accesorios y conversiones, póngase en contacto con su distribuidor autorizado. El distribuidor utilizado deberá crear una señal de «configuración de la carretilla» nueva y fijarla a la carretilla.

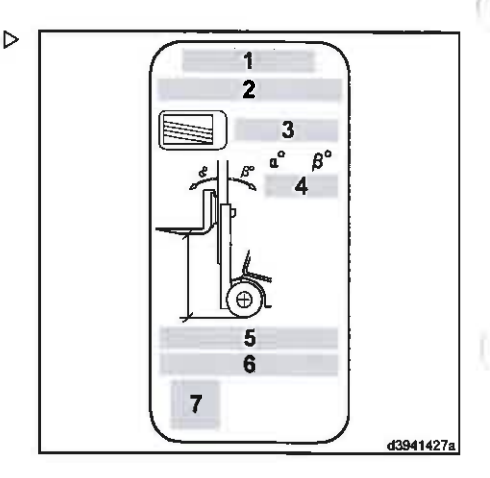

**Unite Authorities Any** 

#### đ Número de serie del chasis

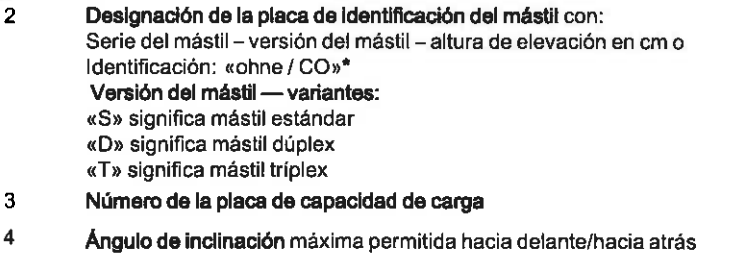

#### 5 Neumáticos del eje de accionamiento:

«SE» significa neumáticos de goma maciza «Luft» significa llantas neumáticas «ZW» significa neumáticos dobles «Band» significa neumáticos de cinta de banda

#### 6 Accesorio:

«GTR» significa portahorquillas «ISS» significa desplazamiento lateral integrado «IZVG» significa dispositivo de posicionamiento de la horquilla integrado «ohne / CO» significa opción específica del cliente

#### $\overline{7}$ Marcador de posición para el «código de matriz de datos»

«ohne / significa opción específica del cliente (sin mástil o con mástil no original liberado)  $CO<sub>3</sub>$ 

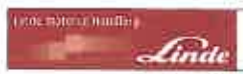

Variantes de neumático y tamaños de llanta

# Variantes de neumático y tamaños de llanta

### A CUIDADO

Efecto en la capacidad de carga.

Sólo pueden usarse los neumáticos y llantas nombrados aquí. Debe mantenerse la presión<br>de aire especificada en las llantas neumáticas.

### Variantes de neumático

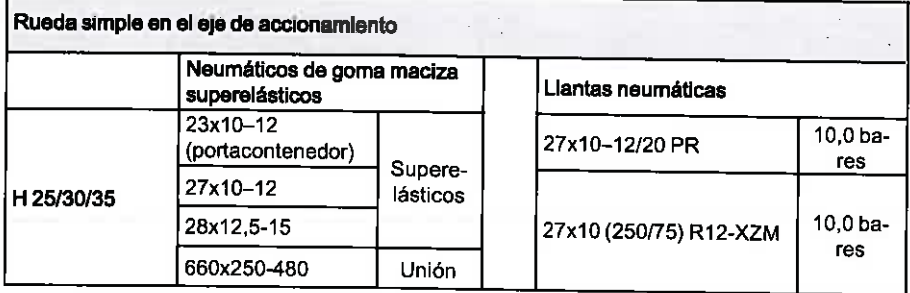

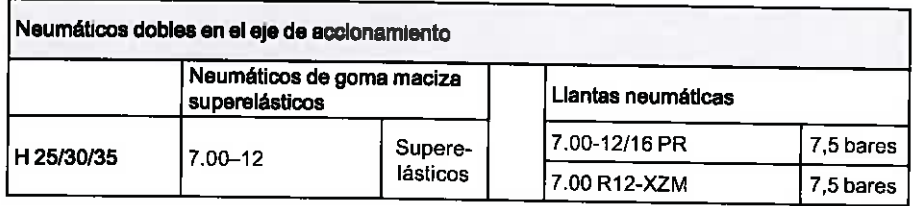

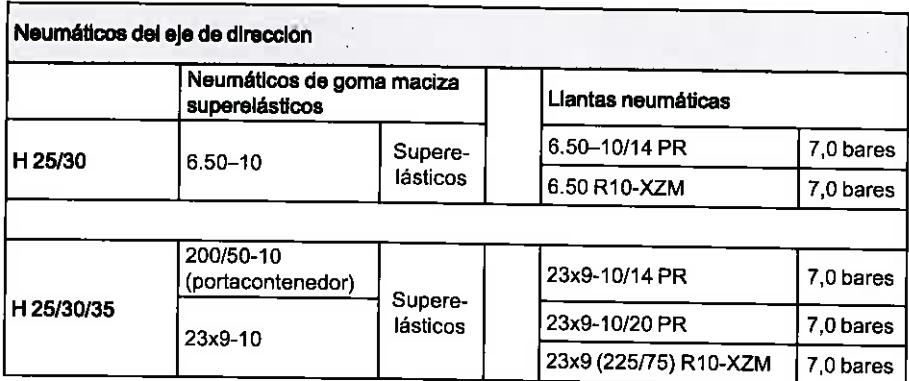

Variantes de neumático y tamaños de llanta

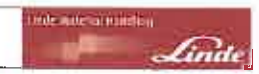

### Tamaños de llanta

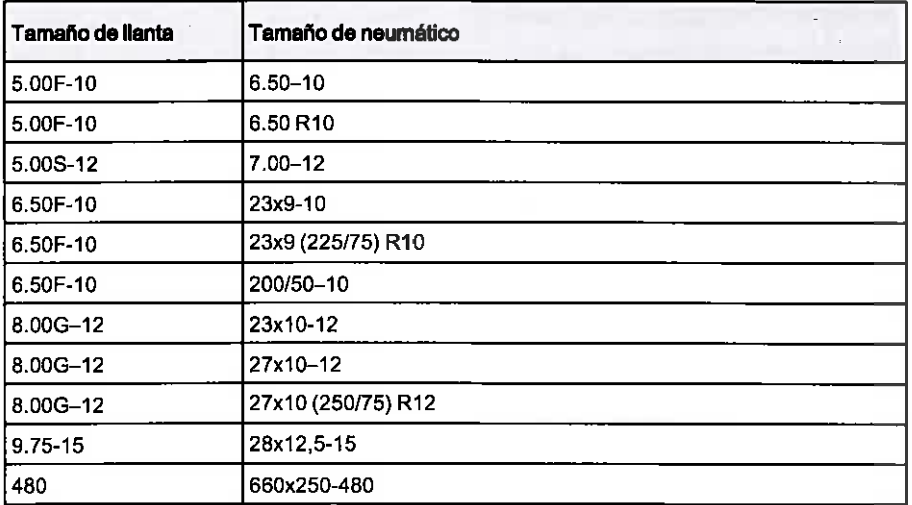

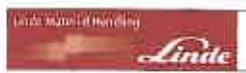

Diagramas de capacidad de carga

# Diagramas de capacidad de carga

Los diagramas de capacidad de carga son aplicables a los mástiles estándar y dúplex con neumáticos de goma maciza y portahorquillas. Se debe cumplir sin excepción.

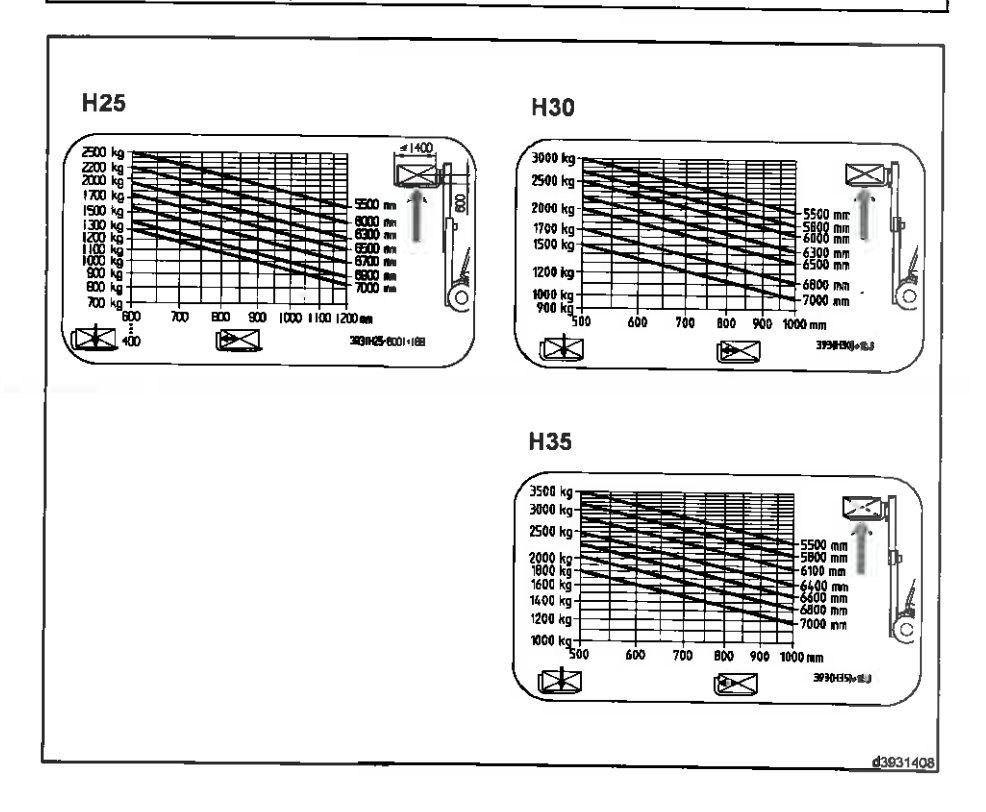

Placa de capacidad adicional para accesorios

# Placa de capacidad adicional para accesorios

### A PELIGRO

La información de las siguientes placas de capacidad es sólo orientativa. La información variará en función de la serie de la carretilla, la serie del mástil de elevación, el equipo y los accesorios de la carretilla. Si hay montado un accesorio, deberá colocarse una placa de capacidad adicional en una zona visible de la carretilla.

Si ha perdido la placa o si la información sobre el equipo de la carretilla, los accesorios, los datos de carga, etc. no es precisa, póngase en contacto con su concesionario autorizado, para que calcule los datos necesarios con un programa autorizado por Linde

### Placa de capacidad adicional para accesorios con cargas no sujetas

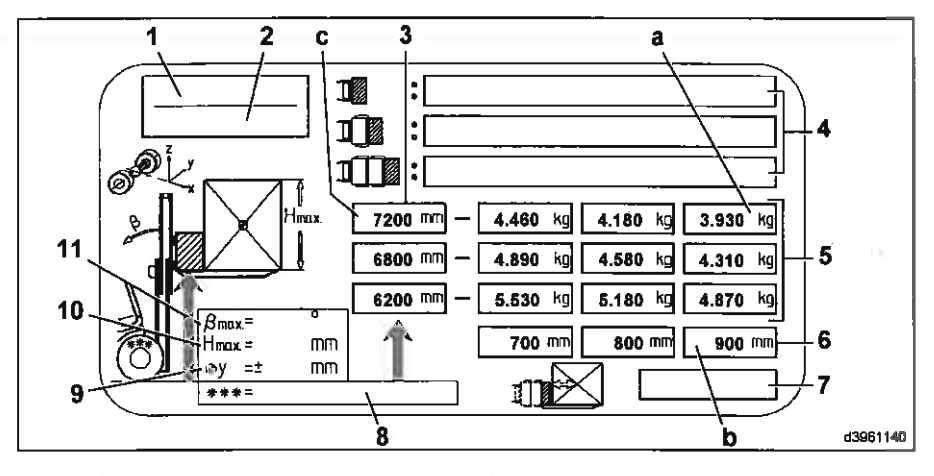

- Serie de la carretilla (año de fabricación, 1 desde - hasta)
- $\overline{a}$ Tipo de mástil de elevación (serie)
- 3 Alturas de elevación
- $\overline{4}$ Accesorios
- 5 Capacidades de carga
- 6 Centros de gravedad de la carga
- $\overline{z}$ N.º de referencia y nota sobre la persona que calcula la capacidad de carga

Hechate a Hinding

- 8 Neumáticos delanteros
- Desviación máxima permitida con respecto 9 al centro de la carga
- 10 Altura máxima permitida de la carga
- $11$ Inclinación hacia atrás máxima permitida del mástil

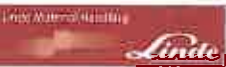

Placa de capacidad adicional para accesorios

# **E** NOTA

Ejemplo para leer la capacidad de carga:

· a = 3930 kg en el centro de gravedad de la carga b = 900 mm a la altura del mástil c =  $7200$  mm

### Placa de capacidad adicional para accesorios con cargas sujetas

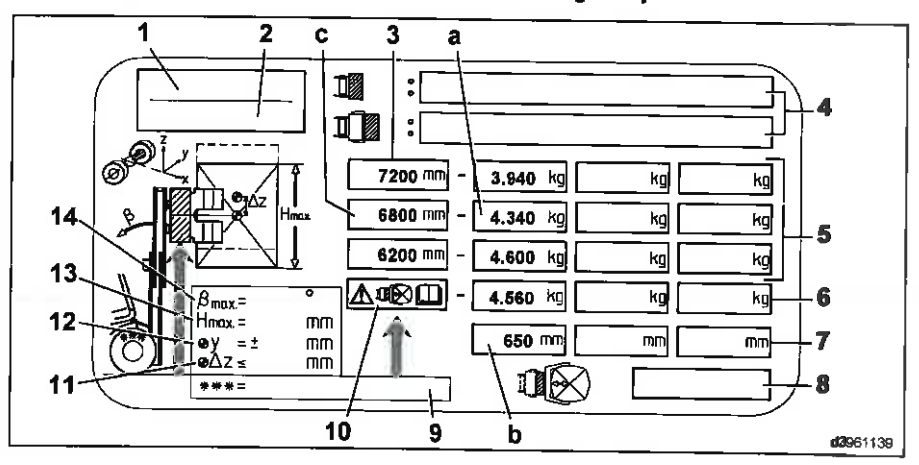

- Serie de la carretilla (año de fabricación, и desde - hasta)
- $\overline{2}$ Tipo de mástil de elevación (serie)
- 3 Alturas de elevación
- $\overline{4}$ Accesorios
- 5 Capacidades de carga
- ŝ Capacidades de carga reducidas
- $\overline{7}$ Centros de gravedad de la carga
- 8 N.º de referencia y nota sobre la persona que calcula la capacidad de carga
- g Neumáticos delanteros
- $10$ Nota: Si hay visibilidad suficiente hacia delante al transportar cargas, le recomendamos que la capacidad de carga restante calculada, basada en la altura del rodillo y la carga (valor = altura máxima permitida de la carga (13)) se limite a lo indicado, para conseguir una conducción más dinámica: en el

# $i$  NOTA

### Ejemplo para leer la capacidad de carga:

· a = 4.340 kg en el centro de gravedad de la carga b = 650 mm a la altura del mástil c = 6.800 mm

centro de gravedad de la carga 650 mm = 4.560 kg.

- 11 Especifica en mm la desviación vertical hacia arriba, hacia el centro del accesorio (p.ej. rodillo / fardo levantados). También se aplica a los accesorios con función de rotación: El centro de gravedad real de la carga durante la rotación no debe sobresalir del punto de pivote más de 100 mm (capacidad nominal de la carretilla  $\leq$  6.300 kg) o 150 mm (capacidad nominal de la carretilla > 6.300 kg and  $\leq$  10.000 kg)
- 12 Desviación máxima permitida con respecto al centro de la carga
- $13$ Altura máxima permitida de la carga
- Inclinación hacia atrás máxima permitida  $14$ del mástil

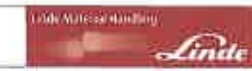

Valores de emisión de ruido

# Valores de emisión de ruido

Calculados en el ciclo de prueba de acuerdo con EN 12053 a partir de los valores ponderados para los estados operativos de CONDUC-CIÓN, ELEVACIÓN V AL RALENTÍ.

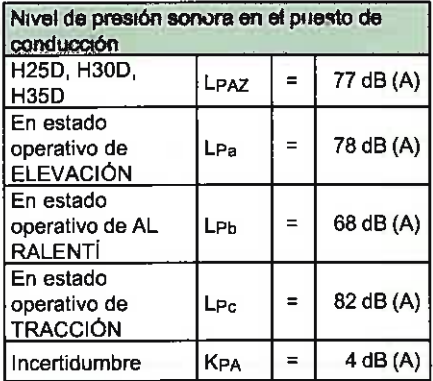

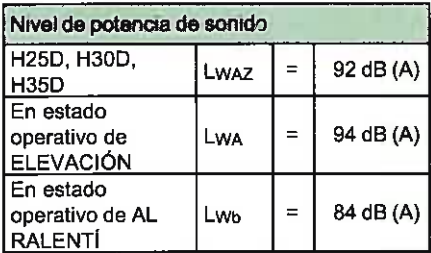

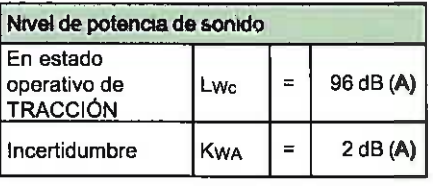

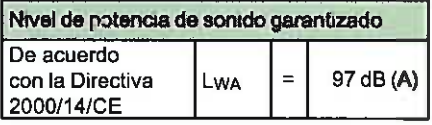

Bajo los términos de la directiva, es un reguisito obligatorio proporcionar esta información. El valor está calculado a partir los niveles de potencia del sonido de los estados operativos de "Elevación" y "Tracción". Sólo se puede usar como valor comparativo para distintas carretillas. El valor es menos adecuado para determinar los niveles de impacto ambiental real, puesto que no es representativo del funcionamiento normal, que incluye el estado operativo de "Al ralenti".

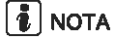

Pueden producirse valores de ruido más baios o más altos cuando se usan carretillas industriales debido al método de funcionamiento. los factores en el área circundante y otras fuentes de ruido.

# Valores característicos de vibración para vibraciones soportadas por el cuerpo

Los valores se han determinado según EN 13059 usando carretillas con equipo estándar según la hoja de datos (conduciendo sobre un recorrido de prueba con montecillos).

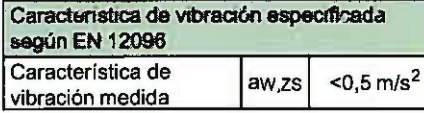

Característica de vibración especificada para vibraciones soportadas por las manos o tos brazos Característica de vibración  $<$ 2,5 m/s<sup>2</sup>

**L** NOTA

La vibración característica para vibraciones soportadas por el cuerpo no se puede usar para determinar el nivel de carga real de las vibraciones durante el funcionamiento. Esto depende de las condiciones de funciona-

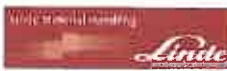

Valores característicos de vibración para vibraciones soportadas por el cuerpo

miento (estado del camino, método de operación, etc.) y, por tanto, se deberán determinar in situ cuando proceda. Es obligatorio espe-

cificar las vibraciones para las manos o los brazos aunque los valores no indiquen ningún riesgo, como en este caso.

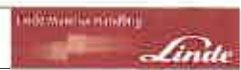

Valores característicos de vibración para vibraciones soportadas por el cuerpo

# $\overline{A}$

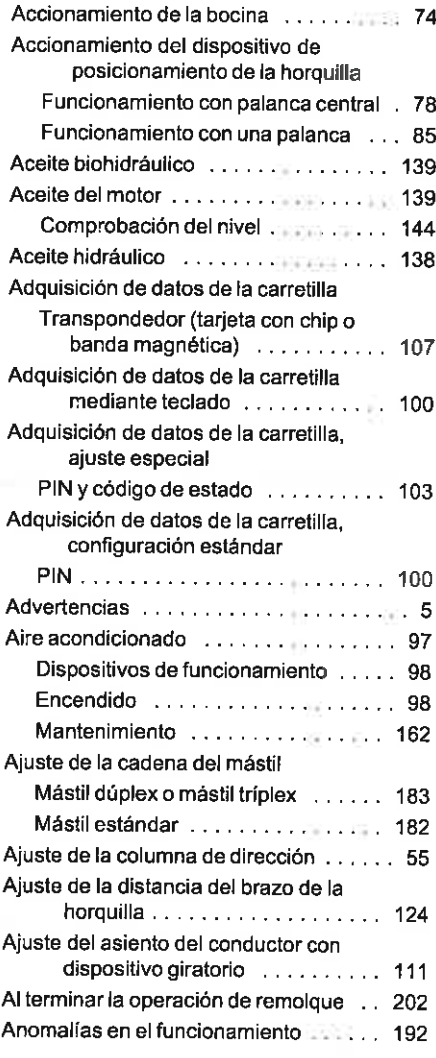

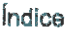

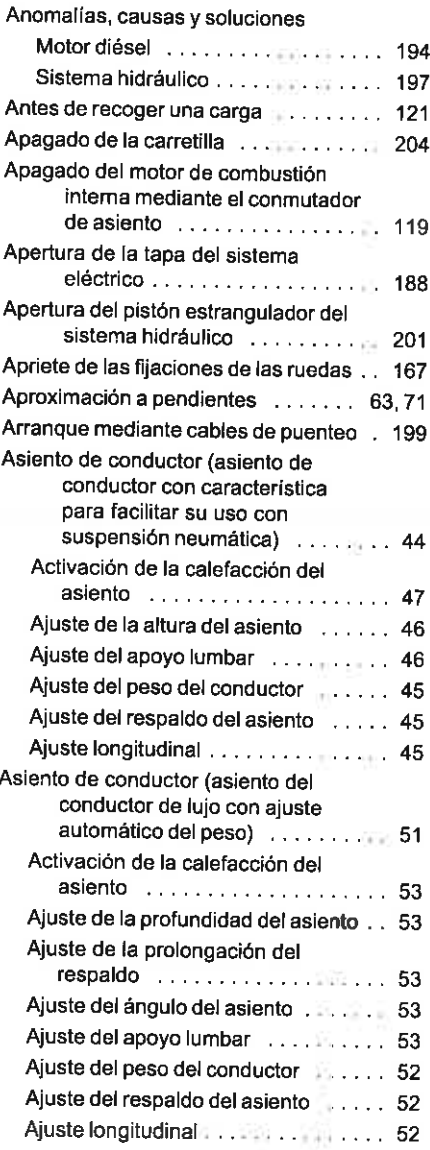

### Índice

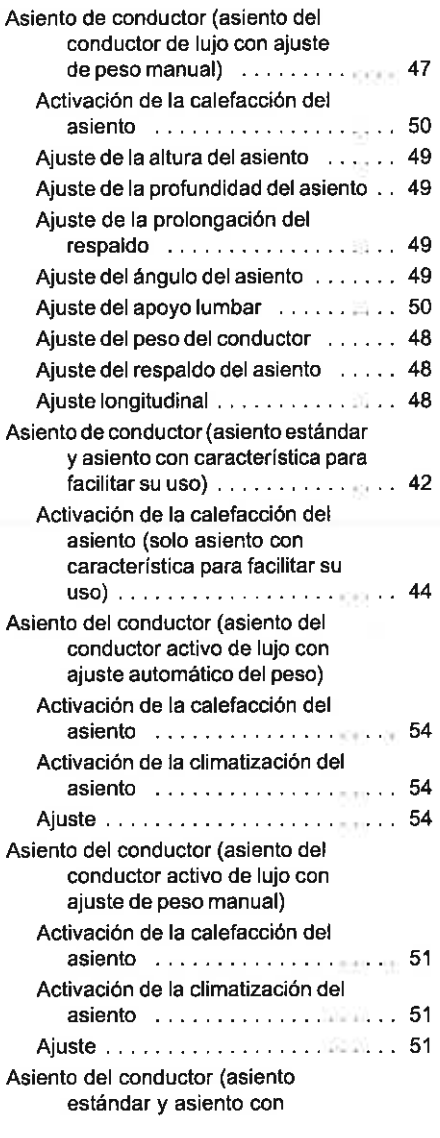

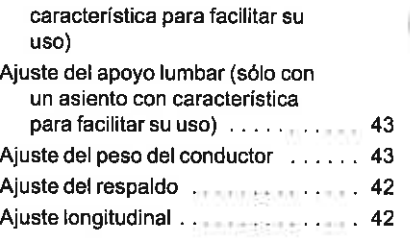

sede Minusal Russeum

 $\sqrt{ln}$ 

### $\overline{B}$

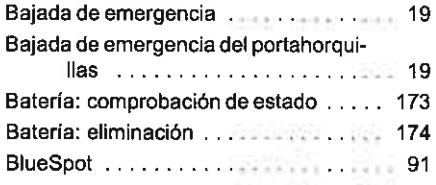

## $\mathbf C$

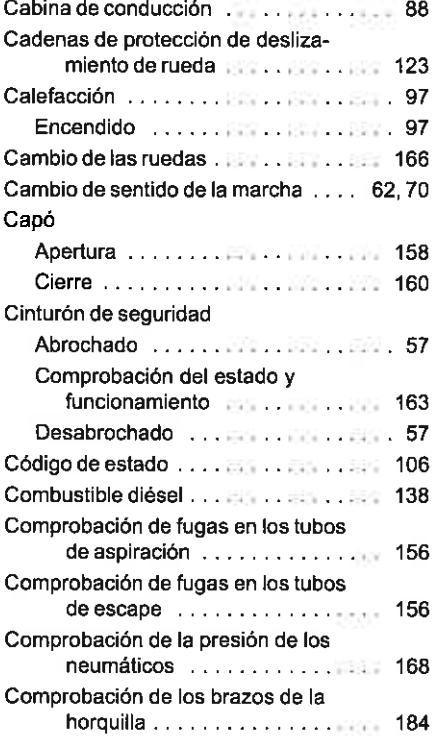

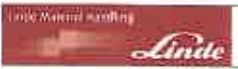

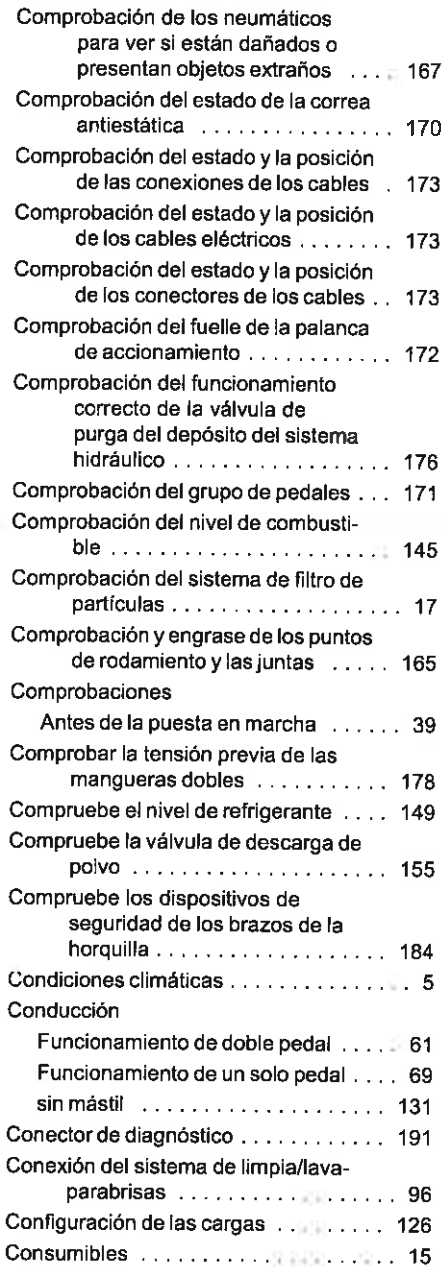

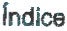

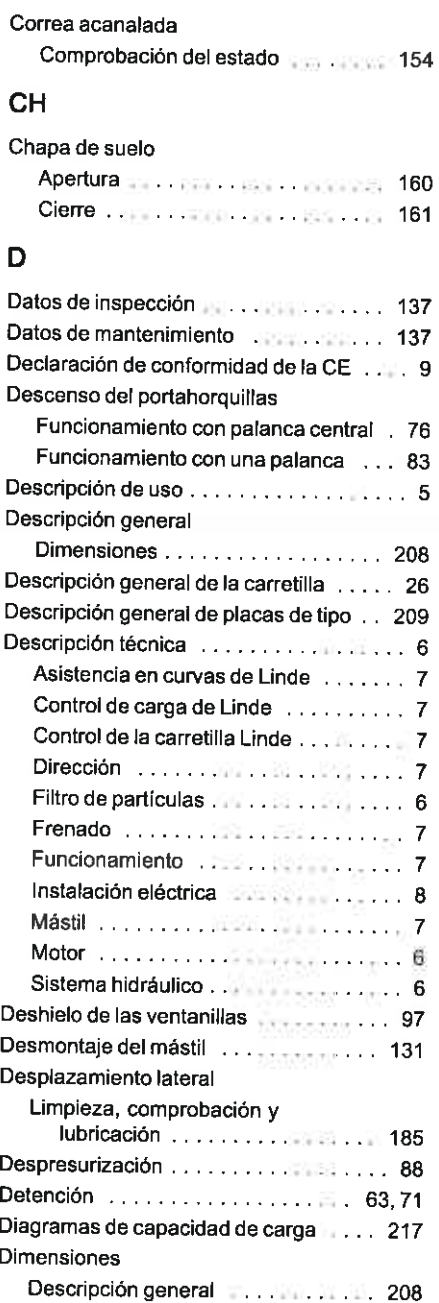

### Índice

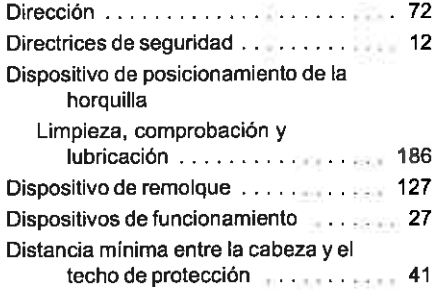

# $\mathsf{E}$

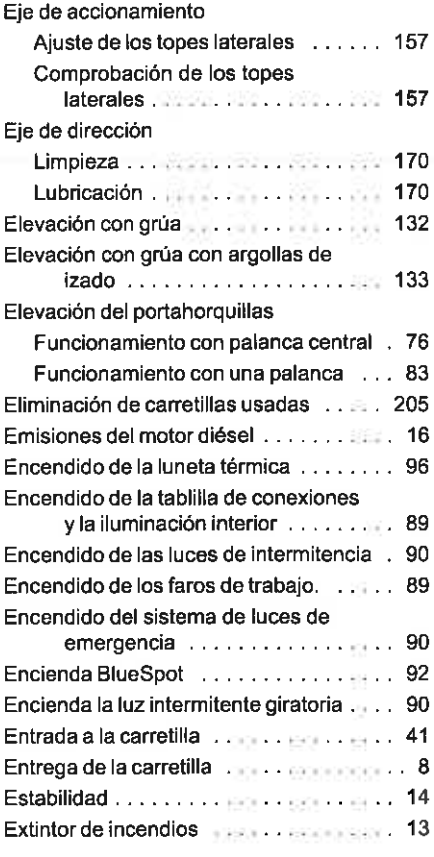

# F

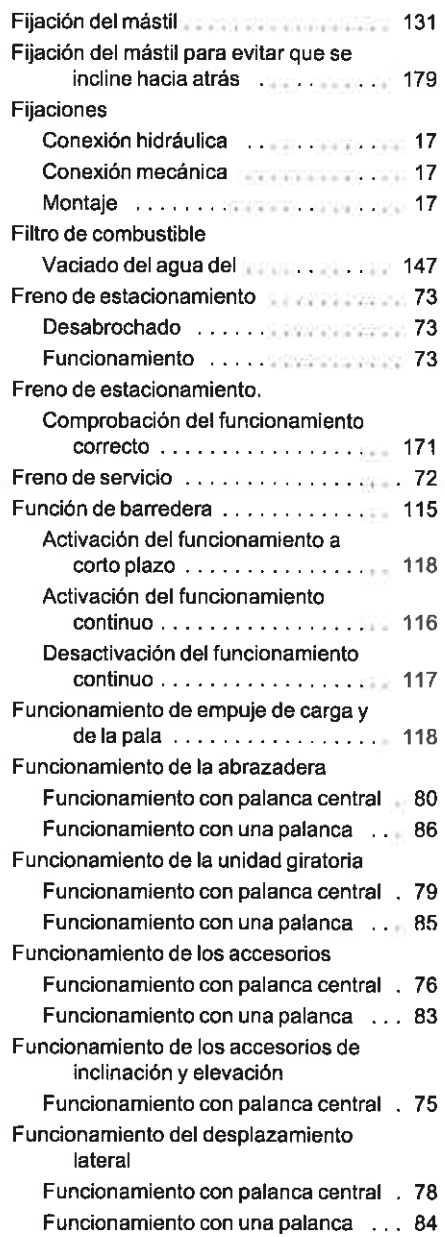

 $\mathsf{int}(X)$  is a substitute.

find

### Fusibles

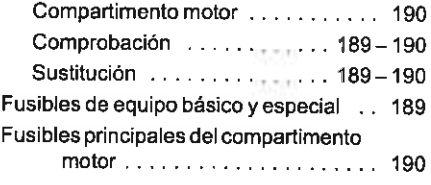

## G

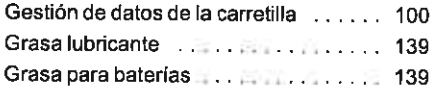

### $H$

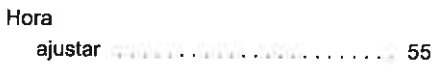

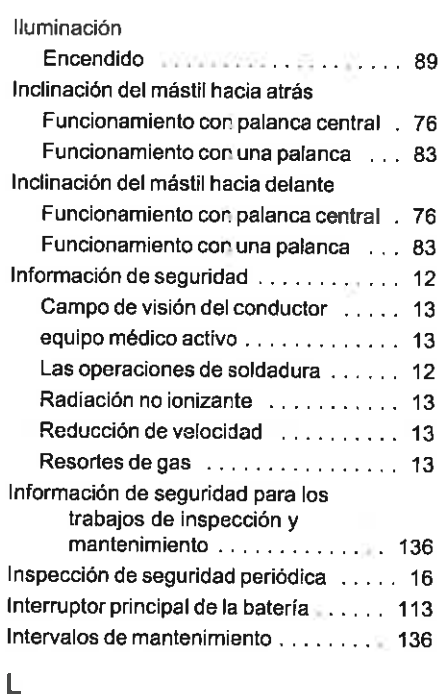

Liberación del freno multidisco ....... 202

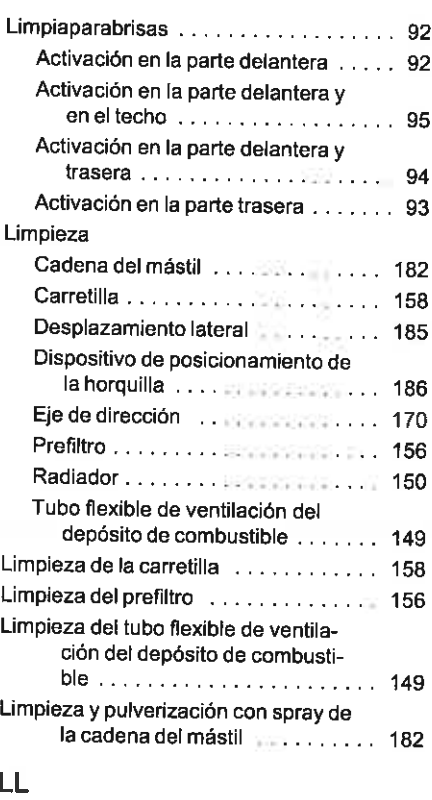

Llenado con combustible en accessoria 146

## $M$

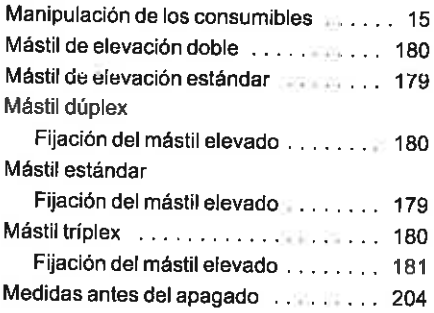

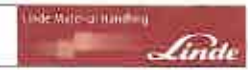

### Motor

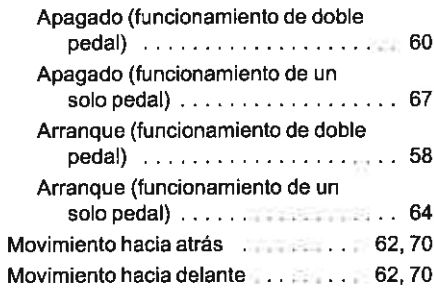

# $\overline{\mathsf{N}}$

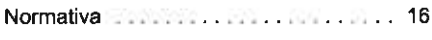

# $\overline{O}$

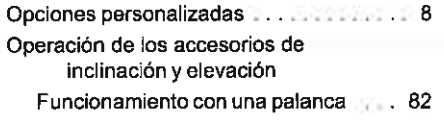

### P

### Palancas de mando

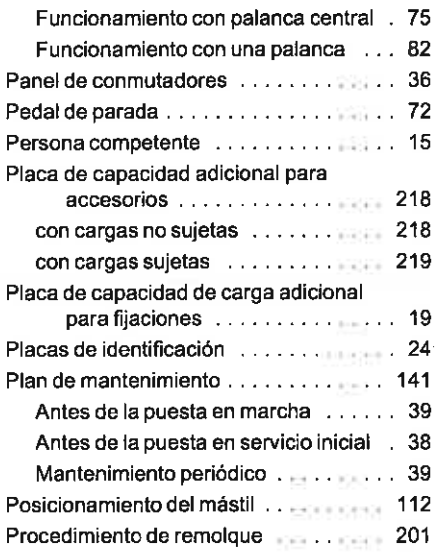

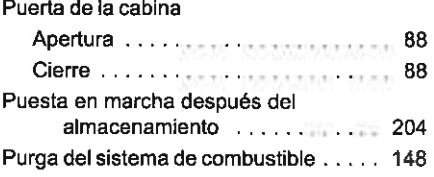

### $\mathsf{R}$

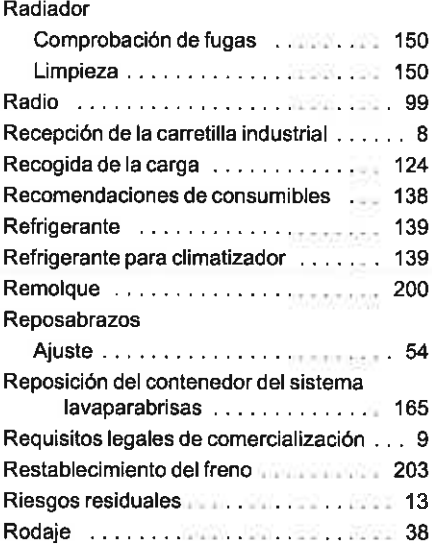

### s

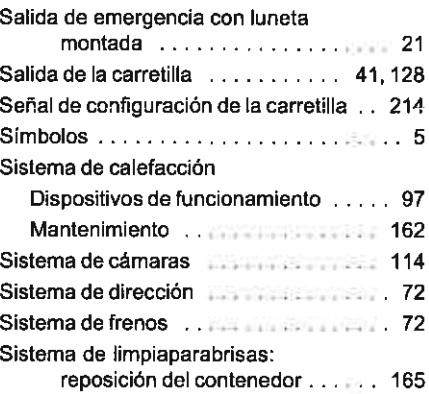

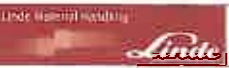

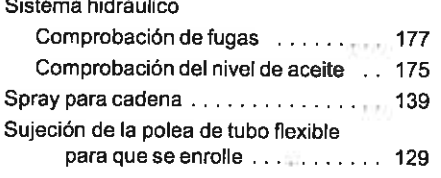

# $\mathbf T$

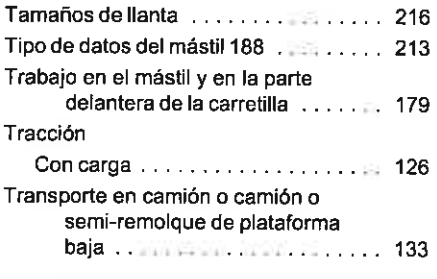

# $\overline{\textbf{U}}$

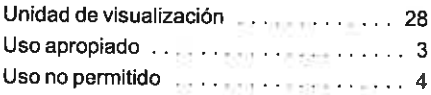

### $\overline{\mathsf{V}}$

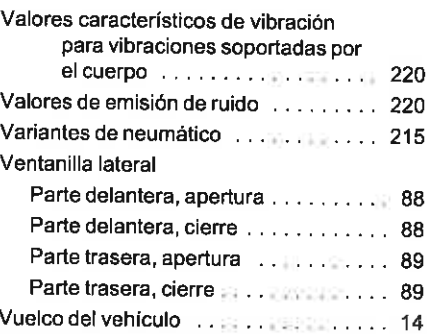

C  $\tilde{\Gamma}$  .  $\chi=\kappa$ 

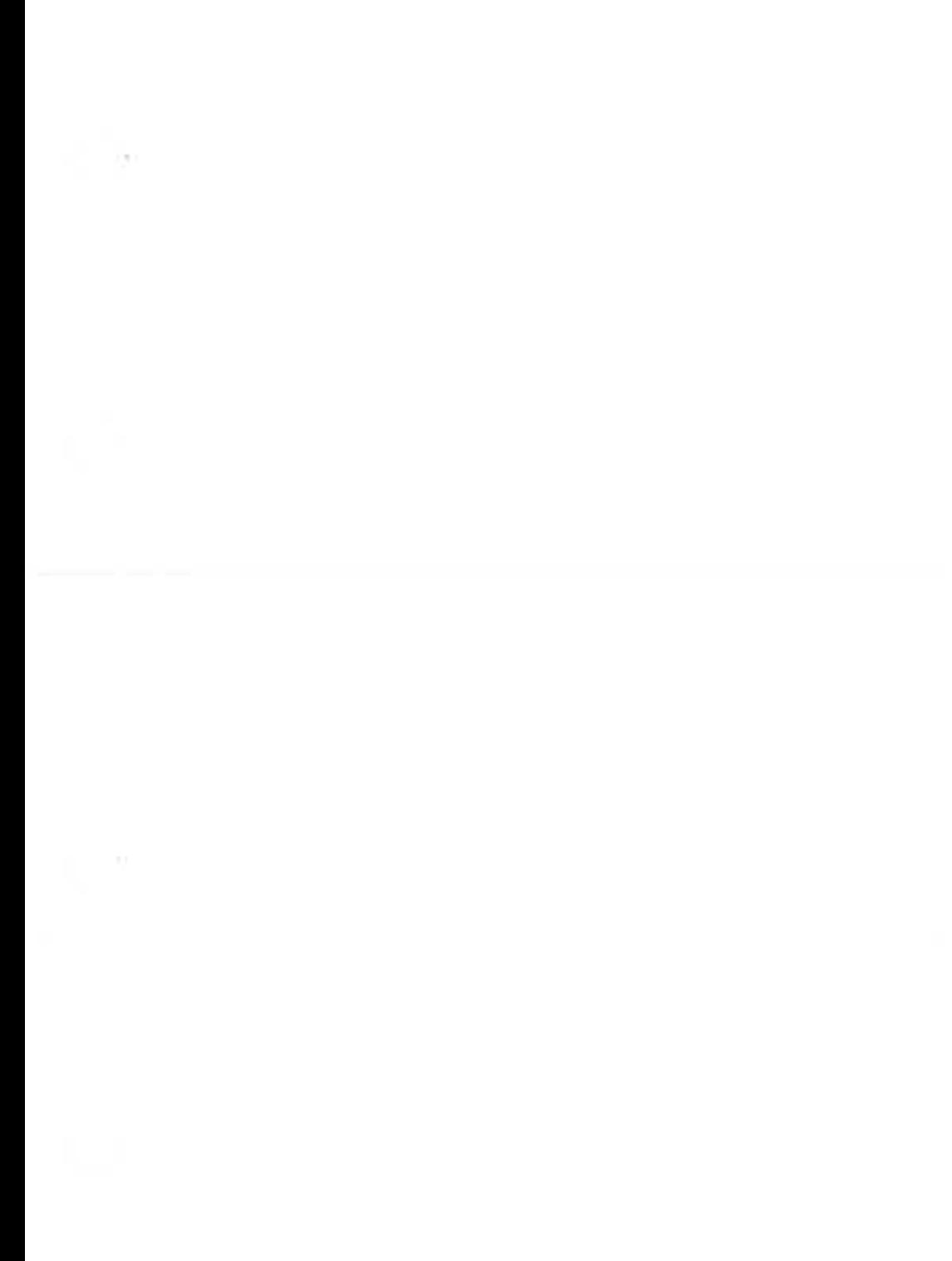

Linde Material Handling GmbH 393 801 15 04 ES - 05/2014

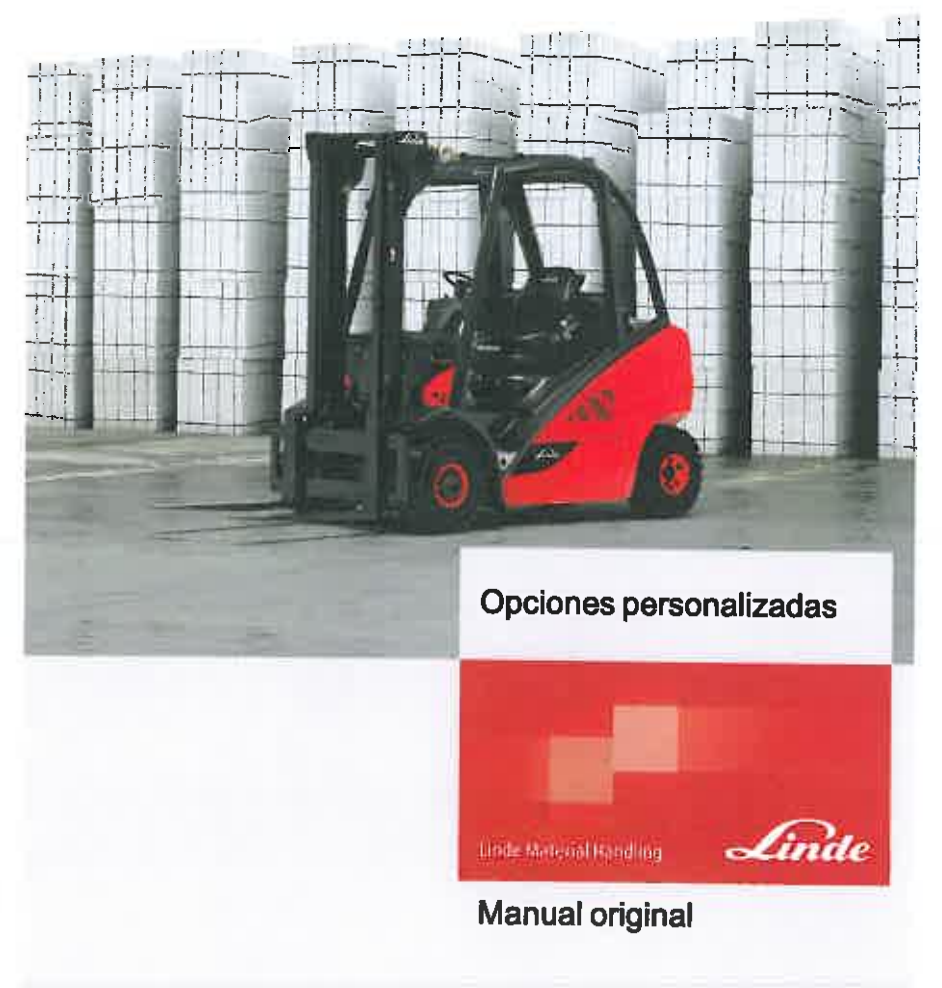

**Serie 393-02** 

H25D-02, H30D-02,<br>H35D-02 393 801 40 04 ES-02/2014

C  $\langle$ 

ţ

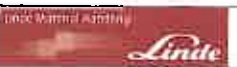

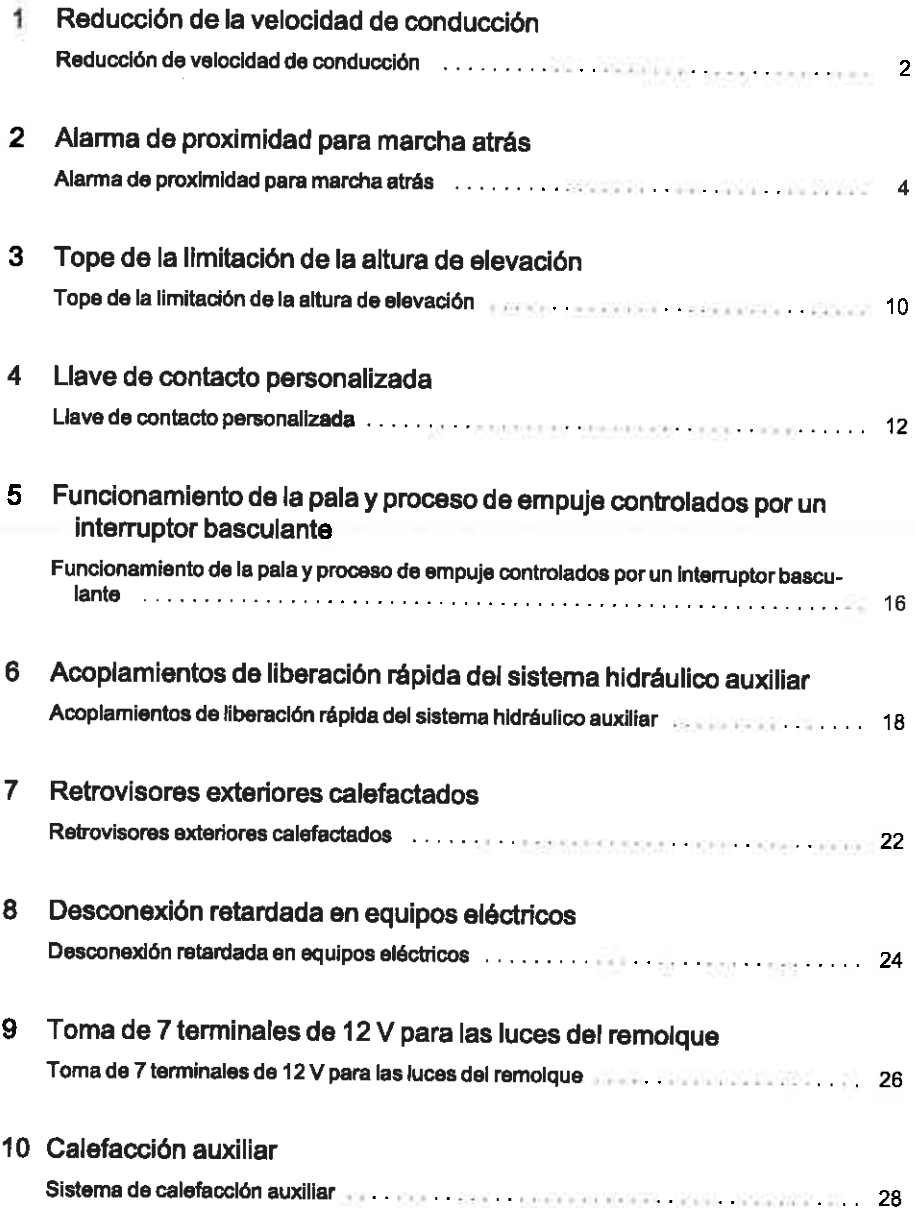

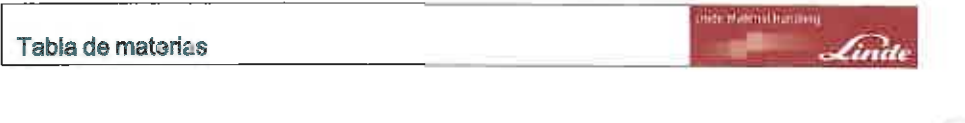

# 11 Ventilación de la protección de correa dentada

Ventilación de la protección de la correa dentada entre entre en el protección 30 PR ET

1

# Reducción de la velocidad de conducción

# Reducción de velocidad de conducción

# $\boxed{\color{blue}1}$  NOTA

En el caso de carretillas con reducción de la velocidad de conducción a través de un interruptor. la función de la reducción de la velocidad de conducción está diseñada para avudar al conductor y es tan solo una característica para facilitar el uso. La responsabilidad y el control para mantener la velocidad necesaria corresponden siempre al conductor.

La función de reducción de la velocidad de conducción permite cambiar entre dos velocidades aiustables.

### Reducción de la velocidad de conducción a través de un interruptor

> Active el interruptor con el símbolo de tortuga (1) en el panel de interruptores en la parte superior derecha del techo de protección del conductor.

La carretilla se desplaza a una velocidad reducida.

### Reducción de la velocidad de conducción a través de un sensor

Es posible activar otra opción para la reducción de la velocidad de conducción a una altura de elevación determinada, cuando un sensor montado en el mástil detecta que esta se ha sobrepasado.

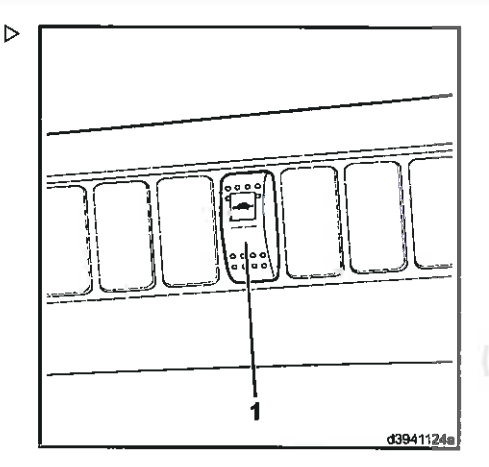

нат манта кампад
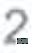

# Alarma de proximidad para marcha atrás

## Alarma de proximidad para marcha atrás

#### General

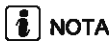

La carretilla está equipada con una alarma de proximidad para marcha atrás. La alarma sólo está activa cuando está en reposo y durante el desplazamiento marcha atrás.

- · La velocidad máxima de conducción marcha atrás es limitada (por eiemplo a 5 km/h con un área de control de 4 metros).
- Si se detecta un obstáculo dentro del área de control durante el desplazamiento marcha atrás, la carretilla frena a un régimen predefinido (por ejemplo, 1 km/h).

#### A PELIGRO

La alarma de proximidad para marcha atrás con reducción de velocidad no es una función de seguridad según se designa en DIN EN ISO 13849. sino que es estrictamente una característica para facilitar el uso. Su objetivo es simplemente asistir al conductor.

Durante el desplazamiento marcha atrás, el conductor sigue teniendo que girarse para ver el camino detrás de él para evitar el riesgo de chocar con una persona o un objeto. Las reglas o las normas de tráfico en carretera deben seguirse incluso cuando no se conduce la carretilla en un área de tránsito público. Antes de ponerse en marcha, debe comprobarse la funcionalidad de la alarma de proximidad para marcha atrás.

## **1 NOTA**

El estado del recubrimiento del suelo o el efecto de vientos fuertes en los sensores puede tener un efecto negativo en el sistema v no será posible garantizar el funcionamiento correcto.

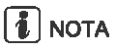

Al reemplazar el controlador (LHC), deben configurarse en el controlador nuevo los mismos parámetros y valores que había programados en el controlador extraído. Póngase en contacto con su distribuidor autorizado.

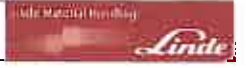

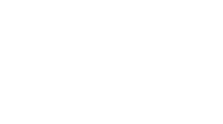

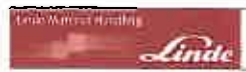

#### Transmisor de señal

El transmisor de señales (1) consta de:

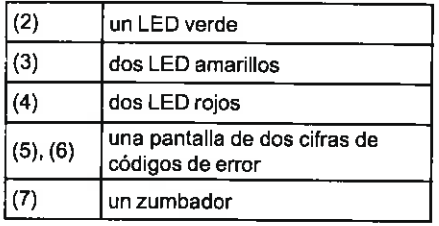

Se emiten diferentes estados de señales en el transmisor de señales dependiendo de la distancia con respecto a una persona u objeto presente en el espacio trasero controlado.

## $\left| \widehat{\mathbf{1}}\right|$  nota

Las distancias individuales pueden cambiarse. Póngase en contacto con su distribuidor autorizado.

#### Ejemplo

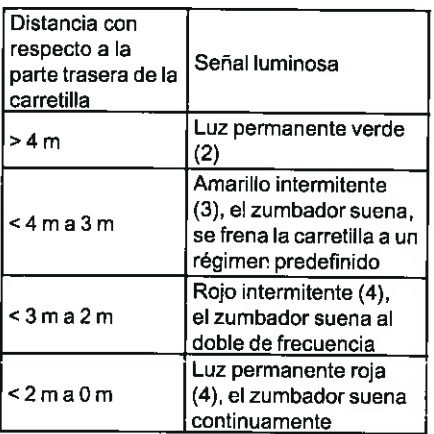

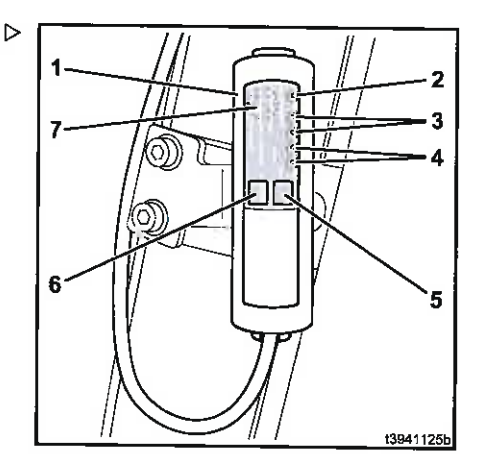

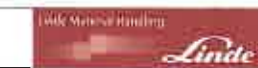

#### $\overline{2}$ Alarma de proximidad para marcha atrás Alarma de proximidad para marcha atrás

#### Puesta en servicio

- > Arrangue el motor.
- Accione el interruptor basculante (8) con el símbolo de tortuga en el panel de interruptores. La iluminación del interruptor se ilumina de color verde.

## $\frac{1}{2}$  NOTA

Desde 06/2010, el interruptor basculante (8) sólo está disponible como una opción

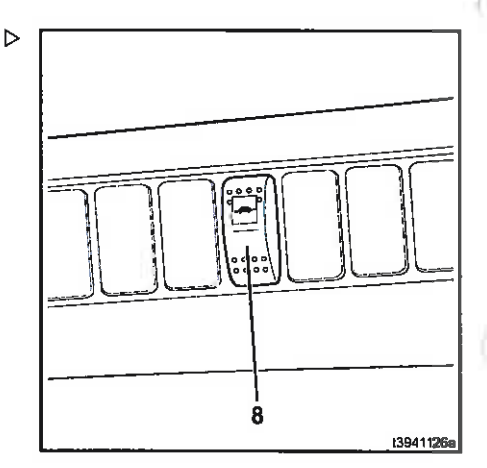

El sistema lleva a cabo una autocomprobación  $\rightarrow$ dentro de los siguientes segundos, como se indica en el transmisor de señales en la cabina del conductor:

- · Todos los LED (2), (3), (4) se iluminan uno después de otro.
- · Se muestran ambos códigos de error (5). (6) se iluminan uno después de otro.
- · El zumbador (7) suena durante aproximadamente 1 segundo.
- · EI LED verde (2) se ilumina; la carretilla está lista para el funcionamiento.

## $\lceil \frac{1}{2} \rceil$  NOTA

Si el LED verde no se ilumina o el zumbador suena, hay un error del sistema. Póngase en contacto con su distribuidor autorizado.

#### Efectos de limitación de funciones

El ajuste de los sensores cambiará el área de detección y aumentará las probabilidades de crear zonas en las que las personas/objetos ya no puedan detectarse de forma segura.

Los sensores sólo funcionan correctamente cuando están libres de suciedad, nieve o hielo. De lo contrario, es posible que no se detecten objetos.

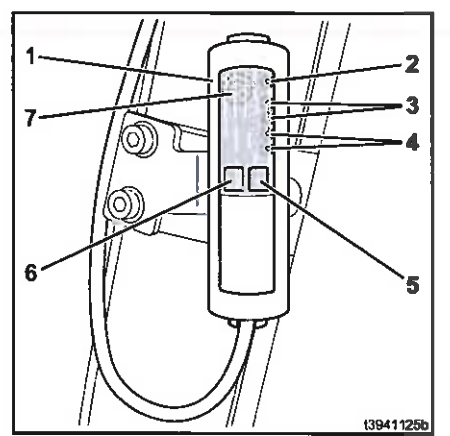

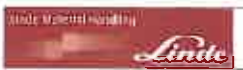

Los sensores sucios deben limpiarse. Cuando se laven a mano, es posible usar esponjas y productos de limpieza disponibles en el mercado.

#### A ATENCIÓN

Si se utiliza un limpiador de alta presión, debe mantenerse una distancia mínima de 1 m con respecto a los sensores redondos de metal en las unidades ultrasónicas.

Recomendación: evite el uso de limpiadores de alta presión.

Por debajo de -25 °C, la alarma de proximidad para marcha atrás dejará de funcionar. Esto se indica mediante una señal de luz roja o una señal intermitente roja y amarilla alterna.

#### 2 Alarma de proximidad para marcha atrás

Alarma de proximidad para marcha atrás

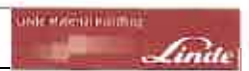

# $\mathfrak{Z}$ Tope de la limitación de la altura de elevación

## 3. Tope de la limitación de la altura de elevación

Tope de la limitación de la altura de elevación

## Tope de la limitación de la altura de elevación

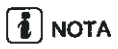

En el caso de carretillas con tope de la limitación de altura de elevación, la función de tope de la limitación de altura de elevación se ha diseñado para ayudar al conductor y es tan solo una característica para facilitar el uso. La responsabilidad y el control para mantener la altura de elevación necesaria corresponden siempre al conductor.

La función de tope de la limitación de la altura de elevación permite que la elevación se detenga a una determinada altura. La altura de elevación requerida se detecta por medio de un sensor montado en el mástil.

- Observe el símbolo de conmutación (1) en el interruptor basculante (2).
- > Pulse el lado izquierdo (3) del interruptor basculante (2).

La iluminación naranja del interruptor se enciende.

Empuje la palanca de mando (5) a la derecha.

En la elevación, el mástil de elevación se parará a la altura requerida.

> Para apagarla, pulse el lado derecho (4) del interruptor basculante (2).

## $\left\lceil \frac{1}{L} \right\rceil$  NOTA

Si la carretilla está equipada con posicionamiento de mástil, el interruptor basculante está situado en la parte delantera derecha del reposabrazos.

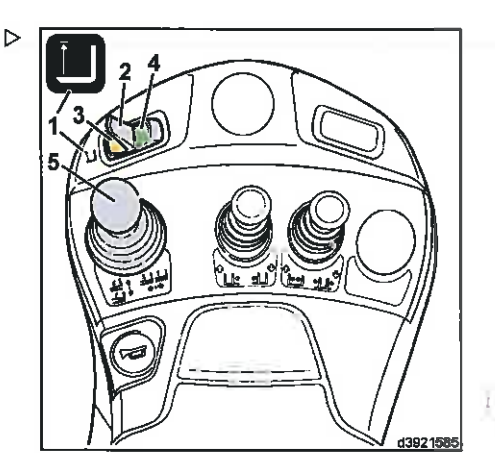

**The National Homes** 

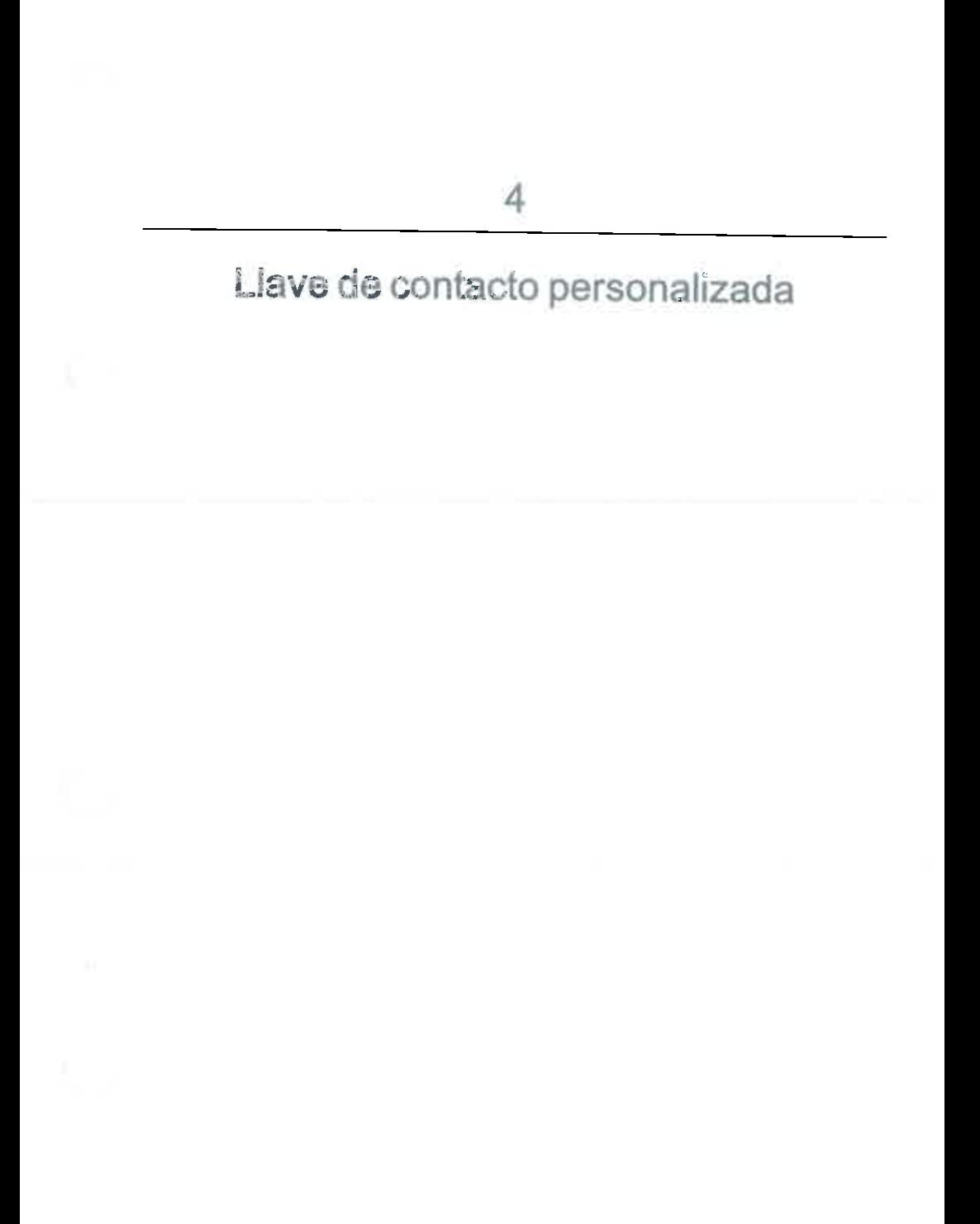

#### 4 Llave de contacto personalizada

Llave de contacto personalizada

### Llave de contacto personalizada

Esta descripción suplementa las instrucciones de funcionamiento estándar. Se debe tener siempre en cuenta toda la información.

Þ

La llave de contacto personalizada (1) no sustituye el interruptor de encendido y puesta en marcha, sino que más bien se instala además de este. Si se instala una llave de contacto personalizada, el interruptor de encendido y puesta en marcha está equipado con un mando de giro (2) que se opera sin una llave.

#### Arranque del motor

> Gire la palanca de freno de estacionamiento hacia la derecha hasta que se acople.

El freno de estacionamiento se acciona (sólo es posible poner en marcha el motor con el freno de estacionamiento accionado).

- Gire la llave de contacto (1) para activar el ajuste «I».
- > Gire el mando de giro (2) para activar el ajuste «I».

El sistema eléctrico se enciende (se proporcionan las descripciones pertinentes, como en la sección "Arranque y parada del motor de combustión interna", en las instrucciones de funcionamiento estándar).

Gire el mando de giro (2) para activar el ajuste «II» y arrancar el motor.

Si se intenta arrancar el motor con la llave de contacto (1) apagada, no será posible arrancar el motor. Antes del próximo arranque, primero debe girarse el mando de giro (2) al ajuste de interruptor «0».

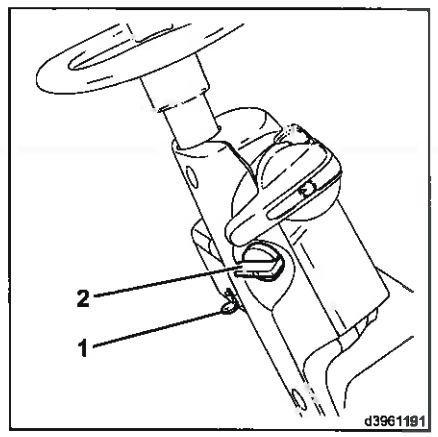

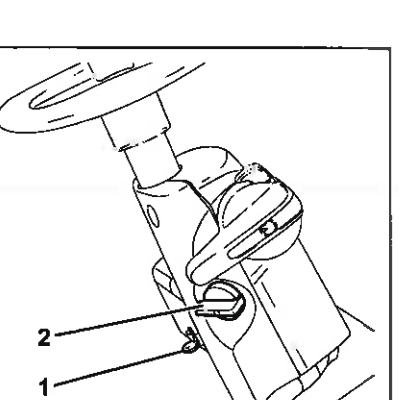

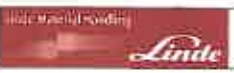

#### Apague el motor.

## $\lceil \bm{i} \rceil$  NOTA

Si la llave de contacto (1) se apaga sin girar primero el mando de giro (2) al ajuste de interruptor «0», el motor no se apaga.

Gire el mando de giro (2) para activar el ajuste «0».

Se apaga el motor.

> Gire la llave de contacto (1) para activar el ajuste «0».

## $\boxed{\color{blue}\textbf{1}}$  NOTA

El freno se acciona al apagar el motor.

Gire la palanca de freno de estacionamiento hacia la derecha hasta que se acople.

El freno de estacionamiento se ha aplicado.

> Quite la llave de conmutador (1) al abandonar la carretilla.

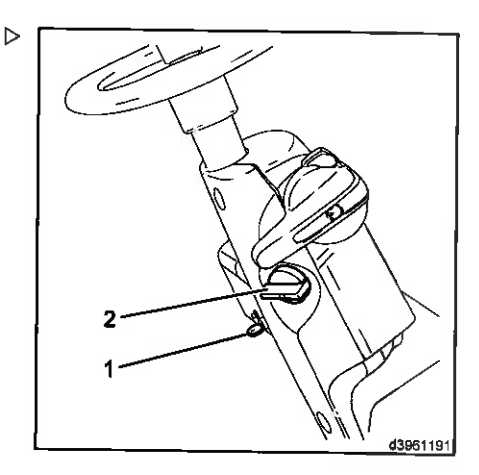

#### 4 Llave de contacto personalizada

Llave de contacto personalizada

Suicide America

*findi* 

## 5

# Funcionamiento de la pala y proceso de empuje controlados por un interruptor basculante

#### 5 Funcionamiento de la pala y proceso de empule controlados hasculante

Funcionamiento de la pala y proceso de empuje controlados por un interruptor bascu-Evacionamiento de la

## pala y proceso de empuie controlados por un interruptor basculante

Durante el funcionamiento de la pala y el proceso de empuie, el motor de combustión interna está sujeto a cargas mayores. Por este motivo, se puede activar un número mayor de revoluciones en el motor de combustión interna a velocidades baias y medias.

## **L** NOTA

La carga excesiva del motor de combustión interna debido a la reducción del número de revoluciones asociada provoca un ligero retraso al ejecutar el sistema hidráulico de trabaio. Para un periodo de carga prolongada del motor, se debe cambiar la palanca de mando a la posición cero para volver a liberar el sistema hidráulico de trabajo.

#### Activación del aumento en el número de revoluciones

Pulse el interruptor basculante (1) en el panel de conmutadores en la parte superior derecha del techo de protección del conductor.

El aumento del número de revoluciones está activado.

#### Desactivación del aumento en el número de revoluciones

> Mueva el interruptor basculante (1) a la posición cero.

El aumento del número de revoluciones está desactivado.

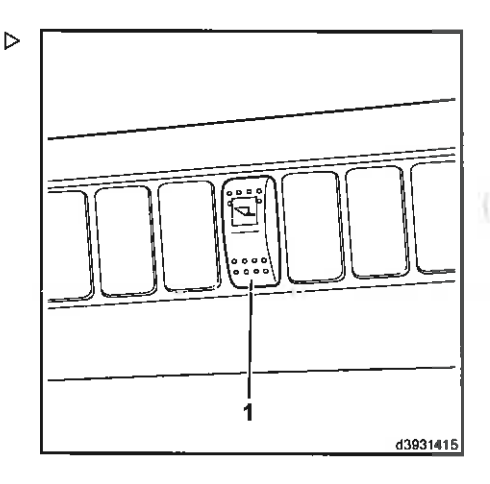

**Jude Matchell Roodbirg** 

## 6

# Acoplamientos de liberación rápida del sistema hidráulico auxiliar

#### 5 Acoplamientos de liberación rápida del sistema hidráulico au

Acoplamientos de liberación rápida del sistema hidráulico auxiliar

## Acoplamientos de liberación rápida del sistema hidráulico auxiliar

#### A ATENCIÓN

Las fijaciones afectan a la capacidad de carga y a la estabilidad de la carretilla.

Los accesorios que no se suministran con la carretilla sólo deben usarse cuando el socio de mantenimiento hava confirmado que lo dispuesto garantiza el funcionamiento seguro en cuanto a capacidad de carga y estabilidad.

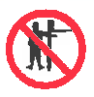

#### A CUIDADO

Peligro de lesiones.

Nunca meta las manos en el mástil. se suba a él ni se sitúe en el área entre el mástil y la carretitla. **Subscribe** الربوديوسا التوام دولا

Los acoplamientos de liberación rápida (1) solo se deben utilizar con la función de despresurización activada. Si su carretilla no está provista de esta función, póngase en contacto con su socio de mantenimiento.

#### A ATENCIÓN

Daños en el sistema hidráulico por la contaminación.

Al desconectar y conectar las tuberías hidráulicas con acoplamientos de liberación rápida, asegúrese de que todos los componentes están limpios.

Tras desconectarlas, coloque las tapas rojas.

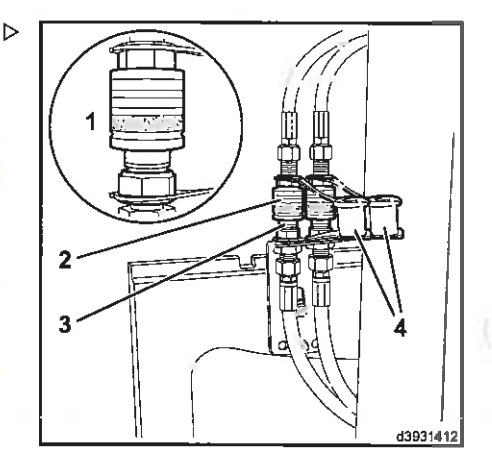

edi Massachusting

**ATRA lamientos de liberación rápida del sistema hidráulico auxiliar** Acoplamientos de liberación rápida del sistema hidráulico auxiliar

#### Desconexión de los acoplamientos de liberación rápida

#### A CUID/JJO

More Anancher

El sistema hidráulico está bajo presión. Peligro de lesiones.

Use equipo de protección. Utilice la función de despresurización.

- > Despresurice las tuberías hidráulicas tal y como se describe en la sección «Despresurización» de las instrucciones de funcionamiento.
- > Limpie a fondo los acoplamientos de liberación rápida (1) y las tapas rojas (4).
- > Tire hacia atrás de la pieza móvil del tubo de conector (2) y retire el tubo (2) de la torna  $(3).$
- > Desconecte las tapas rojas y conéctelas a los acoplamientos de liberación rápida.

#### Conexión de los acoplamientos de liberación rápida

- > Limpie a fondo los acoplamientos de liberación rápida y las tapas rojas.
- Retire las tapas rojas (4).
- > Tire hacia atrás de la pieza móvil del tubo de conector (2) y conecte el tubo (2) a la toma  $(3).$

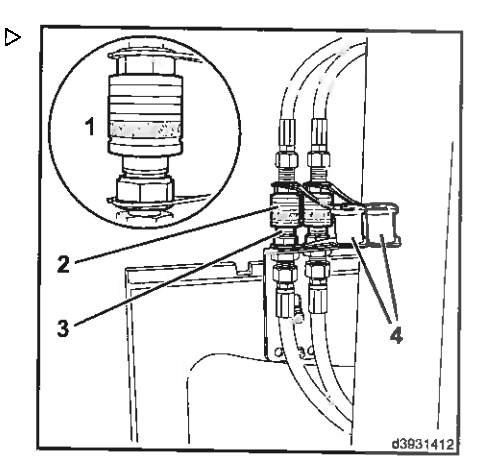

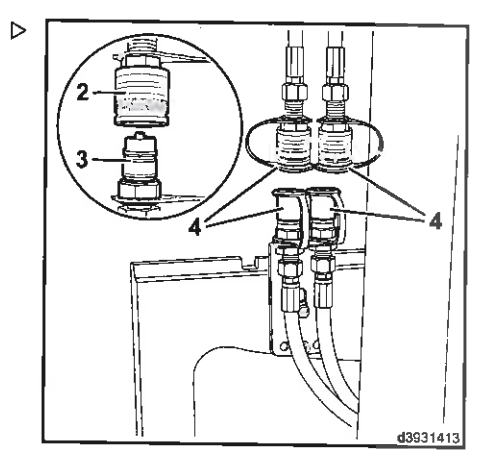

#### into standard earthqu 6 Acoplamientos de liberación rápida del sistema hidráulico au Acoplamientos de liberación rápida del sistema hidráulico auxiliar

- $\geq$  Conecte las tapas rojas (4).
- > Lleve a cabo una prueba de funcionamiento de la fijación.

Aseqúrese de que las indicaciones del accesorio coinciden con la pegatina de símbolos de la palanca de mando. Compruebe también la velocidad de funcionamiento del accesorio. Tenga en cuenta las instrucciones de funcionamiento del accesorio al hacerlo. En caso de inconsistencias, póngase en contacto con su socio de mantenimiento.

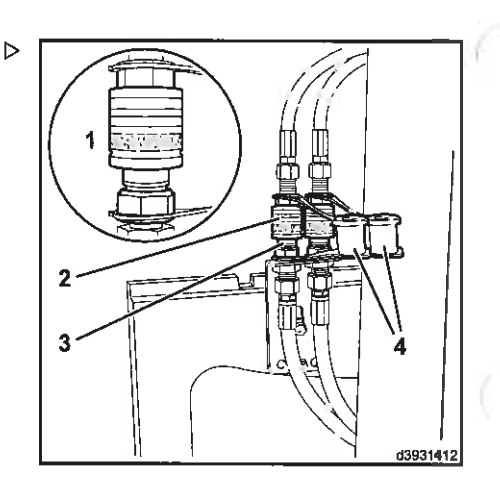

## $\overline{7}$

# Retrovisores exteriores calefactados

Retrovisores exteriores calefactados

## Retrovisores exteriores calefactados

#### Encendido de los retrovisores exteriores calefactados

Pulse el interruptor basculante (1) en el panel de conmutadores en la parte superior derecha del techo de protección del conductor.

La calefacción de los retrovisores exteriores está permanentemente encendida y el LED naranja (2) iluminado.

#### Apagado de los retrovisores exteriores calefactados

> Pulse el interruptor basculante (1) durante el proceso de calentamiento.

La calefacción de los retrovisores exteriores está desactivada y el LED naranja (2) se apagará.

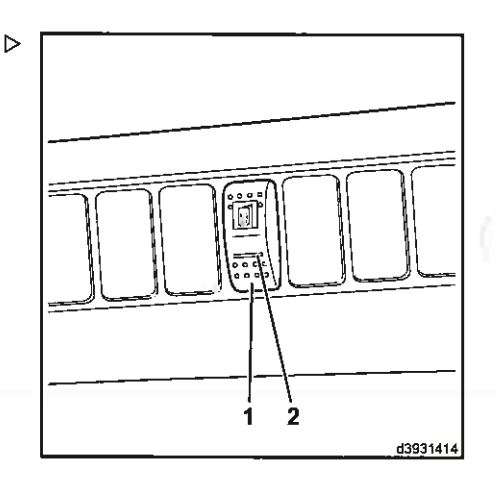

and Material Handburg

#### Instrucciones de manejo - 393 801 40 04 ES - 03/2014

## 8

# Desconexión retardada en equipos eléctri- $\cos$

#### 8 Desconexión retardada en equipos eléctricos

Desconexión retardada en equipos eléctricos

## Desconexión retardada en equipos eléctricos

La desconexión retardada hace que el equipo eléctrico solo se apague un determinado tiempo después de que el motor de combustión interna se haya desconectado.

- > Deie el interruptor basculante del equipo eléctrico encendido en el panel de conmutadores en la parte superior derecha del techo de protección del conductor.
- $\triangleright$  Gire la llave de conmutador (2) al ajuste del  $\triangleright$ conmutador «0» y retírela.

El motor se apaga.

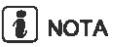

El freno se acciona al apagar el motor.

- > Gire la palanca de freno de estacionamiento (1) hacia la derecha hasta que se acople.
- El freno de estacionamiento se ha aplicado.
- Si fuera necesario, active más interruptores basculantes adicionales del equipo eléctrico en el panel de conmutadores en la parte superior derecha del techo de protección del conductor.

El equipo eléctrico permanece encendido durante aproximadamente 60 segundos (p. ej., para la iluminación).

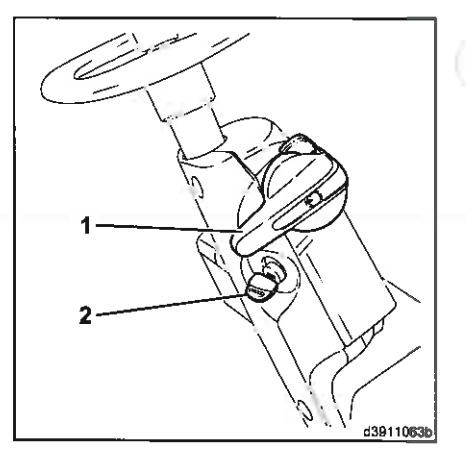

**Carl Handbridge** 

**Hala** in

## 9

# Toma de 7 terminales de 12 V para las luces del remolque

## 9 Toma de 7 terminales de 12 V para las luces del remolgue

Toma de 7 terminales de 12 V para las luces del remolque

## Toma de 7 terminales de 12 V para las luces del remolque

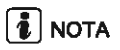

Solo se deben utilizar enchufes que cumplan la norma ISO 1724 para las luces del remolaue. Las siguientes salidas de potencia máxima están protegidas:

- · Luz de freno derecha e izquierda. 21 W cada una
- · Luz de intermitencia derecha e izquierda, 21 W cada una
- · Luz lateral derecha e izquierda, 5 W cada una

#### Inserción del enchufe en la toma

- > Abra el revestimiento protector (2).
- Inserte el enchufe de las luces del remolque en la toma (1).
- $\geq$  Coloque el revestimiento protector (2) sobre el enchufe.
- > Lleve a cabo una prueba de funcionamiento de las luces.

#### Desconecte el enchufe de la toma

- Abra el revestimiento protector (2).
- Retire el enchufe de las luces del remolque de la toma (1).
- > Coloque el revestimiento protector (2) sobre el enchufe.

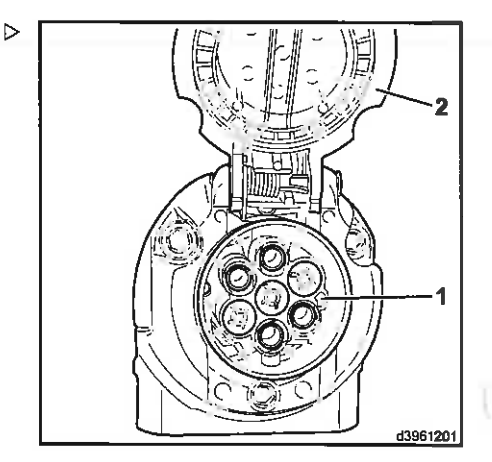

**I not Mitered Handlers** 

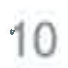

# Calefacción auxiliar

 $\mathbb{R}^n$  .

Sistema de calafacción auxiliar

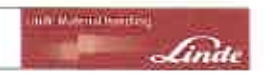

## Sistema de calefacción auxiliar

#### $\overline{\mathbf{A}}$  PELIGRO

#### Peligro de explosión y asfixia.

El sistema de calefacción no debe activarse:

e En estaciones de servicio

· En lugares donde se pueden formar nubes de polvo o gases inflamables, o en sitios donde se quardan materiales sólidos o líquidos inflamables (p. ei., cerca de polvo de madera, combustible o carbón, graneros, hojas y hierba seca, cartón, papel, etc.)

· En recintos cerrados (p. ej., garajes), incluso cuando se utiliza un temporizador o Telestart

## $\left\lceil \frac{1}{\ell} \right\rceil$  NOTA

Encontrará la descripción del sistema de calefacción auxiliar en las instrucciones de funcionamiento y mantenimiento del fabricante adjuntas. Debe leer estos documentos siempre antes de utilizar el sistema de calefacción auxiliar por primera vez.

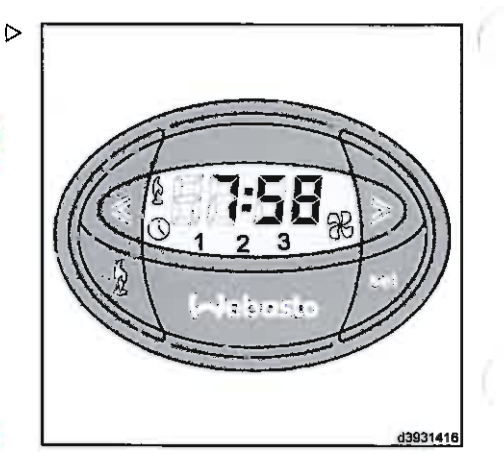

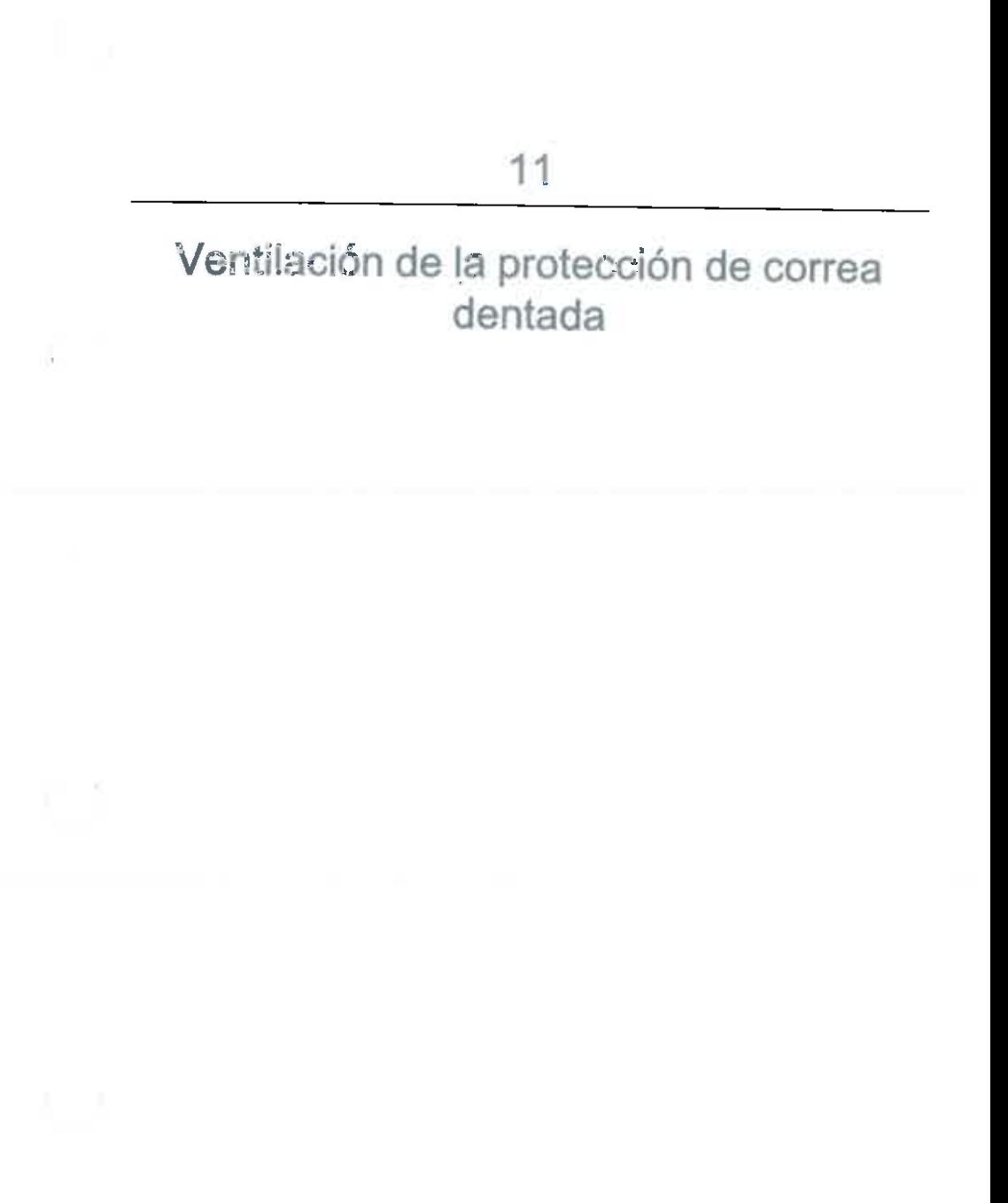

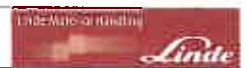

#### Ventilación de la protección de correa dentada Ventilación de la protección de la correa dentada

## Ventilación de la protección de la correa dentada

Si durante el funcionamiento el testigo de la ventilación de la protección de la correa dentada (1) se ilumina continuamente v suena un zumbador al mismo tiempo, esto significa que el exceso de presión en la carcasa de la correa dentada del motor de combustión interna ha caído por debajo del valor predefinido.

Este funcionamiento defectuoso debe rectificarse inmediatamente, dado que la carcasa de la correa dentada ya no está suficientemente protegida contra la penetración de polvo.

Póngase en contacto con su distribuidor autorizado.

#### Instrucciones de mantenimiento

Se utiliza un filtro de aire (2) para limpiar el aire necesario para la ventilación de la protección de la correa dentada. Este filtro de aire es estructuralmente idéntico al filtro de aire que va está presente en el compartimento motor, lo cual significa que se aplican los mismos intervalos de mantenimiento al cartucho del filtro de aire, el cartucho de seguridad y la válvula de descarga de polvo.

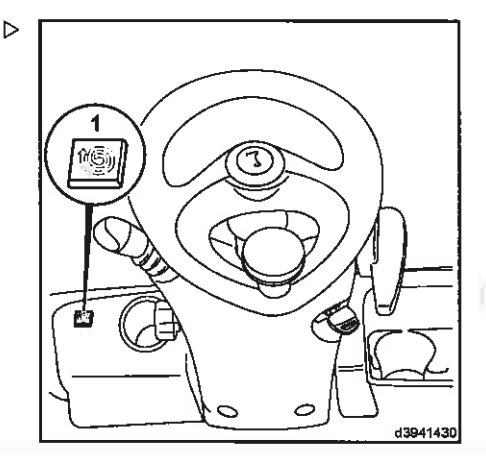

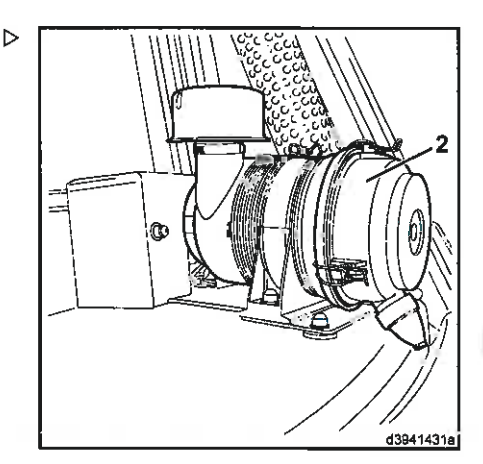

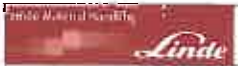

## $\overline{A}$

 $\mathcal{N}_k$ 

ż

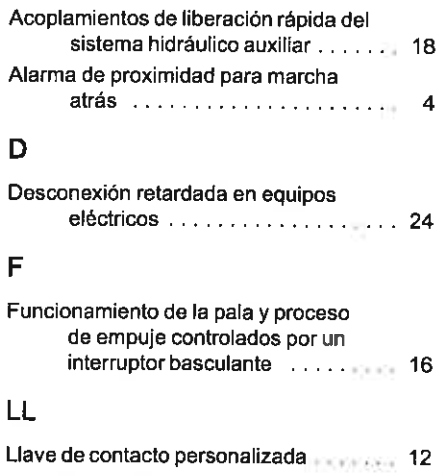

## $\overline{\mathsf{R}}$

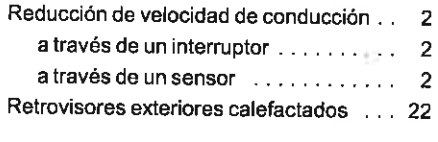

## S

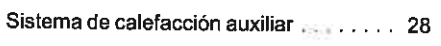

#### $\bar{T}$

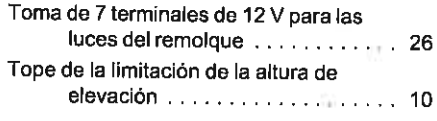

#### $\overline{\mathsf{v}}$

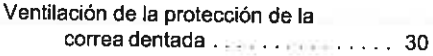

C.  $\langle \cdot \rangle_{\mathcal{E}}$ 

 $\frac{1}{\lambda_{\rm{B}}}$  $\langle$  $\mathcal{R}_{\mathcal{A}}$ 

 $(\Box)$ 

Linde Material Handling GmbH

 $\overline{1}$ 

 $\mathcal{L}$ 

ì

 $($ 

393 801 40 04 ES - 02/2014